**République Algérien Democratic et Populaire** 

**Ministère de l'enseignement supérieur et de la recherche scientifique** 

**Université IBN-Khaldoun -Tiaret-**

**Faculté de science de la nature et de vie**

**Département de Nutrition et Technologie Agro-Alimentaire** 

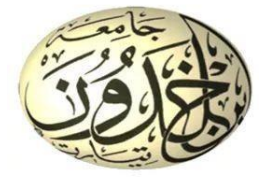

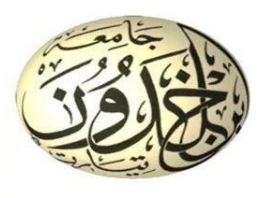

**Mémoire de fin d'études En vue de l'obtention du diplôme de Master Professional Domaine : Sciences de la Nature et de la Vie Filière : Sciences agronomiques Spécialité : agriculture de précision** 

**Présenté par :** 

**-** BOUCHENTOUF NAIMA -MEDDAH CHAHRAZED

## **Thème**

**Télédétection pour le suivi de la croissance et la santé des cultures dans la wilaya de -TIARET-**

**Soutenu publiquement le……../2023.**

**Devant le jury :** 

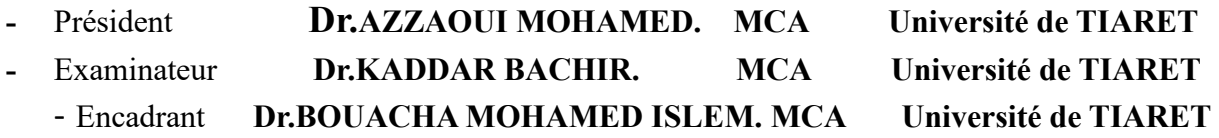

**Année universitaire : 2022/2023**

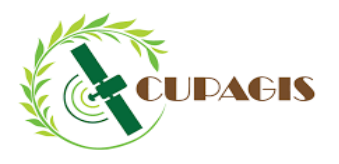

Co-funded by the Erasmus+ Programme of the European Union

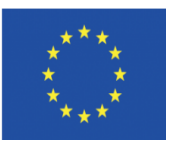

# New Currcula In Precision Agriculture Using GIS technologies and Sensing data (CUPAGIS)

Erasmus+597962-EPP-1-2018-1-EE-EPPKA2-CBHE-JP

# **Dédicace**

Je dédie ce travail

 $\dot{A}$ 

 *Ma famille qui m'a doté une éducation digne, on amour a fait de moi ce que je suis aujourd'hui.* 

 *Particulièrement à mon père Mustapha, pour le goût à l'effort qu'il a suscité en moi, par sa rageuse.* 

*À toi maman, ceci et ma profonde gratitude pour ton éternel amour, que ce rapport soi le meilleur cadeau que je puisse t'offrir.* 

 *À ma deuxième maman Fatima, qui m'avez toujours soutenue et encouragé.* 

 *À toutes la famille GUEMAIR.* 

 *À mon frère, mes sœurs pour leur amour et leur encouragement.* 

 *Son oublier mon binôme BOUCHENTOUF Naima, pour son soutien sa patience et sa compréhension .* 

 *À mes chères copines qui m'aime MEHDI Sarah, Chaïma et Nesserine.* 

 *À toutes les chères collègues de l'agriculture de précision.* 

 *Chahrazed.* 

# Dédicace

*Je dédie mon travaille à* 

*Toute ma famille BOUCHENTOUF Ma chère collègue MEDDAH Mes chères amies préférées Nina, Fazo et Chanez Ma soueur Torkiya Sans oublier mon bras 'Skipper'* 

 *Naima*

# Remerciement

 On remercie le dieu le tout puissant de nous avoir donné la santé et la volonté d'entamener et déterminer ce mémoire.

 Tout d'abord, ce travail ne serait pas aussi riche et n'aurait pas peu avoir le jour sans l'aide et l'encadrement de Dr. BOUACHA Med Islem, on le remercie pour la qualité de son encadrement exceptionnel pour sa patience, sa rigueur et sa disponibilité durant notre préparation de ce mémoire.

Notre remerciement s'adresse à Dr. kaddar Bachir, et Dr.Azzaoui Med d'être membre de jury pour avoir accepté de juger notre présent travail.

Notre remerciement s'adresse également à Mr le directeur de la ferme pilote de CHAOUCHAOUA et son équipe.

A tous ces intervenants nous présentons notre remerciement, nôtre respect et notre gratitude*.* 

# Table des matières

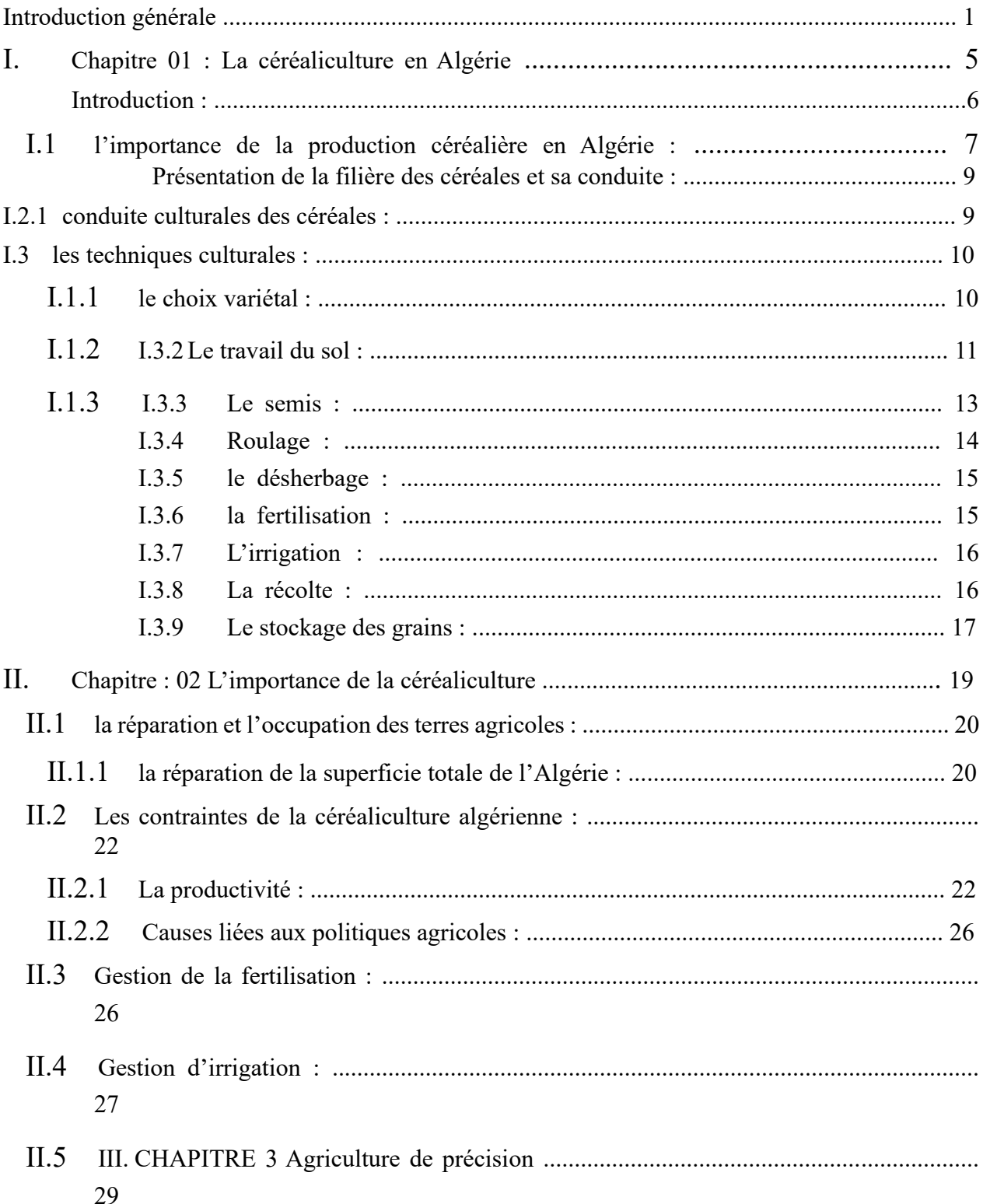

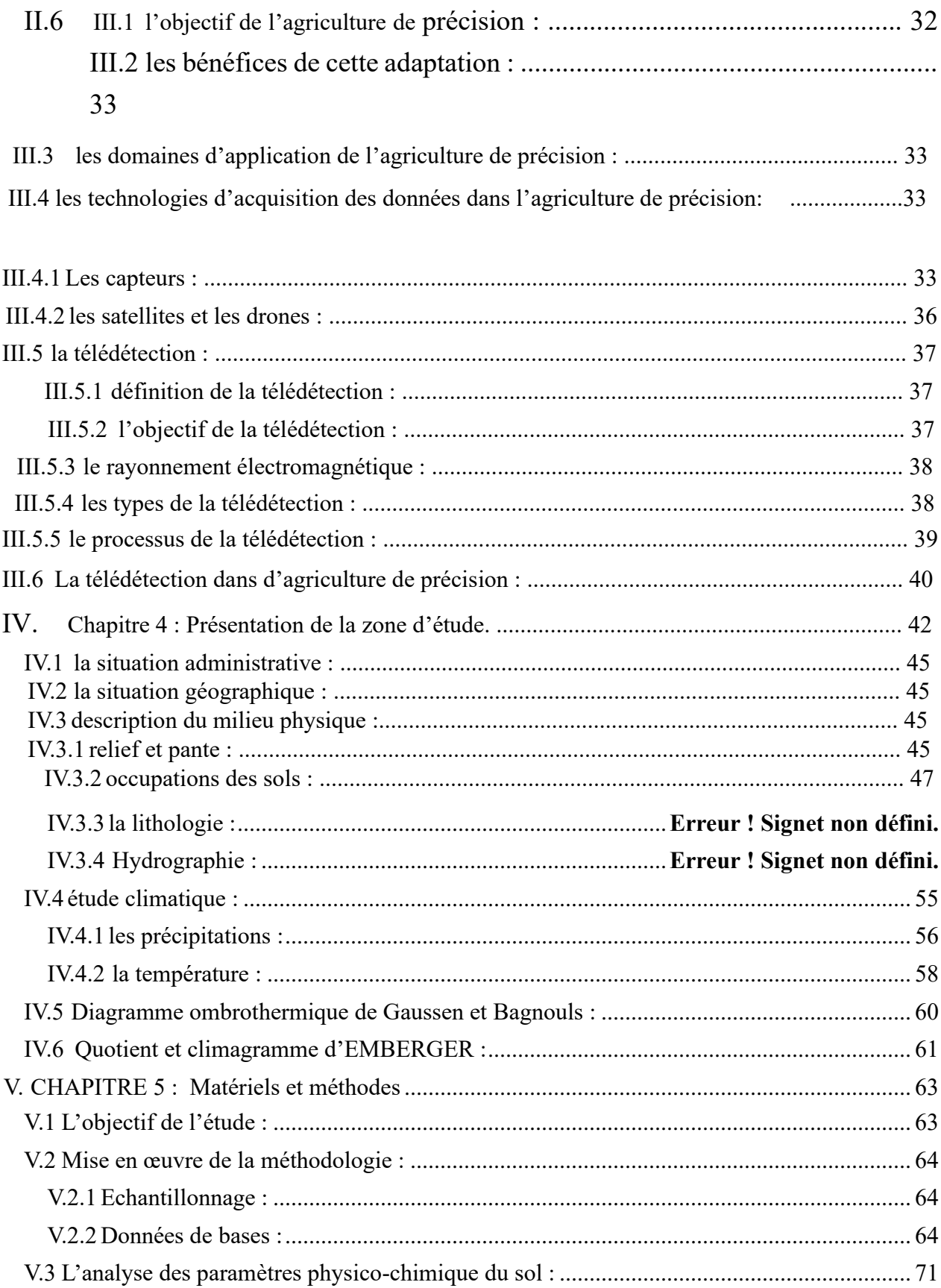

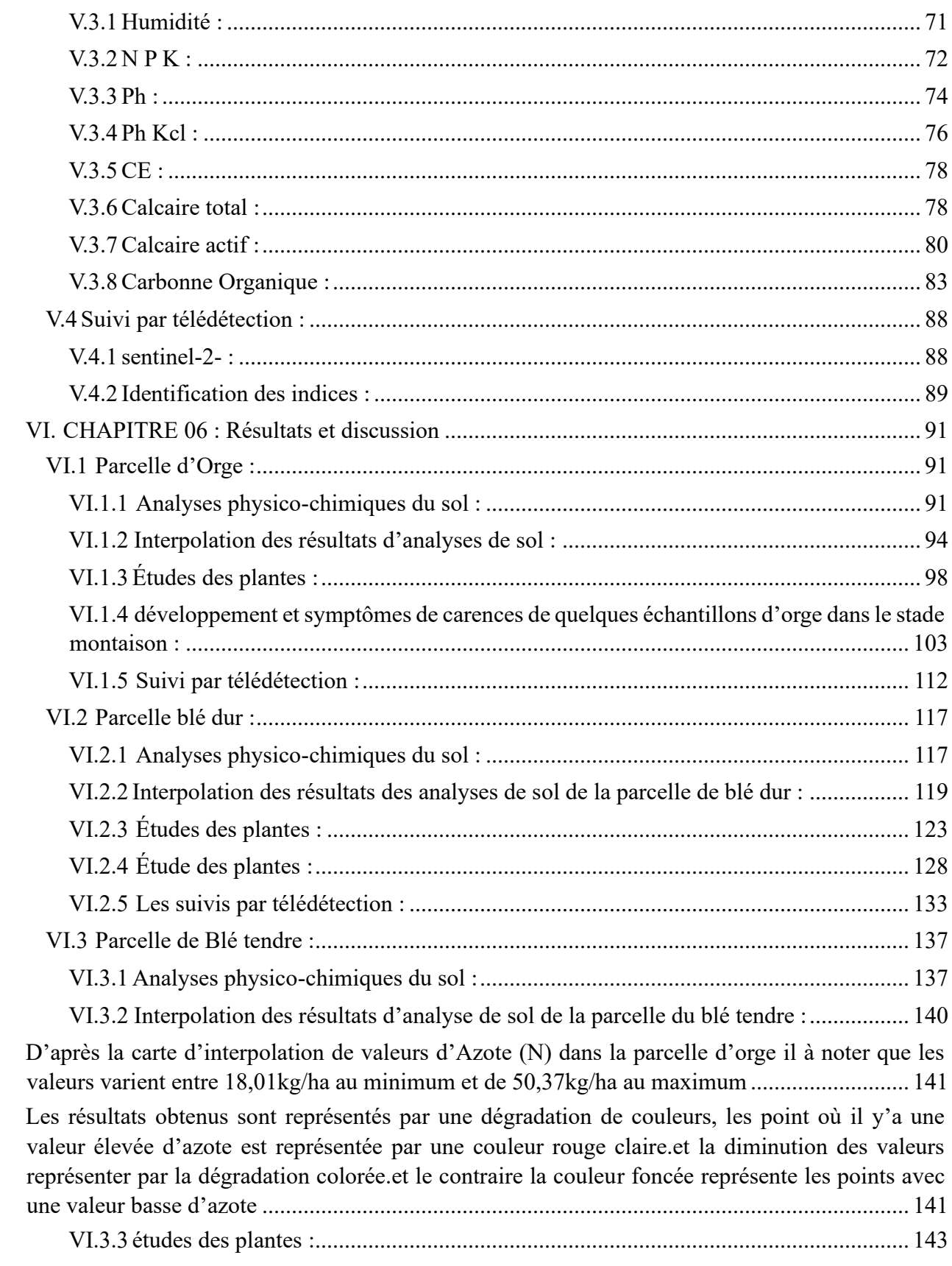

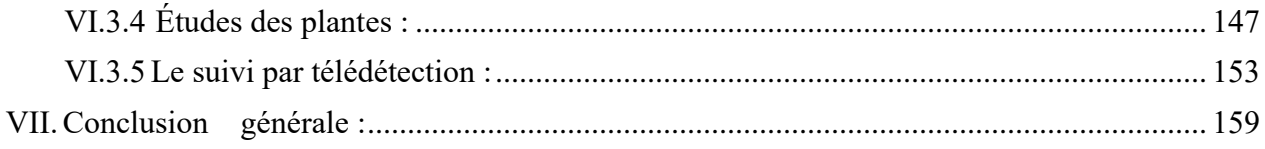

## **Liste des tableaux**

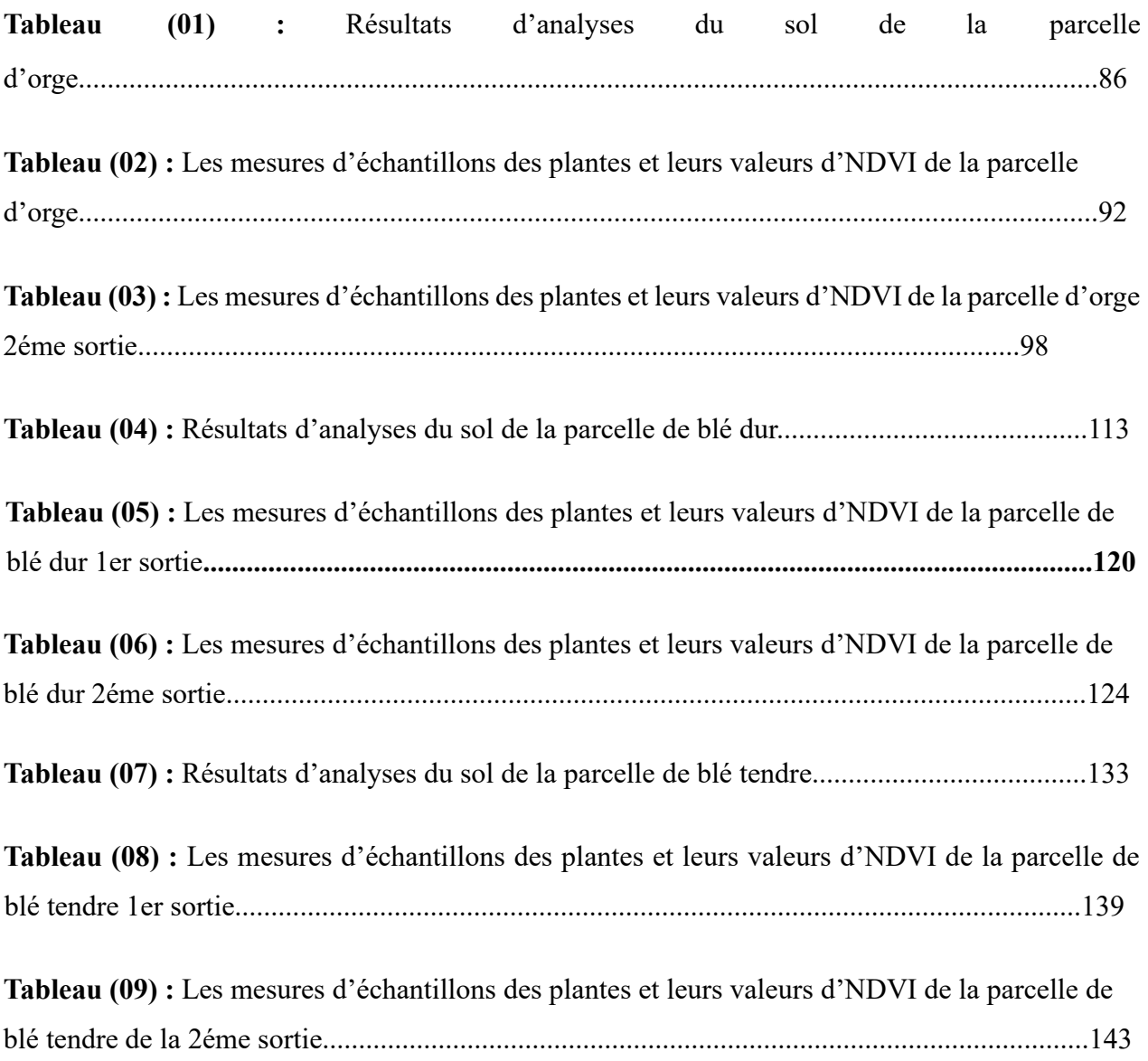

## **Liste des figures**

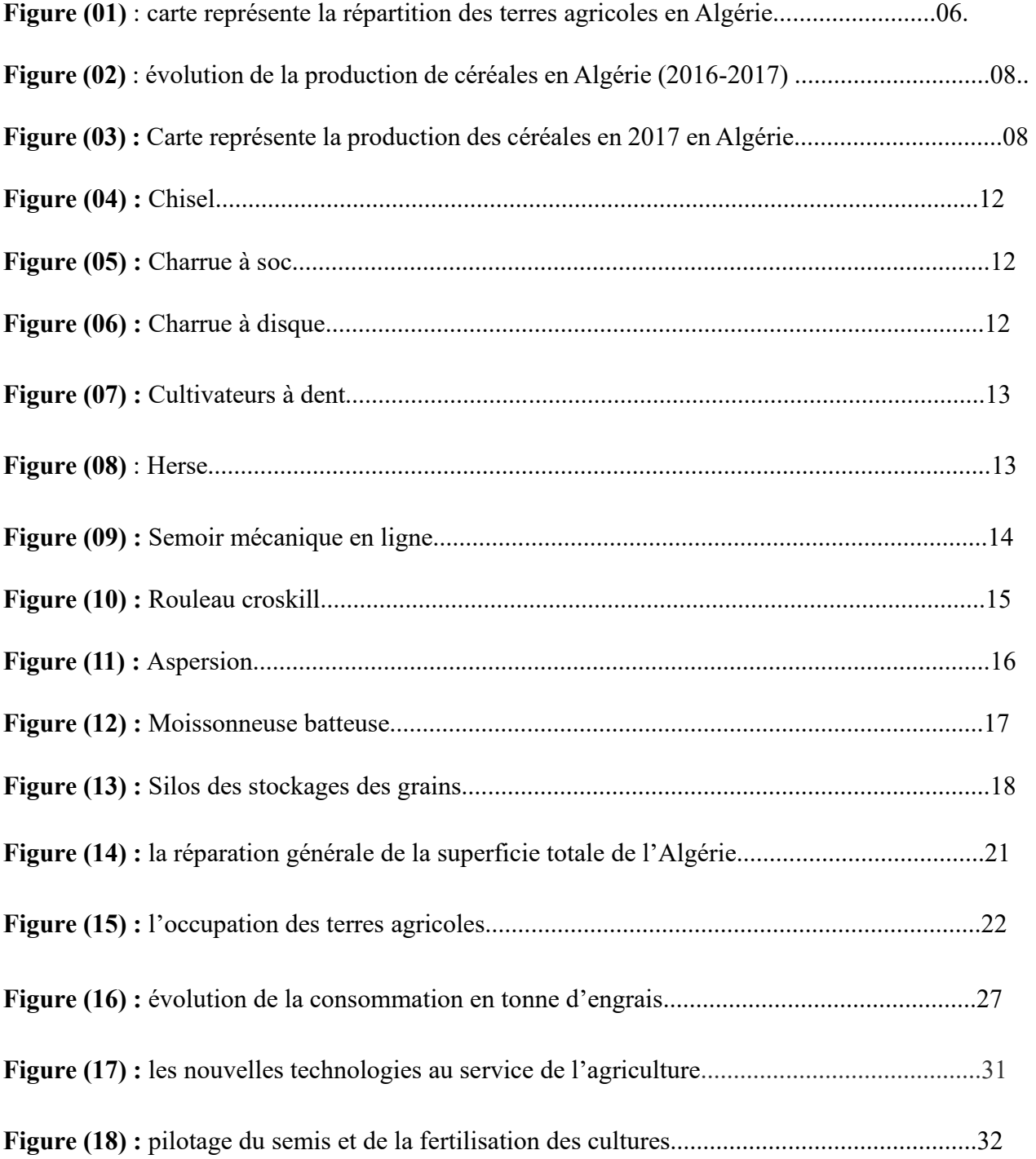

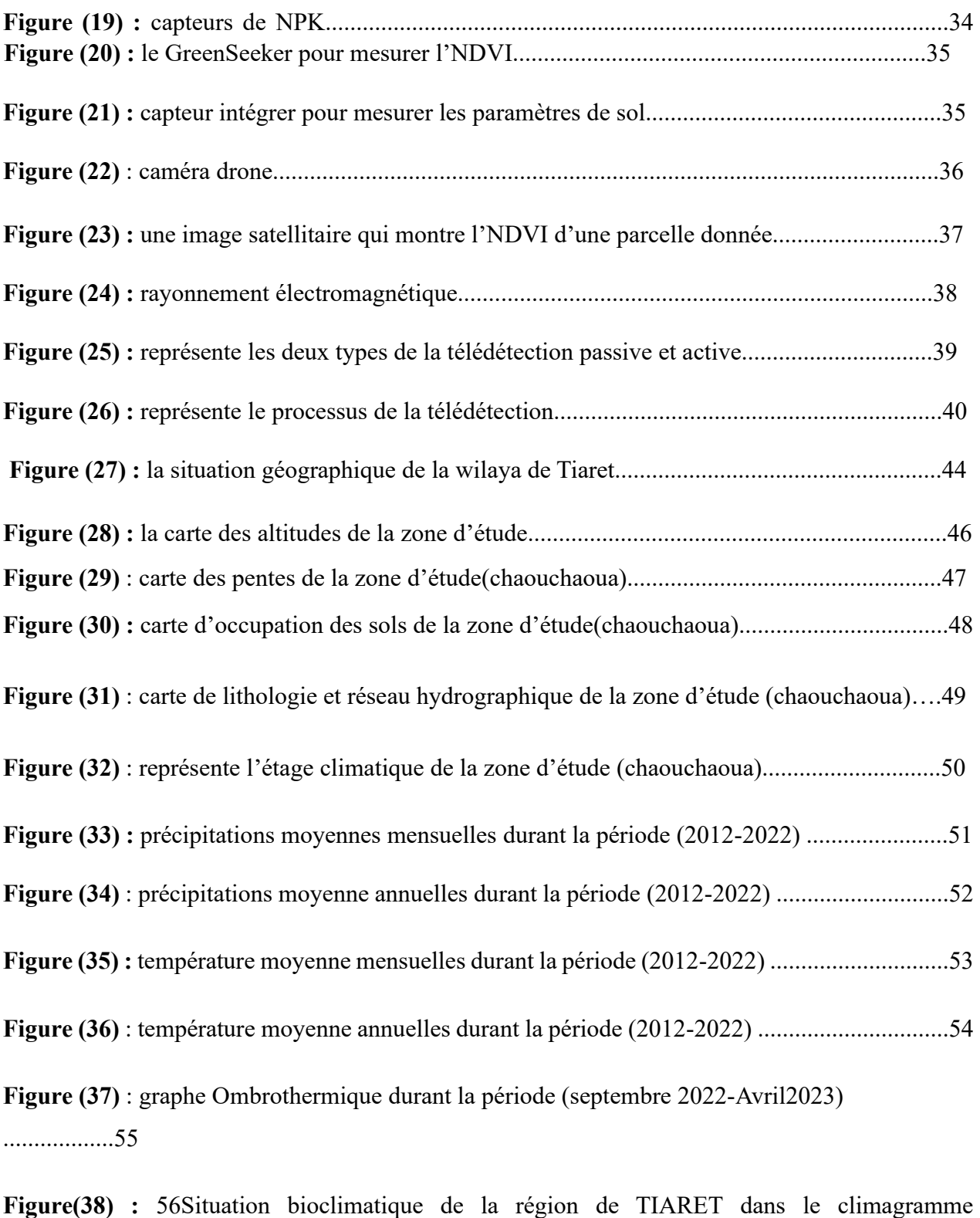

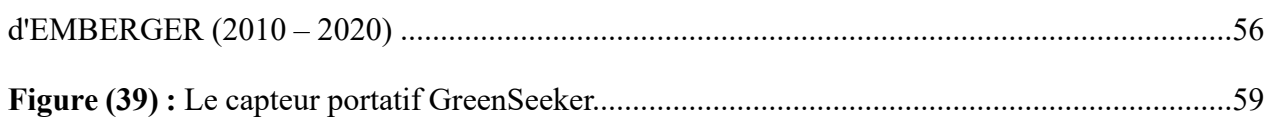

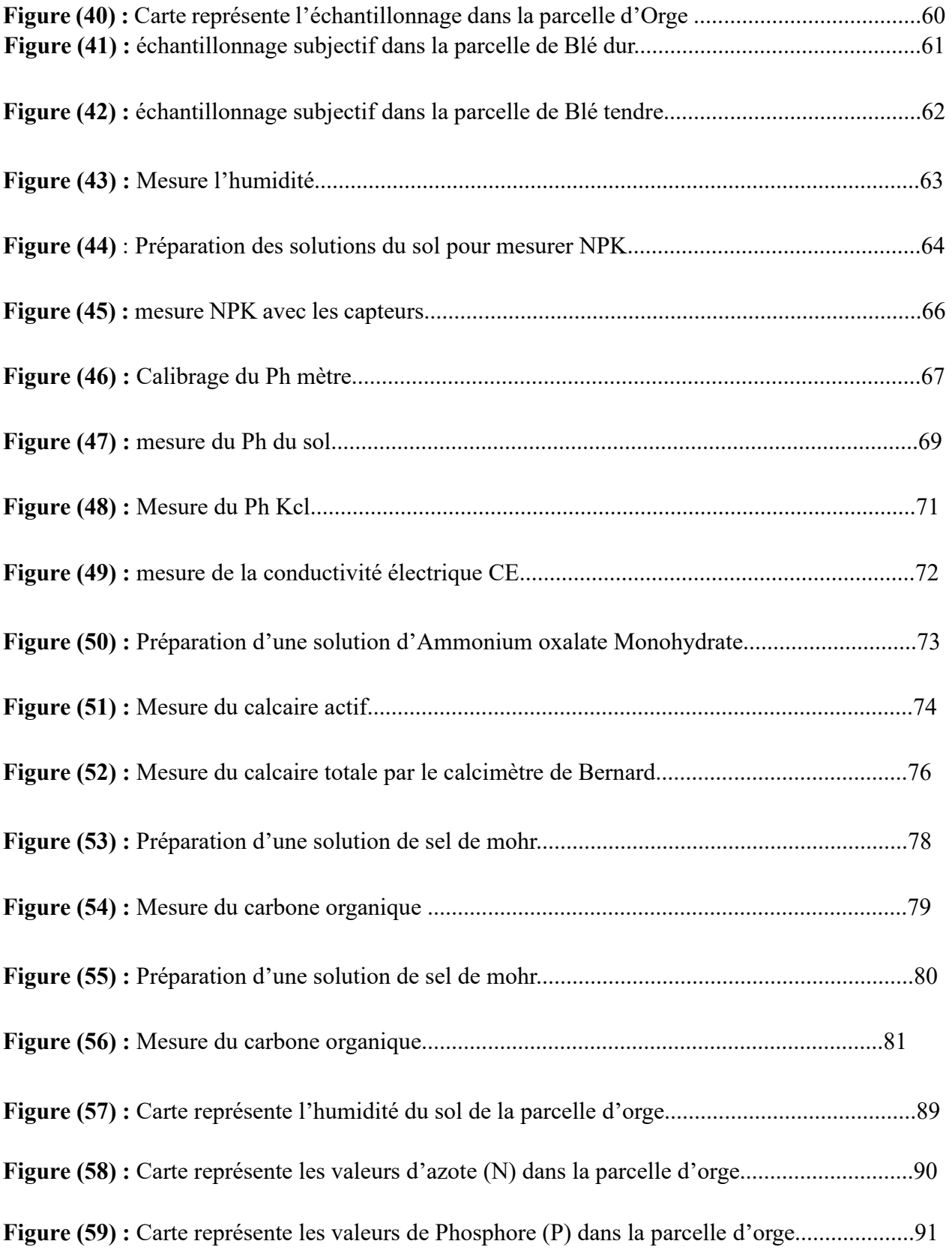

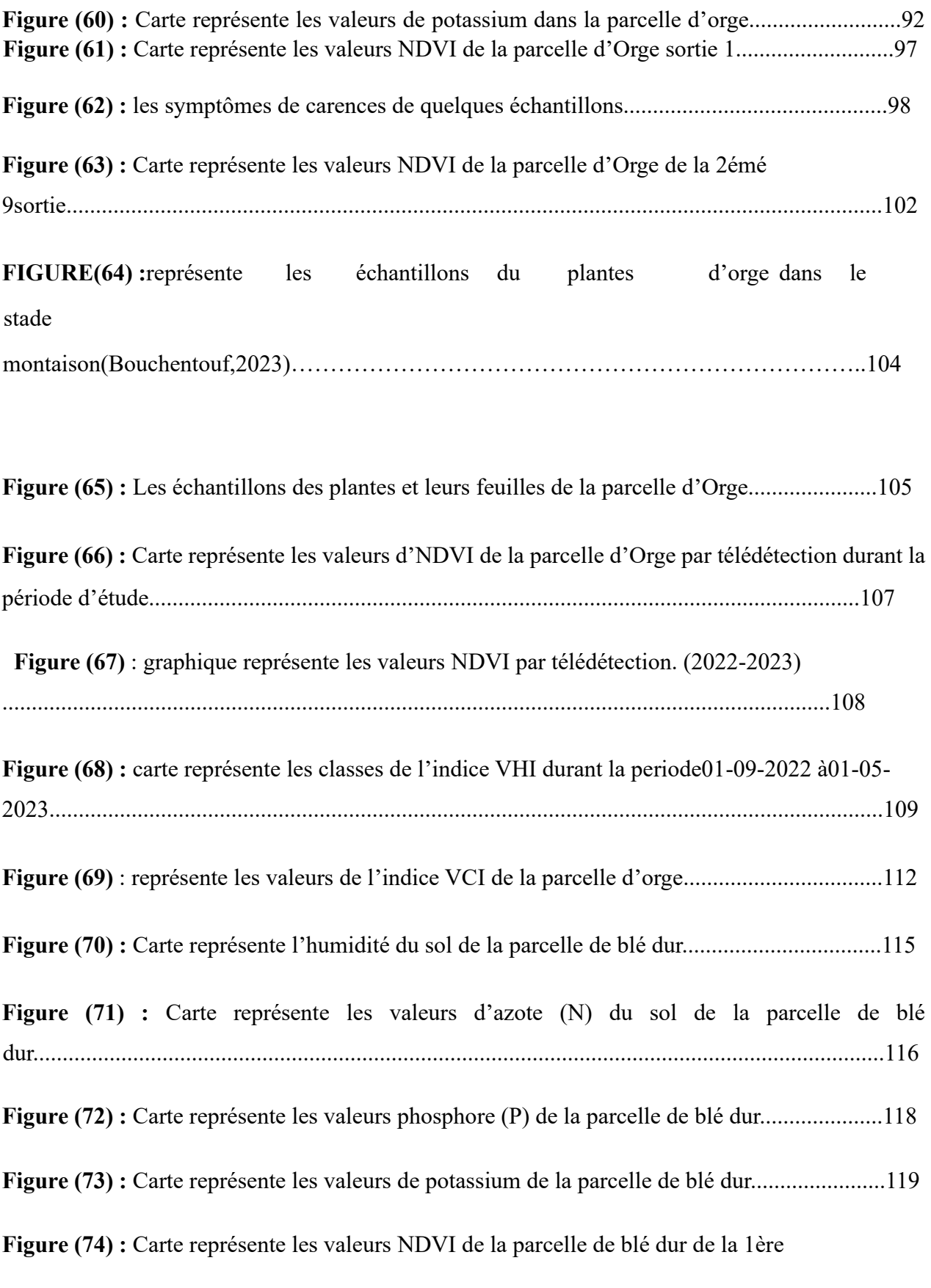

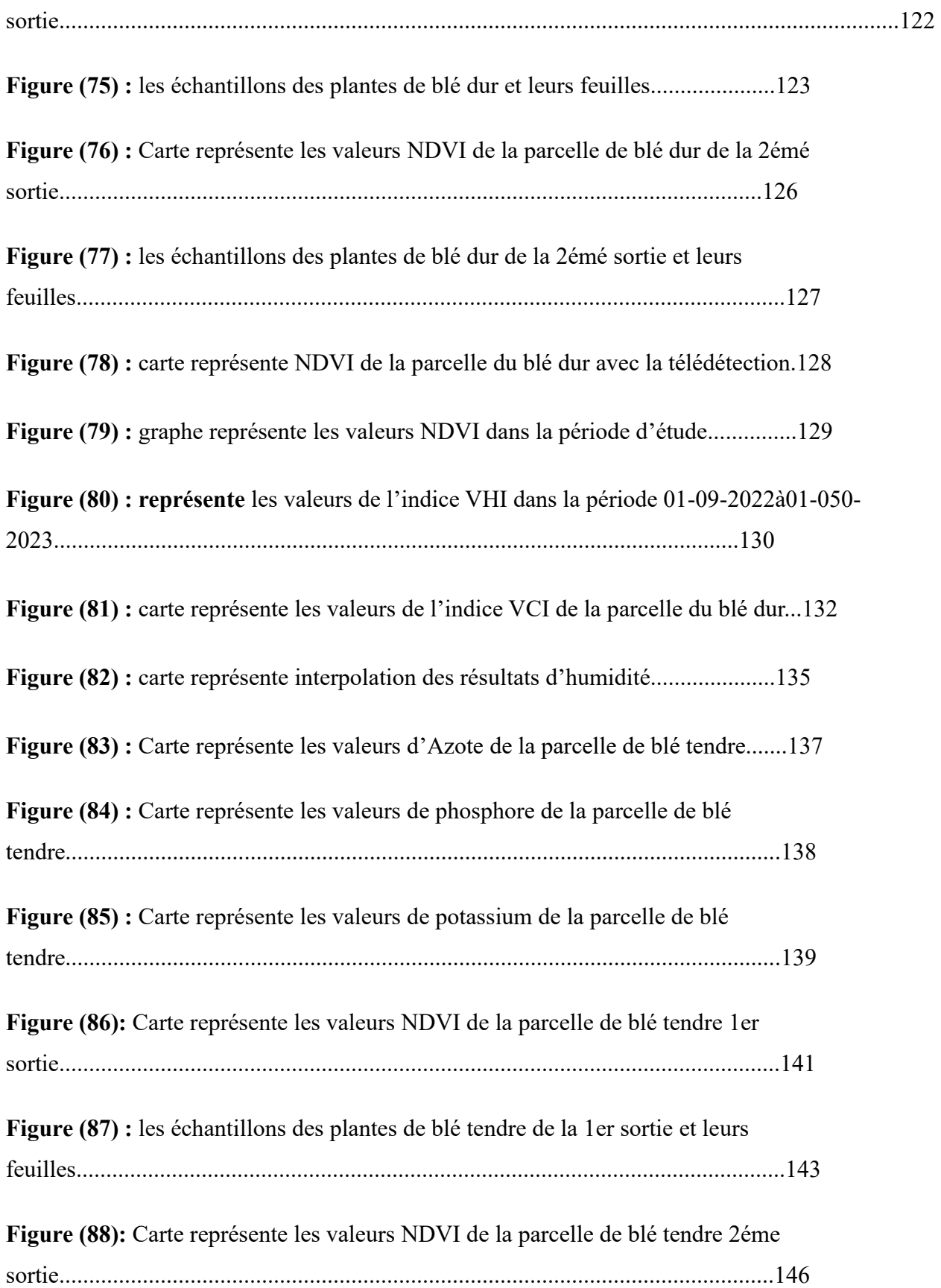

**Figure (89) :** les échantillons des plantes de blé tendre de la 2éme sortie et leurs feuilles.......................................................................................................................147

**Figure (90) :** carte représente NDVI de la parcelle du blé tendre par télédétection durant la période d'étude.......................................................................................149

**Figure (91) :** graphe représente les valeurs NDVI durant la période 01-09-2022 à01-05-

2023.....................................................................................................................150

**Figure (92) :** carte représente les valeurs de l'indice VHI de la parcelle du blé tendre dans la période allant du 01-09-2022à01-05-2023...................................................151

**Figure (93) :** représente les valeurs de l'indice VCI dans la parcelle du blé tendre durant la période allant de 01-09-2022à01-05-2023...............................................153

## Liste d'abréviation

**ITGC :** Institue Technique des Grands Cultures.

**MADR :** Ministère d'Agriculture et Développement Rurale.

- **HNC :** Haras Nationale Chaouchaoua.
- **ITGC :** Institue Technique des Grandes cultures.
- **EPIC :** Entreprise Publique Industriel et commerciale.
- **SAU :** Surface Agricoles Utile.
- **DSA : Direction des Services Agricoles.**
- **CEC :** Capacité d'échange cationique
- **CE :** Conductivité électrique
- **MO:** Matière organique
- **GEE:** Google earth engine
- **ESA :** (Européen Space Agency) Agence Spatiale Européenne
- **MSI : Instrument Multispectrale**
- **RS :** (Remote Sensing) Télédétection
- **NDVI :** (Normalized différences végétation index) Indice de végétation par différence normalisé
- **VHI :** (végétation Heath Index) Indice de Santé de la végétation
- **VCI :** (Végétations Condition Index) Indice de l'état de la végétation
- **TCI :** (Thermal Condition Index) Indice de l'état thermique

**NIR :** (Near Infra-Red) Proche infra-Rouge

## **Résumé**

Le suivi de la croissance et la santé des cultures par télédétection est une méthode utilisée dans l'agriculture pour évaluer l'état de notre culture de la ferme pilote de chaouchaoua.

La télédétection permet de surveiller la croissance et la santé des cultures, à l'aide de données

Collectées qui sont traitées pour obtenir des indicateurs tels que l'indice de végétation, et Indice de santé et stress hydrique.

Cette méthode offre une surveillance rapide et régulière sur de vastes terrains qui permettent, aux agriculteurs de prendre des décisions éclairées sur l'irrigation, fertilisation et protection des cultures.

Elle aide à détecter précocement les problèmes de santé des cultures et à optimiser l'utilisation des ressources agricoles.

**Mots clés :** télédétection, indices de végétation, surveillance, gestion des cultures.

### **الملخص :**

تتمثل طريقة نمو وتتبع نمو و صحة المحاصيل عن طريق التحكم عن بعد في تقييم حالة مزرعة شاوشاوة النموذجية هي طريقة تستخدم في الزراعة يمكن التحكم عن بعد في مراقبة نمو وصحة المحاصيل بواسطة جمع البيانات ومعالجتها .للحصول على مؤشرات مثل مؤشر النباتات و مؤشر الصحة،و التوتر المائي توفر هذه الطريقة مراقبة سريعة ومنتظمة على مساحات واسعة، مما يتيح للمزارعين اتخاذ قرارات مستنيرة فيما يتعلق

.بالري والتسميد وحماية المحاصيل

.إنها تساعد على كشف مشاكل المحاصيل، في مراحل مبكرة و تحسين استخدام الموارد الزراعية

.**الكلمات المفتاحية :** االستشعار عن بعد مؤشر النباتات تتبع المحاصيل إدارة المحاصيل

## **Abstract :**

Monitoring the growth and Heath of corps throught, remote sensing is a méthode used in agriculture to assers the state our crop at the chaouchaoua pilote ferme.

Remote sensing allows for the monitoring for crop growth and health using collected dat ض .that is processed to obtain indicators such as vegetation index, health index, and water stress. This méthode provides rapid and regular surveillance over large areas, anabling farmers to make informed decissions regarding irrigation, fertelization, and crop protection. It help in early detection of crop health problèmes and optimizing the use of agricultural resources. **Key words:** Remote sensing,vegetation index, crop growth, crop management.

# Introduction générale

Les céréales et leurs dérivées c'est l'alimentation de base dans beaucoup de pays en développement, surtout dans les pays du Maghreb.

Le secteur agricole en Algérie est considéré comme l'un des secteurs importants et fondamentaux de la production agricole.

Les céréales ont toujours été un produit important de l'agriculture algérienne est une composante principale du régime alimentaire des Algériens. Le blé dur représente la céréale la plus cultivée en Algérie, avec une moyenne de 52% de la superficie semées en céréales.

Le secteur agricole en Algérie souffre de plusieurs contraintes et malheureusement la production demeure faible, grâce aux variations climatiques défavorables marquées par un stress hydrique accompagner souvent par de fortes chaleurs, sont souvent un frein à toute action d'amélioration de la production. **(ITGC, 2018).** De l'indépendance à nos jours, l'Algérie s'est efforcée de développer le secteur agricole, et stimuler de la production agricole, par des efforts et la création de solution nouvelle et sophistiquées, pour rependre à la demande à mesure que la population croit**.** 

## **(MESTFAOUI.H.2011**).

L'application de la technologie moderne susmentionnée à l'agriculture de précision afin d'améliorer la gestion des terres agricoles à grande échelle utilise l'agriculture de précision pour identifier les zones de blé potentielles :

- Le choix des espèces et variétés pour chaque zone.
- Le suivi de la croissance et la santé des cultures.
- Le suivi des différents stress et enfin l'estimation précoce et précise de la production**. (HAMADACHE.A, 2013).**

Grace a diverses réformes, et a l'introduction de différentes méthodes agricoles. L'une des méthodes du développement du secteur agricole dont on porte beaucoup est la télédétection appliquée à l'agriculture, à travers de laquelle des renseignements détaillés, peuvent aider à prendre des décisions en temps opportun.

La télédétection c'est un outil important pour suivre les cultures de l'agriculture a la récolte, grâce à l'imagerie satellite fournie par cette technique, je peux déterminer l'état de la santé de la plante, si elle souffre d'un manque de nutriments par exemple.

L'interprétation des images satellitaires par exemple. Offrent un autre angle de vue des parcelles, est la clé pour fournir des conseils agronomiques aux exploitants agricoles.

Les valeurs spectrales peuvent être mises en corrélation avec des paramètres mesurées et ainsi d'identifier des problématiques.

En agriculture, ces éléments sont importants car ils renseignent sur l'état de la santé des plantes.

Parmi les différents types d'application de la télédétection en agriculture dont nous parlerons dans cette étude :

- Gestion de la vigueur de la végétation et des stresse hydriques.
- Évaluation du développement phrénologique.
- Cartographie des parcelles et du changement d'occupation du sol.

Les objectifs tracés dans la présente d'étude, visent à utiliser la télédétection dans le suivi de la croissance et la santé des cultures dans la région d'étude d'une part ou d'autre part.

Nous avons choisi ce thème car est un sujet d'actualité et puis il est en relation directe avec notre spécialité.

## Structure du mémoire

Ce travail est composé de six chapitres. Le premier chapitre porte sur la céréaliculture à TIARET, ses variétés, ses moyennes et l'itinéraire technique.

Le deuxième chapitre décrit les contraintes et les problèmes de la céréaliculture dans la zone d'étude. Le troisième chapitre présente un aperçu général sue l'agriculture de précision et la télédétection et sa méthodologie. Le quatrième chapitre est consacré & l'étude de la région de

TIARET, qui inclut une présentation générale de la zone d'étude, suivi par des cartes de l'occupation de sol et la géographie et l'étage bioclimatique de la région.

Le cinquième chapitre présente la méthodologie adoptée dans le suivi du stress, les maladies, par l'utilisation des images satellitaires du Sentinel 1 et 2 et aussi l'utilisation des indices de végétation. En le sixième chapitre est consacré à l'étude a l'interprétation et la discussion sur les résultats obtenues.

Cette étude a été réalisée sous les différentes périodes dans la zone d'étude. Une conclusion générale résume l'ensemble des résultats obtenus et des perspectives de recherche sont proposées.

# **I. Chapitre 01 : La céréaliculture en Algérie**

Dans cette section, nous rendons compte de la production des céréales en Algérie en raison de l'importance de la production de céréales dans la vie quotidienne. En raison de l'augmentation de la population, l'Algérie connaît un réduit de la production de céréales par rapport à la consommation et aux conditions de production. La filière céréalière constitue une des principales filières de la production agricole en Algérie. Ce chapitre a pour objectif de mettre en évidence l'examen de l'évolution de la production, des rendements et du taux d'autosuffisance à la lumière

## Chapitre 1 La céréaliculture en Algérie

des efforts engagés en matière des politiques de développement de ce secteur stratégique. Les tendances de la production et des rendements par espèce expliquent clairement la place accordée aux différentes spéciations dans la stratégie des acteurs et reflètent en conséquence la réponse de ces acteurs aux différentes actions menées depuis la politique d'intensification jusqu'au plan national de développement agricole. (Djermoun.AEK, 2009).

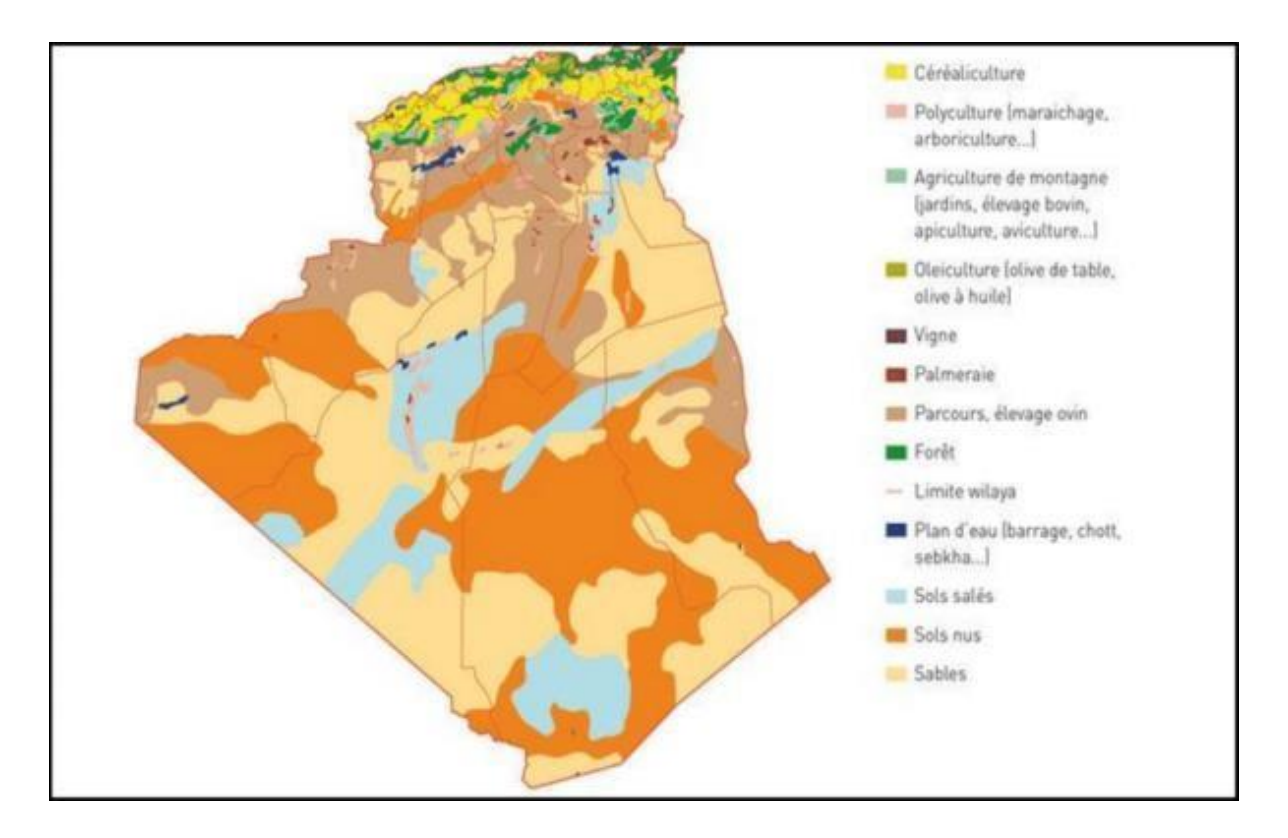

Figure 1:carte représente la répartition des terres agricoles en Algérie.

## **I.1 L'importance de la production céréalière en Algérie :**

La production céréalière en Algérie, est constitué notamment du blé dur, blé tendre l'orge et l'avoine.

En Algérie, les produits à base de céréales représentaient, en 2000, près de 25% des dépenses alimentaires des ménages. Le blé dur demeure la base de l'alimentation en Algérie (semoule et pâtes). On observe cependant une progression rapide du blé tendre (pain, biscuiterie) avec l'occidentalisation du modèle de consommation. L'orge est destinée principalement à

l'alimentation animale. Les disponibilités en céréales (ou consommation apparente théorique) s'élevaient en 2009 à 230 kg par habitant en Algérie (dont 87% en blé).

La consommation nationale des produits céréaliers est estimée à 80 millions de Qa/an. Les céréales et leurs dérivés constituent l'épine dorsale du système alimentaire algérien, en fournissant plus de 60% de l'apport calorifique et 75 à 80% de l'apport protéique de la ration alimentaire. (Mebouda, S.2017).

À la cour de l'ensemble de la période 1963-1992, la production céréalière est en moyenne de l'ordre de 18 millions de quintaux par an. Mais depuis l'indépendance de l'Algérie, la production annuelle moyenne de quatre compagnes consécutives varies entre un minimum de 13.8 millions de quintaux et un maximum de 27.1 millions de quintaux. L'analyse de la production par espèce relève une baisse relative de la production des blés et une progression de la part de l'orge. La production des blés. Qui représentait les trois quart de la production céréalière totale au lendemain de l'indépendance, n'en constitue plus actuellement que la moitié. Tandis que la part de l'orge, qui était inférieur à 25% dépasse aujourd'hui les 45%. (Fellah, S.2020).

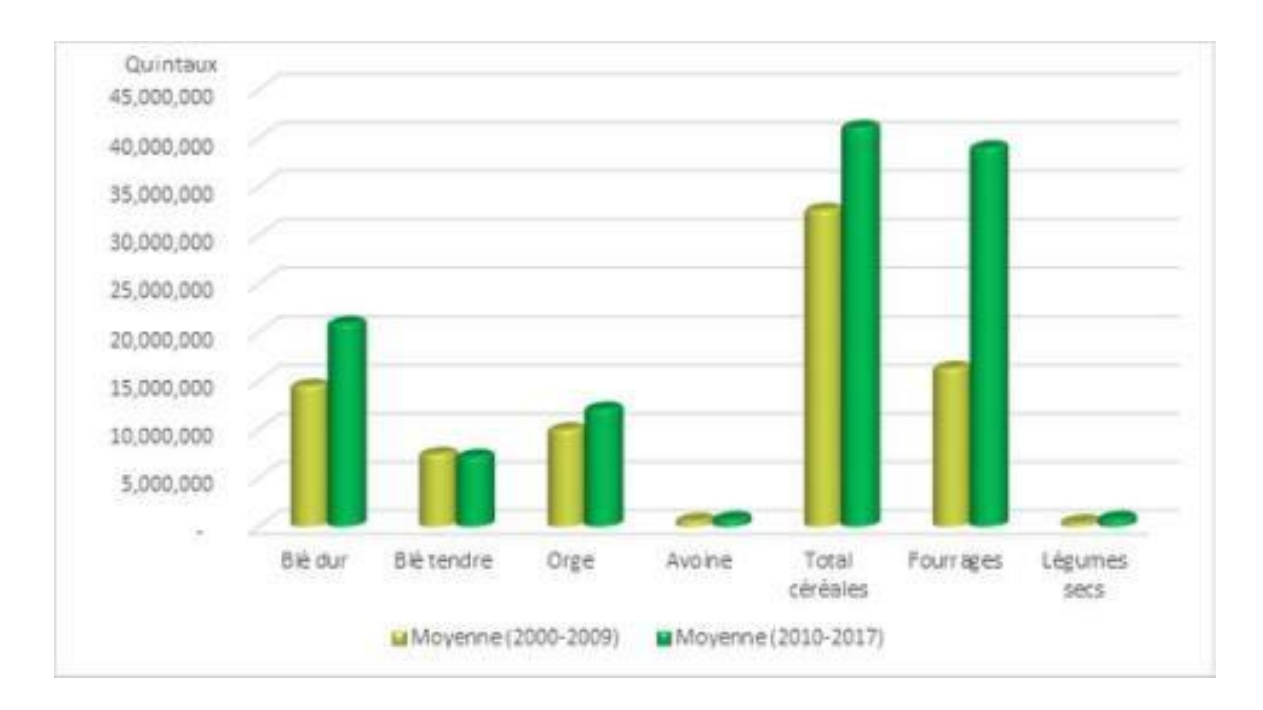

 **Figure (02)** : Diagramme représente la moyenne de la production des céréales en Algérie depuis les années [2010-2009] (MADR.2020)

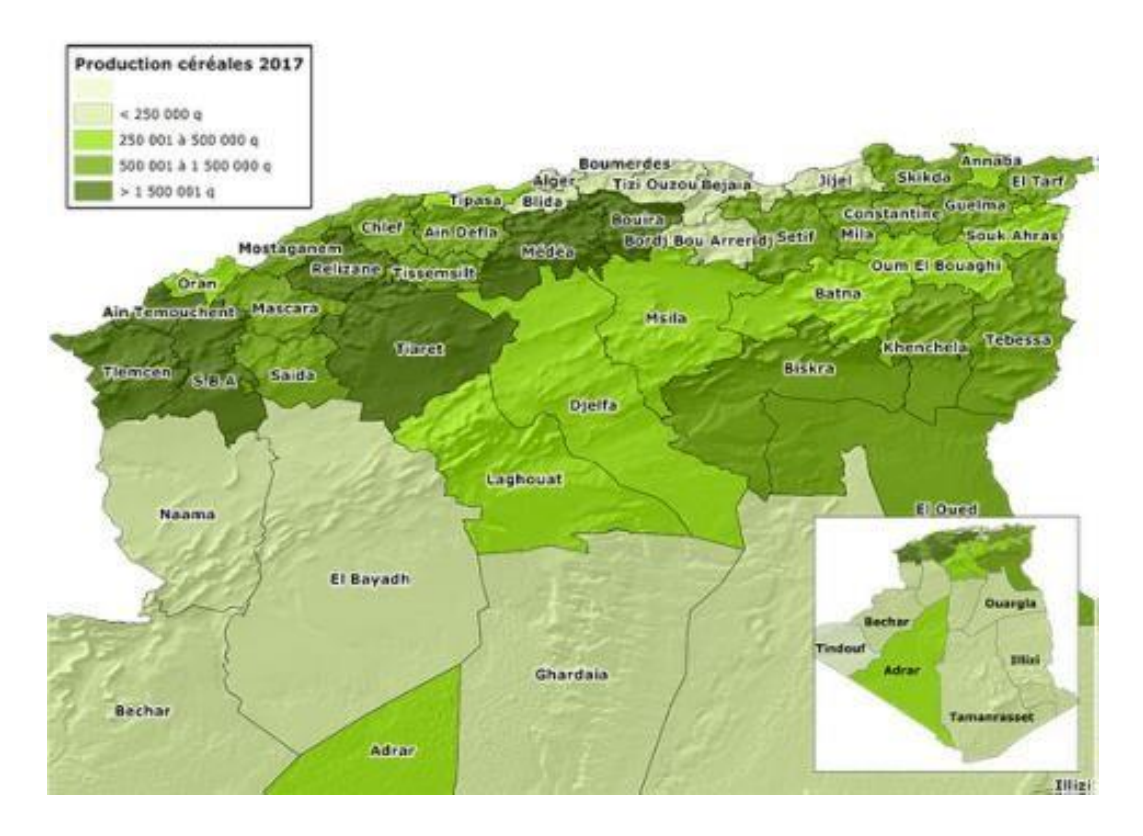

**Figure (03) :** Carte représente la production des céréales en 2017 en Algérie (MADR.2020)

## I.2 **Présentation de la filière des céréales et sa conduite :**

En Algérie, la céréaliculture est caractérisée par une irrégularité de production, et cela est lié principalement aux plusieurs conditions, non stables comme le climat, la sécheresse par exemple.

Notamment les précipitations et surtout l'itinéraires techniques de la culture que la plupart des agriculteurs suivent. (Bekkari, S.2022).

## I.2.1 **2-1 : conduite culturales des céréales :**

Si on parle de conduite culturale on parle de l'exigence écologique des céréales, par exemple le blé dur n'a pas les mêmes exigences que le blé tendre ; il a des besoins élevés aux condition climatiques.

## I.2.1.1 **2-1-1 : climat :**

Afin de préserver la qualité des graines et de maximiser le potentiel de la culture, les céréales s'implantent dans des conditions climatiques favorables. Dans des régions ou le risque climatique

enfin de cycle est réduit. S'il fallait résumer les principales caractéristiques d'un milieu favorable, on citerait : un sol sain, fin de cycle ensoleillé. I.2.1.2 **La température :**

Les températures permettent une croissance optimale et un rendement maximum.

Les températures critiques minimales sont par ailleurs voisines de celles du blé tendre, un blé dur accuse des dégâts foliaires vers -8C°, par contre les blé durs et l'orge se montrent particulièrement résistants aux hautes températures. I.2.1.3 **La lumière :**

Les céréales à des exigences déterminées en lumière et l'insuffisance de la lumière entrainent l'étoilement des feuilles. L'affaiblissement des tiges et enfin la verse.

La densité de semis qui est en rapport avec l'intensité de la lumière, nécessaire. Alors, pour augmenter l'éclairage des céréales on diminue la dose de semis.

### I.2.1.4 **Besoin d'eau :**

Le blé dur est plus adapté que le blé tendre aux régions ou la pluviométrie annuelle est faible, la production du blé dur est concentrée sur les hautes terres du centre, du nord et du nord-ouest. Pour produire une récolte acceptable, il faut au moins 250 mm d'eau (CHEKHMA, M.2020). I.2.1.5 **Sol :**

Les sols qui conviennent le mieux à la production des céréales sont ceux qui sont bien airés, profonds, et comporte au moins de 0,5% de matière organique. (Bekkari, S.2020).

### I.3 **Les techniques culturales :**

Outre l'importance des facteurs de productions comme l'état de la semence, la qualité et la quantité des intrants, des moyens de production et plus spécialement la préparation du sol pour la mise en place d'une céréale ou d'une culture en générale, joue un rôle fondamental pour la réussite de la culture. Dans l'itinéraire technique de la mise en place des cultures, le travail du sol est souvent la première opération à réaliser. Une bonne préparation du sol offrira à la plante un milieu adéquat à

son développement. Pour répondre à ces préoccupations, le choix de la technique de culture doit se faire d'une manière raisonnable. Les agriculteurs comptent plusieurs méthodes de travail du sol, lesquelles peuvent être classés dans deux principaux systèmes : le travail du sol classique conventionnel en utilisant le labour et le semis direct ou la suppression totale de toute intervention mécanique comme le labour. (Abid.H,.2021).

La rotation des cultures permette l'amélioration de la fertilité, le contrôle des maladies, et la structure du sol, alors, le choix d'un précédent culturale est très important car il permet à la culture de bénéficie des avantages apportés par son précédent.

## I.3.1 **Le choix variétal :**

La variété à cultiver doit être choisie en fonction de sa capacité à produire le maximum des grains, en relation avec son adaptation biotique et abiotique. Donc, le choix variétal est un facteur primordial dans l'élaboration et la réussite de l'itinéraire technique.

Sans oublier la disponibilité de la variété dans le marché (la semence), et le choix des variétés doit être raisonné en fonction des zones (zone semi-aride, zone favorable, et zones montagneuses).

## I.3.2 Le **travail du sol :**

La préparation du sol permet la régénération de la structure et le rétablissement de la porosité, pour une meilleure circulation de l'air et de l'eau., il permet l'incorporation des divers substances, telle que la fertilisation, les amendements, et résidus des récoltes. (HADDOU, M et all,2015).

Dans les régions arides et semi-arides, le moyen efficace pour préserver l'humidité dans le sol est la jachère contrôle des mauvaises herbes durant la période de jachère est recommandé pour une meilleure conservation de l'humidité » dans le sol. (haddou,M.2015).

Chaque terre doit être traitée en fonction de sa caractéristique structurale, tenant compte de son historique culturale.et des conditions climatiques.

Quelle que soit la méthode choisie, il convient :

\* de réaliser un état de la situation de la parcelle.

\* de choisir les modalités de réalisation (profondeur de travail, outils et réglage).

Donc, la préparation du sol est la principale étape pour une productivité élevée, qui assure en bonne installation de la culture.

D'effectuer la préparation du sol avec le maximum de soins et dans les meilleures conditions

possibles. (Mebouda, S.2017). **I.3.2.1 Le labour :** 

Pour l'installation de la culture le labour est la principale étape du travail du sol, il consiste à découper une bande de terre et la retourner, avec des outils comme la charrue a disque.

La profondeur du travail du sol dépend en fonction de type d'outil et le type de sol.et peut atteindre de 25 à 35cm. (ABDAT, L.2020).

La période de labour dépend du type de précédente culture, en fonction de plusieurs facteurs et caractéristiques des systèmes de cultures.

Trois types d'outils sont souvent utilisés pour le labour et le travail du sol :

\*le chisel (pour les sols à l'état sec).

\*la charrue a socs.

\*la charrue a disque (pour les sols profonds).

## Chapitre 1 La céréaliculture en Algérie

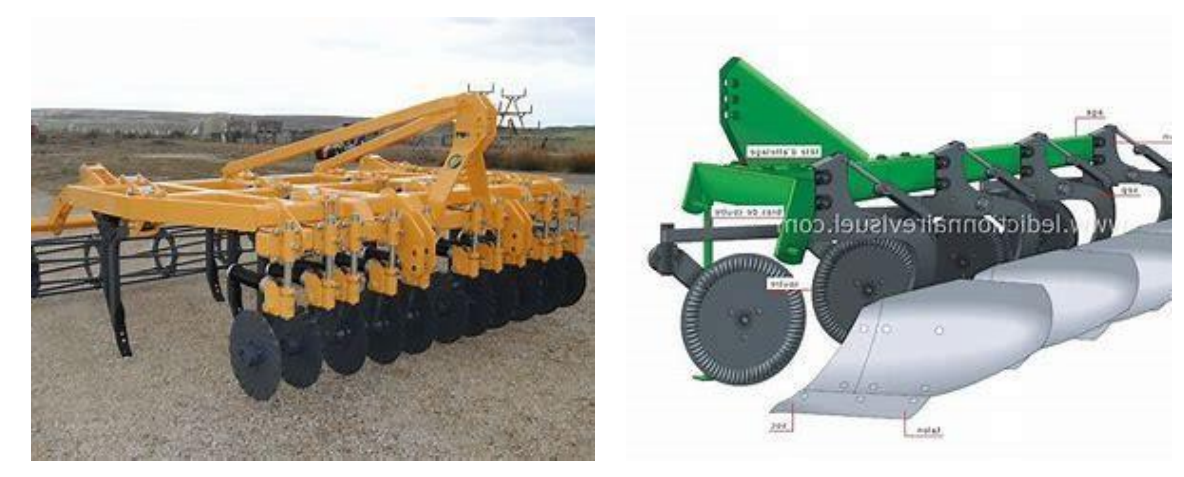

**Figure (04) :** chisel **figure (05) :** charrue soc

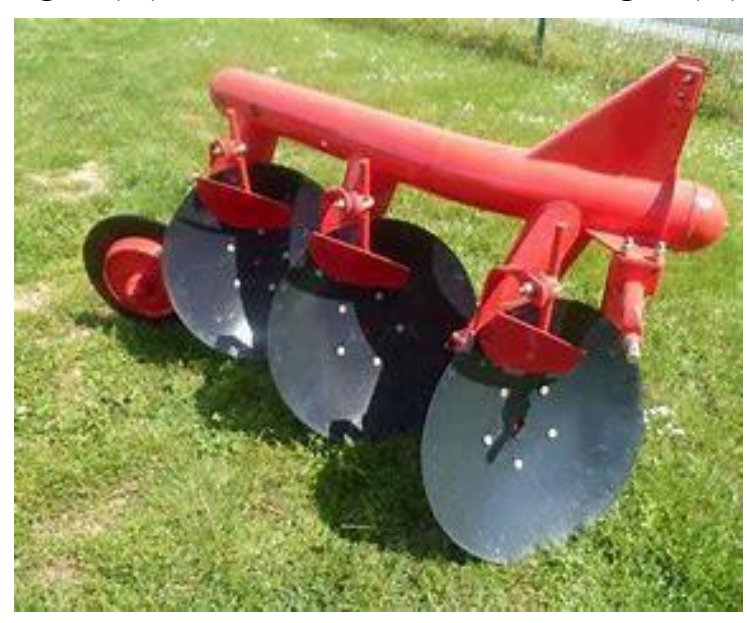

Figure (06) : Charrue à disque

## I.3.2.2 **La préparation du lit de semences :**

Est un ensemble d'opérations du travail du sol superficiel de 5 à 10 cm réalisé à l'aide d'outils attelés à dents (cultivateurs légers), à pointes (herse) ou à disques (pulvériseurs, vibroculteur). (ITGC)
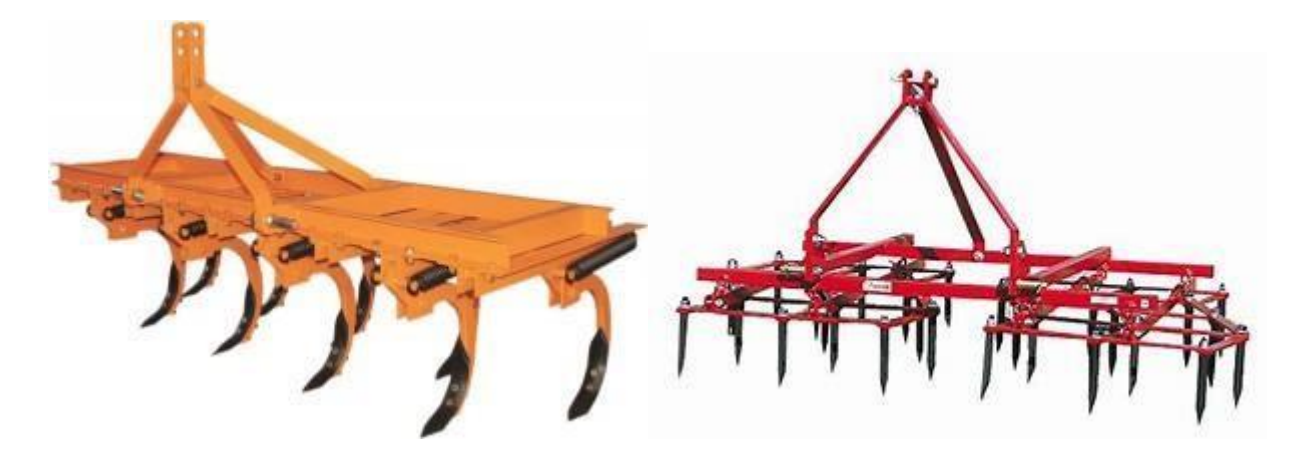

**Figure (07) :** Cultivateurs à dent **Figure (08)** : Herse

On doit bien préparer le lit de semence pour :

- Meilleure levée des semis
- Meilleure conservation hydrique
- Meilleur enracinement des cultures
- Fort rendement de germination des semis (Agriculteur.2017)

#### I.3.3 **Le semis :**

Il est nécessaire de déterminer la densité de semis, qui doit correspondre au type de sol et la période de semis. Le semis se fait en ligne à l'aide d'un semoir mécanique préalablement réglé à une profondeur de 3 à 6cm en conditions sèches en terrain caillouteux et de 2 à 4cm en conditions humides avec une densité (dose) déterminer :

- Blé dur : 120 kg/ha [novembre-décembre].
- Blé tendre : 120 kg/ha [novembre-décembre].
- Orge : 100 kg/ha [novembre].
- Avoine : 100 kg/ha [novembre].
- Triticale : 140 kg/ha [novembre-décembre]. (Fiche technique)

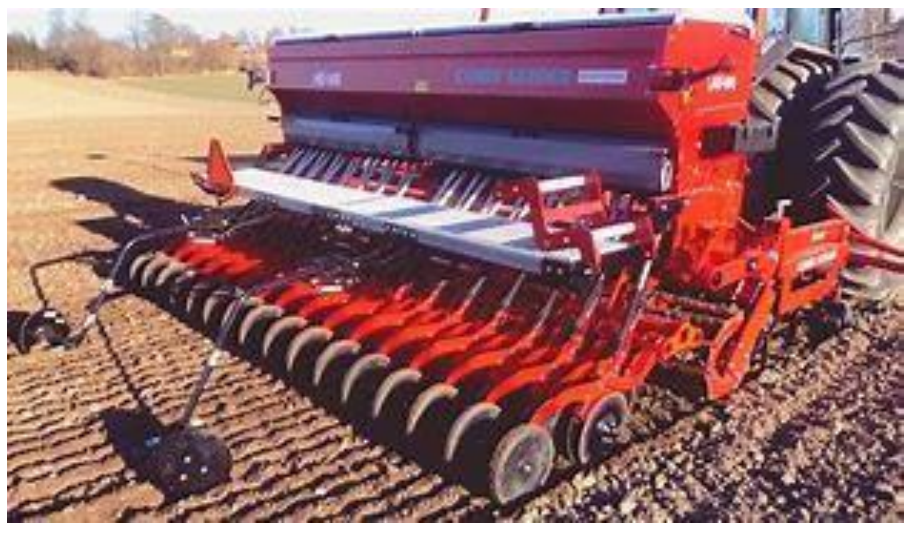

**Figure (09) :** Semoir mécanique en ligne

### I.3.4 **Roulage :**

Action destinée à tasser le sol en surface, à réduire les cavités entre les mottes et permet un ameublissement superficiel par écrasement des mottes. (ITGC)

Se fait à l'aide d'un Rouleau croskill en terre lourde et lisse en terre légère non humide après le semis. (Fiche Technique)

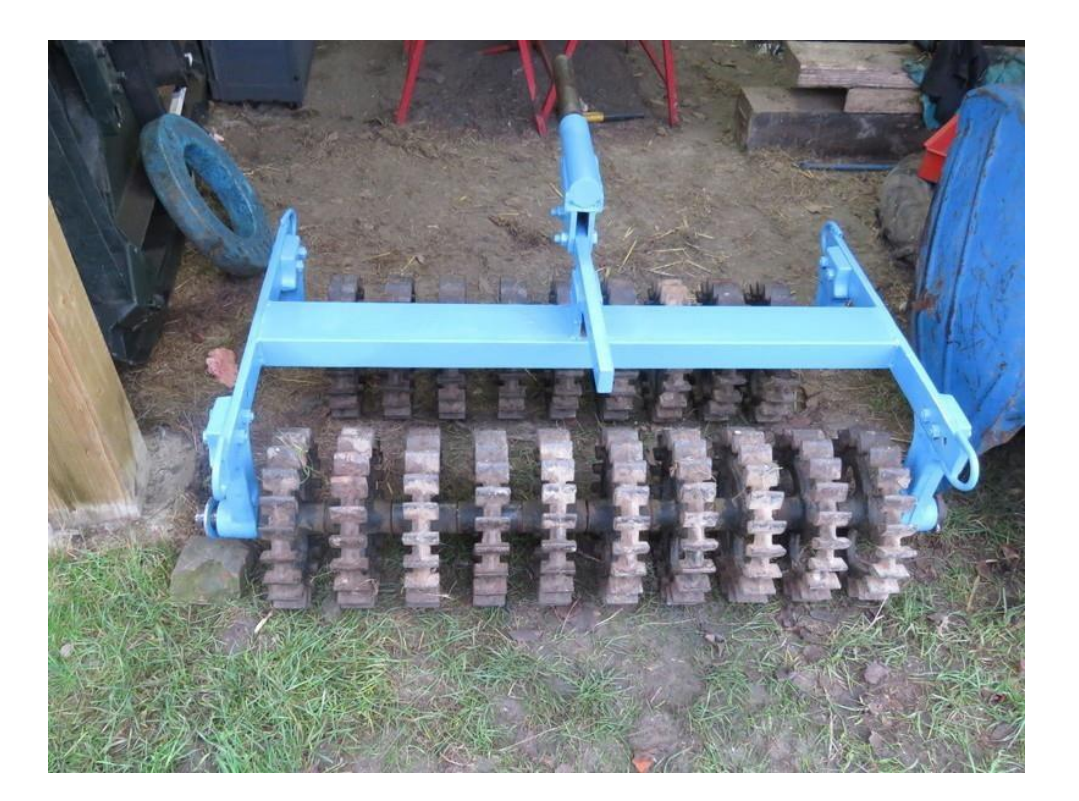

#### **Figure (10) :** Rouleau croskill

#### I.3.5 **Le désherbage :**

Se fait en mois de février par l'utilisation de produits herbicides recommandé par chaque espèce. L'objectif c'est éliminer les mauvaises herbes qui entravent la croissance des cultures.

#### I.3.6 **La fertilisation :**

Pour le but d'accumuler les carences pour une bonne croissance de la culture

L'action de la fertilisation varie selon le type du sol, le niveau de richesse chimique et aussi le pouvoir fixateur (CEC).

- Fertilisation de fond : se fait juste avant le semis par apporter une partie de la fumure phosphatée sous forme soluble dans les cas d'un sol pauvre et un pouvoir fixateur très élevé.
- Fertilisation Azoté : depuis le stade de 2 à 3 feuilles jusqu'à l'épiaison. (ITGC)

### I.3.7 **L'irrigation :**

C'est l'opération qui consiste à apporter de l'eau supplémentaire nécessaire pour le développement des cultures.

L'irrigation d'appoint permet d'augmenter sensiblement le rendement des céréales et d'assurer la stabilité de la production avec des conditions climatiques variables.

La dose et la période d'irrigation sont raisonnées en fonction du déficit hydrique observé et du stade de développement de la culture. (ITGC)

1ère irrigation dans le mois de mars et 2 autres irrigations dans le mois d'avril de 30 à 40 mm pendant 8 à 10 heurs à l'aide d'une aspersion. (Fiche Technique)

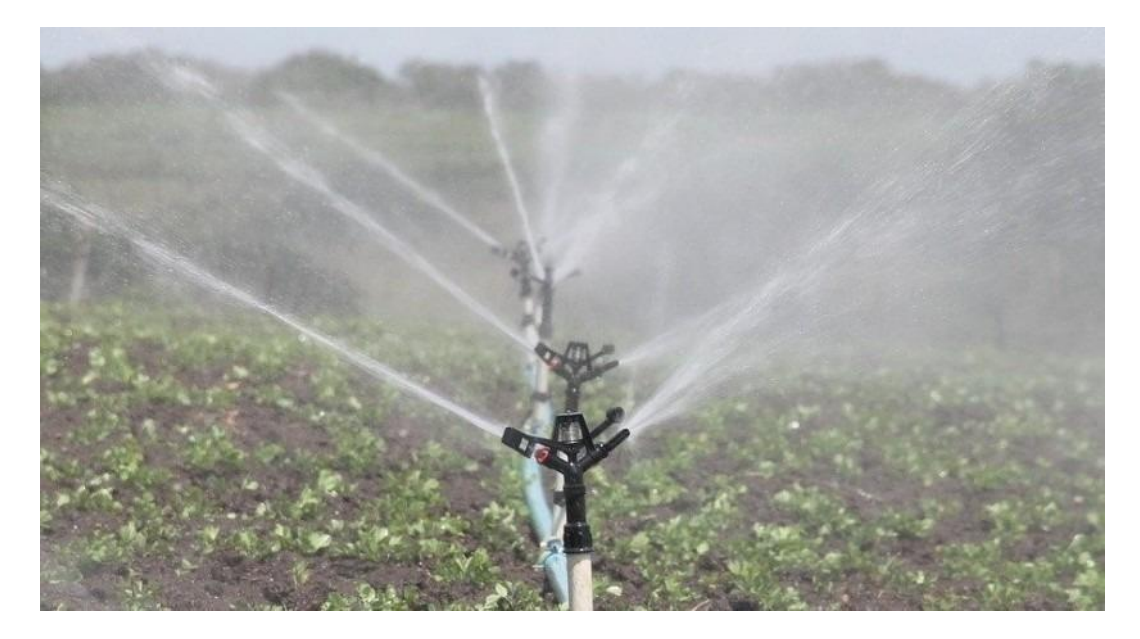

**Figure (11) : A**spersion

### I.3.8 **La récolte :**

Se fait à maturité pendant le mois de juin quand les grains n'est plus rayable à l'ongle utilisant la moissonneuse batteuse.

Il faut éviter a sur-maturité qui augmente les pertes de grain.

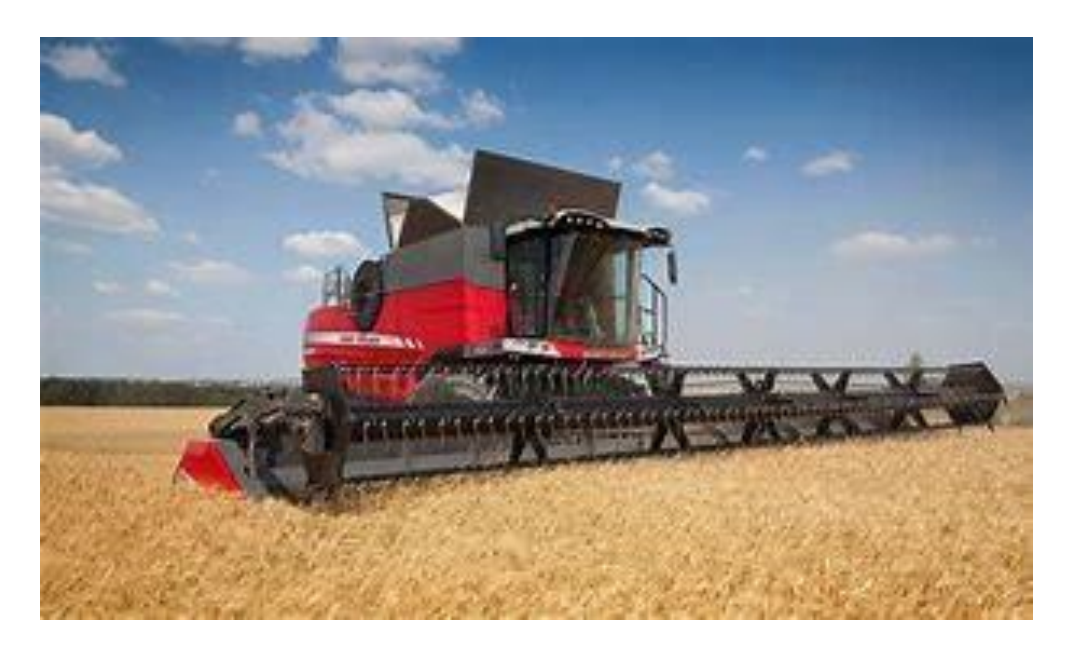

**Figure (12) :** Moissonneuse batteuse

#### I.3.9 **Le stockage des grains :**

Le stockage à la ferme peut constituer une alternative à cette crise des capacités de stockage. Il peut se pratiquer de plusieurs façons :

\* Le stockage en sac, Dans ce cas les sacs reposent sur des palettes disposées à même une aire bétonnée ou en terre battue sous un hangar. La disponibilité en convoyeurs mécaniques ou en chariots élévateurs permet de faciliter les opérations de décharge puis reprise de la marchandise. \* Le stockage à plat en vrac. Dans ce cas, les céréales reposent à même le sol sur une aire bétonnée sous un hangar fermé. La reprise des grains peut être effectuée au godet attelé à l'avant d'un tracteur. Dans le cas de très grandes quantités stockées

Dans les deux cas, il s'agit de veiller à une lutte contre rongeurs et oiseaux. Il s'agit de réaliser des fumigations contre les insectes s'attaquant aux grains. Par ailleurs une ventilation s'avère nécessaire afin de réduire la température des grains stockés.

Le stockage en silo. Il existe des silos métalliques de petites tailles constitués de plusieurs cellules parfaitement adaptées pour les exploitations céréalières. Il est souhaitable que des investisseurs locaux se penchent sur la fabrication de telles structures relativement simples à concevoir. De même qu'il serait souhaitable que soit produit le matériel d'accompagnement : convoyeurs, boisseaux de chargement, pompes à grains ou vis sans fin. (Djamel. 2014)

### Chapitre 1 La céréaliculture en Algérie

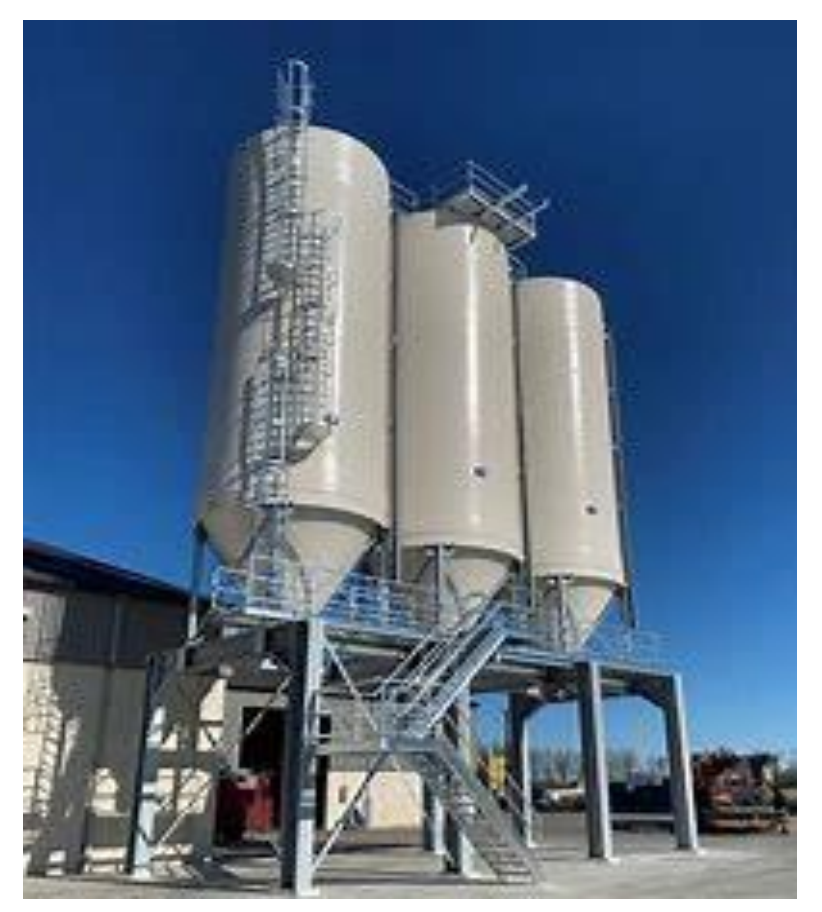

**Figure (13) :** Silos de stockage des grains

Chapitre 2 L'importance de la céréaliculture

## **II. Chapitre : 02 L'importance de la céréaliculture**

En raison de l'importance des céréales et de leurs produits, ils jouent un rôle important dans les rations alimentaires de la personne algérienne. L'Etat consacre de vastes superficies agricoles à la culture des céréales et fournit des sommes importantes pour soutenir la production de ces céréales dans le cadre de plusieurs programmes de développement**.** (Boulechefar, 2018).

#### **II.1 La réparation et l'occupation des terres agricoles :**

#### II.1.1 **La réparation de la superficie totale de l'Algérie :**

L'Algérie se caractérise par sa situation stratégique, et l'étendue de son territoire, il est un élément important en Afrique du Nord, avec une superficie estimée à 238,71 millions d'hectares. Cette superficie totale de l'Algérie est divisée en terres improductives, ce qui signifie qu'elle n'est pas utilisée pour l'agriculture avec une superficie estimée de 191 millions d'hectares, soit 81 pour cent de la superficie totale. (FAO,2003).

La superficie des terres allouées à l'agriculture est estimée à environ 40,2 millions d'hectares, soit 17 pour cent de la superficie totale, dont environ 3,9 millions d'hectares restent. (FAO ,2003).

De la figure ci-dessous, il ressort que les terres agricoles sont divisées en (figure01).

- $\hat{\mathbf{\tau}}$  191 millions d'hectares de terres improductives (81%)  $\hat{\mathbf{\tau}}$  4,3 millions d'hectares de terres boisées.
- 34,3 millions d'hectares couvrent les cycles et les steppes.

La superficie totale agricole d'environ 8,2 millions d'hectares. (FAO ,2005).

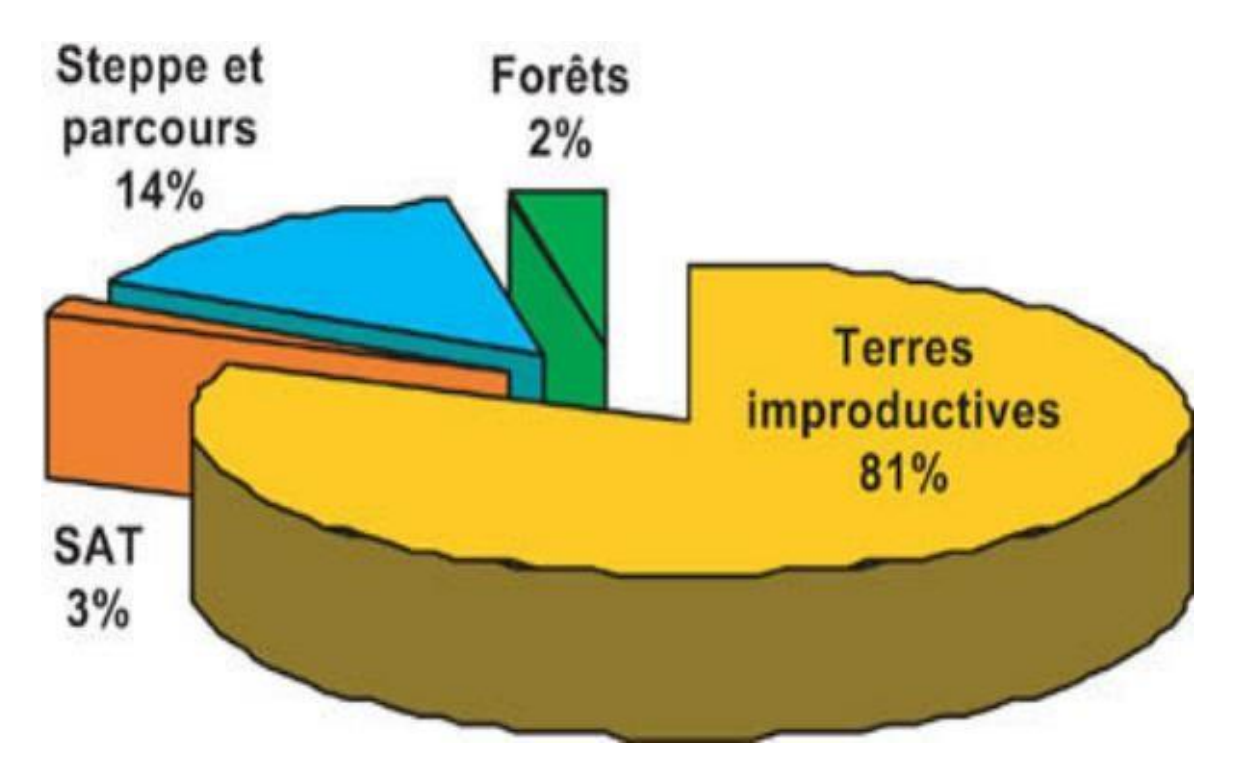

 **Figure (14) :** la réparation générale de la superficie totale de l'Algérie. (FAO, 2003).

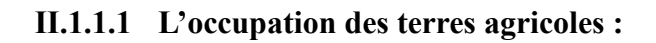

La superficie agricole totale, représentant trois pour cent de la superficie totale de l'Algérie, est la zone d'activité agricole, comprenant (Figure 15) :

- Cultures herbacées : 3,8 millions ha.
- Terres au repos (jachères) : 3,7 millions ha
- Plantations fruitières : 576 990 ha
- $\text{ }$  Vignobles : 81 550 ha
- Prairies naturelles : 23 640 ha.

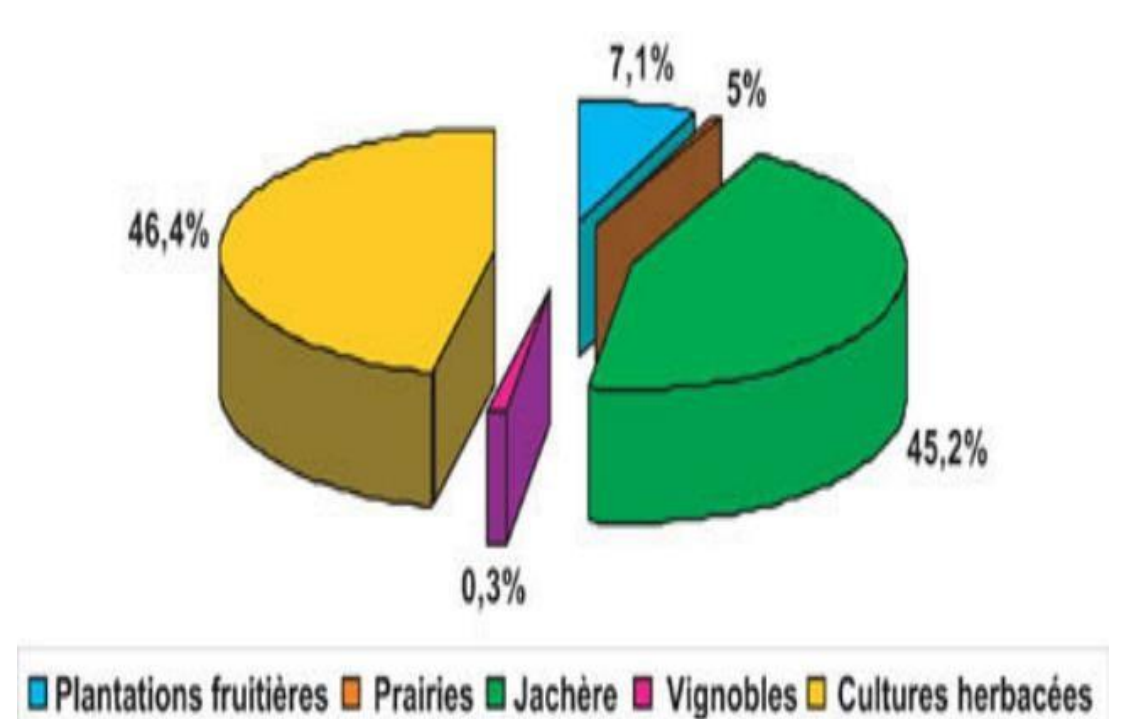

 **Figure (15) :** l'occupation des terres agricoles (FAO, 2003).

### **II.2 Les contraintes de la céréaliculture algérienne :**

Céréales algériennes, cependant irriguées ou pluvieuses. Elles sont connues pour leur faible rendement et sont dues à plusieurs facteurs et techniques qui contrôlent le rendement. Ils ne respectent pas la continuité de la voie technique, bien qu'ils soient relativement sophistiqués, mais ils ne répondent pas à toutes les exigences, par exemple, la technique de labour responsable de la dégradation physique du sol, qui à son tour dégrade la durabilité de l'agriculture et dégrade ainsi l'environnement. (Khiyar Mo et ALL ,2007).

La mise en évidence de la dépendance des facteurs climatiques sur l'évolution de la céréaliculture peut être perçue à travers les paramètres les plus déterminants qui peuvent définir les besoins en eau de la culture de blé pendant son cycle végétatif, notamment, durant, les périodes déficitaires. (ZEGHOUANE.O ET ALL, 2018).

### II.2.1 **La productivité :**

### Chapitre 2 L'importance de la céréaliculture

La productivité est une cause essentielle de la faiblesse de la production .il s'agit de plusieurs productivités. Le volume de la production du blé en Algérie, connait des fluctuations interannuelles importantes.la cause directe de la variation du volume de la production s'explique principalement par la variation du rendement ou avec la productivité correspondante. (HAMADACHE.A, 2013).

### **Il s'agit de** :

- La productivité du sol (q/ha).
- La productivité de la pluviométrie (kg de blé produit/mm de pluie).
- La productivité du matériel végétale (q/ha).
- La productivité des engrais chimique (kg de blé produit/kg d'engrais apporté au sol).
- La productivité des machines agricoles ou de la mécanisation (ha travaillé/cheval).
- Il s'agit surtout de la productivité d'agriculteur (heures travaillées/jours).
- •

#### **II.2.1.1 Les principales causes de la faiblesse de la productivité :**

Elles sont nombreuses, nous pouvons les diviser en trois principales causes :

- Les causes liées aux conditions naturelles (physiques).
- Les causes liées aux itinéraires techniques pratiquées.
- Les causes liées aux politiques agricoles.

#### **II.2.1.1.1 Causes liées aux conditions naturelles :**

Les zones céréalières de l'Algérie sont divisées en trois sous-zones, selon l'altitude et la pluviométrie annuelle totale.

**a) la zone littorale** : altitude inférieure à 300 mètres avec une pluviométrie moyenne annuelle égale ou supérieure à 600mm.

**b) la zone sublittoral** : l'altitude est comprise entre 300 et 700 mètres avec une pluviométrie moyenne annuelle comprise entre 450 et 600 mm

### Chapitre 2 L'importance de la céréaliculture

**c)la zone des Hauts- plateaux** : l'altitude est supérieure à 700 mètres et la pluviométrie moyenne annuelle est inférieure à 450 mm C'est ou la céréaliculture extensive est dominante (HAMADACHE. A, 2013).

#### **Les caractéristiques climatiques des zones céréalières en Algérie :**

Chaque région a des caractéristiques climatiques qui ont un impact direct sur la production céréalière.

**a) pour la zone littorale** : elle est sous l'influence directe de la mère, Cette région est caractérisée par des pluies abondantes et des températures modérées, ce qui affecte le blé par le développement et la propagation de maladies.

**b) pour la zone sublittoral :** Cette région est caractérisée par une chaîne de montagnes qui la protège de la mer. Les risques de gel imposent le choix de variétés adaptées et des dates de semis.

**c)pour la zone des Haut-plateaux** : des conditions favorables, avec un risque de déficit en eau et température d'hiver base avec le risque des gelées.la production du blé dans cette zone est favorable une année sur deux.

#### **II.2.1.1.2 Causes liées aux techniques de cultures pratiquées :**

La majorité des agriculteurs Algériens (80%) appliquent un labour simple et une densité de semis moins de 150 kg/ha sans traitements et sans irrigation. (BENSLIMANE, Y.2021).

Ils appliquent des méthodes agricoles irréfléchies et héréditaires, et suivent une voie technique aléatoire qui varie d'un endroit à l'autre.

Deux des systèmes importants qui contrôlent également la production sont des facteurs essentiels pour un faible rendement.

- Le système jachère-blé.
- Le système de la monoculture céréalière.

Et les itinéraires techniques associés à ces deux systèmes sont une cause de la faiblesse de la productivité dans le temps et dans l'espace (HAMADACHE, A .2013).

II.2.1.1.2.1 Le choix de la variété cultivée :

Le choix des variétés cultivées et la qualité des semences utilisées est un facteur important dans le développement de l'itinéraires techniques et son succès.

Les avantages de cette variété sont sa capacité à résister aux obstacles climatiques. Tels que la sécheresse par exemple.sa résistance aux maladies et sa capacité de produire une quantité maximale de céréales pour augmenter les rendements.

II.2.1.1.2.2 Travail du sol :

Un bon labourage de la terre est un élément essentiel de l'itinéraires techniques des cultures qui n'est pas respecter par la plupart des agriculteurs grâce à diverses raisons comme le machinisme ou la disponibilité des outils nécessaires au succès du processus de labourage.

La qualité du labour dépend des moyens mécaniques utilisés et la période d'utilisation de chaque outil.

Une bonne préparation du lit de semences assure une production abondante**.** (BELATRACHE, C. kheche, M.2022).

#### **La préparation du sol repose sur deux objectifs principaux :**

- Un objectif à court terme vise a assuré une meilleure condition pour la germination.
- Un objectif à long terme vise à l'amélioration et l'entretien de la fertilité du sol.

#### **II.2.2 Causes liées aux politiques agricoles :**

Le principal facteur qui a abouti à une dévalorisation du travail de la terre, et de l'investissement agricoles depuis 1967, est la politique économique poursuivi par l'état. C'est l'encouragement de la production spéculative, telle que maraichage, aviculture…, et l'augmentation des importations ont entrainé une diminution des investissements principalement sur la culture du blé. Ainsi comme l'indique le rapport du ministère de l'agriculture, selon lequel la part du budget général est très faible car elle a été estimée à environ 3% et que l'agriculture dans le budget général de l'Etat classe

au 12éme rang par rapport à d'autre secteur comme la santé et l'éducation. (HAMADACHE, A.2013).

### **II.3 Gestion de la fertilisation :**

L'utilisation des engrais par l'agriculture n'est pas exactement connue et l'accès à l'information est difficile parce qu'il n'y a pas de base de données, sauf pour les agriculteurs responsables de la production céréalière. Malgré son potentiel et ses capacités, l'Algérie utilise peu d'engrais, ce qui stabilise 45 unités d'alimentation en hectares, mais ne répond toujours pas aux critères d'intensification et d'amélioration de la production.

En plus la perte des engrais et mal partagées sur la parcelle, et contraste d'une zone a l'autre.

Actuellement, l'agriculture algérienne ne consomme qu'environ 100000 tonnes d'engrais par an, tandis qu'environ 850000tonnes devraient être consommées annuellement. (FAO, 2005). Les 40 dernières années ont connu un changement marqué dans la consommation d'engrais (N, P, K) pour plusieurs raisons de consommation contrôlée :

- Politiques agricoles
- Phase de restructuration du secteur
- Prix et disponibilité des engrais sur le marché...

Selon les données recueillies, l'engrais le plus couramment utilisé est l'ammoniacale (33,5%), suivi par NPK, PK, DAP. (Figure 18).

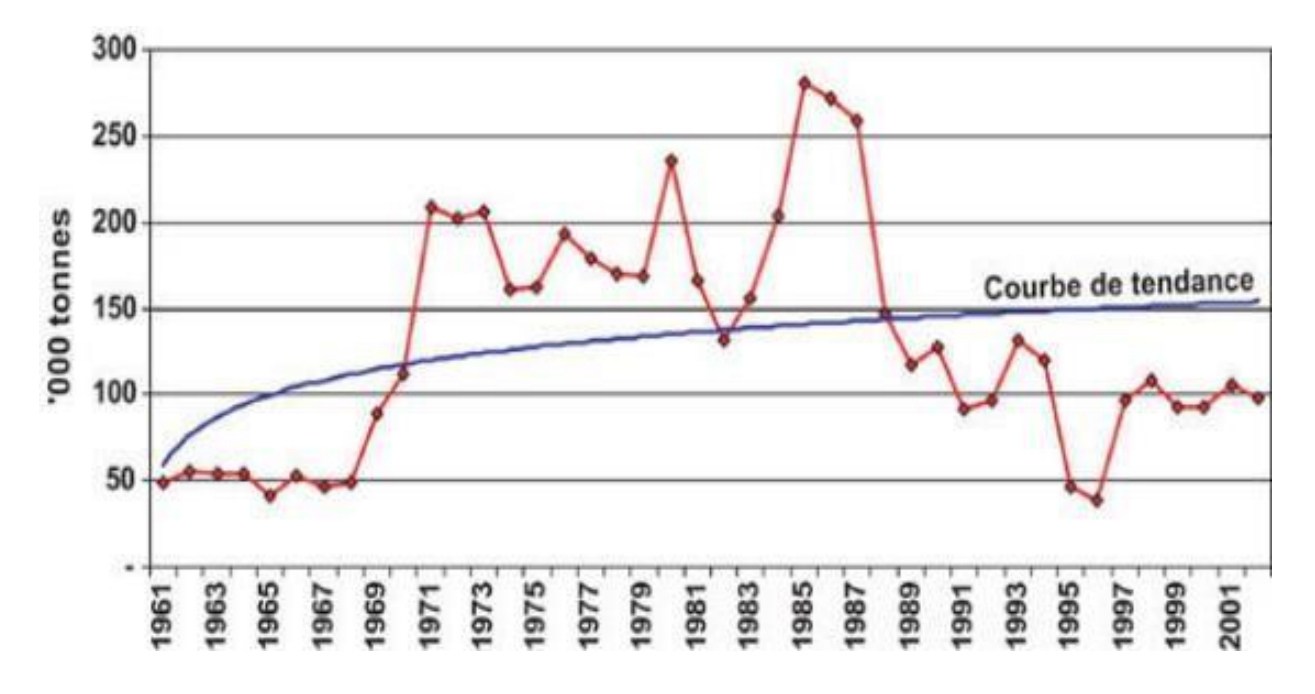

**Figure (16) :** évolution de la consommation en tonne d'engrais. **(FAO, 2005).** 

#### **II.4 Gestion d'irrigation :**

La non-satisfaction des besoins en eau, de la plante dans la période de sécheresse engendre des rendements très faibles.

Pour augmenter le rendement du blé et s'attaquer au problème de la sécheresse, l'irrigation d'appoint est recommandée pour fournir de l'eau au développement des cultures pendant une ou plusieurs étapes.la consommation hydrique totale du blé durant tout le cycle végétatif est de 450600mm. (DJANE, H et all.2014).

Est-ce que tous les agriculteurs font l'irrigation ?

Quels sont les problèmes d'irrigation en Algérie ?

Malheureusement, la mauvaise gestion, l'exploitation et maintenance des réseaux et équipement sont souvent très vétustes.

Par exemple, à cause des pénuries d'eau les volumes affectés à l'irrigation sont toujours inférieures aux besoins (un déficit de 30a 70%). (BOULAHIA.A, 2016).

### **4-1 : évaluation et contraintes :**

Le secteur hydro agricole en Algérie sur les GPI, souffre de grandes difficultés telles que l'ordre organisationnel, financier et technique. Le manque ders ressources en eau disponible et l'absence d'outil qui bloquent le secteur hydro agricole.

# **III. CHAPITRE III Agriculture de précision**

L'augmentation et la mauvaise utilisation des intrants agricoles et de l'énergie (tels que les engrais, l'eau…), a conduit à l'émergence d'une nouvelle approche de l'agriculture, dépend d'une meilleure gestion pour une utilisation optimale et la réduction des déchets et des risques, pour l'environnement et l'homme, c'est l'agriculture de précision. (BENMOKHTAR.S, 2020).

#### **Qu'est-ce que l'agriculture de précision et quels sont les domaines d'application ?**

Les champs agricoles ne sont pas de nature homogène. La gestion de cultures spécifiques à un site ou ce qu'on appelle l'agriculture de précision, est une technique de production qui considère le champ comme une terre divisée en plusieurs morceaux. L'agriculture de précision consiste à déterminer les caractéristiques de chaque parcelle de terre et à modifier les intrants agricoles dans les semences, les engrais et les insecticides. Il délivre la dose prescrite à l'heure et au lieu exacts et dans la quantité de crise sans doses excessives ou réduites. (Bahri.A, EL aIssaoui.A, 2021).

L'agriculture de précision repose sur l'intégration des technologies de l'information et de la communication et se caractérise par l'environnement (relief, sol et végétation...) dans toutes ses fluctuations temporelles. Ce mémoire fait le point des méthodes et outils associés à l'agriculture de précision : la mesure de la variabilité du milieu, le système de localisation GPS, la gestion des informations, la prise de décision et enfin les matériels d'application modulée. Si le mouvement amorcé semble inéluctable, il reste de nombreux freins à lever, impliquant notamment la recherche agronomique et technologique, pour favoriser la diffusion de ce concept au sein du monde agricole. L'agriculture en Algérie, constitue un secteur extrêmement important de l'économie national, elle couvre une grande partie du territoire national, par conséquent elle devient projet d'avenir pour le pays. Il est donc primordial d'introduire l'agriculture de précision qui peut fournir un support important qui facilitera les pratiques agricoles et qui peut moderniser et remplacer certaines techniques traditionnelles. D'après notre étude, l'agriculture de précision pourra être applicable dans le futur proche en Algérie. (BELMOKHTAR.S, 2020).

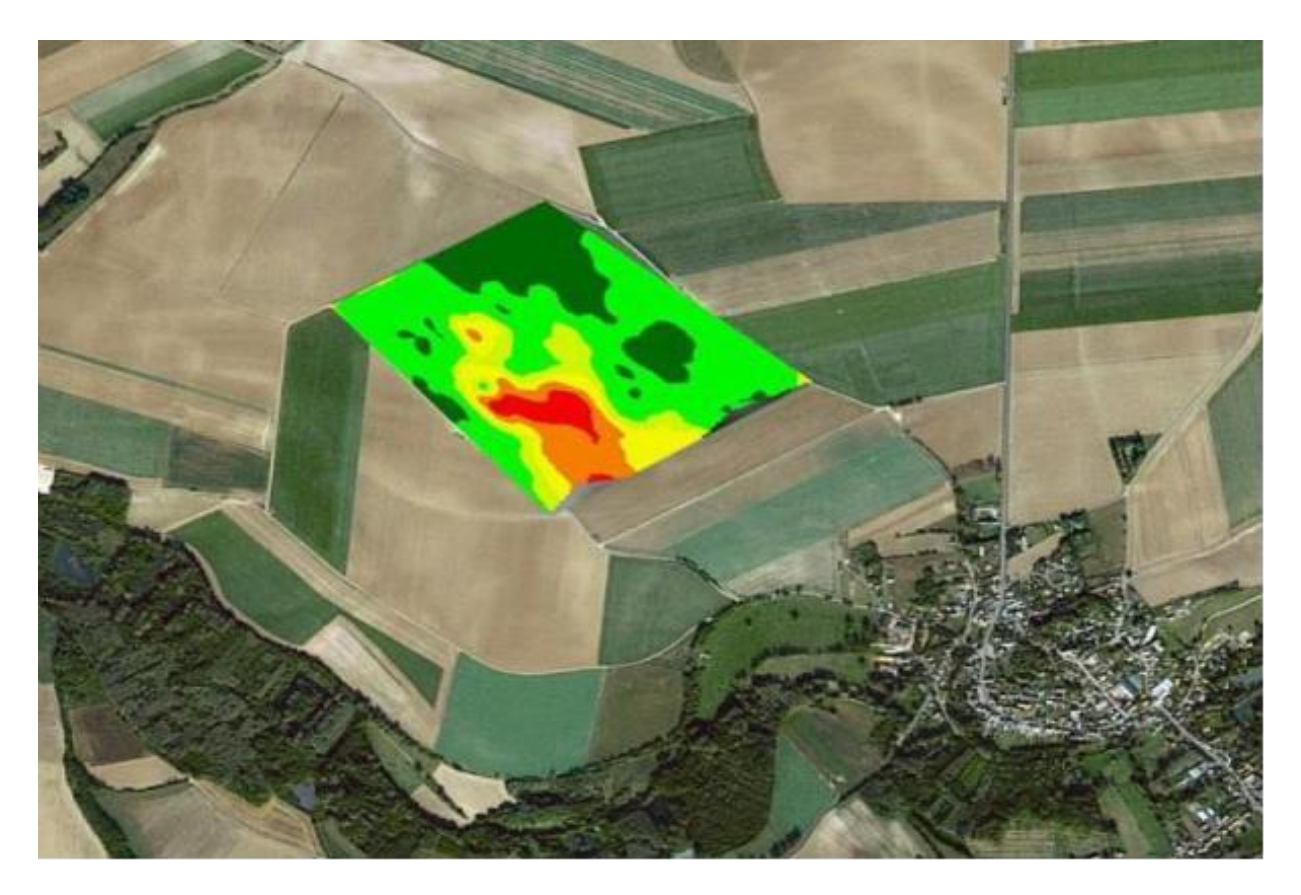

 **Figure (17)** : les nouvelles technologies au service de l'agriculture. (Caracterres.fr).

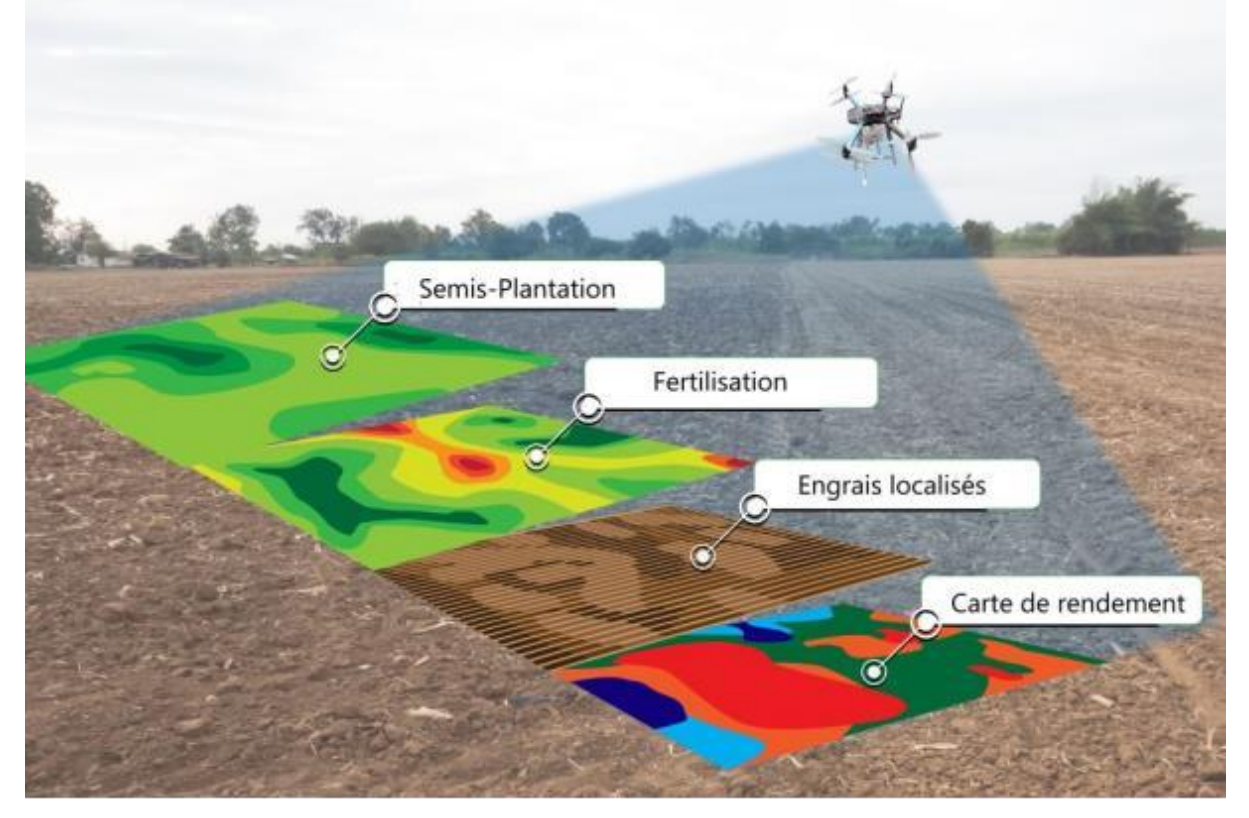

 **Figure (18)** : pilotage du semis et de la fertilisation des cultures. (Ternoclic.com).

### **Pourquoi une agriculture de précision ?**

### **III.1 L'objectif de l'agriculture de précision :**

La question que l'on est en doit de poser est celle de la finalité. En quoi l'agriculture de précision est-elle un facteur de progrès ?

L'agriculture de précisons est avant tout une nouvelle façon d'aborder l'agronomie, plus exigeante que la manière traditionnelle. En se sent qu'elle nécessite de se poser des nouvelles questions, et de réfléchir différemment pour prendre la bonne décision. **(**Gilbert, 2018).

#### **"Une bonne dose, au bon endroit et au bon moment "**

- Une bonne dose : chaque zone a besoin d'une dose différente adaptée de chaque zone de la parcelle.il ne s'agit plus de définir une dose d'azote par exemple pour une parcelle entière.
- Au bon endroit : ce sont les zones intra parcellaires qui vont être traités.
- Au bon moment : les dates de réalisation des travaux dans la parcelle ne sont pas les mêmes. **(**Gilbert, 2018).

#### **III.2 Les bénéfices de cette adaptation :**

- La possibilité de fournir des engrais, en particulier dans les régions où les besoins en engrais sont faibles.
- Au contraire, la possibilité de fournir des engrais pour les zones dont vous avez le plus besoin.
- Réduire considérablement les risques pour l'environnement.

### **III.3 les domaines d'application de l'agriculture de précision :**

L'aide à la décision s'est fortement développée en grande cultures dans plusieurs domaines :

- L'implantation des cultures, avec en particulier le choix des variétés, des dates et des densités de semis.
- La fertilisation des cultures (estimation des besoins en engrais).

- La protection des cultures (modèles de prévision des maladies, lutte contre les ravageurs).
- La gestion de l'eau.
- Les performances économiques
- Optimiser les rendements et réduire les couts. (JEAN.P, 2017)

#### **III.4 Les technologies d'acquisition des données dans l'agriculture de précision:**

Les nouvelles technologies de l'agriculture de précision sont de plus en plus utilisées pour améliorer l'efficacité et la rentabilité de l'agriculture. Voici quelques exemples de ces technologies :

#### **III.4.1 Les capteurs :**

des dispositifs électroniques utilisé pour collecter des données sur la santé des cultures au temps réel, ou faire des mesures sur parcelle par exemple un capteur de NPK pour mesurer la dose d'engrais dans la zone donnée. (Figure 19).

-Green seeker pour mesurer l'NDVI des cultures au temps réel. (Figure20).

-un capteur intégrer pour mesurer les niveaux d'humidité, les paramètres de sol telle que le ph et ce… (figure 23).

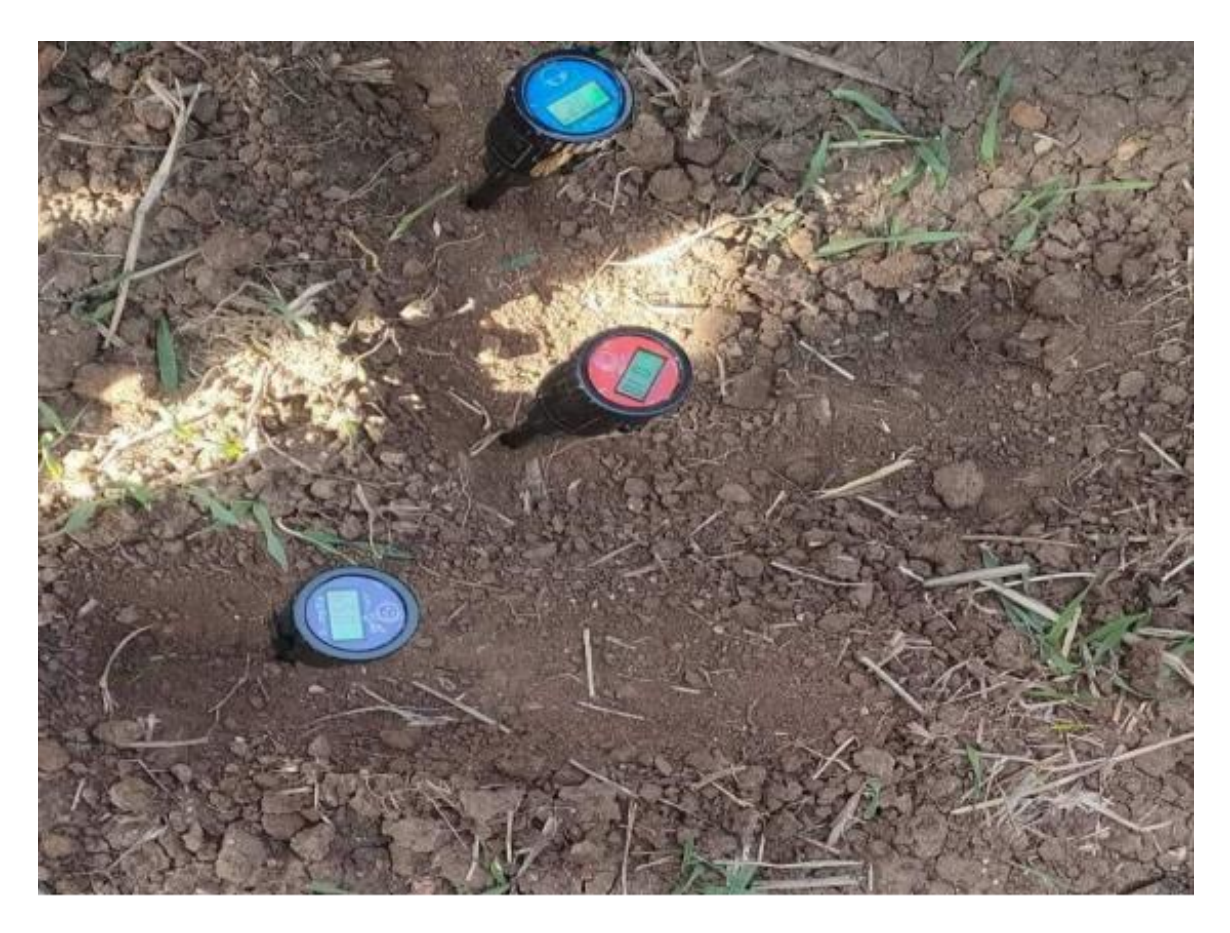

**Figure (19) :** capteurs de NPK. (Cliché meddah,2022).

### Chapitre 3 Agriculture de précision

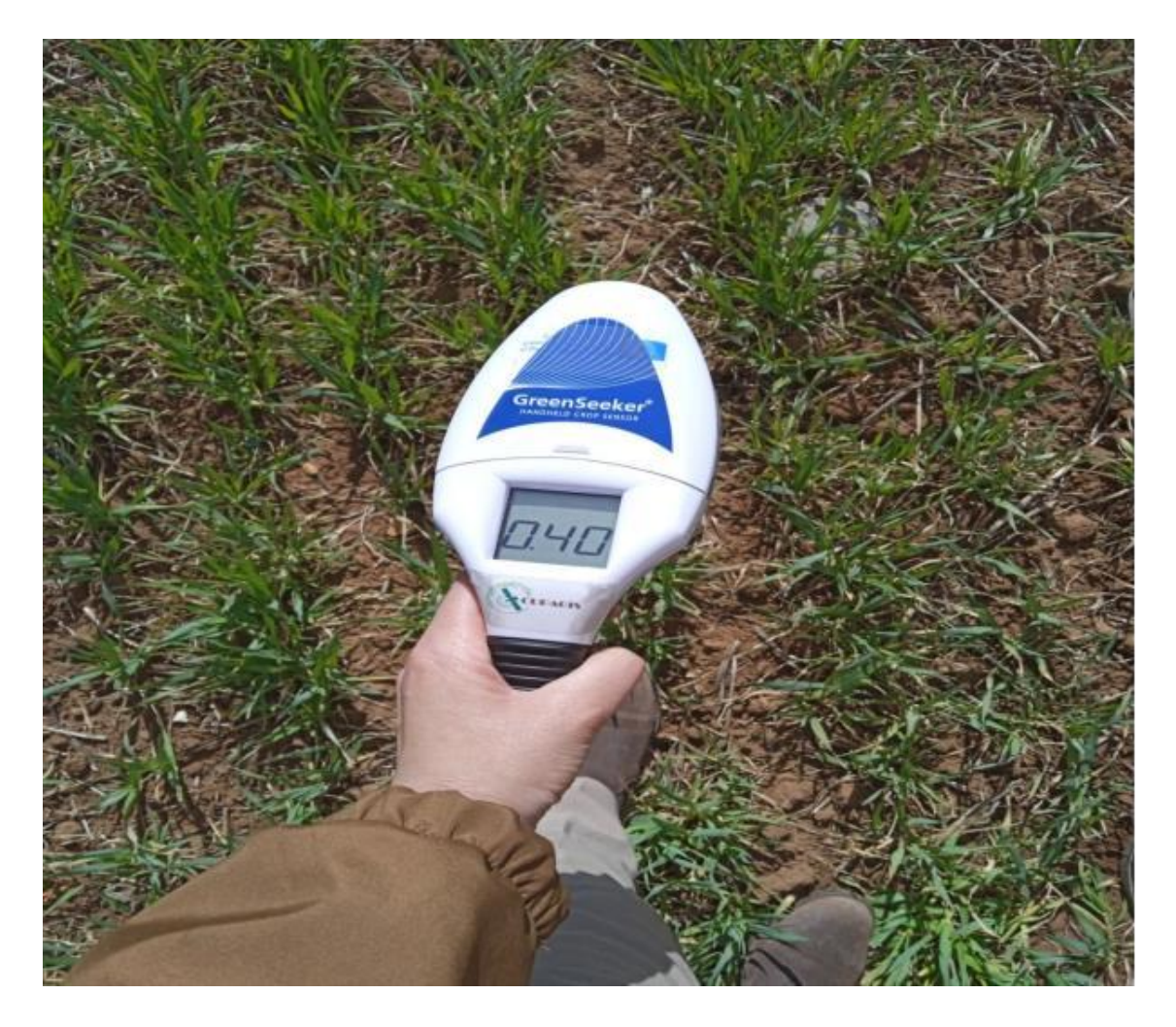

**Figure (20) :** le Green Seeker pour mesurer l'NDVI (cliché MEDDAH, 2023).

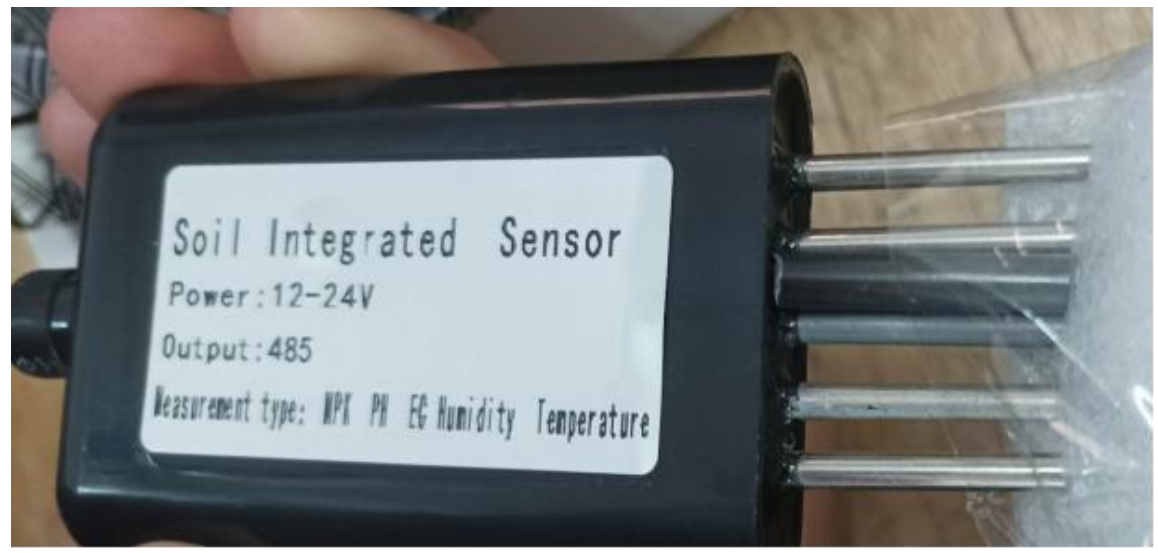

**Figure (21) :** capteur intégrer pour mesurer les paramètres de sol (cliché MAHDI, 2022).

#### **III.4.2 Les satellites et les drones :**

Utiliser pour collecter des données sur la santé des cultures, la croissance et la qualité du sol. Les drones qui contiennent une caméra montée, Un drone caméra est un type de drone équipé d'une caméra utilisée pour capturer des images aériennes. (Chatgpt,2022). (Figure 24).

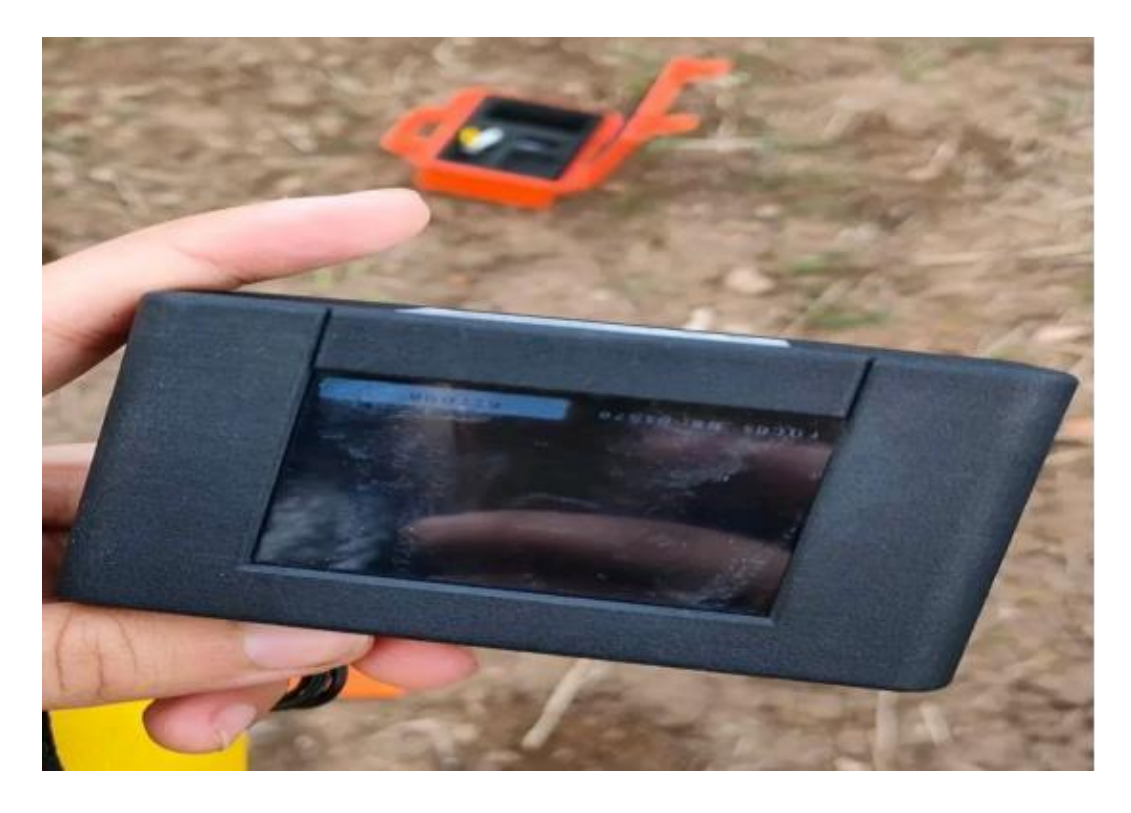

 **Figure (22)** : caméra drone (cliché Meddah, 2022).

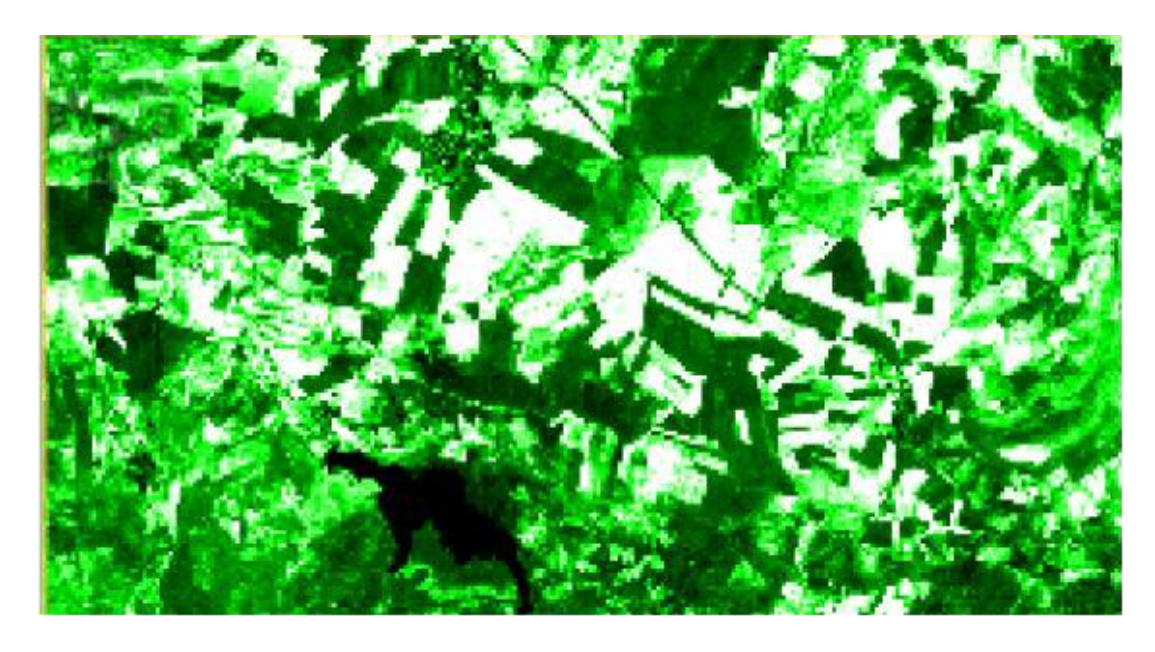

**Figure (23) :** une image satellitaire qui montre l'NDVI d'une parcelle donnée (capture meddah,2022).

#### **III.5 La télédétection :**

#### **III.5.1 Définition de la télédétection :**

La télédétection est un ensemble de techniques qui par l'acquisition d'images aériennes ou satellitaires permet de collecter les données et obtenir l'information sur la surface, sans contact physique avec les objets détectés. Dans le but étant d'établir un diagnostic précis et une évaluation de l'ampleur d'un phénomène naturel. (Bouacha.M. I, 2018).

L'utilisation de la télédétection en agriculture de précision permet de cartographier les cultures, de détecter les zones de stress hydrique ou de maladies, de suivre l'évolution des cultures dans le temps, d'estimer les rendements et de localiser les zones à haut potentiel de production.

#### **III.5.2 L'objectif de la télédétection :**

La télédétection a pour objectif de fournir des informations sur les objets sous la forme de données images, en utilisent le rayonnement électromagnétique comme véhicule de ces informations. (Darabid, Det Bouchekara.M, 2013).

#### **III.5.3 Le rayonnement électromagnétique :**

Le rayonnement électromagnétique est une forme de propagation de l'énergie dans la nature, cette énergie constituée d'ondes électromagnétiques est considérée comme le vecteur porteur d'une formation relative à l'objet étudié. (Boudebza, F. Belaidi, S.2020).

Le rayonnement électromagnétique (REM) est composé de deux vecteur : champ électrique et champ magnétique perpendiculaires et se déplaçant à la vitesse de la lumière. Deux propriétés principales caractérisent une onde électromagnétique : sa longueur et sa fréquence. (Figure 26). (Glouh.Z, Bouhrour.M,2020).

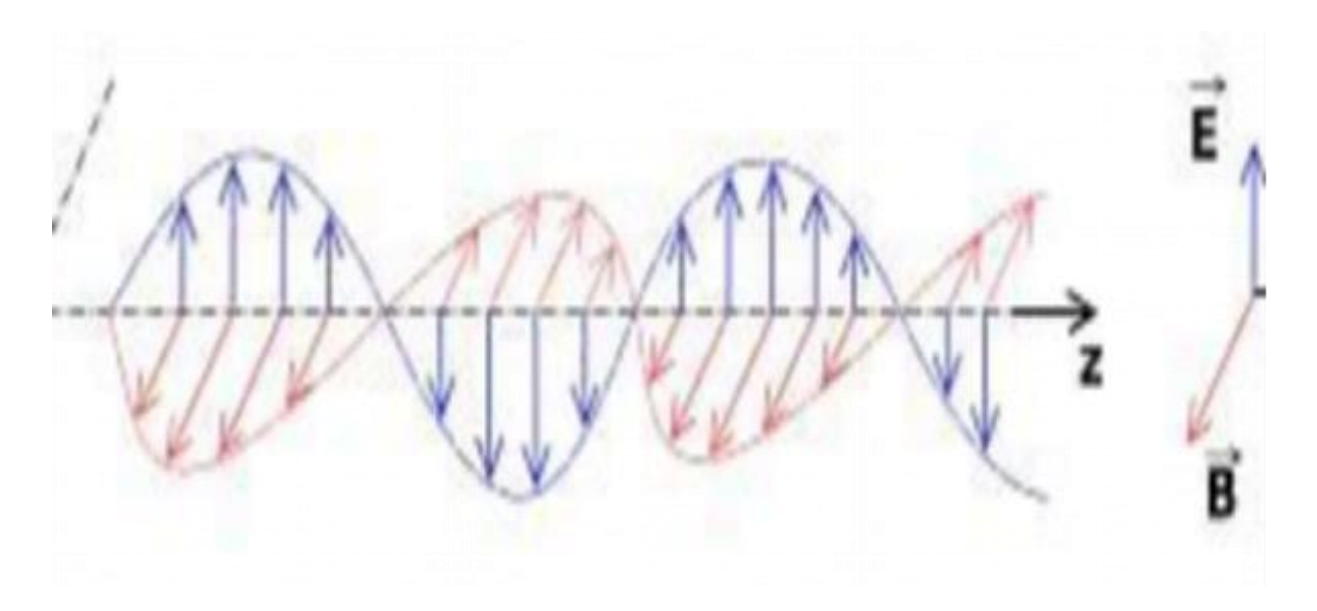

**Figure (24) :** rayonnement électromagnétique (énergie-nucléaire 2020).

#### **III.5.4 Les types de la télédétection :**

#### **III.5.4.1 La télédétection active :**

D'après (Haba, M. Benredouan, K, 2022), Les capteurs actifs produisent leur propre énergie, pour éclairer la cible. Le capteur actif émet un REM vers la cible, après le capteur capte et mesure le REM réfléchit, il permette de prendre des mesures dans n'importe quel moment et n'importe quelle saison. (Figure 25).

#### **III.5.4.2 La télédétection passive :**

L'énergie solaire c'est la source de la télédétection passive, ou bien la réflexion de la lumière du soleil.et quelle ne fonctionne que dans la présence de l'énergie solaire. (Figure 27).

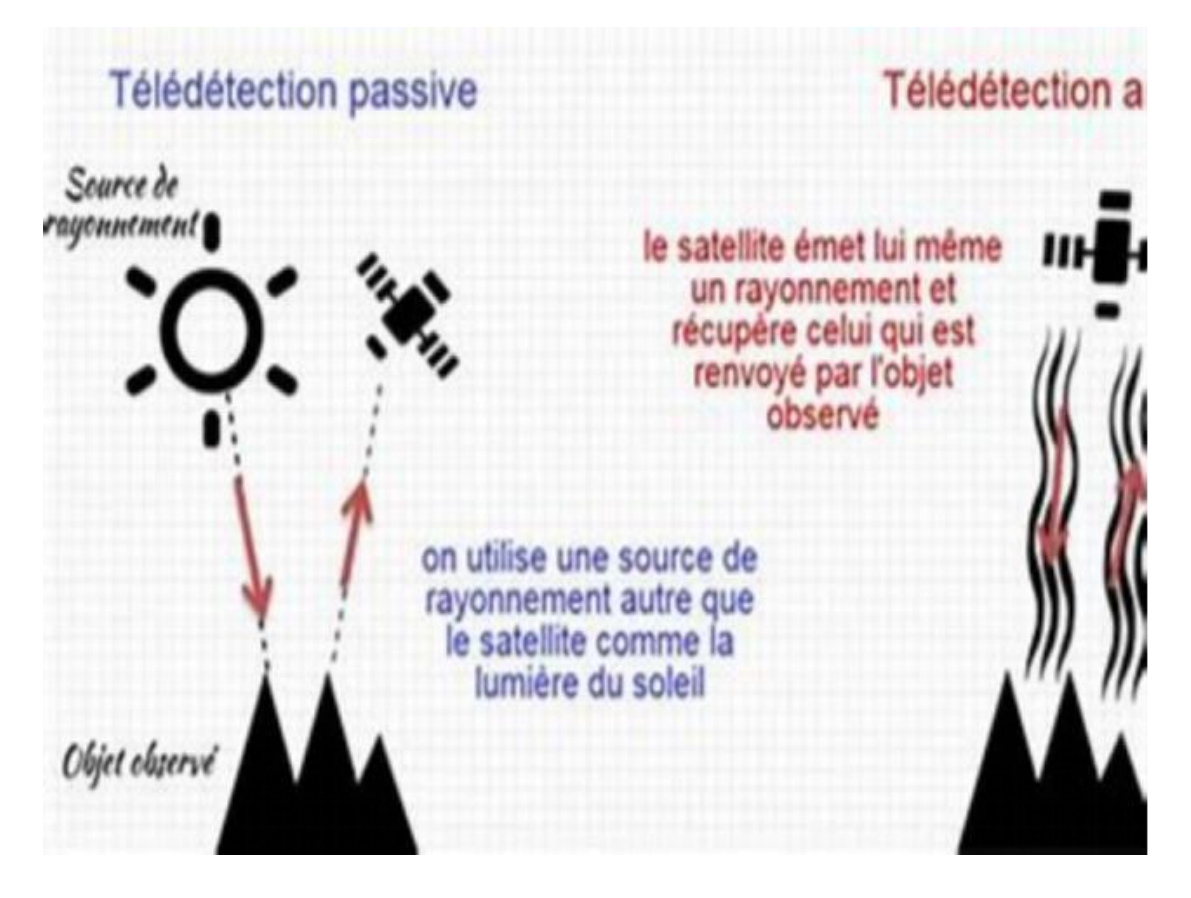

**Figure (25) :** représente les deux types de la télédétection passive et active(isestel).

#### **III.5.5 Le processus de la télédétection :**

- **O** A : la source d'énergie passive (soleil) ou active (capteur).
- **O B** : les interactions entre le REM et l'atmosphère. **O C** : interaction avec la cible.
- **O D** : la réflexion et la réception du signal par le capteur.
- **E** : la transmission du signal vers des stations de réception au sol (le décodage et l'enregistrement de l'information).
- **F** : traitement-analyse-interprétation et l'extraire de l'info utile. (Mekki.I, 2017).

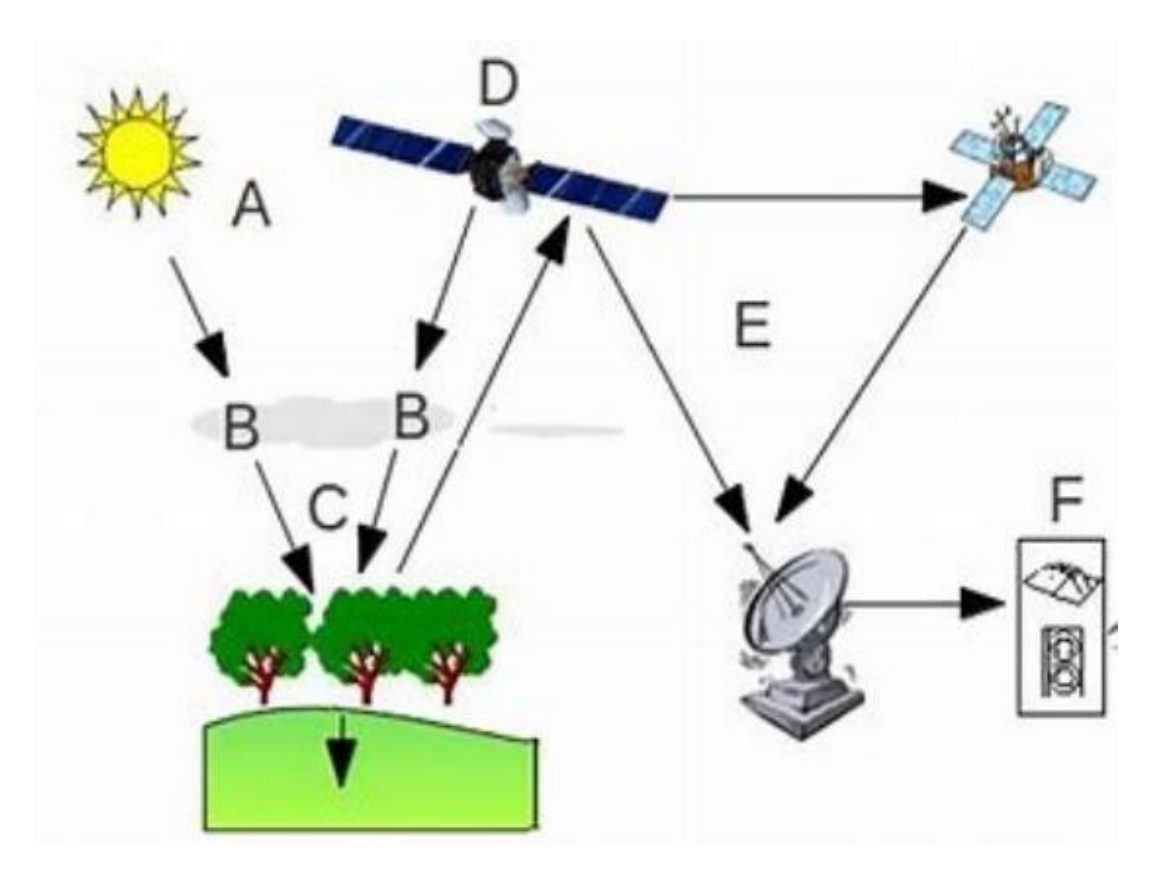

**Figure (26) :** représente le processus de la télédétection (BUL, 2008).

#### **III.6 La télédétection dans d'agriculture de précision :**

Les données de télédétection peuvent grandement contribuer à la tâche de surveillance en fournissant des informations opportunes, synoptiques, rentables et répétitives sur l'état de la surface de la Terre. Les données enregistrées par le satellite de télédétection peuvent être utiliser pour évaluer les rendements et des informations sur les cultures, telles que leur situation et les perturbations peuvent être détectées. Pour la gestion des parcelles et pour donner des solutions précises, dans le but d'augmenter les rendements et réduire les couts.

Un système de surveillance agricole permet d'identifier les zones présentent le potentiel de rendement le plus élevé. (Clément. A, 2013).

Les systèmes de surveillance agricole devraient être en mesure de fournir en temps voulu des informations sur la production, l'état et le rendement des cultures de manière normalisée et

### Chapitre 3 Agriculture de précision

régulière. Les estimations doivent être fournies le plus tôt possible pendant la ou les saisons de croissance et mises à jour périodiquement tout au long de la saison jusqu'à la récolte, quel est l'objet de notre étude dans le suivi de la croissance et santé des cultures par télédétection. Sur la base des informations fournies, les parties prenantes sont en mesure de prendre des décisions précoces et d'identifier géographiquement les zones présentant de grandes variations de production et de productivité. Le système devrait fournir des ensembles de données homogènes et interchangeables avec une précision et une exactitude statistiquement valide. Probablement, seule la télédétection (par satellite) – combinée à des outils de modélisation sophistiqués – peut fournir de telles informations en temps opportun, sur de vastes zones, avec suffisamment de détails spatiaux. (Clément, A.2013).

## **IV. Chapitre IV : Présentation de la zone d'étude.**

#### **Contexte générale :**

Tiaret est une zone entourée entre Telle et les hautes plaines steppiques, située au nord du pays. Cette zone formée de : L'hautes plaines au centre et les espaces semi-arides au sud et de zone montagneuse au nord. Elle couvre les hautes plaines au centre tellien au nord et elle s'étend sur un espace limité entre (34,05 à 35,30) de latitude nord et (0,34 à 2,5) de longitude Cette région occupe une superficie totale de 20.8793 km², elle contenue deux parties bien distinctes qui sont la zone

### Chapitre 4 Présentation de la zone d'étude.

steppique au sud ou l'élevage extensif est exercé et la zone agricole du nord ou la céréaliculture se trouve associée à l'élevage et elle bornée par plusieurs wilayas à savoir Tissemsilt et Rélizane au nord, Laghouat et El Bayadh au sud, Mascara et Saida à L'Ouest, Djelfa à l'est et sud.(HADDID.C, et all 2020).

La wilaya de Tiaret présente sur le plan physique trois grandes zones distinctes2 :

Au nord : une zone montagneuse de l'Atlas tellien.

Au centre : les hauts plateaux.

### Chapitre 4 Présentation de la zone d'étude.

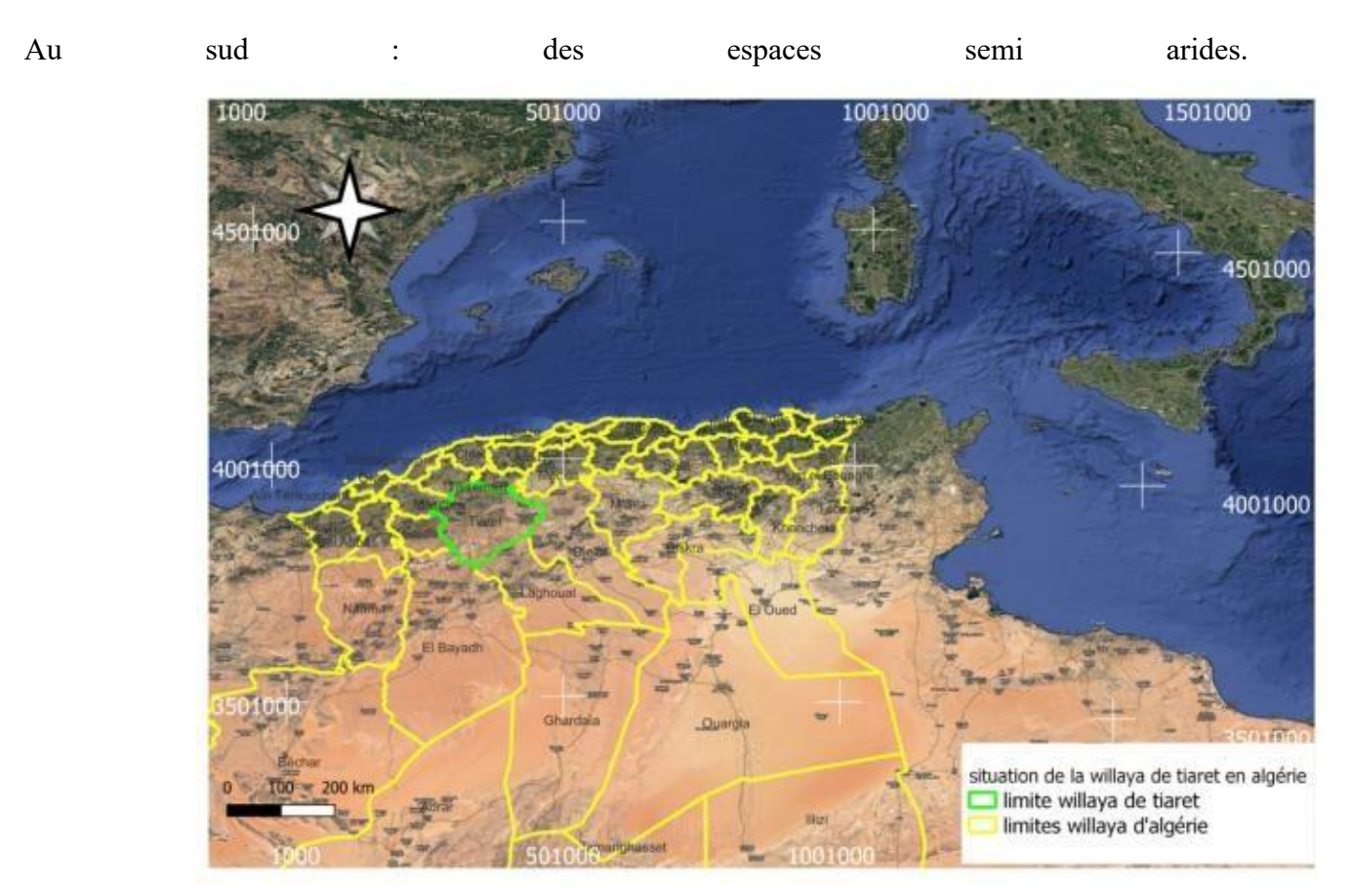

**Figure (27) :** la situation géographique de la wilaya de Tiaret (Meddah,2023)

Le présent travail a été réalisé au niveau de la région de Tiaret, située en Nord-ouest de l'Algérie exactement dans le HNC (haras national chaouchaoua) de Tiaret.

La ferme pilote (haras national de chaouchaoua) est l'une des sept fermes pilotes de la wilaya de TIARET. C'est une entreprise publique à caractère industriel et commercial (EPIC).la surface agricole utile (SAU) de la ferme est de 741 hectares.

L'institution de rattachement de cette ferme est la direction des services agricoles (DSA) de TIARET. Les autres fermes pilotes ont un autre mode de gestion, autrement dit les six autres fermes pilotes sont attachées aux différents groupes agricoles (GVAPRO, AGROLOG, GIPLAIT).

La ferme pilote de chaouchaoua est située sur environ 448 ha de terres agricoles réparties comme suit

:

\*blé dur sur 200 has.

\*blé tendre sur 26 has.

\*orge sur 92 has.

\*Fourrage sur 130 has.

### **IV.1 La situation administrative :**

La ferme pilote de CHAOUCHAOUA dépend 05 communes, s'étendant sur les communes de DAHMOUNI, GUERTOUFA, OUED LILI, MELAKOU, AIN BOUCHAKIFF, sur les hauts plateaux Tiaret et s'étend sur les dernières pentes de l'Atlas tellien ai lieu-dit « chaou-chaou » situé à 5Km de la chef-lieu de la wilaya. (AIT IBRAHIM,2019)

#### **IV.2 La situation géographique :**

La ferme pilote de chaouchaoua situe dans la zone Est de la wilaya de TIARET

Elle se localise à travers les coordonnées géographiques suivantes :

Lat. : 35 .40042188.

Long : 36580799

UTM (Est) :31N351600 .695

Nord : 3918675.954

MGRS : 31SCV5160118676

### **IV.3 Description du milieu physique :**

### **IV.3.1 La lithologie :**

La lithologie de la zone d'étude Haras de chaouchaoua, est caractérisée par 03 types de sols :

-croutes de calcaires et alluvions et sables.

-conglomérats.

-croutes de calcaires.

La zone d'étude HCH est caractériser par la dominance des sols de croutes calcaires, alluvions et sables.

### **IV.3.2 Relief et pante :**

La partie de la zone d'étude présente des versants à pente faibles (moins de 15%), et la partie NORD de la zone présente des versants à forte pentes (plus de 60%).

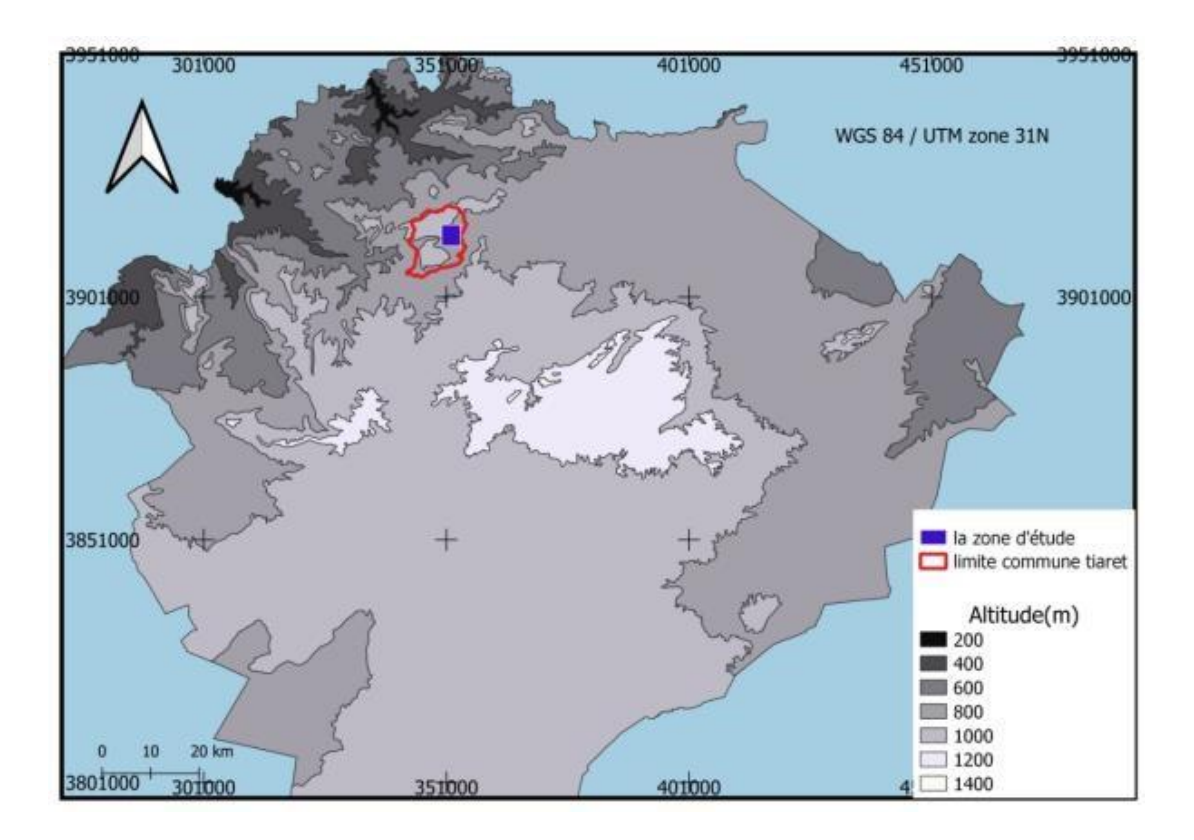

**Figure (28) :** la carte des altitudes de la zone d'étude. (Meddah,2023).

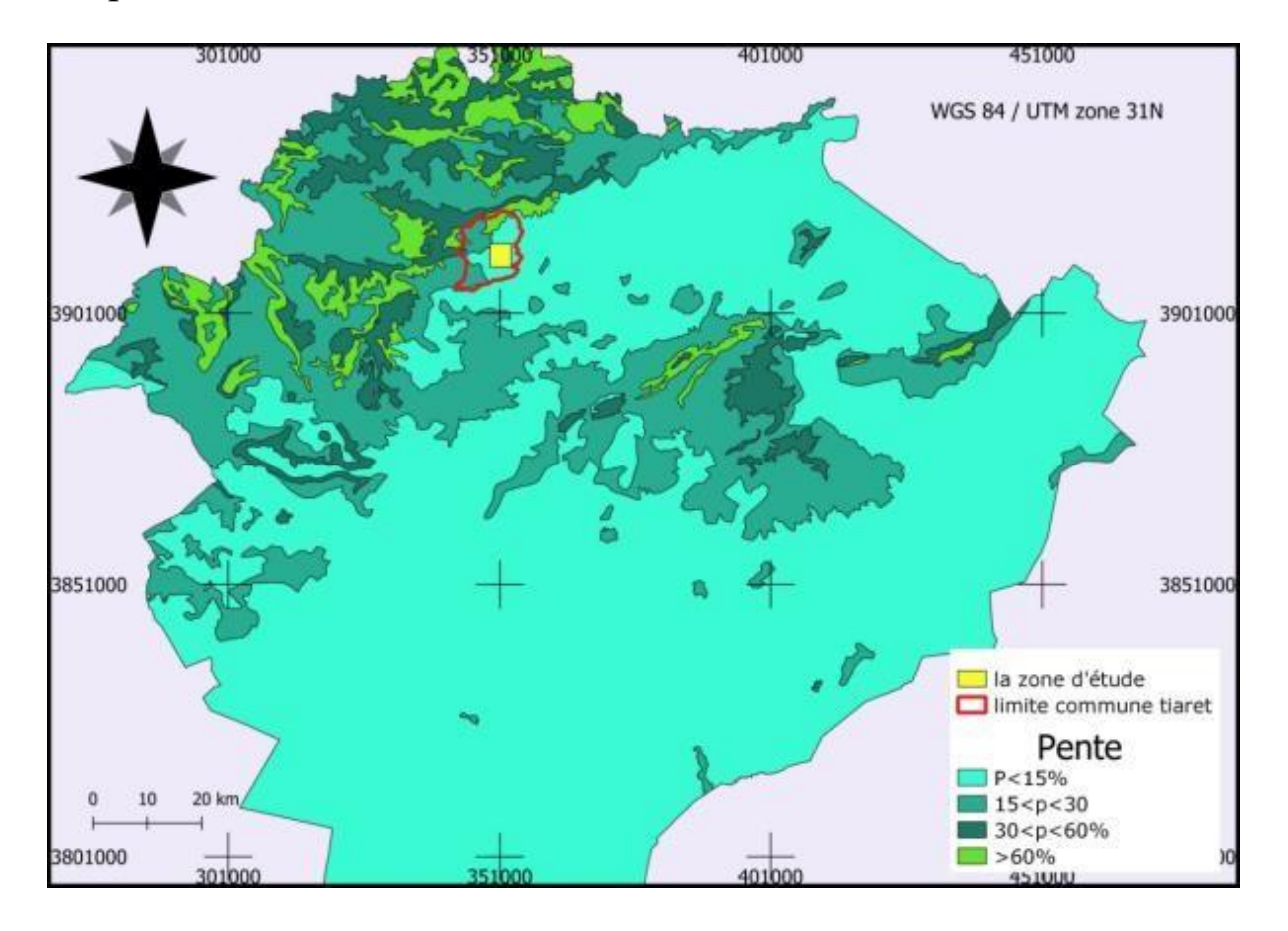

 **Figure (29)** : carte des pentes de la zone d'étude(chaouchaoua). (Meddah,2023).

#### **IV.3.3 Occupations des sols :**

La zone d'étude haras chaouchaoua est une zone agricole, une lecture de la carte d'occupation du sol **Figure (29)**.

La zone d'étude est entourée par des terrains agricoles et des forêts et maquis.et urbanismes.

De l'Est des terrains agricoles et dans le NORD Ouest avec une forêt de pin d'Alep, et de l'ouest occupé par l'urbanismes et des maquis.

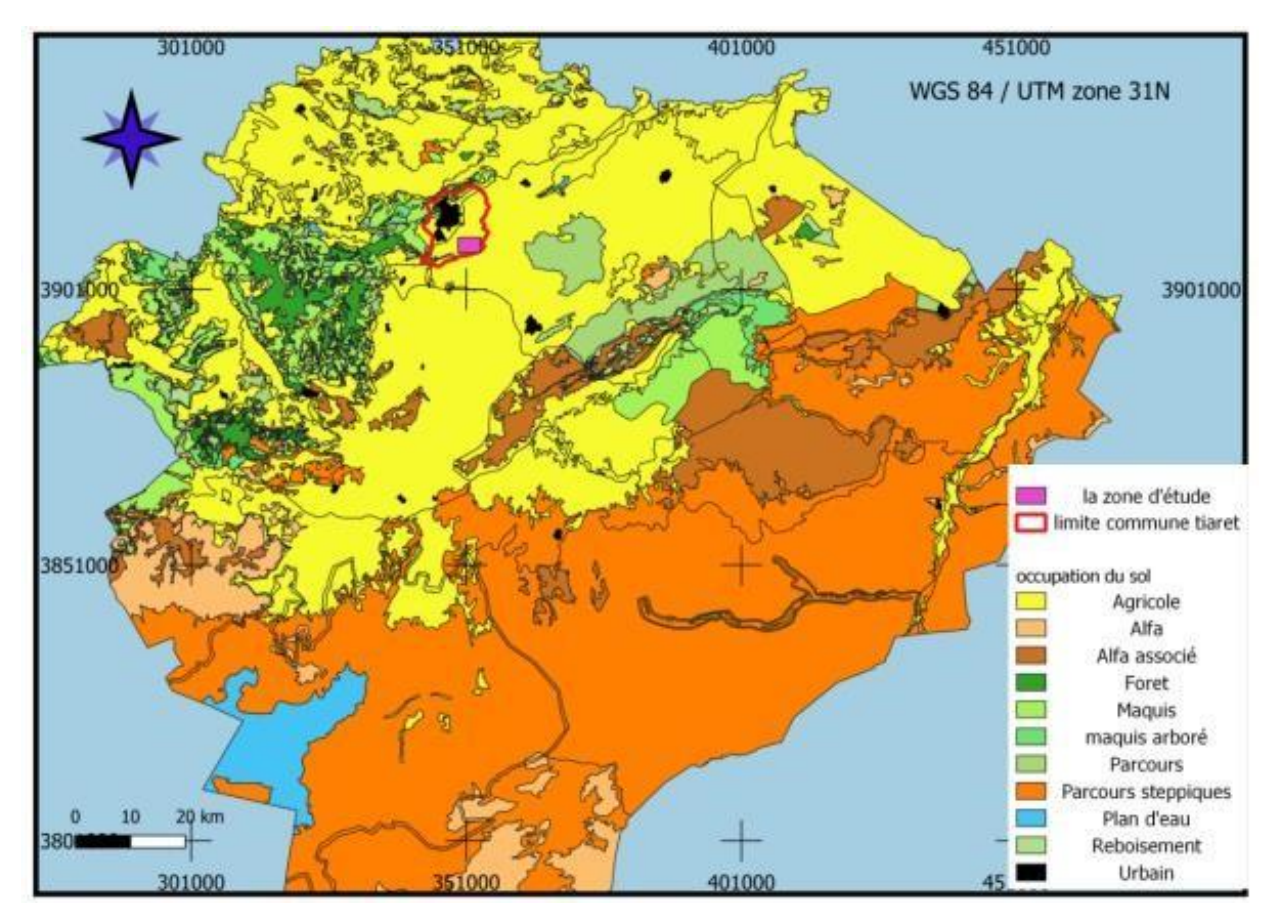

**Figure (30) :** carte d'occupation des sols de la zone d'étude(chaouchaoua)(meddah,2023).

### **IV.3.4 Hydrographie :**

La zone d'étude haras de chaouchaoua est drainée par un réseau hydrographique dense**,** elle est entourée par des oued permanant et des OUED temporaires le traversent.
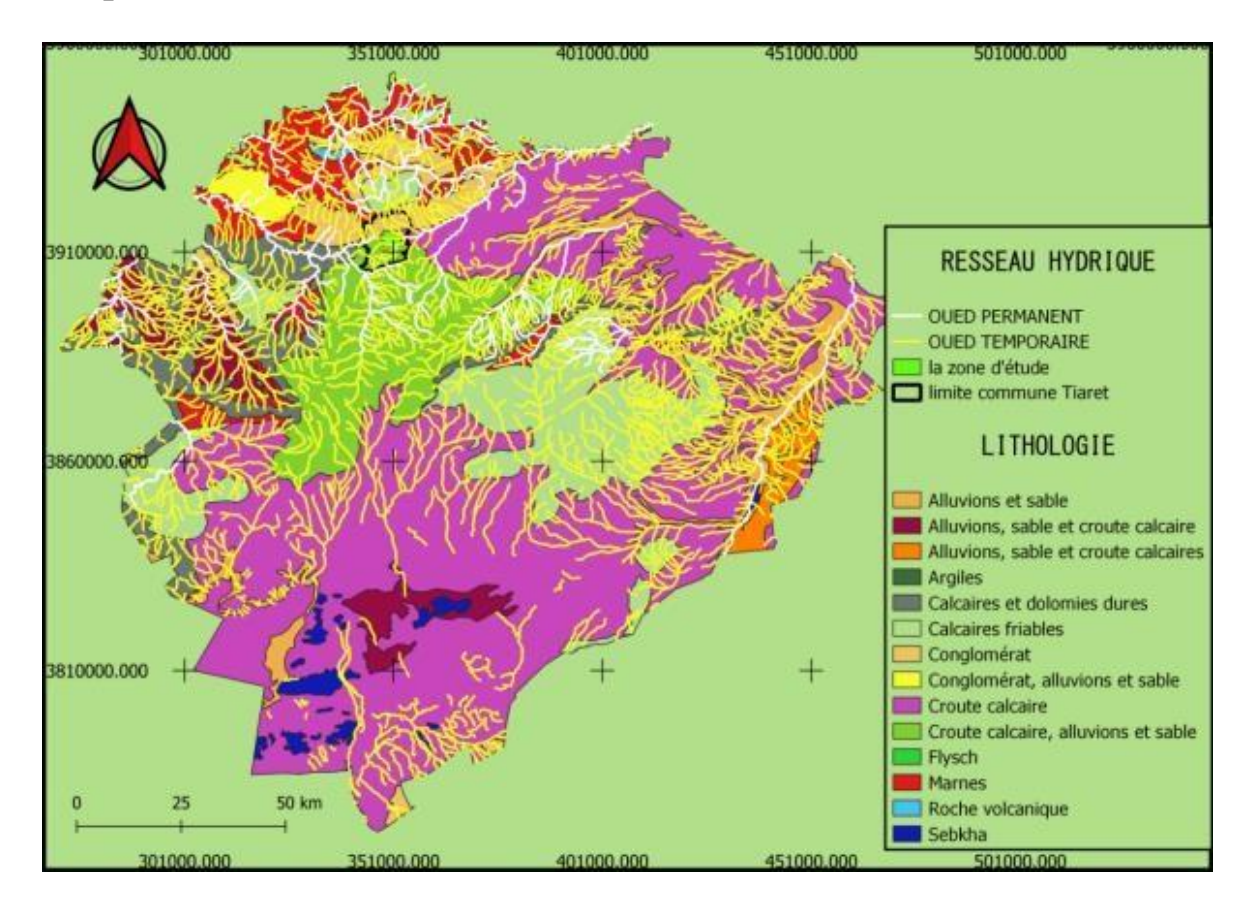

**Figure (31)** : carte de l'lithologie et réseau hydrographique de la zone d'étude(chaouchaoua)(meddah,2023).

## **IV.4 Étude climatique :**

L'objectif de l'étude est de suivre les cultures dans tous les stades et les périodes qui passent par des variations climatiques.

Les changements climatiques étaient perçus comme un phénomène qui affecte les cultures et les pratiques agricoles. (Abdou. H,2020).

Selon (Benkarma, I. Aous, A.2020). Les facteurs principaux considérés dans l'étude du climat sont :la température, les précipitations, la rosée, le vent, nombres de jours, pluie …ces méthodes météorologiques sont utilisées par combinaison entre elles.

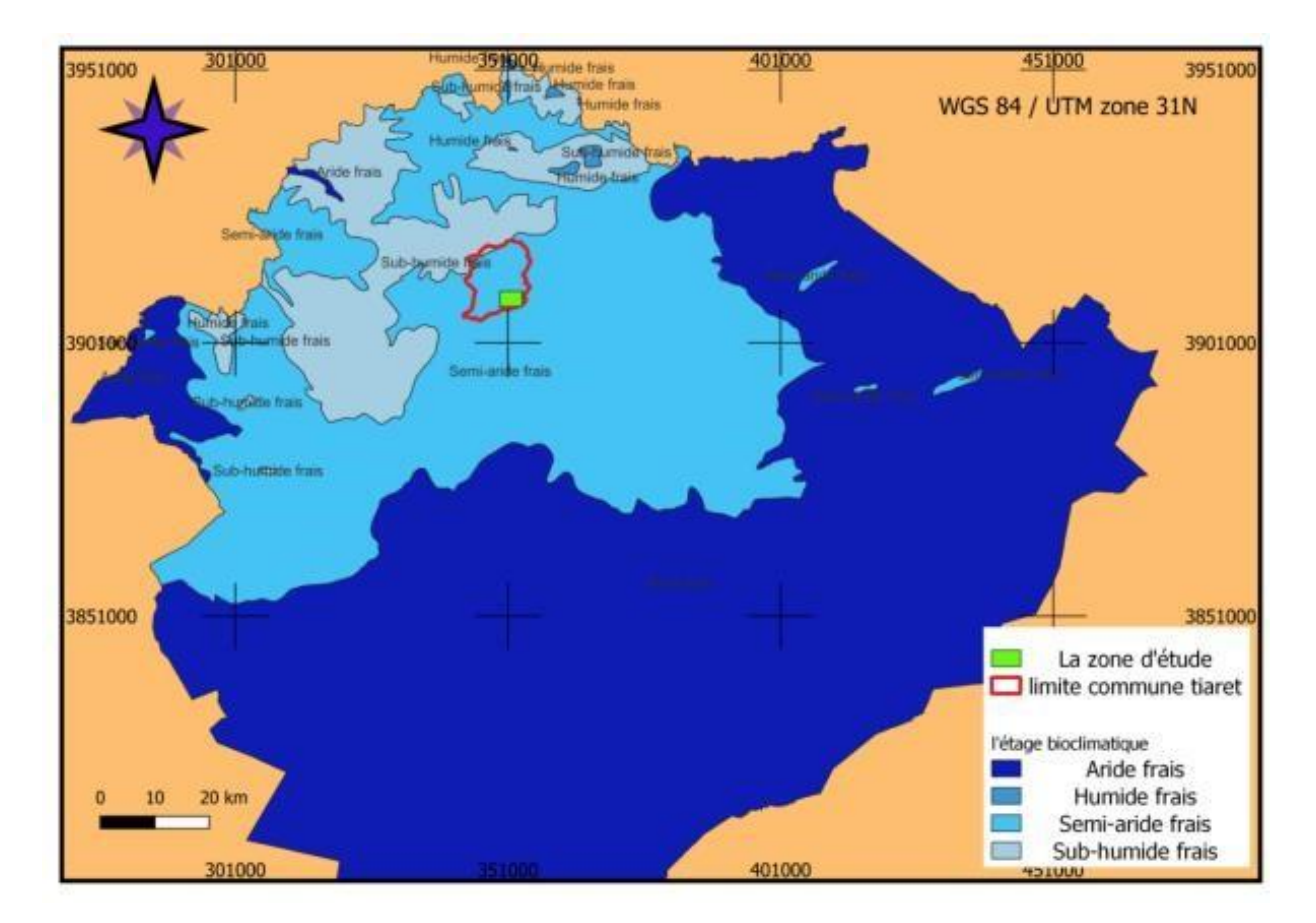

 **Figure (32)** : représente l'étage climatique de la zone d'étude (chaouchaoua)(meddah,2023).

## **IV.4.1 Les précipitations :**

Les précipitations caractérisent la balance climatique d'une région, par leur intensité, leur fréquence et leur irrégularité, les pluies ont une influence énorme sur le modèle de la région. (Belghuebli, Med.Belzabli, Med .2021).

En Algérie, la variation des pluies est d'origine orographique, les paramètres climatiques diminuent de l'est vers l'ouest et du nord vers le sud, en fonction de l'altitude. (Benkarma, I. Aoues, Med.2022).

D'après l'analyse de graphique et les données de précipitations, pour chaque mois (du septembre 2022-avril 2023). On constate que les mois les plus arrosées sont : octobre 2022 de (12mm) et décembre 2022 avec(19mm), et février 2023 avec (24mm),

## **IV.4.1.1 Les précipitations moyennes mensuelles :**

La **Figure (32)** représente les précipitations mensuelles durant la période (2010-2022), selon le graphique observé le mois le plus pluvieux est (mars)avec une pluviométrie moyenne de (84,4mm) et le mois de juillet s'avère le mois le plus sec avec une pluviométrie de(6,61mm).

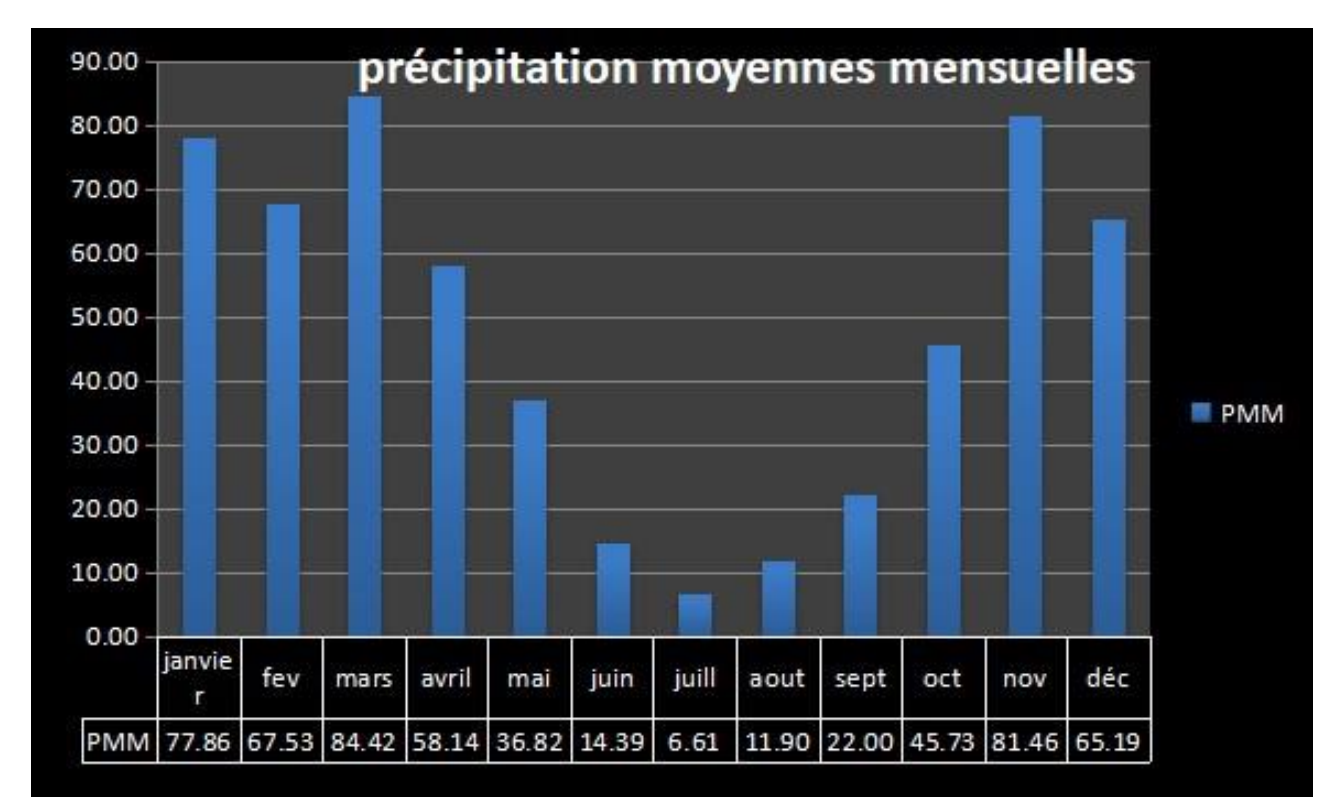

**Figure (33) :** précipitations moyennes mensuelles durant la période (2010-2022).

## **IV.4.1.2 Précipitations moyenne annuelles (2010-2022) :**

Selon les données, la moyenne pluviométrique annuelle calculé au cœur de cette période (2010 à 2022) est égale à(586,69mm).

D'après l'analyse de graphique et les données des précipitations pour chaque année, on observe que les années les plus arrosées sont :2018 avec une pluviométrie de (851,87mm) et 2010avec une pluviométrie de (785,24mm) ainsi l'année 2013 avec une pluviométrie de (746,20mm).

Les années les plus sèches sont : l'année 2021 avec une précipitation de (311,13mm) ainsi que l'année 2019 avec une précipitation de (448,45mm).

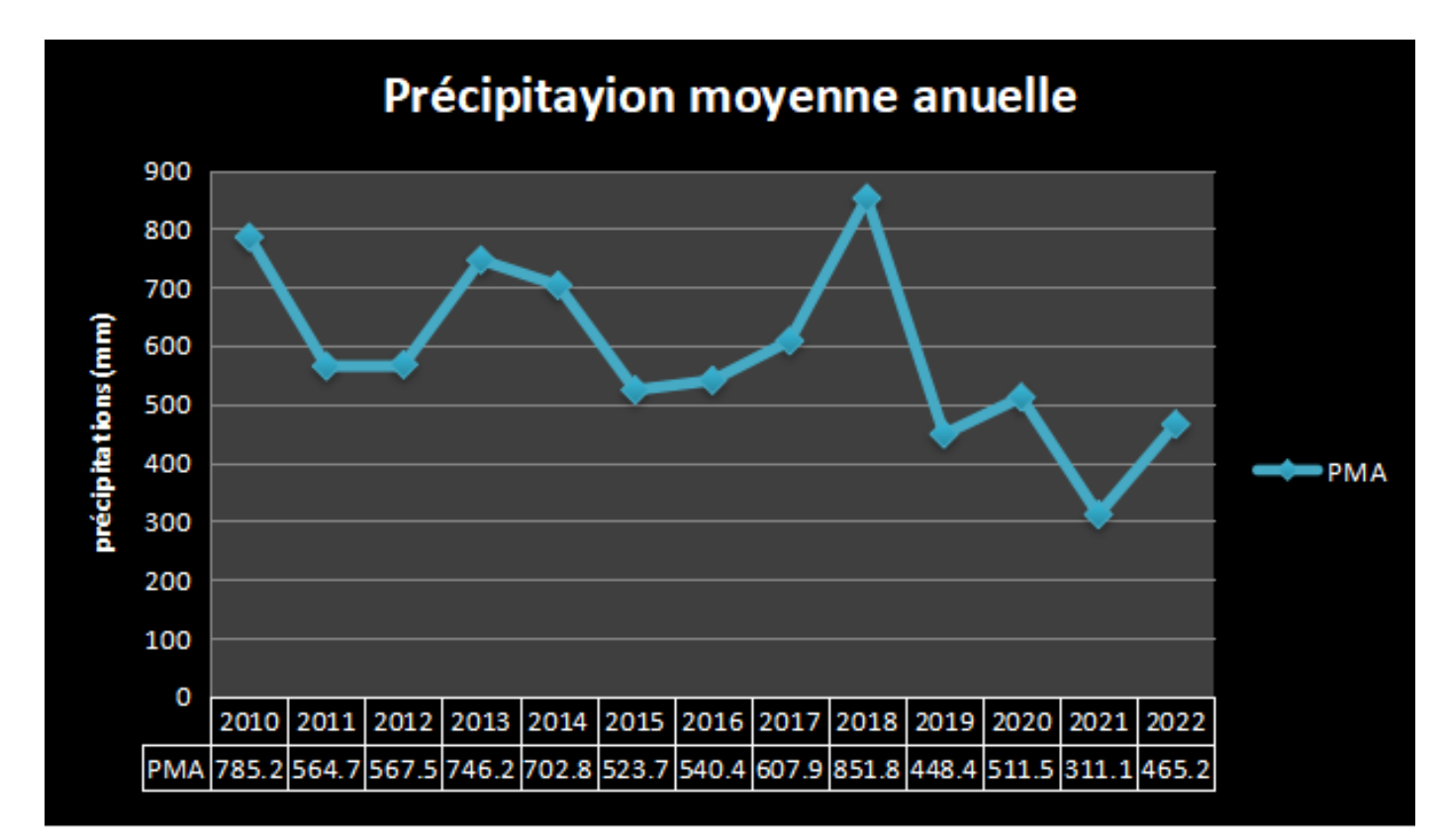

**Figure (34)** : précipitations moyenne annuelles durant la période (2010-2022).

## **IV.4.2 La température :**

### **IV.4.2.1 La température moyenne mensuelle :**

Le graphe nous donne les températures mensuelles moyenne, l'analyse montre que la température suit la loi de Gausse, il s'avère que la plus basse température est(14,39C°), au cœur du mois de (décembre), et le maximum observé dans le mois de juillet, avec une moyenne de température de (35,90°).

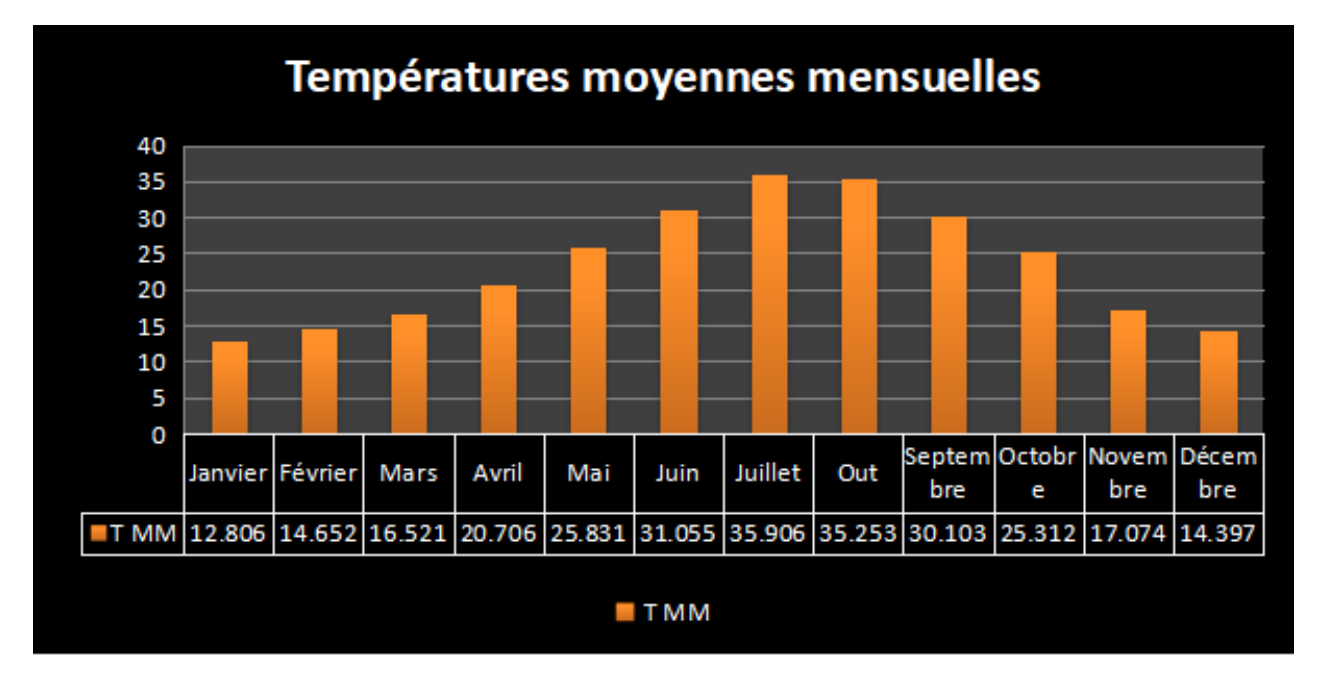

**Figure (35) :** température moyenne mensuelles durant la période (2012-2022).

## **IV.4.2.2 La température moyenne annuelle :**

La température moyenne annuelle de la période (2012 à2022), en observent que l'année (2022) est la plus chaude avec la moyenne annuelle (24,13 C°), par contre l'année (2013) marque la température la plus bas avec une moyenne de (21,67 C°).

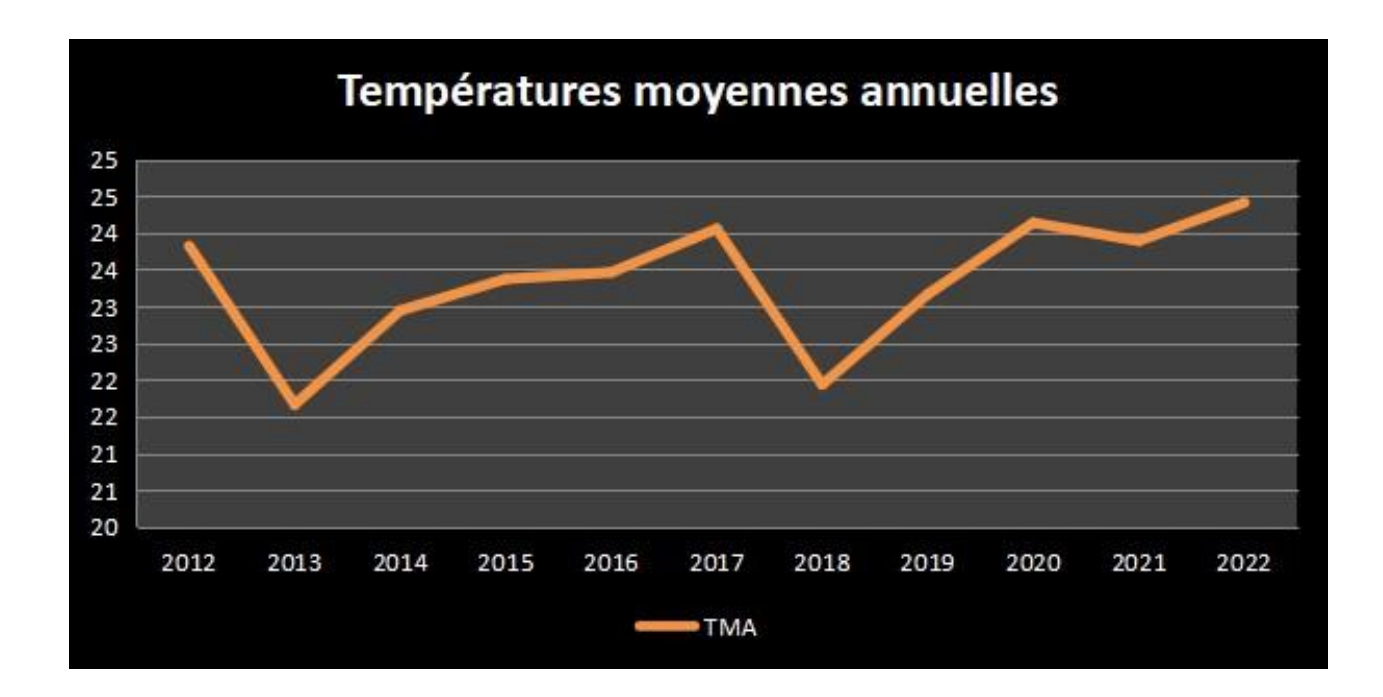

**Figure (36)** : température moyenne annuelles durant la période (2012-2022).

## **IV.5 Diagramme ombrothermique de Gaussen et Bagnols :**

Diagramme ombrothermique du Gaussen, c'est un graphique qui nous montre la température donnée sur un territoire la quantité de précipitations dans ce territoire.

La détermination de la période sèche est déduite directement de la courbe ombrothermique.

-Température moyenne dans le mois en rouge.

-Précipitations moyenne en bleu.

Dans le graphique en peut voir qu'il y a 02 axes, à gauche les précipitations (mm), et nous avons dans l'autre côté à droite une autre échelle qui présente la température en degré (C°).

-c'est un graphique qui nous montre 02 axes verticale de deux variables dépendantes avec le temps.

D'après GAUSSEN (1945) la période sèche est déduite ou le totale des moyennes des précipitations (mm) égale ou inférieure au double de la moyenne mensuelles de température.

Alors la période sèche déduite elle est de l'ordre de 05 mois durant la période (décembre 2022MARS 2023).

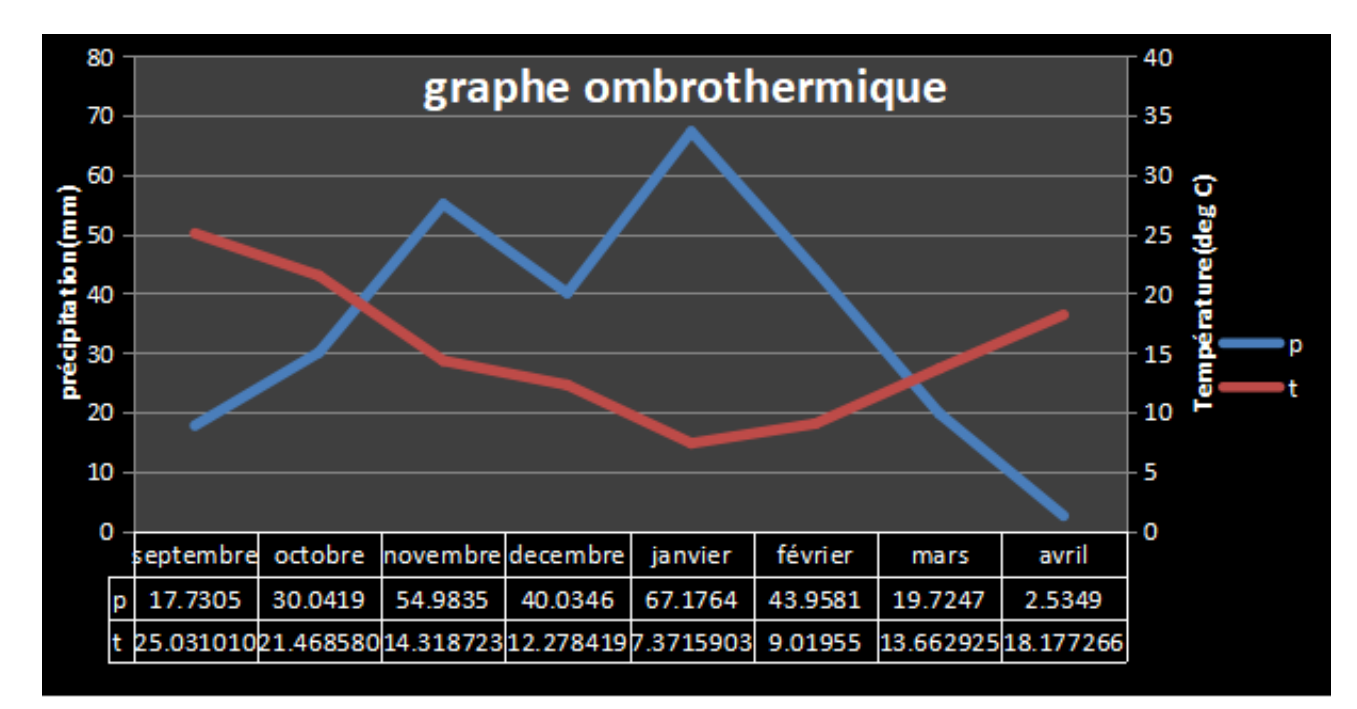

 **Figure (37)** : graph Ombrothermique durant la période (septembre 2022-Avril2023).

## **IV.6 Quotient et climagramme d'EMBERGER :**

Le quotient pluviothermique d'Emberger (Q) permet de déterminer l'étage bioclimatique d'une région méditerranéenne et de la situer dans le climagramme d'Emberger. Ainsi nous avons calculé le quotient pluviométrique d'Emberger à l'aide de la formule suivante :

 $Q2 = 2000*Pa/(M-m)$   $Q2 = 36,31$ 

Q2 : quotient pluviométrique d'Emberger.

P : moyenne des précipitations annuelles en mm (451,0379mm).

M : moyenne des maximas du mois le plus chaud en degré Celsius. (314,09K). m

: moyenne des minima du mois le plus froid en degré Celsius. (271,69K).

La valeur calculée du quotient d'Emberger pour la période allant de 1990 à 2009 est de l'ordre de36,31. Cela signifie que la région de TIARET est classée dans l'étage bioclimatique semi-aride à hiver frais **(Figure 38).**

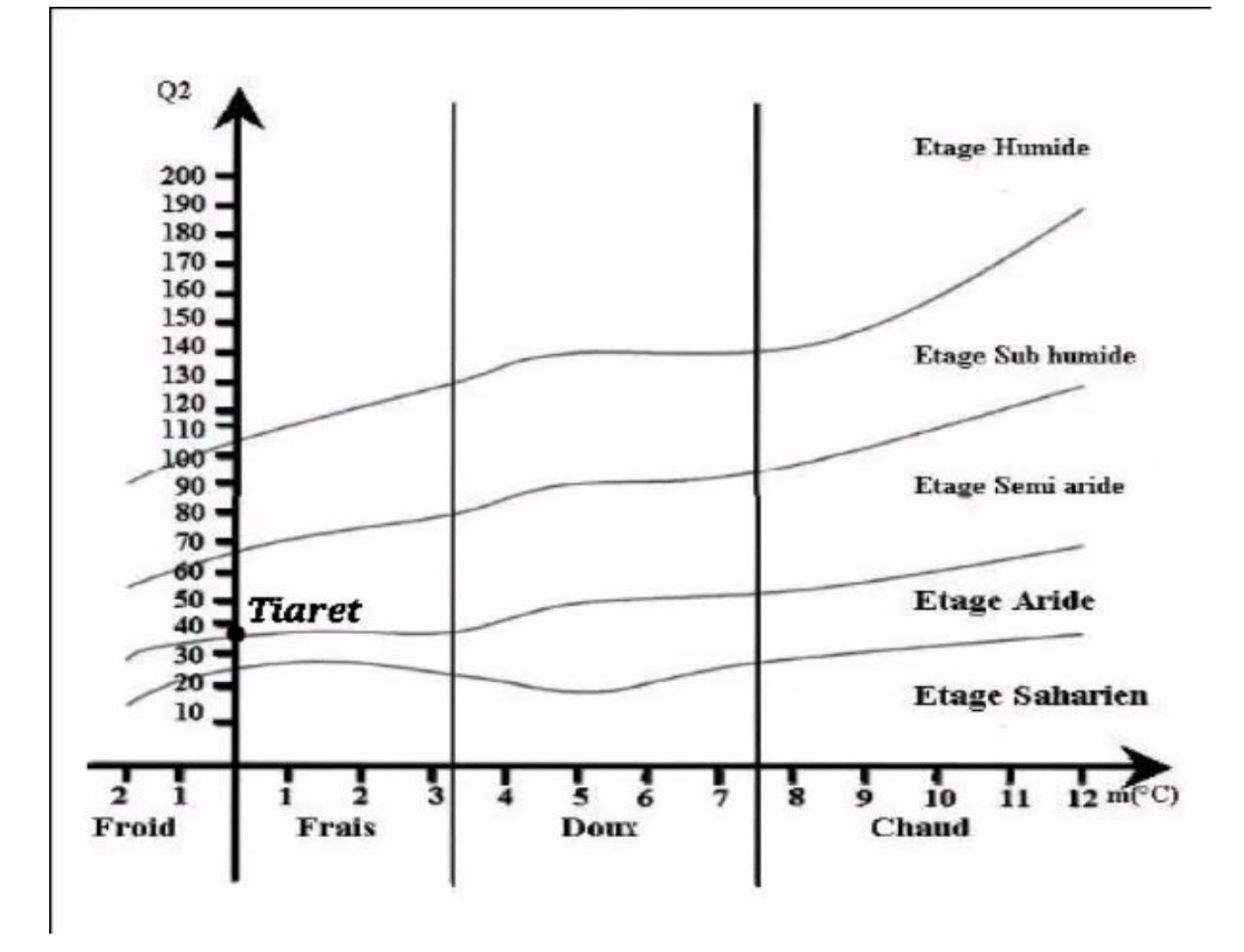

**Figure (38) :** Situation bioclimatique de la région de TIARET dans le climagramme d'EMBERGER  $(2010 - 2020)$ .

# **V. CHAPITRE V : Matériels et méthodes**

## **V.1 L'objectif de l'étude :**

Dans le cadre de cette étude les démarches sont basées autour de :

- la collection des données sur terrain pour connaître l'état (Stade, santé, et caractéristiques...) des plantes.

- les caractéristiques physico-chimiques du sol par des analyses effectuée au niveau de laboratoire d'Agriculture de précision.

-l'utilisation des données de la télédétection dans des différents stades de végétation.

- Comparaison entre les données de télédétection (les cartes) et les analyses des échantillons sur terrain pour enfin identifier la croissance et la santé de notre culture.

## **V.2 Mise en œuvre de la méthodologie :**

**V.2.1 Echantillonnage :** 

## **V.2.2 Données de bases :**

Après avoir défini la zone d'étude, nous avons effectué des sorties sur terrain dans chaque parcelle agricole afin de prélever des échantillons des plantes, du sol avec la tarière et aussi prend les valeurs **NDVI** par le capteur portatif **GreenSeeker.**

**GreenSeeker** est un appareil de mesure émet une brève rafale de lumière rouge et infrarouge, puis mesure la quantité de chacune d'entre elles, qui sont renvoyées par réflexion pour enfin obtenir des informations instantanées sur la santé de notre culture.

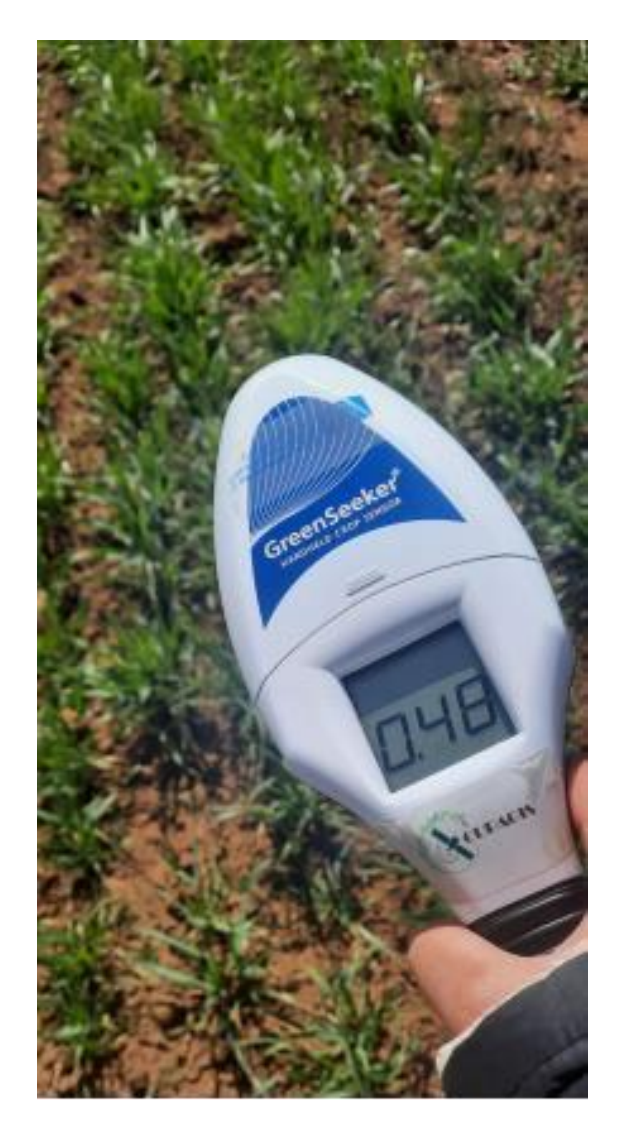

 **Figure (39) :** Le capteur portatif GreenSeeker (cliche BOUCHENTOUF)

L'échantillonnage se fait d'une manière subjective. Donc il est basé sur les variations de végétation. A chaque changement nous enregistrons les coordonnées géographiques sous forme du point avec une application Androïde.

## **La première sortie :** Le 21/03/2023

- Parcelle d'Orge *(Horde um Vulgaire)*
- Superficie d'environ (92ha)
- Variété NAILIA (G4)

- Culture précédente Fourrage

- -
- -

-

Densité de semis (1Qa/ha) Désherbant AXIAL (1L/ha) Couverture AZOSUL+ (1Q/ha)

Echantillons du sol : 21 échantillons.

Echantillons des plantes : 32 échantillons

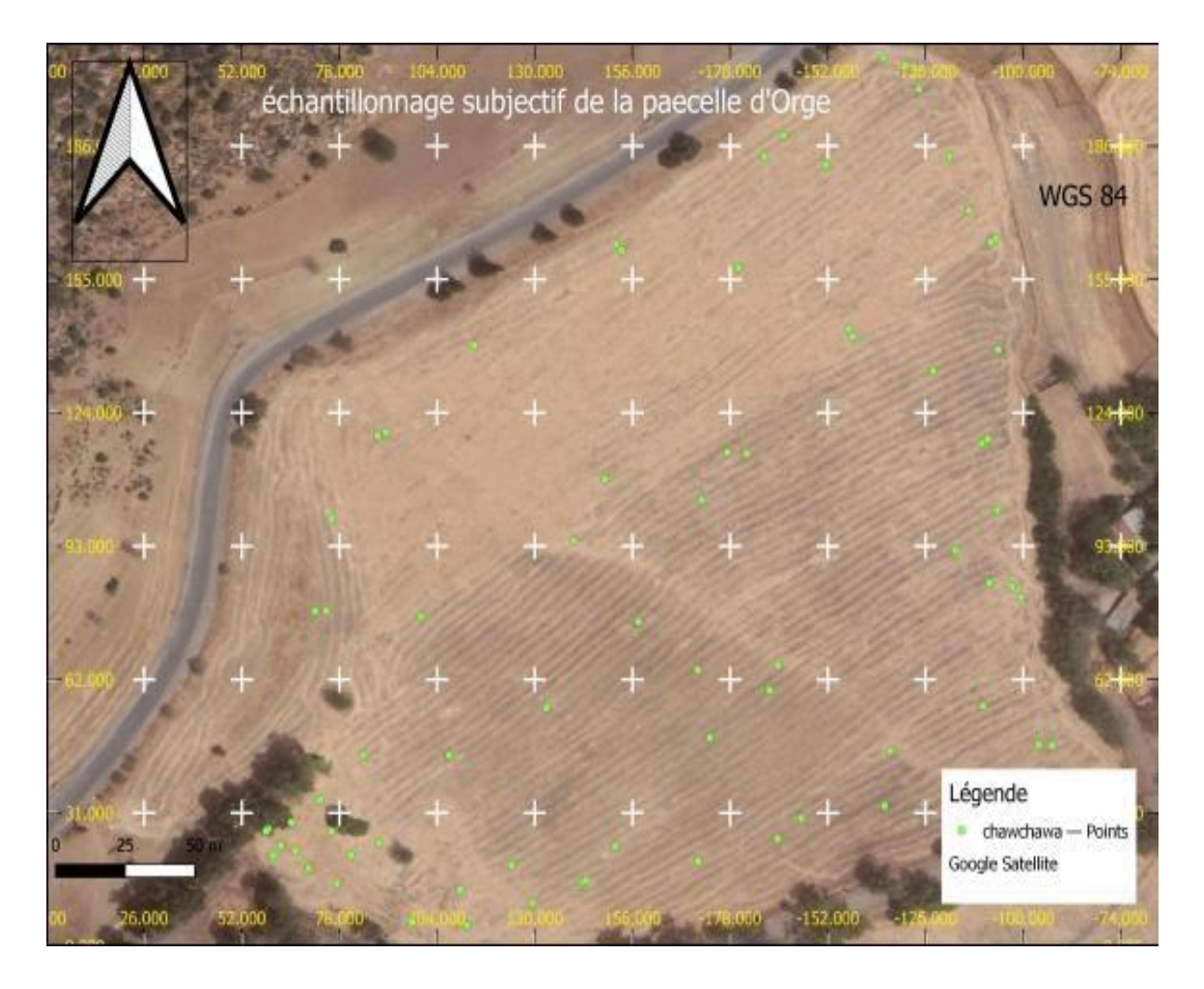

 **Figure (40) :** Carte représente l'échantillonnage subjectif dans la parcelle d'Orge (BOUCHENTOUF,2023).

- -
- -
- -
- -

## **La deuxième sortie :**

- Parcelle de Blé dur *(Triticum Turgidum)*
- Superficie 200ha (on a travaillé juste sur 100ha car il est très grand)
- Variété SIMETO (G4)

Culture précédente Fourrage Densité de semis 1Qa/ha Désherbant HUSSAR (1L/ha) Couverture AZOSUL+ (1Qa/ha)

- Echantillons des plantes : 26 échantillons. - Echantillons du sol : 12 échantillons.

- -
- -
- 
- -

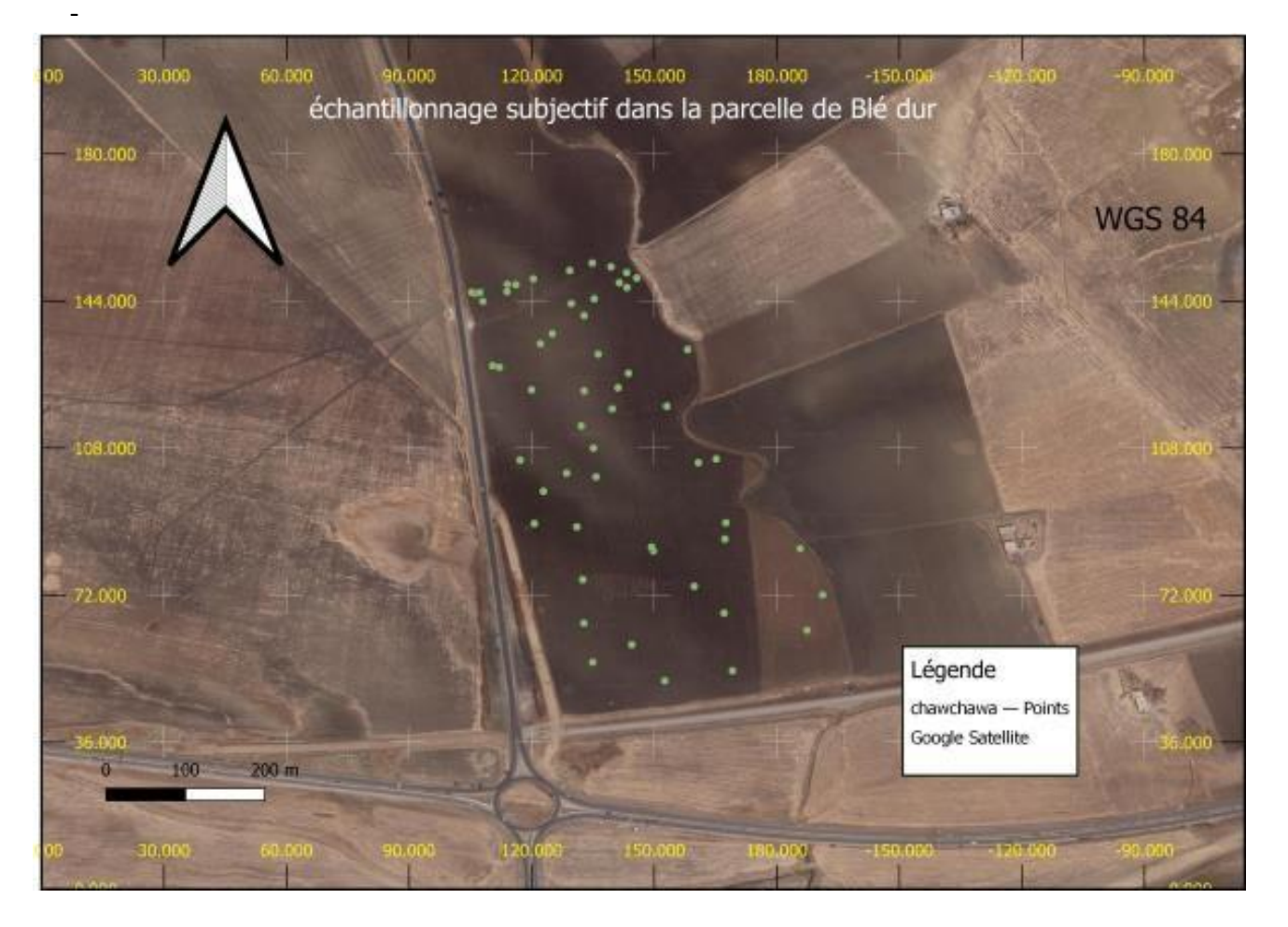

**Figure (41) :** échantillonnage subjectif de la parcelle du Blé dur (BOUCHENTOUF.2023)

## **La troisième sortie :**

- Parcelle de Blé tendre e (*Triticum aestivum L*)
- Superficie 26ha
- Variété (G4)

Culture précédente Fourrage Densité de semis (1Qa/ha) Désherbant HUSSAR (1L/ha)

- -
- 
- -
- -
- -
- Engrais de Couverture AZOSUL+ (1Qa/ha)
- Echantillons des plantes : 14
- Echantillons du sol : 14

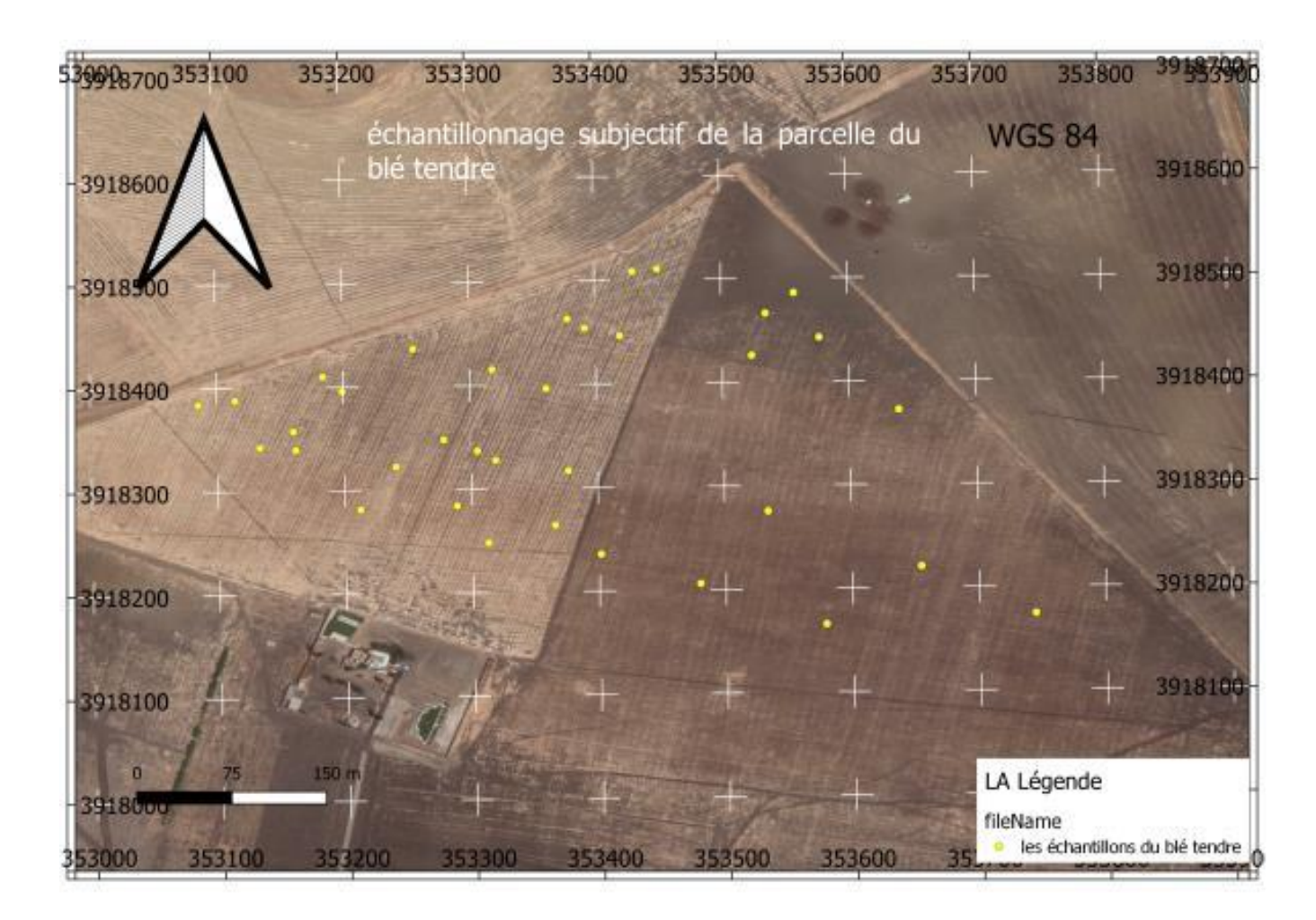

**Figure (42) :** échantillonnage subjectif de la parcelle du Blé tendre (BOUCHENTOUF ,2023).

## **V.3 L'analyse des paramètres physico-chimique du sol :**

## **V.3.1 Humidité :**

 La teneur en eau du profil cultural des parcelles expérimentales a été relevée sur les profondeurs de 20-40 cm, Elle est déduite selon la méthode gravimétrique qui consiste à :

- Peser des petites capsules vides avec une balance de haute précision (AS R2 PLUS).
- Peser (10g) du sol frai.
- Sécher l'échantillon à 105°C pendant 24 heures dans l'étuve.
- Peser les capsules encore.

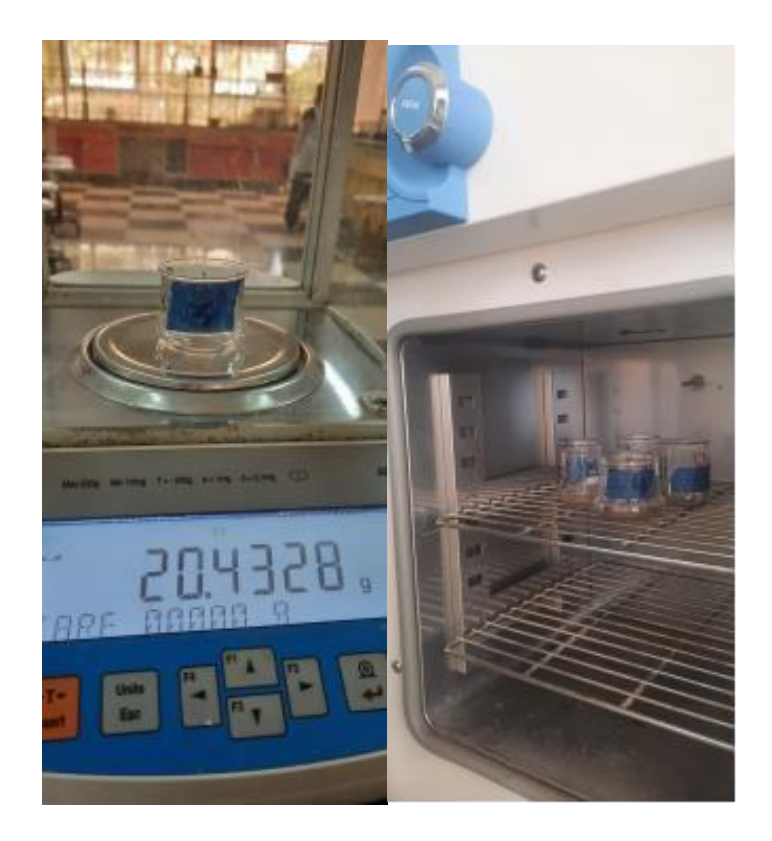

 **Figure (43) :** Mesure l'humidité (cliche BOUCHENTOUF.2023)

 La perte du poids après séchage est égale à la teneur en eau du sol. Les valeurs obtenues sont exprimées en pourcentage.

$$
H(\%) = \frac{(capsule \; video + sol \; frai) - (capsule \; video + sol \; sec)}{capsule \; video}
$$

 Pour les autres paramètres on doit moudre le sol et le passer dans un tamis de 2mm après l'avoir bien séchée à des températures ambiantes dans le but d'éliminer la phase liquide du sol. (Ghanem.N)

## **V.3.2 N P K :**

Sont : Azote (N), Phosphore(P) et Potassium (K). Ils expriment la fertilité du sol

- Nous commençons par peser (50g) du sol.
- Ajouter (100ml) d'eau distillée dans un bicher de 50ml.
- Mixer dans l'agitateur pendant une heure.

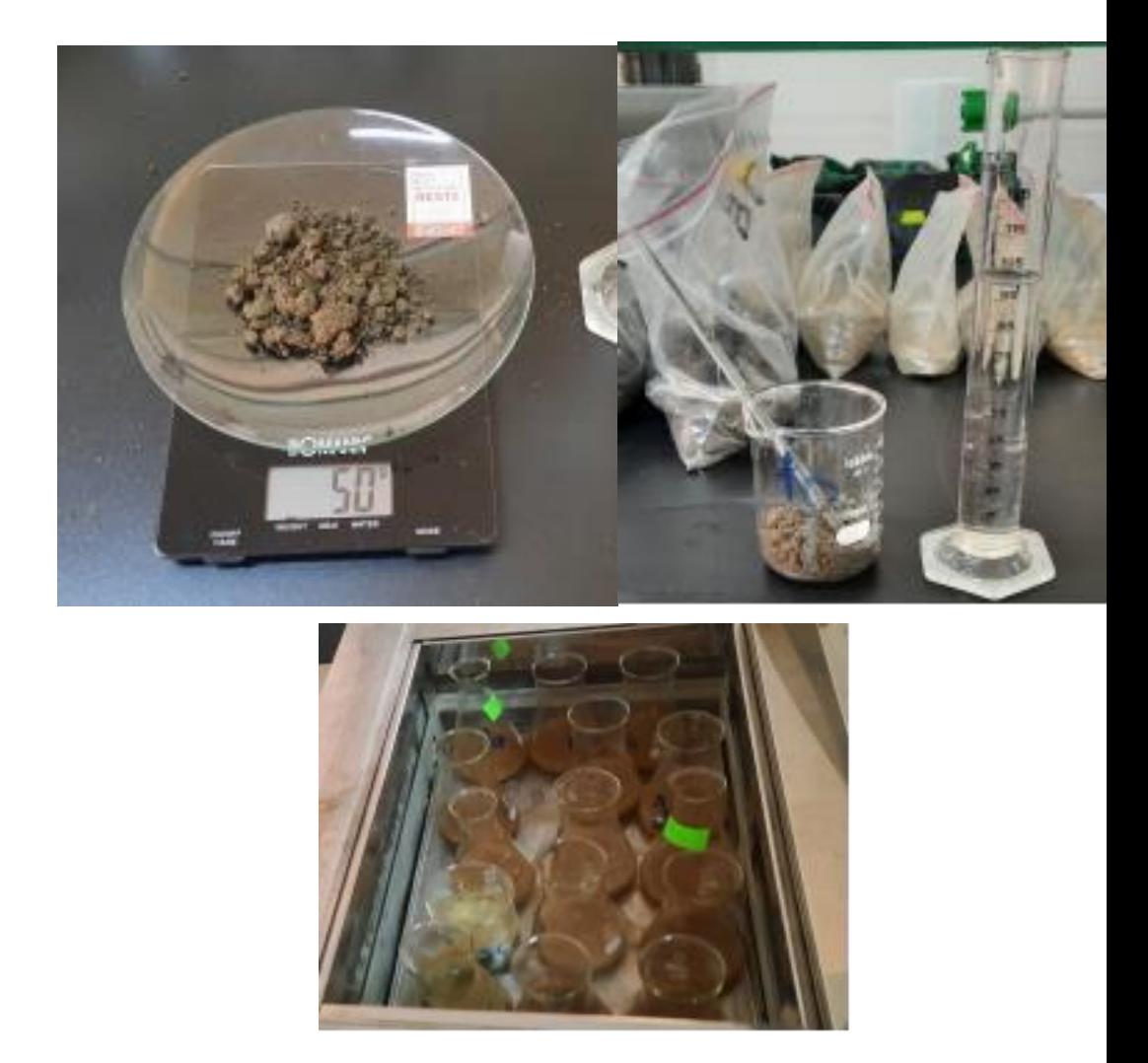

**Figure (44)** : Préparation des solutions du sol pour mesurer NPK (cliche BOUCHENTOUF,2023).

• Lire les valeurs d'éléments N-P-K chacun par leur quitte.

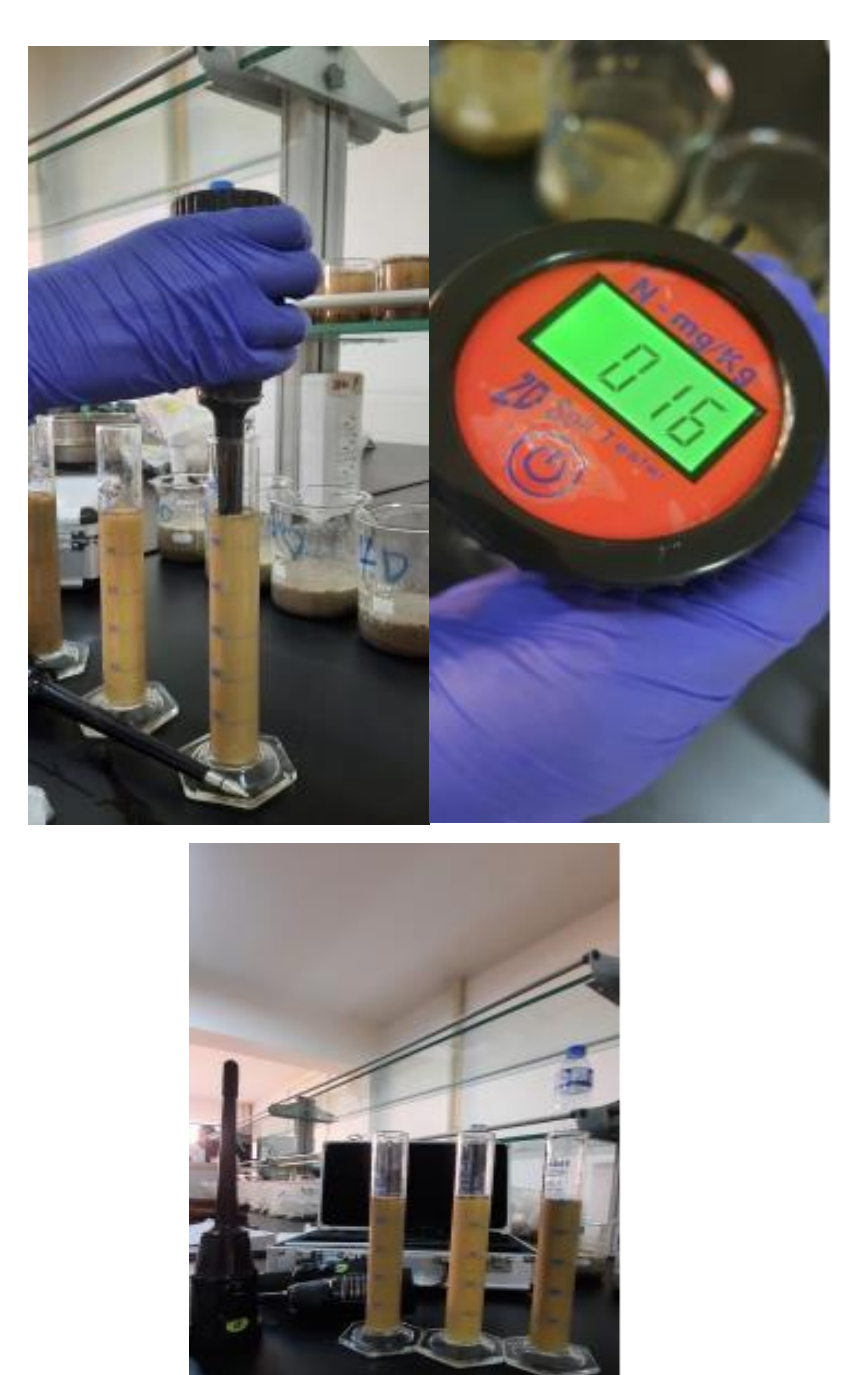

**Figure (45) :** mesure NPK avec les capteurs (cliche BOUCHENTOUF,2023).

## **V.3.3 Ph :**

 C'est une mesure de l'acidité ou de l'alcalinité du sol. En autre terme plus précis, mesurer la concentration en ions hydrogène dans une solution aqueuse. Donc, le Ph exprime la réactivité du sol et sa valeur varie entre 3,5(très acide) et 9,5(très alcalin). (FAO.2023)

- Dans un bicher de (50ml) mettez (10g) du sol.
- Ajoutez (50ml) d'eau distillée.
- Agiter pendant une minute avec l'agitateur puis lissez l'échantillon reposer 30 minutes.
- Lire les valeurs Ph avec un Ph mètre de la marque **METTER TOLEDO** par mettre l'électrode de l'appareil dans la solution (Toujours calibrer l'appareil avant prendre des mesures).

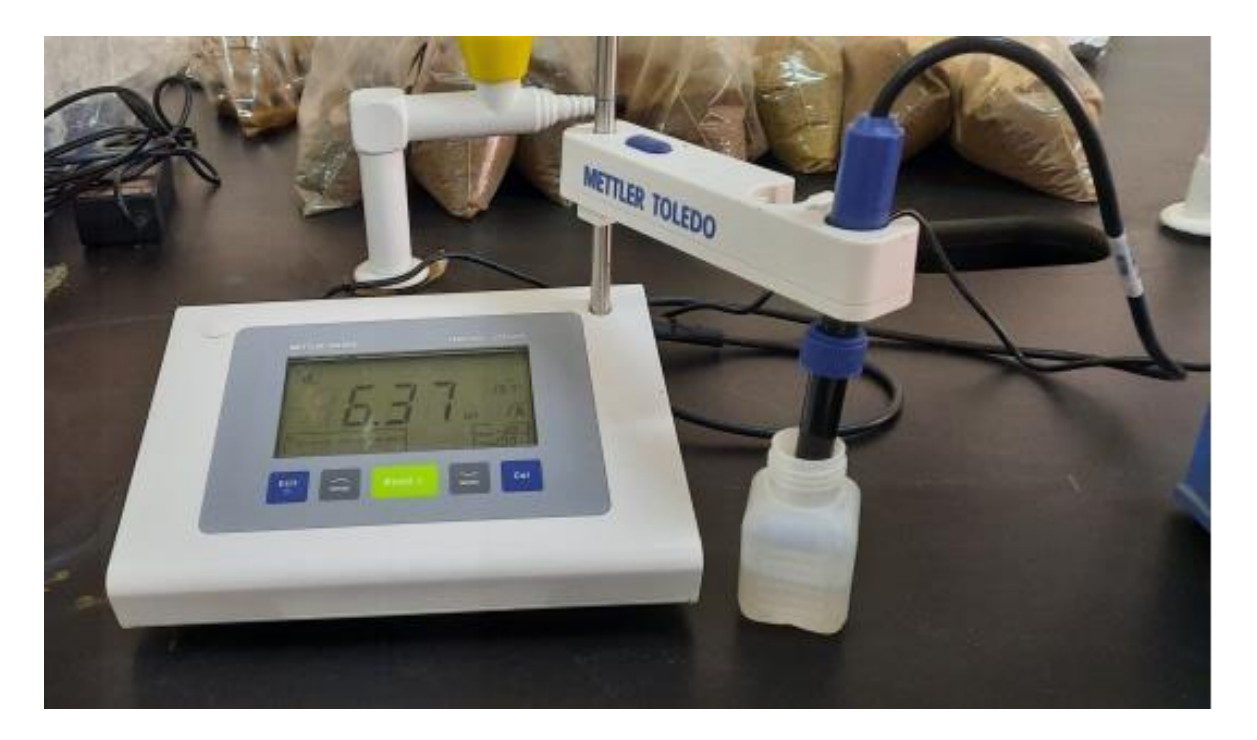

Figure (46) : Calibrage du Ph mètre (cliche BOUCHENTOUF, 2023).

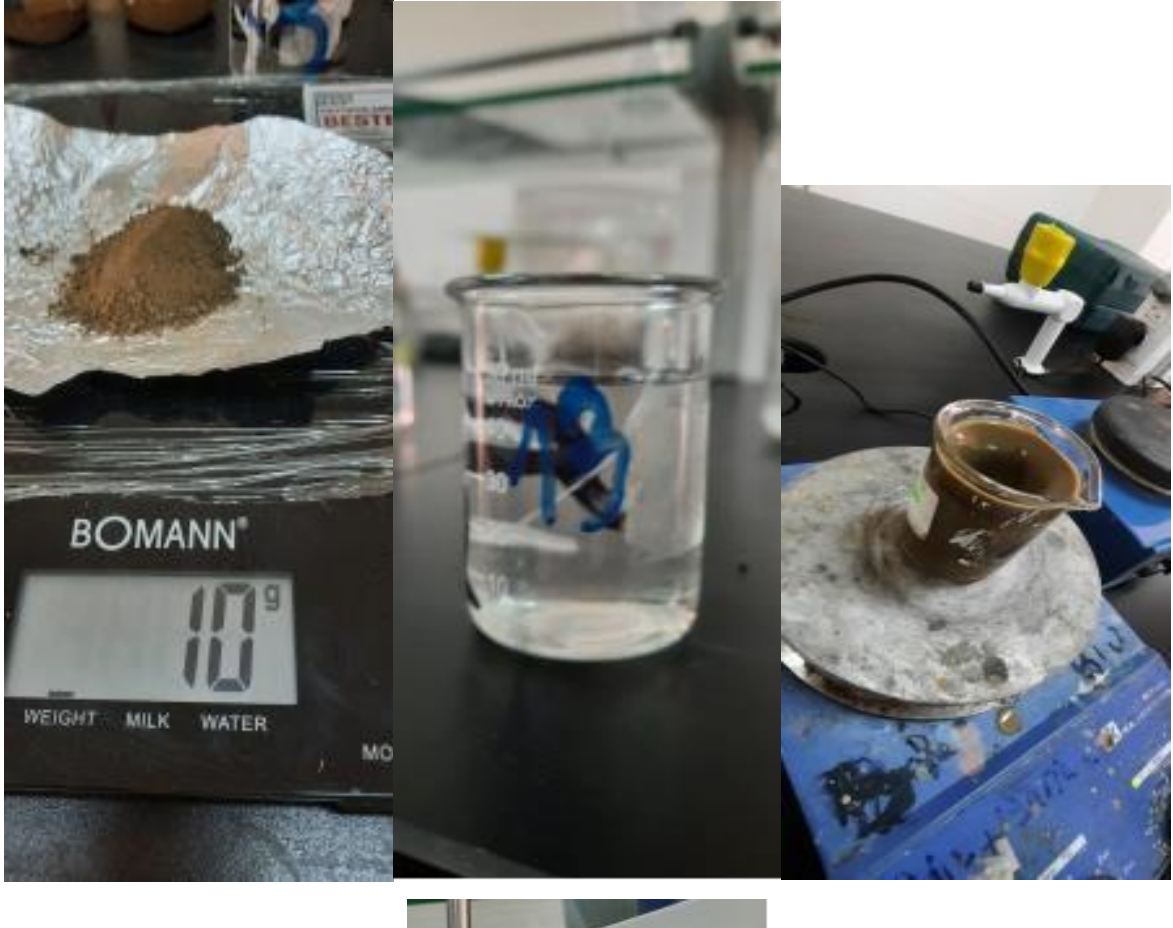

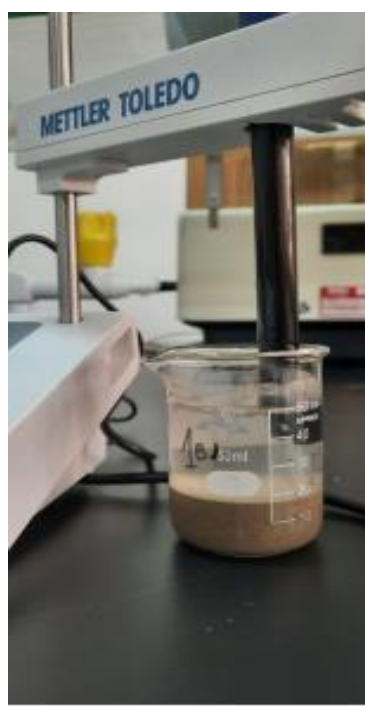

**Figure (47) :** mesure du Ph du sol (cliche BOUCHENTOUF,2023).

## **V.3.4 Ph Kcl :**

 C'est un pH « théorique » qui permet de connaître l'acidité potentielle du sol. Il correspond au pH « plancher » vers lequel tendent tous les sols à cause du processus d'acidification. (SANDRE.2008)

Le Ph eau est ainsi toujours un peu plus élevé que le Ph Kcl de 0,2 à 1,5 unité selon les cas. (Jean Michel Gobat.2010)

- Apportez la solution du sol dont vous avez mesuré le Ph et ajoutez (1,87g) de Kcl
- Mixez pendant une minute
- Lissez l'échantillon reposez 30 minutes
- Reliez les valeurs avec le Ph mètre (METTER TOLEDO)

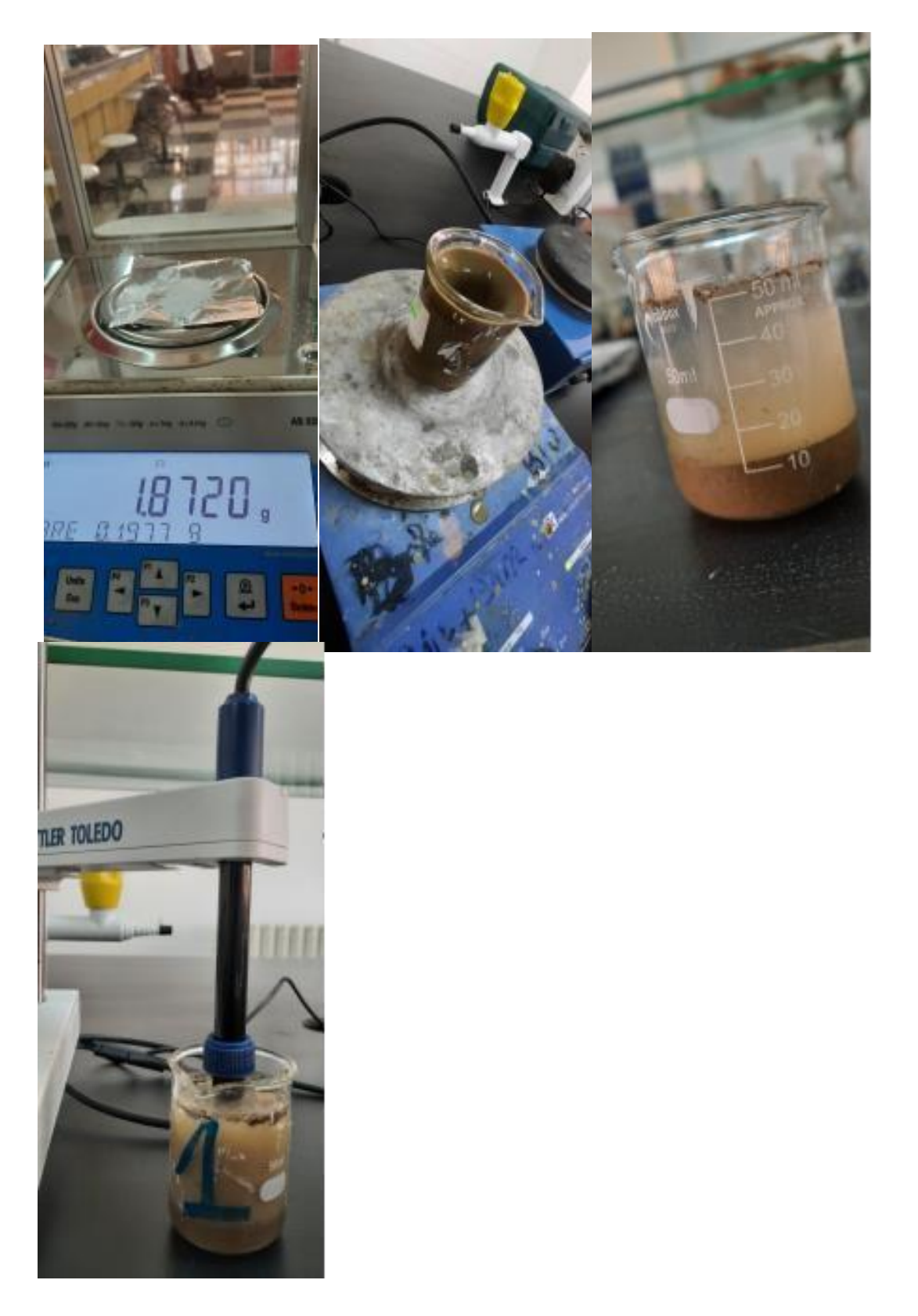

**Figure (48) :** Mesure du Ph Kcl (cliche BOUCHENTOUF ,2023).

## **V.3.5 CE :**

Ou bien CEC La capacité d'échange cationique

Mesure le nombre total de charge négatives (cationiques) qu'une masse de sol déterminée peu fixer et échanger (Jean Michel Gobat.2010)

C'est le réservoir de fertilité d'un sol. Plus la CEC sera élevée plus les cations seront stocké dans le sol. (Fiche technique Tech & Bio.2015)

\* dans la même solution avec laquelle nous avons mesurer l'acidité (Ph) nous mesurons la capacité d'échange cationique avec le compteur de conduite portable **CM 35, CRISON** après la chauffer sur la plate chauffante jusqu'à 25c°.

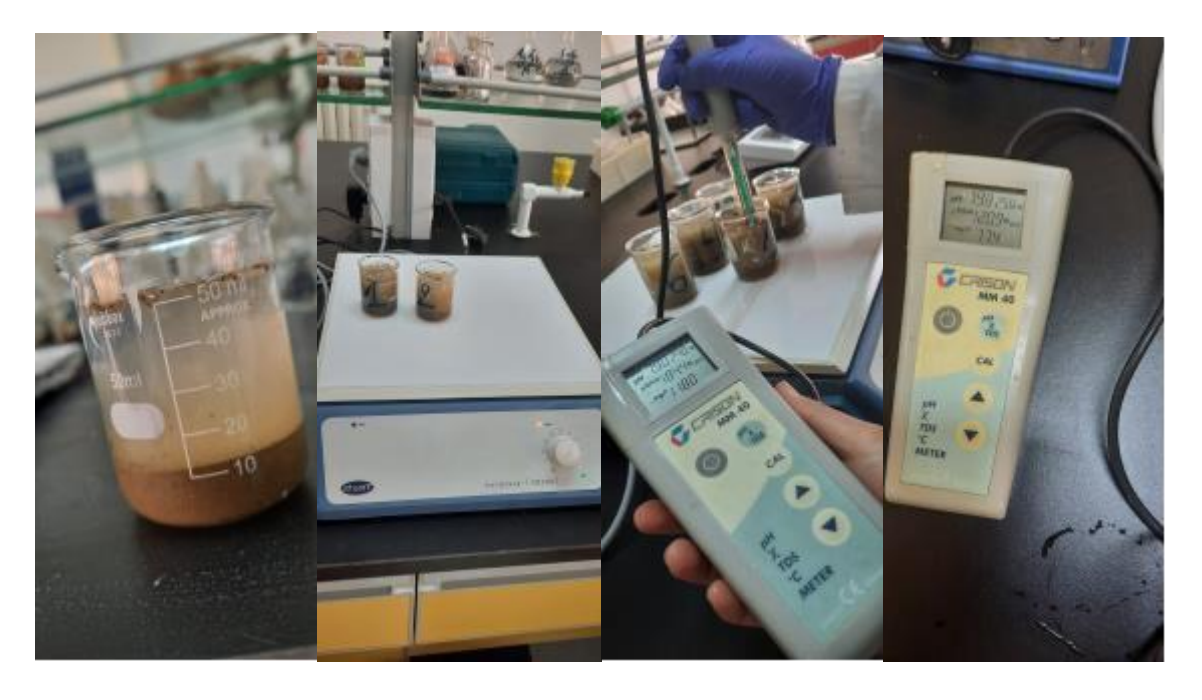

**Figure (49) :** mesure de la conductivité électrique CE (cliche BOUCHENTOUF.2023)

### **V.3.6 Calcaire total :**

 Le calcaire total **CaCO3T** est une des composantes héritées du sol, éventuellement légèrement modifiable par apports massifs et répétés d'amendements basiques. La présence de

calcaire confère au sol des caractéristiques spécifiques en termes de comportement physique et chimique et influe sur son activité biologique. (Amoude, Mimoune.2017)

Par la méthode volumétrique :

- Peser (1g) du sol dans un erlen de 250ml et tenir l'apparence latérale et la remplir par l'HCL à 37% au ¾.
- Sécher les parois de l'erlen avec du papier joseph.
- Ouvrir l'ampoule du calcimètre et ajuster le niveau à 0
- Relier l'erlin au calcimètre et garder à l'esprit que l'ouverture est bien fermée.
- : Lire le volume de CO2 (V0).
- Répandre l'acide et lire le niveau du volume de CO2 (V1).

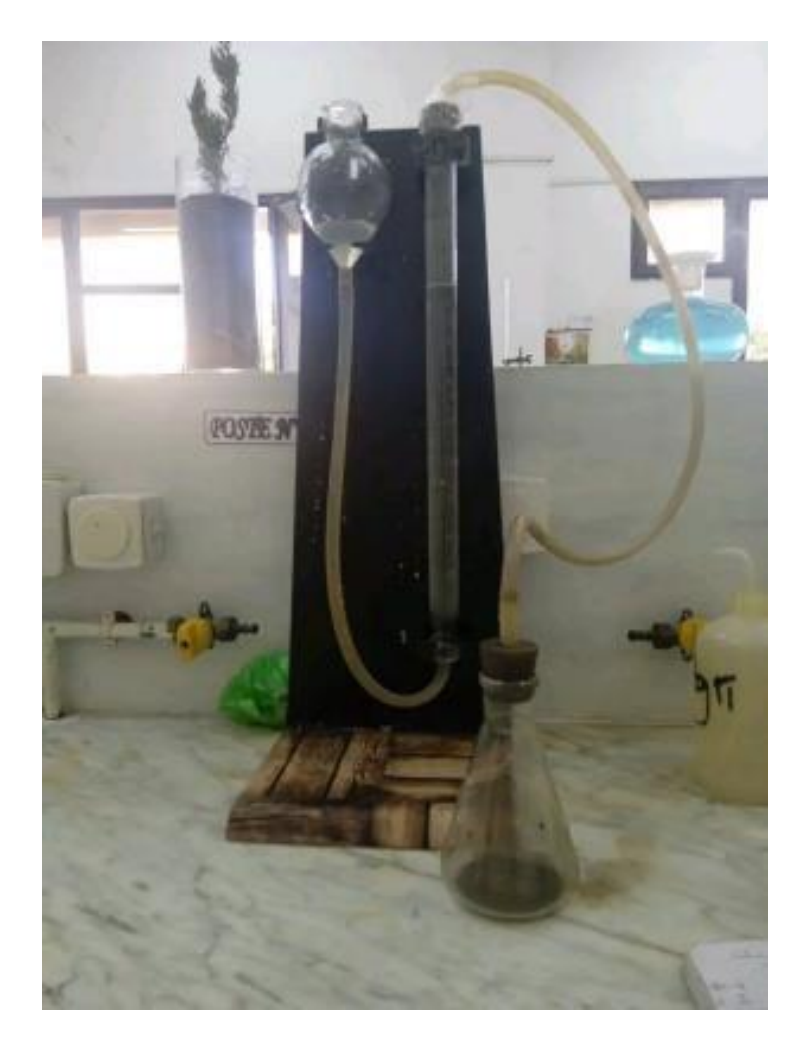

 **Figure (50) :** Mesure du calcaire totale par le calcimètre de Bernard (cliche, MEDDAH.2023) L'équation :

### **V.3.7 Calcaire actif :**

Le **CaCO3** actif ou bien le carbonate de calcium en quantité modérée est favorable pour la structure du sol et il est souvent utilisé pour corriger le pH des sols acides, mais, lorsque le niveau de calcium dans le sol est supérieur à la capacité du sol à l'absorber, il se lie avec d'autres éléments et forme des composés insolubles que les plantes ont des difficultés à absorber. (FAO.2023) Par la méthode Drouineur-Gallet :

Préparer une solution d'Oxalate par mixer (14,20g) d'**Ammonium oxalate Monohydrate** avec (1000ml) d'eau distillée.

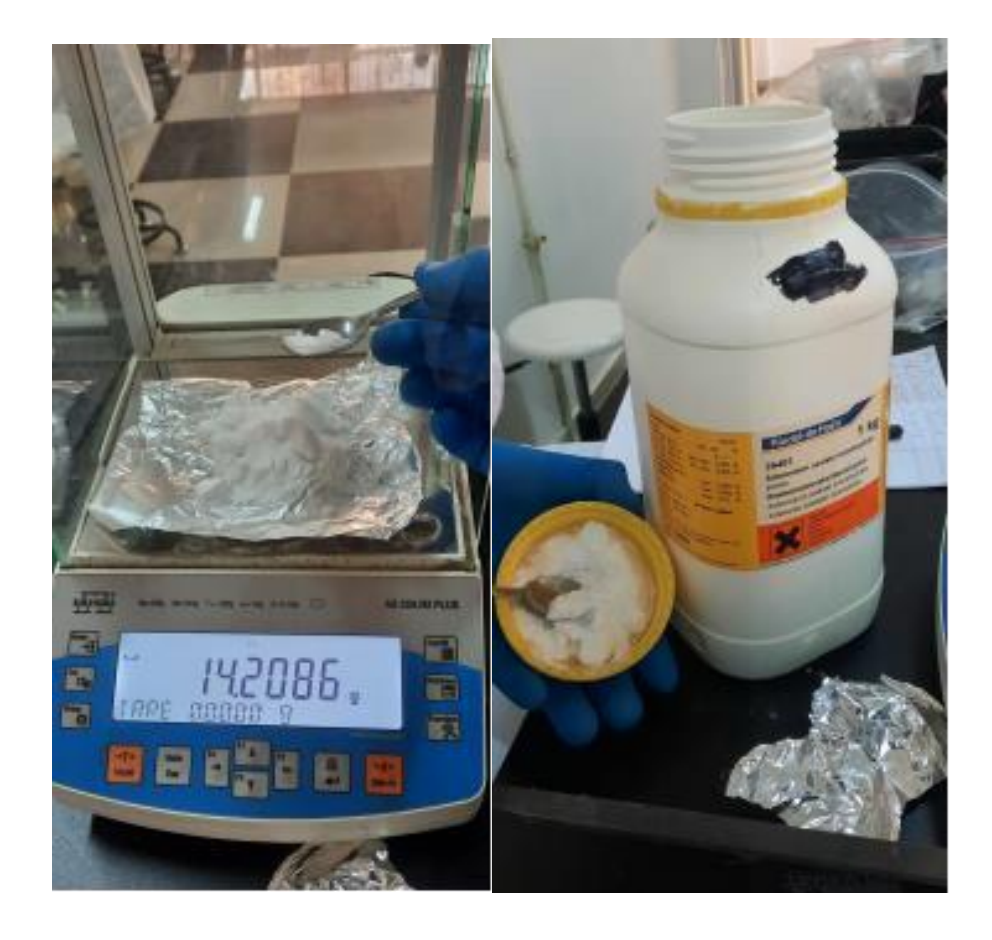

**Figure (51) :** Préparation d'une solution d'Ammonium oxalate Monohydrate (cliche BOUCHENTOUF.2023)

- Peser (1g) du sol et ajouter (100ml) d'oxalate dans un erlen puis mixer pendant 2heurs dans l'agitateur.
- Avec un papiers filtres et un entonnoir filtrer la solution du sol 2 fois
- Prend (20ml) de la solution résultante, mettre dans un bécher de (250ml) et y ajouter (100ml) d'eau distillée et (5ml) acide sulfurique.
- Chauffer la solution à (60°C) et titrer avec une solution de permanganate de potassium **KMNO4** (6,32g KMNO4 dans 1L d'eau distillée) jusqu'à la coloration devient rose persistante.

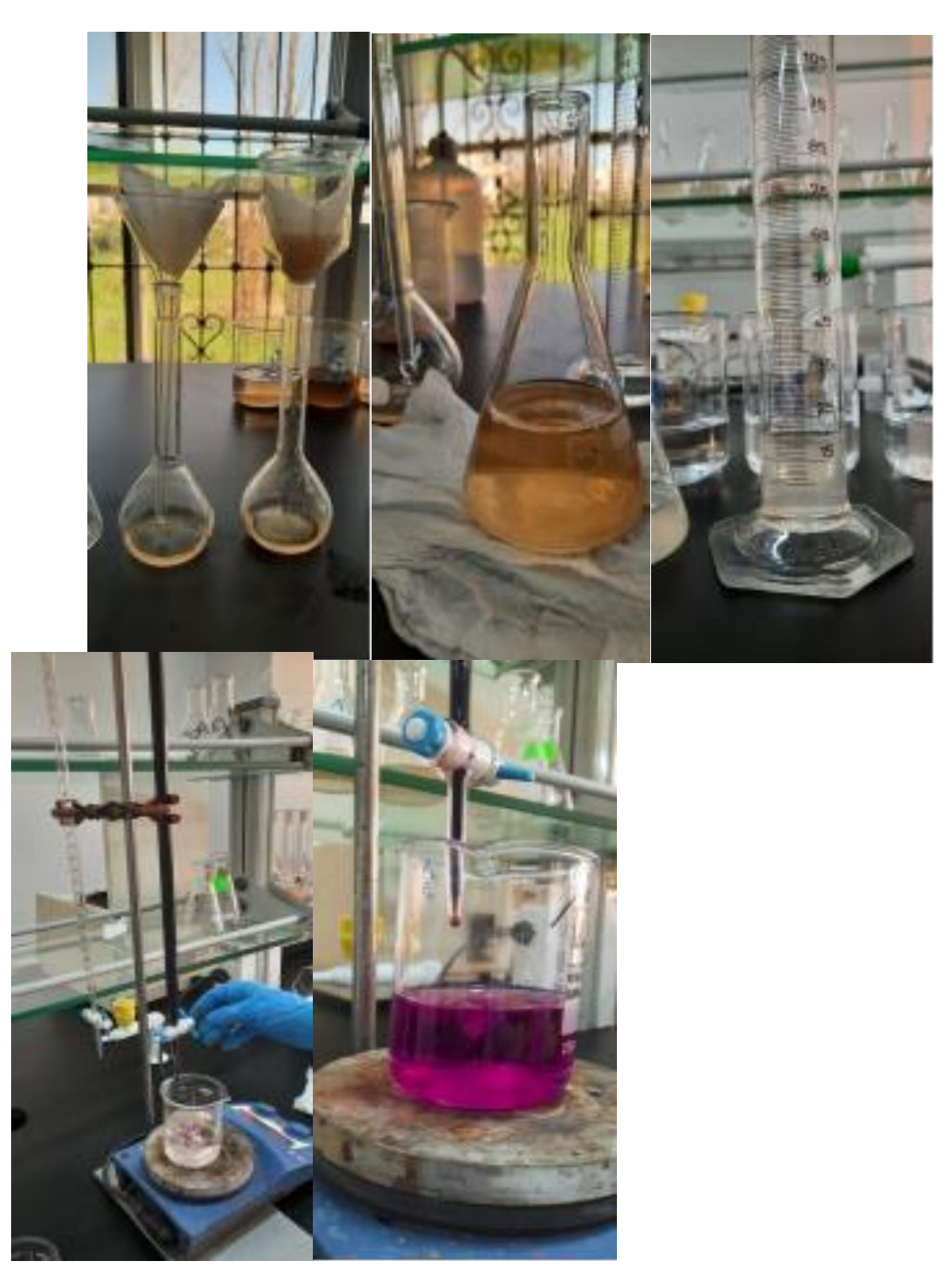

 **Figure (52) :** Mesure du calcaire actif (cliche BOUCHENTOUF.2023) Le dosage du calcaire actif ne s'effectue que pour les échantillons ayant (5%) ou plus de calcaire total.

## **CaCO3** actif  $(\% ) = (N - n)$ . 5

N : nombre de ml de KMNO4 utilisés pour le témoin.

n : KMNO4 utiliser pour l'échantillons

## **V.3.8 Carbonne Organique :**

 Le carbone qui est fixé par les plantes est transféré au sol par l'intermédiaire de la matière végétale morte y compris les racines et les feuilles mortes. Cette matière organique morte est un substrat que les microorganismes du sol décomposent en rejetant dans l'atmosphère du dioxyde de carbone ou du méthane en fonction de la disponibilité de l'oxygène dans le sol. Le carbone organique du sol peut également être oxydé par combustion et renvoyé dans l'atmosphère sous forme de dioxyde de carbone. (FAO.2023)

- Peser (1g) du sol dans un erlen à col rodé.
- Ajouter (10ml) de la solution de Bichromate de potassium (contient 80g de bichromate par 1000ml d'eau distillée) et (15ml) d'acide sulfurique
- Relier directement l'erlen avec le réfrigérant et garder à l'esprit que l'ouverture est bien fermée.
- Allumer l'appareil au même temp que la solution est au-dessus d'agitateur.

Compte 5min lorsque la solution commence à bouillir puis détacher l'erlen du réfrigérant.

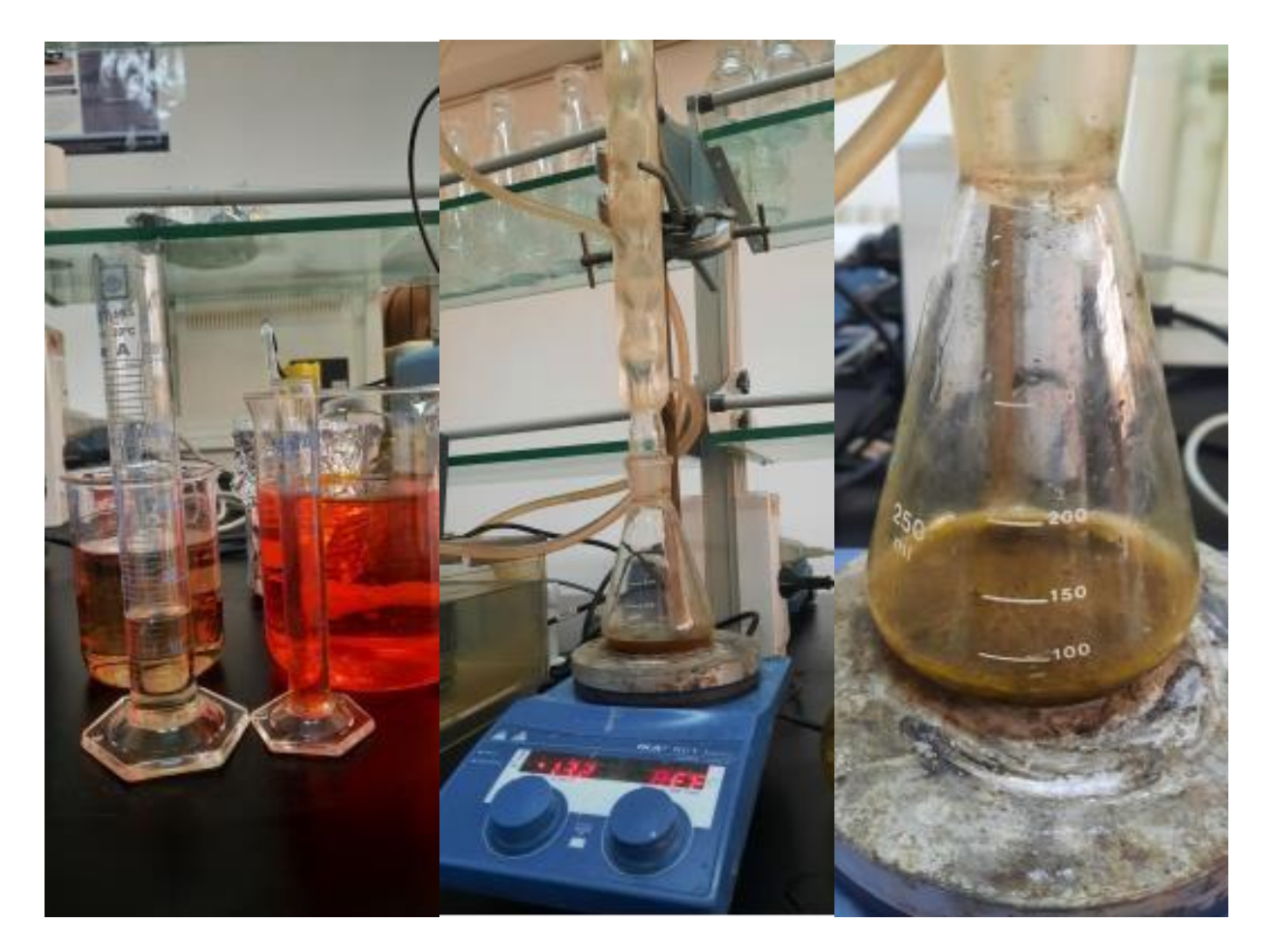

Figure (53) : préparation d'une solution pour titrer (cliche, BOUCHENTOUF.2023).

- Transférer la solution dans une fiole jaugée de (100ml) et compléter avec l'eau distillée jusqu'au trait, puis agiter la fiole 10 fois et lisser reposer pendant 30min.
- Prendre (20ml) de la solution et mettre dans un bécher de (500ml).
- Ajouter (1,5g) du NAF et 3gouttes de diphénylamine baryum sulfonates (Indicateur de colleur).

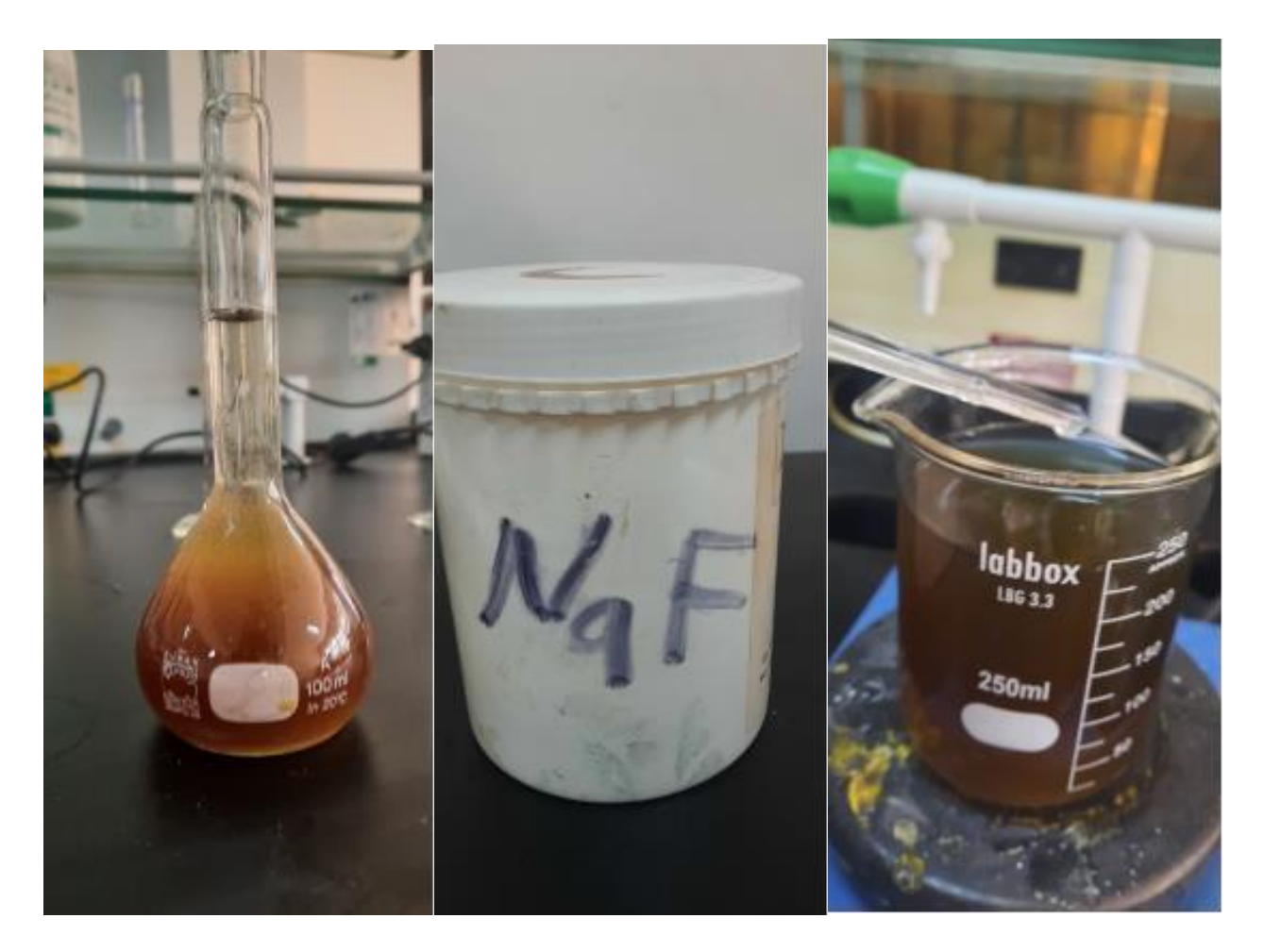

**Figure (54) :** Préparation d'une solution pour titrer le Carbonne organique (Cliche BOUCHENTOUF)

- Préparer une solution de sel de mort (78,42g par 100ml d'eau distillée et 20ml d'acide sulfurique.
- Préparer une solution de sel de mort (78,42g par 100ml d'eau distillée et 20ml d'acide sulfurique.

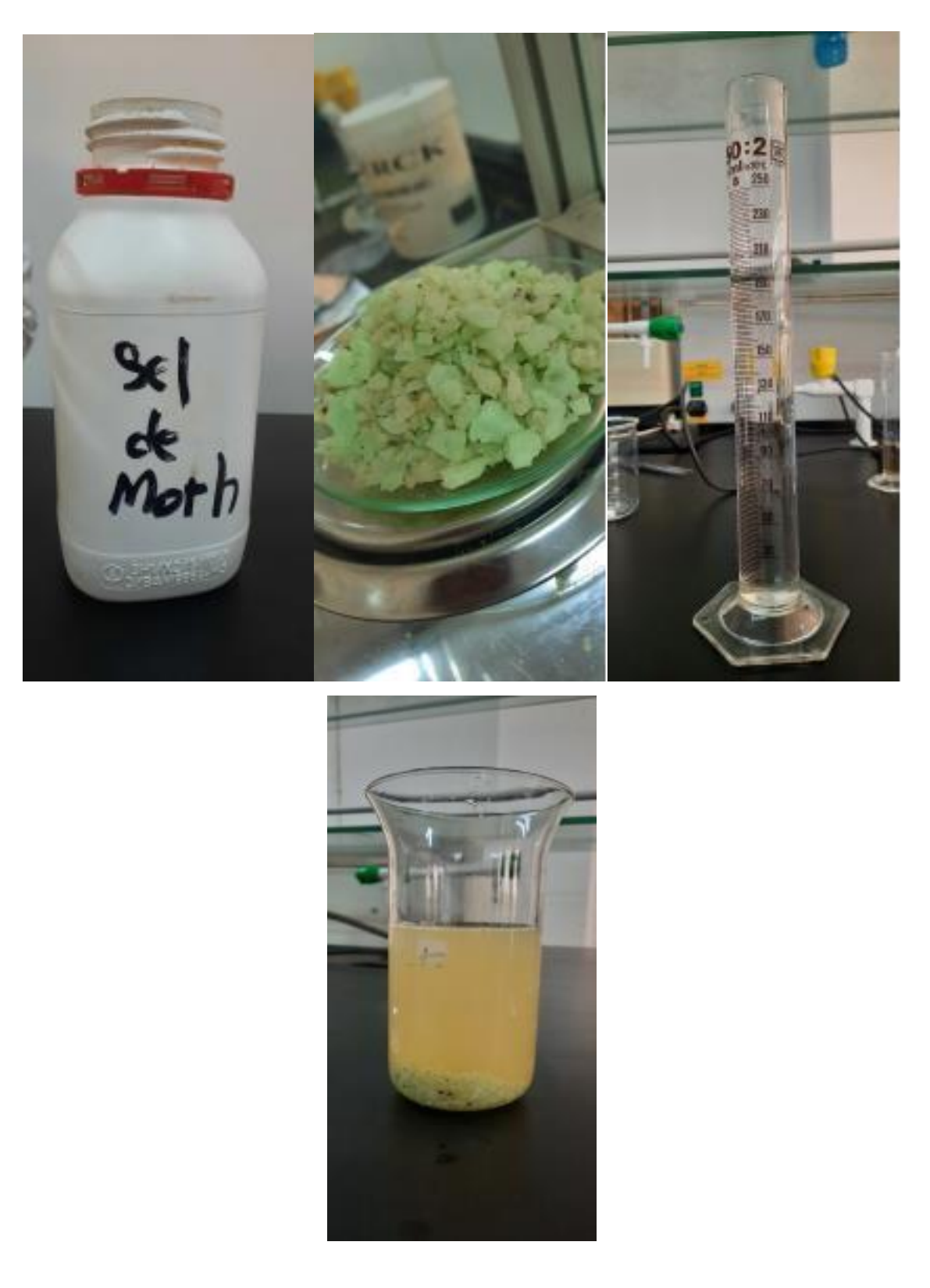

 **Figure (55) :** Préparation d'une solution de sel de mort (cliche BOUCHENTOUF.2023)

- Titrer par la solution de sel de mort. Des changements dans la couleur de la solution se produiront, arrêter quand elle deviendra vert clair.
- Lire la valeur de sel de mort utilisé.

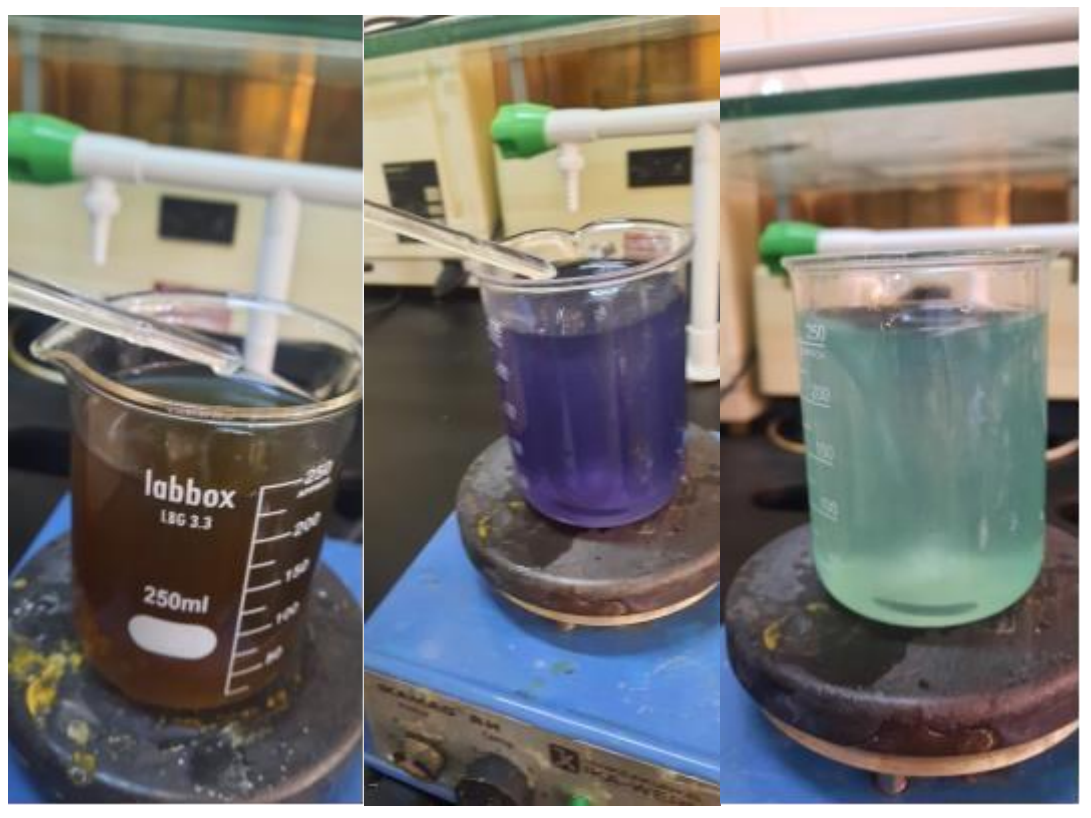

**Figure (56) :** Mesure du carbone organique (cliche BOUCHENTOUF.2023)

• Après on fait l'équation suivante pour calculer le Carbonne organique :

 $C (%) = (v' - v) * 0,3$ 

V' : quantité de solution de sel de mort utilisé pour le témoin.

V : quantité de solution de sel de mort utiliser pour le titrage du sol.

Pour calculer la teneur en matière organique de sol multipliée les résultats obtenus par le coefficient de valeur 1,72.

$$
MO(%
$$
) = C \* 1,72

### **V.4 Suivi par télédétection :**

Nous avons mise en place une méthodologie basé sur les usages de la télédétection comme moyen d'analyse. Les données utilisées pour la réalisation de ce travail sont des images satellitaires couvre la période (21 mars –10 mai) acquises par le capteur **Sentinel-2- .**

### **V.4.1 Sentinel-2- :**

Fait partie de la constellation des satellites du programme Sentinel de l'Agence Spatiale Européenne (ESA). Mission d'imagerie multispectrale à haute résolution composite de 2 satellites à orbite polaire. Le premier a été lancé juin 2015. Chaque satellite de la mission –2- transport une charge utile d'instrument optique Multispectrale (MSI) qui échantillonne 13 bandes spectrales dans les domaines de visibles et de l'infra-rouge :

- $\cdot$  4 bandes (10m).
- $\cdot$  6 bandes (20m).
- $3$  bandes (60m).

 Il est conçu pour donner une fréquence de revisite élevée de 5 jours à l'équateur avec une fauchée de (290 km). L'objectif de la mission c'est la surveillance des changements de la surface de la terre (gestion des terres, cartographie des risques, agricultures, foresterie...etc. (ESA) **V.4.1.1**

### **Traitement des données :**

Nous avons utilisé une plateforme d'analyse et traitement développée par Google pour le domaine de télédétection géospatiale basé sur le cloud **Google Earth Engine (GEE).** 

### **Google Earth Engine** ou bien **GEE** :

En tant que les systèmes de télédétection (RS) collectent des ensembles de données avec des volumes massifs. Donc, automatiquement l'analyse et le stockage de ces données géographiques sur de grandes zones et la surveillance de l'environnement de longues périodes ne sont pas pratique. Pour cette raison Google a développé **GEE** qui a lancées en 2010. (Meisam, Amani ,2020).

Est une plate-forme de Cloud Computing dans laquelle Google archive tous les ensembles des données et les liés au Cloud moteur de calcule pour une utilisation avec une source ouverte qui offre un environnement pratique pour développement des données interactives et algorithmes. (Onisimo.M et Lalit.K.2919)

### **V.4.2 Identification des indices :**

Les indices utilisés dans cette étude : **V.4.2.1**

### **Les indices de végétation :**

**\* NDVI : Normalized différence végétations Index** (Indice de Végétation par différence normalisée). Introduit par Rous et al (1974). (Nathalie Pettorelli.2011). Il donne une mesure du couvert végétale ainsi que son état de santé ou ça vigueur de croissance par mesurer la différence entre les gammes de longueurs d'Andes comme NIR (Proche Infra-Rouge).(Zhangyan,

Jiang.2005). Il prend des valeurs entre -1 et 1. dans laquelle les valeurs moins de 0,1 indiquant une absence de végétation donc ils correspondent aux étendues d'eau et aux sols nus, tandis que les valeurs plus élevées indiquent une forte activité de photosynthèse, propre aux terres arbustives, aux forêts tempérées, aux forêts humides et aux terres agricoles. (C.L. Meneses-Tovar.2011). Sa formule est donnée par expression suivante :

$$
NDVI = \frac{R}{R(NIR) + R(VIS)}(NIR) - R(VIS)
$$

NIR : (Near Infra-Red) proche infra-rouge

VIS : Visible

### **V.4.2.2 Les indices de la santé :**

### **V.4.2.2.1 VCI : Végétation Condition Index (Indice de l'état de végétation) :**

Est un indice très important indique la vigueur du couvert végétale en fonction de min et max d'NDVI pour une superficie et période donnée pour aboutit à un indice cohérent pour différents types de couverture terrestre. (S.K. Dubey.2019).

Ça formule :

$$
VCI = \frac{NDVI}{MAX - MIN} - \frac{MIN \times 100}{N}
$$

## **V.4.2.2.2 VHI végétation Heath Index (Indice de santé de la végétation). :**

L'un des indices satellitaires plus populaires développée pour la surveillance de la sécheresse de la végétation. Il est défini par deux composantes : VCI (Indice de l'état de végétation) et TCI (Indice de l'état thermique). VHI exprimé comme suivant :

$$
VHI = a \times VCI + (1 - a) \times TCI
$$

a : coefficient (0,5)

 $LST$   $max-LST$  $TCI =$   $\times 100$ LSTmax–LSTmin
# **VI. CHAPITRE 06 : Résultats et discussion**

Dans ce chapitre nous allons exposer et interpréter l'essentiel des résultats expérimentaux durant notre enquête, concernant les analyses physico-chimiques du sol et les études des plantes de chaque culture. (Orge, Blé dur et Blé tendre) plus que les résultats de suivi par télédétection sous formes des cartes représentatives.

### **VI.1 Parcelle d'Orge :**

**Sortie 1 :** 21/03/2023 stade montaison

### **VI.1.1 Analyses physico-chimiques du sol :**

- 1- D'après les résultats obtenus sur l'analyse du sol de la parcelle d'orge. Pour avoir leur fertilité en marque que le sol est caractérisé par :
- 2- 1/Les valeurs d'humidité du sol est comprise entre 1,07% et 5,20% ce qui montre que le sol est moins sec (dommage permanent).

- 3- 2/ La matière organique (Mo) c'est le taux d'humus dans le sol est dans l'intervalle de 1,90% et 4,10 % ce qui signifie que le sol est pauvre en matière organique.
- 4- 3/ Le ph est supérieur à 7 ce qui signifie que le sol est alcalin.
- 5- 4/Le calcaire actif : les valeurs de calcaire actif sont dans l'intervalle de 15,5 à 29,5% ce qui montre que le sol riche en calcaire (élevé).
- 6- 5/Calcaire totale : les valeurs du calcaire totale comprise entre 3,89 et 27,2 % ce qui signifie que le calcaire total est élevé alors que le sol est fortement calcaire.
- 7- 6/Le phosphore : est dans l'intervalle de (25,2 72 kg /ha) est faible, le p assure le développement des racines et la résistance aux maladies.
- 8- 7/Le potassium k : qui favorise le développement des feuilles comprise entre (75,6 180 kg/ha).
- 9- 8/L'azote N : comprise entre (25,2 72 kg/ha). L'azote dans le sol est très faible.
- 10- 9/La conductivité électrique (ce) : est dans l'intervalle de 109,4 et 185,2 est dans la classe 1 se qui montre que le sol est non salé et qu'il a un effet négligeable sur les rendements.

|                | Humid | Ph   | CE    | Ph   | N    | ${\bf P}$ | K     | Calcaire | Calcair | Matière     |
|----------------|-------|------|-------|------|------|-----------|-------|----------|---------|-------------|
|                | ité   |      |       | Kcl  |      |           |       | Actif    | e       | Organiqu    |
|                | (H% ) |      |       |      |      |           |       |          | Totale  | $\mathbf e$ |
|                |       |      |       |      |      |           |       |          |         |             |
| $\mathbf{1}$   | 5.20  | 7.18 | 185.2 | 7.56 | 72.0 | 72.0      | 180.0 | 13.0     | 7.01    | 2.77        |
|                |       |      |       |      |      |           |       |          |         |             |
| $\overline{2}$ | 1.56  | 7.29 | 120.9 | 7.55 | 32.4 | 36.0      | 100.8 | 13.5     | 8.18    | 2.52        |
|                |       |      |       |      |      |           |       |          |         |             |
| $\mathbf{3}$   | 2.16  | 7.31 | 132.0 | 7.54 | 36.0 | 36.0      | 86.4  | 15.5     | 27.2    | 1.90        |
|                |       |      |       |      |      |           |       |          |         |             |
| $\overline{4}$ | 3.80  | 7.38 | 142.5 | 7.52 | 43.2 | 36.0      | 97.2  | 16.5     | 5.84    | 2.73        |
|                |       |      |       |      |      |           |       |          |         |             |

**Tableau (01) :** Résultats d'analyses du sol de la parcelle d'orge :

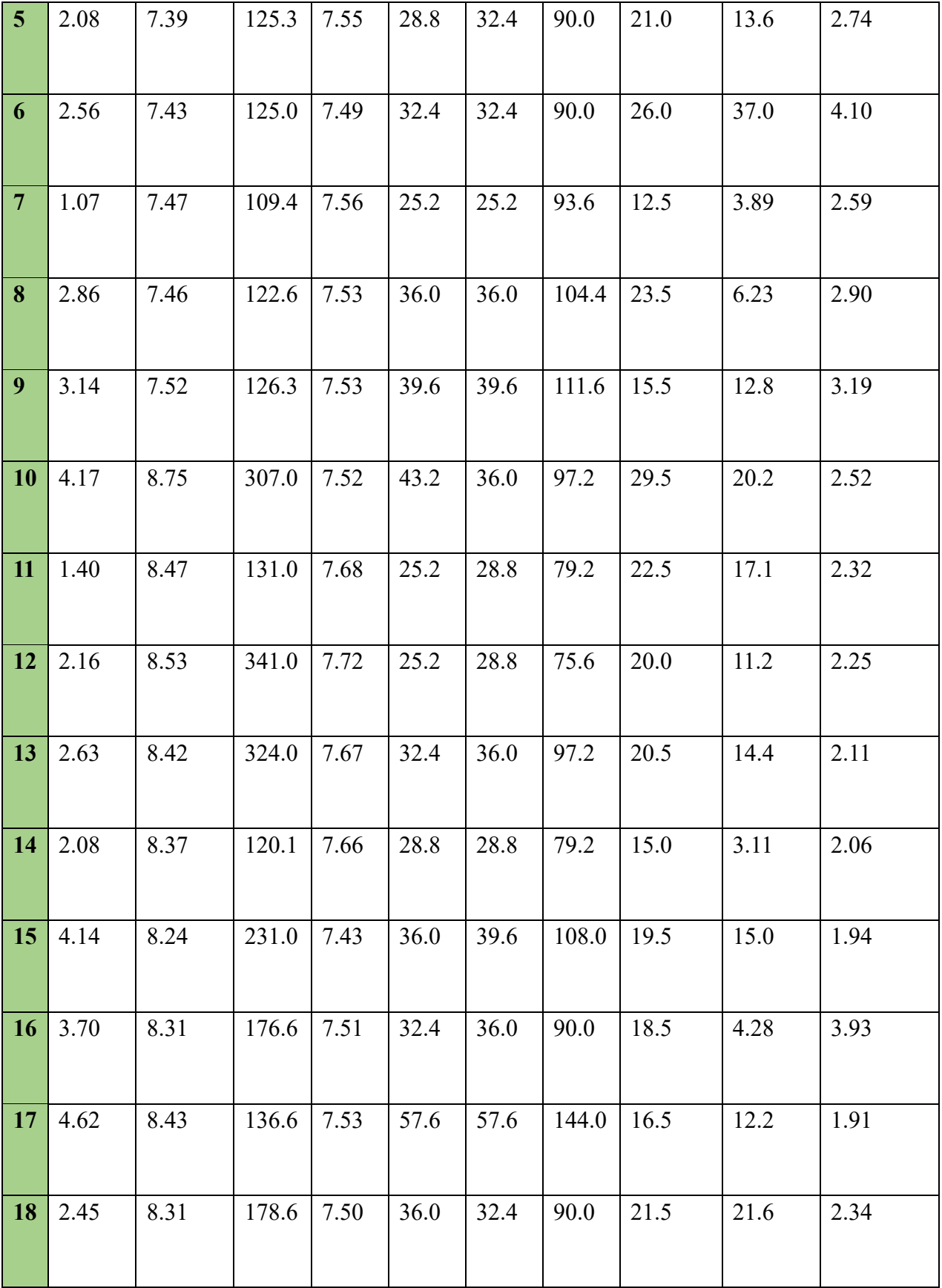

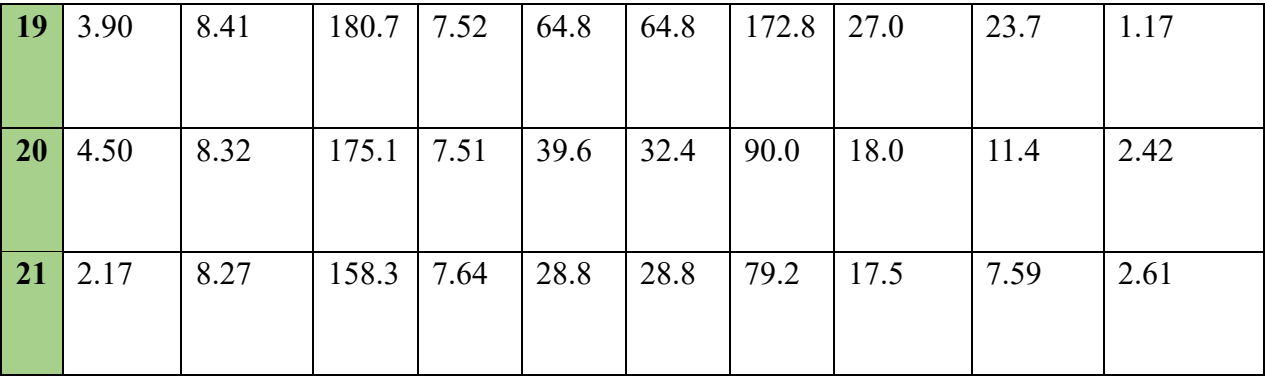

À l'aide de logiciel **QGis**, nous avons représenté quelques résultats des analyses de ces échantillons sous forme de cartes d'interpolation. (IDW) Cette méthode attribue des poids aux points de données connus en fonction de leur distance, par rapport à l'emplacement à estimer les valeurs dans les emplacements non échantillonnés sont calculées en combinant les valeurs pondérées des points les plus proches.

### **VI.1.2 Interpolation des résultats d'analyses de sol :**

### **VI.1.2.1 Humidité :**

D'après la carte d'interpolation des valeurs d'humidité de la parcelle d'orge il est observable que l'humidité varie entre 1,07% et 5,15%.

Les résultats obtenus sont représentés par une dégradation de couleurs, les point où il y'a une valeur élevée d'humidité est représentée par une couleur bleue claire.et la diminution des valeurs représenter par la dégradation colorée.et le contraire la couleur foncé représente les points avec une valeur basse d'humidité.

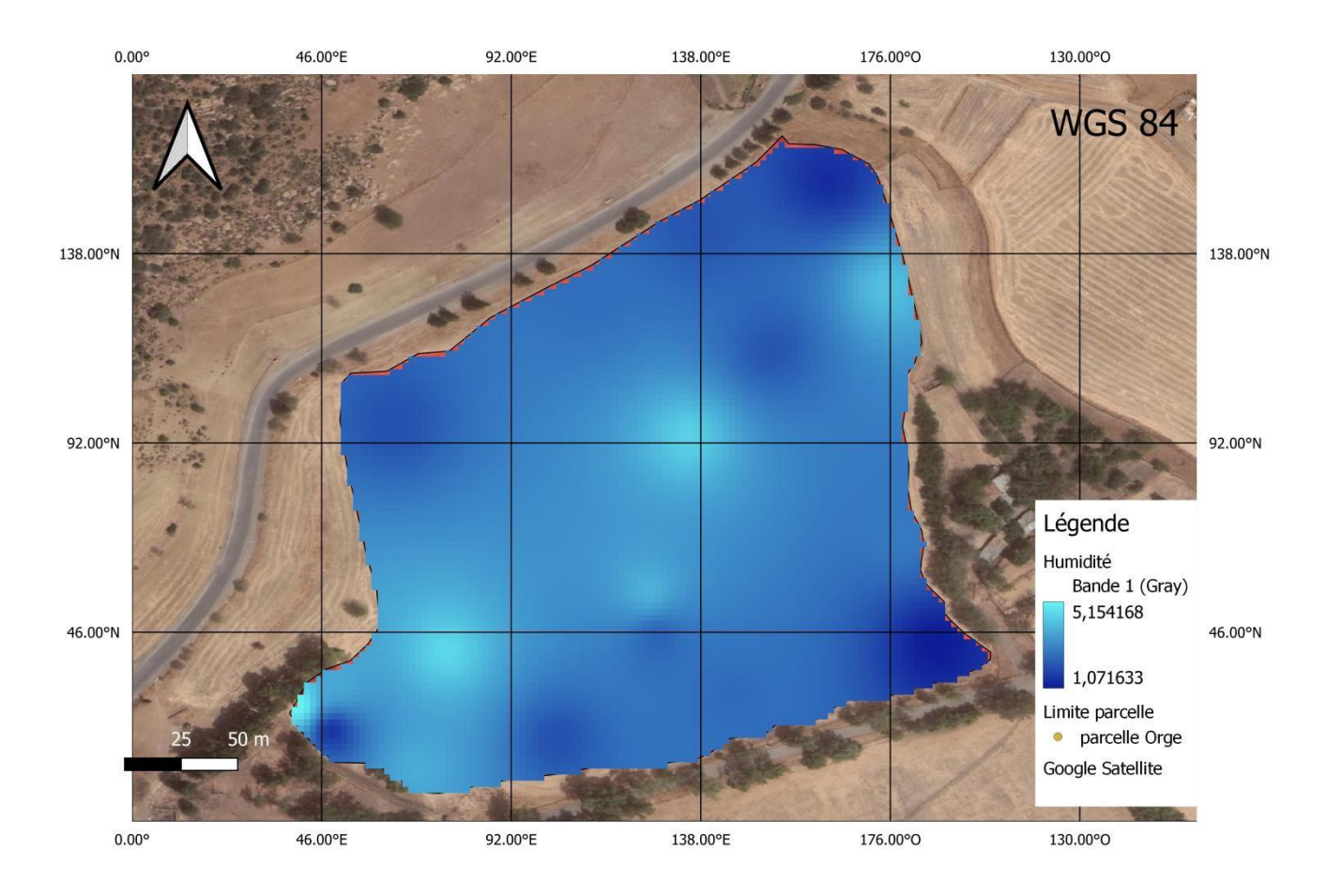

**Figure (57) :** Carte représente l'humidité du sol de la parcelle d'orge

### **VI.1.2.2 Azote (N) :**

D'après la carte d'interpolation de valeurs d'Azote (N) dans la parcelle d'orge il à noter que les valeurs varient entre 25,21kg/ha au minimum et de 71,30kg/ha au maximum.

Les résultats obtenus sont représentés par une dégradation de couleurs, les point où il y a une valeur élevée d'azote est représentée par une couleur rouge claire.et la diminution des valeurs représenter par la dégradation colorée.et le contraire la couleur foncé représente les points avec une valeur basse d'azote.

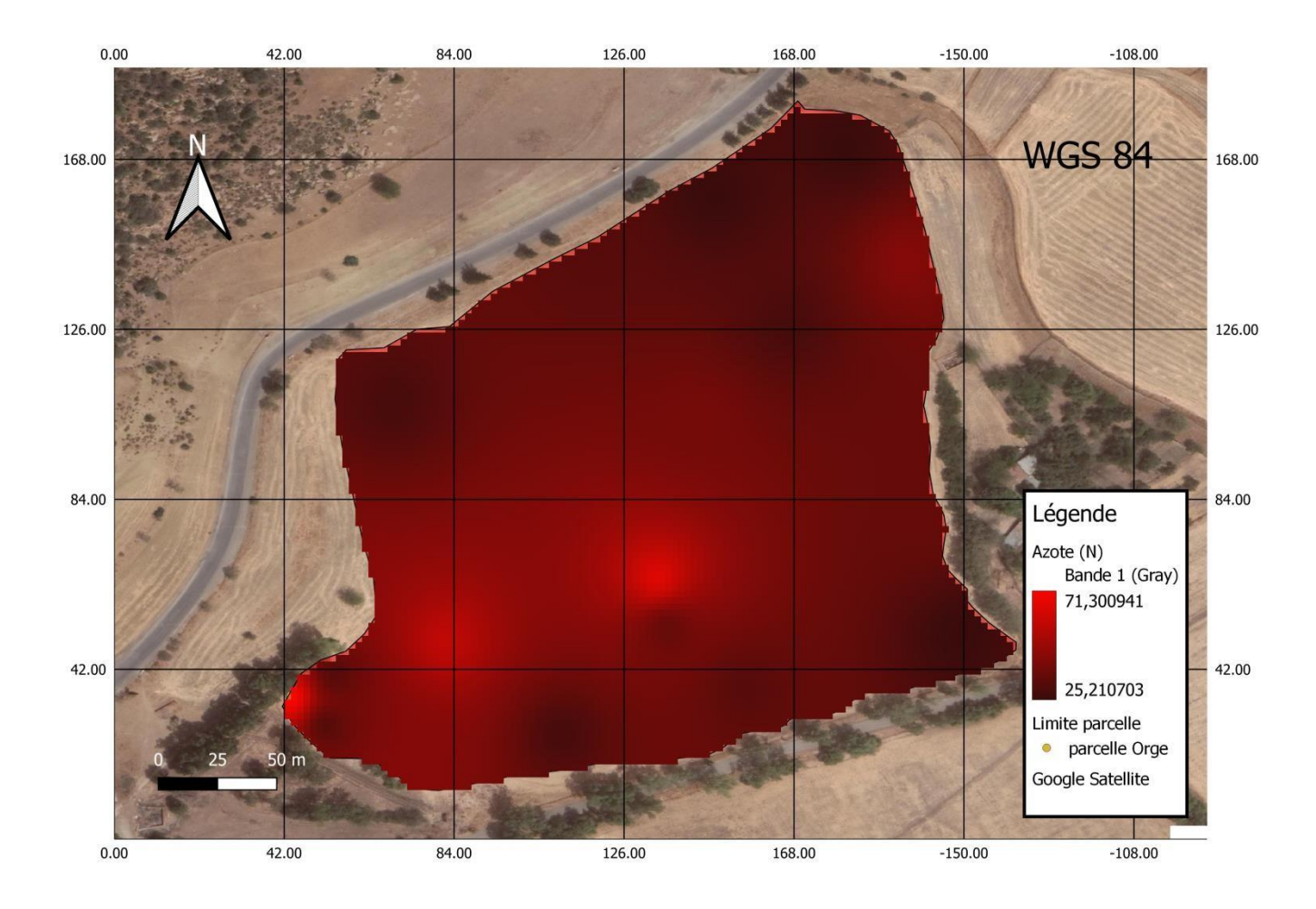

**Figure (58) :** Carte représente les valeurs d'azote (N) dans la parcelle d'orge

### **VI.1.2.3 Phosphore (P) :**

-

D'après la carte d'interpolation de valeurs de Phosphore (P) dans la parcelle d'orge il à noter que les valeurs varient entre 25,21kg/ha au minimum et de 71,81kg/ha au maximum.

Les résultats obtenus sont représentés par une dégradation de couleurs, les point où il y a une valeur élevée d'azote est représentée par une couleur verte claire.et la diminution des valeurs représenter par la dégradation colorée.et le contraire la couleur foncée représente les points avec une valeur basse de phosphore.

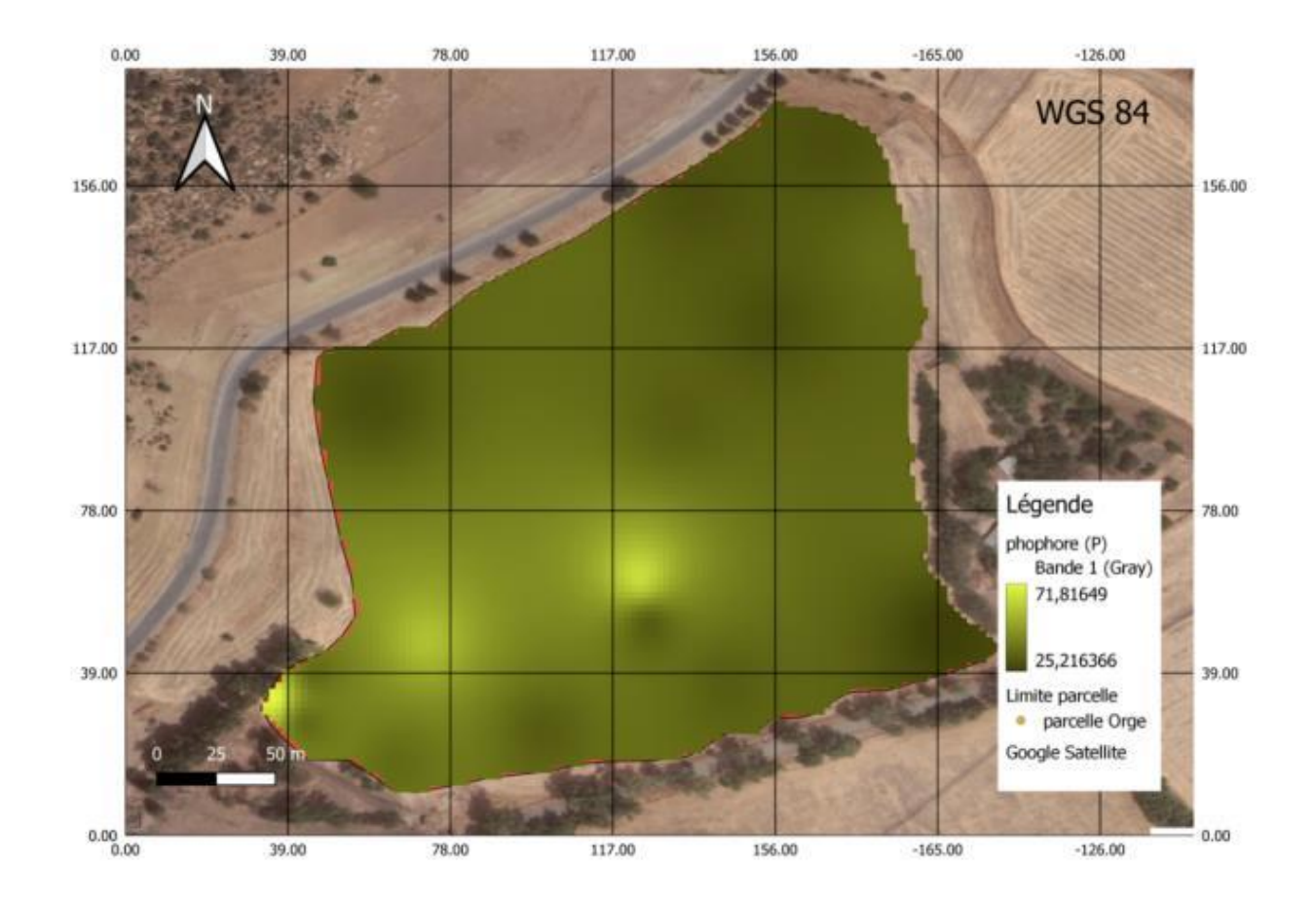

**Figure (59) :** Carte représente les valeurs de Phosphore (P) dans la parcelle d'orge

### **VI.1.2.4 Potassium (K) :**

-

D'après la carte d'interpolation de valeurs de potassium (k) dans la parcelle d'orge il à noter que les valeurs varient entre 75,60 kg/ha au minimum et de 179,84 kg/ha au maximum.

Les résultats obtenus sont représentés par une dégradation de couleurs, les point où il y'a une valeur élevée de potassium est représentée par une couleur mauve claire.et la diminution des valeurs représenter par la dégradation colorée.et le contraire la couleur foncée représente les points avec une valeur basse de potassium.

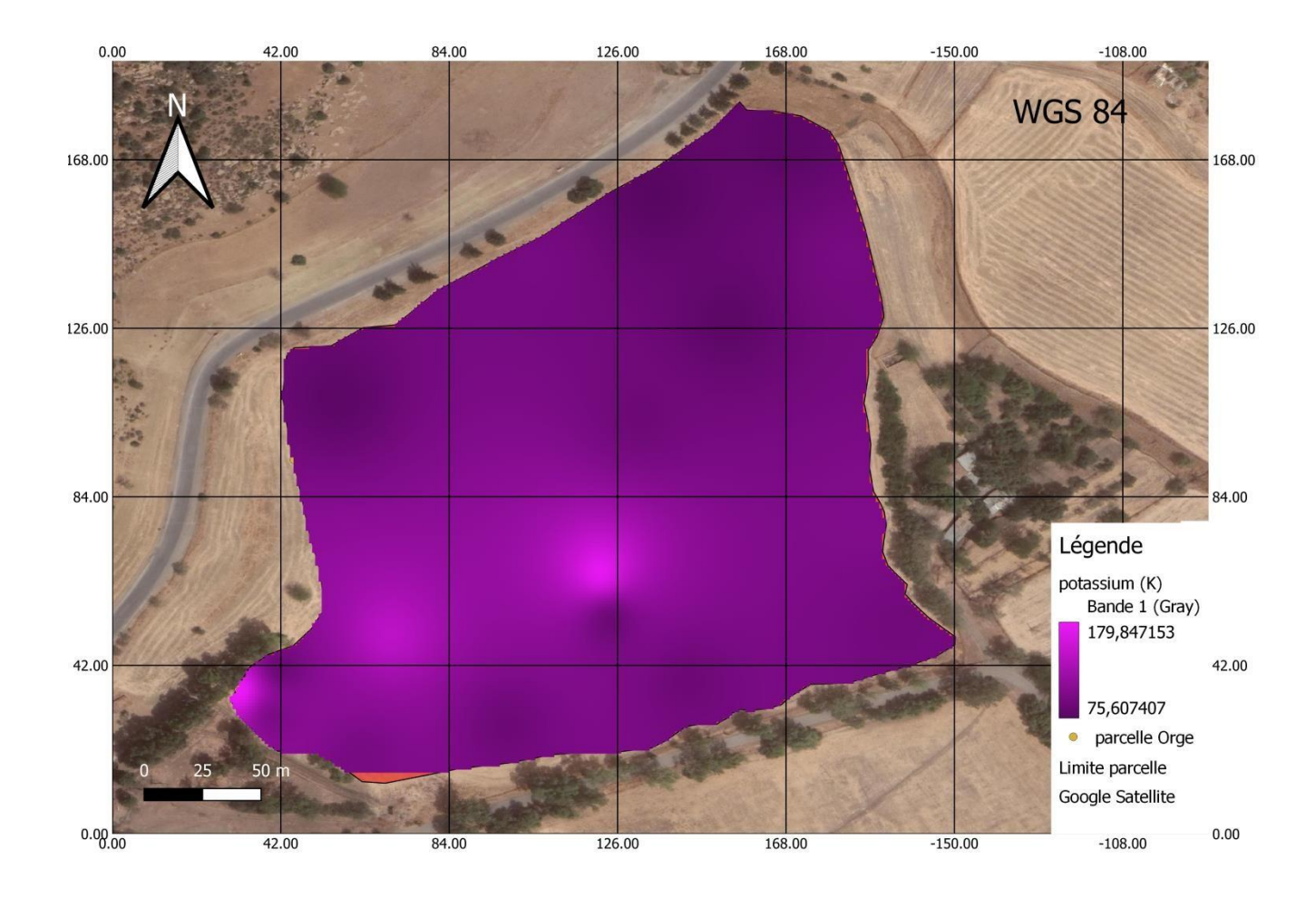

**Figure (60) :** Carte représente les valeurs de potassium dans la parcelle d'orge

### **VI.1.3 Études des plantes :**

### **VI.1.3.1 Mesures des plantes et leurs valeurs NDVI :**

Après avoir pris des valeurs d'NDVI de chaque échantillon de la parcelle, on applique des mesures sur les échantillons de la plante. On mesure la longueur de la tige, feuilles, et les racines des plants.

L'observation et la mesure de quelques échantillons des plantes, pour avoir le développement des racines primaires et secondaires et la longueur des feuilles et tiges (tableau 03), on conclut que :

Le p étant un élément primordial dans le système végétatif, l'architecturé racinaire s'adapte à la concentration en phosphate des sols, pour optimiser son utilisation.

A) - milieu riche en phosphate :la croissance de la racine principale est importante et les racines secondaires sont peut développer est courtes.

B) - milieu carencé en phosphate : la croissance de la racine principale est ralentie est le réseau des racines secondaires est important, et les racines sont plus longue.

Un système racinaire en croissance développer ça veut dire une tige bien développer et des feuilles saines et langue.

Dans la première sortie et dans le stade du début montaison on constate que les valeurs d'NDVI varient entre 0,85 correspondant à une densité de végétation plus important qui indiquent des zones de végétation saine et vigoureuse et 0,28 correspondant à des zones de végétation peu dense ou bien en mauvaise santé.

Le tableau ci-dessus montre les résultats de la mesure des échantillons :

| Longue         | Tige + Feuille $(cm)$ | Feuille (cm)  | Racine (cm) |             |
|----------------|-----------------------|---------------|-------------|-------------|
| urs            |                       |               |             | <b>NDVI</b> |
|                |                       |               |             |             |
| $\mathbf{1}$   | 24.5                  | $14.5 - 8.5$  | 4.5         | 0,48        |
|                |                       |               |             |             |
| $\overline{2}$ | 32.7                  | $19.2 - 10.5$ | 6.5         | 0,80        |
|                |                       |               |             |             |
| $\overline{3}$ | 19.2                  | $11.5 - 8.5$  | 10.5        | 0,63        |
|                |                       |               |             |             |
| $\overline{4}$ | 20.0                  | $13.2 - 6.7$  | 5.5         | 0,80        |
|                |                       |               |             |             |

**Tableau (02) :** Les mesures d'échantillons des plantes et leurs valeurs d'NDVI de la parcelle d'orge

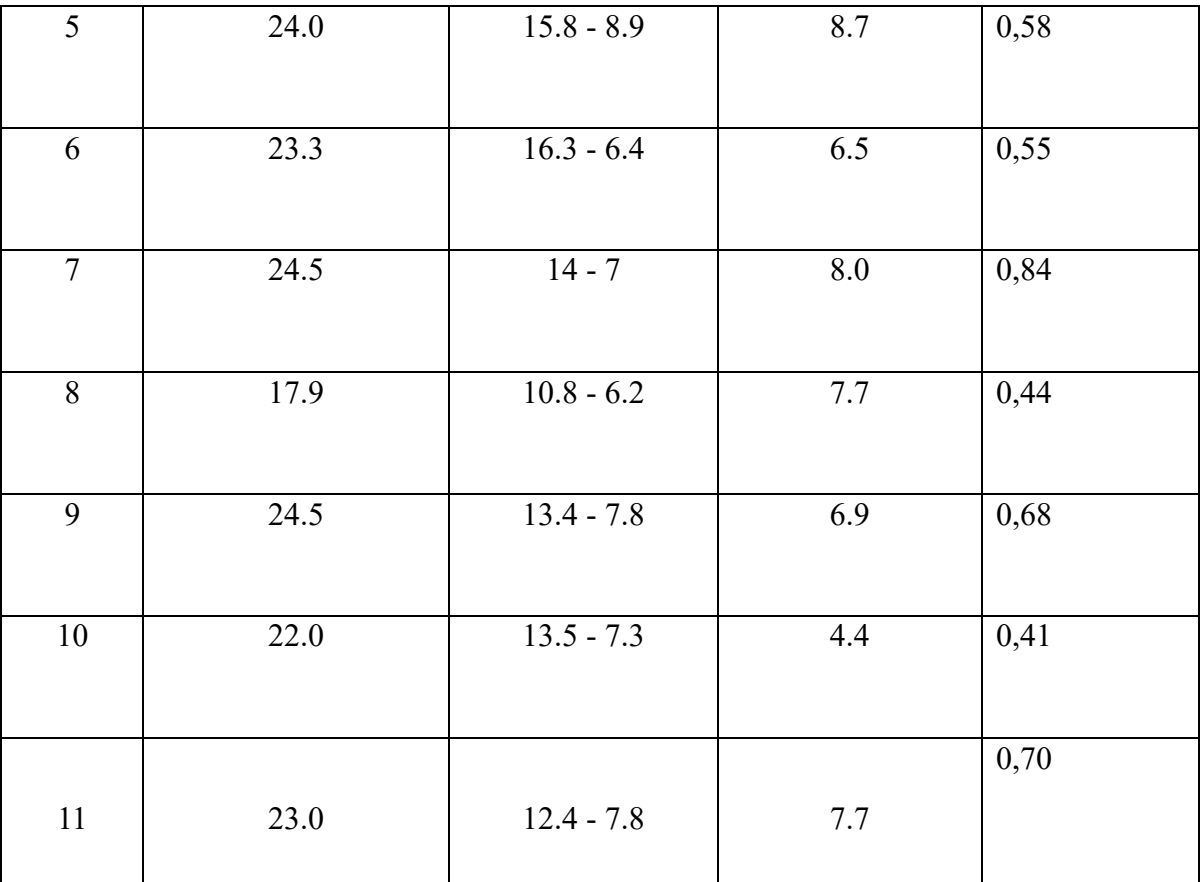

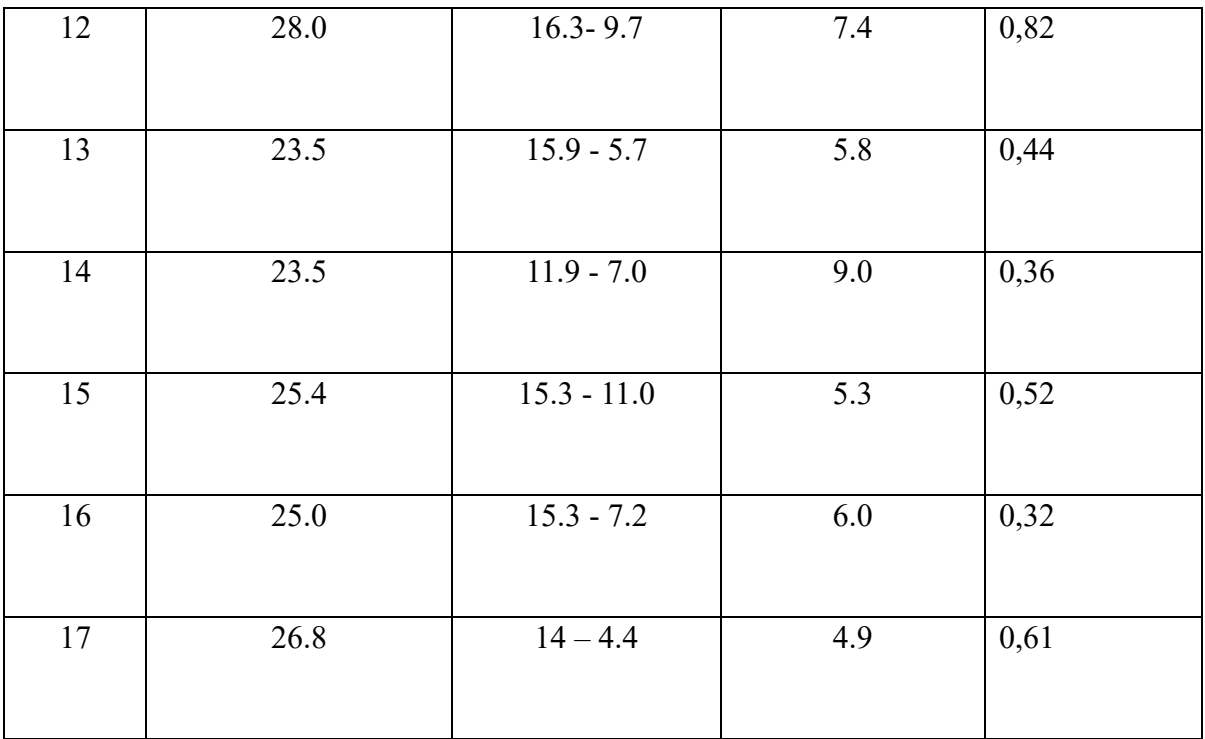

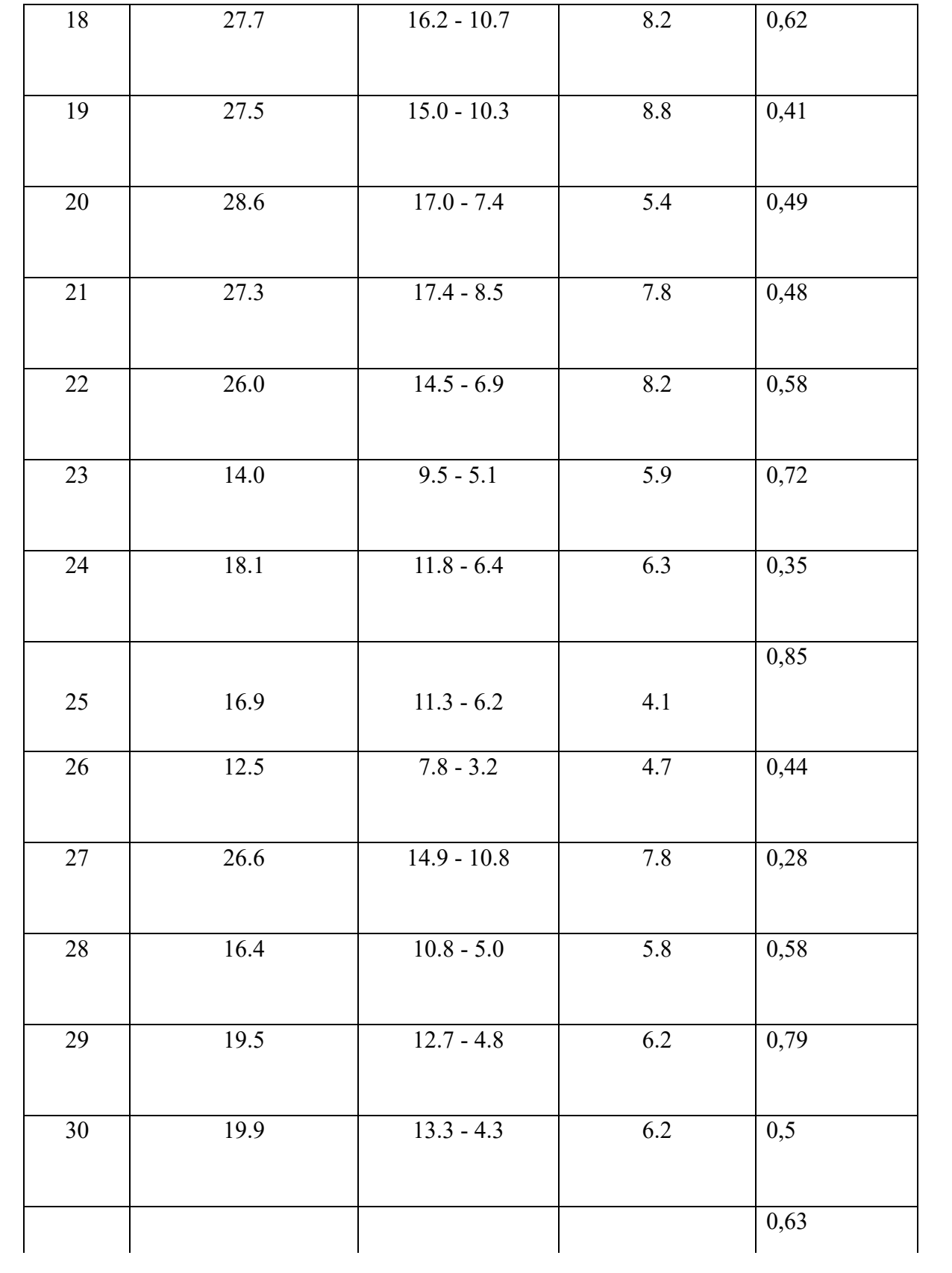

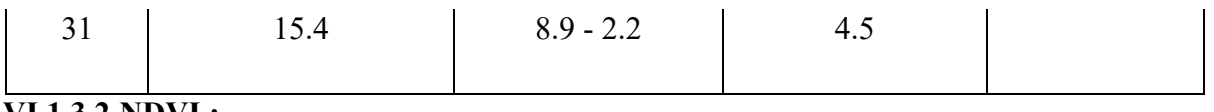

### **VI.1.3.2 NDVI :**

D'après la carte d'interpolation de valeurs d'NDVI dans la parcelle d'orge il à noter que les valeurs varient entre 0,28 au minimum et de 0,84 au maximum.

Les résultats obtenus sont représentés par une dégradation de couleurs, les point où il y'a une valeur élevée d'NDVI est représentée par une couleur verte .et la diminution des valeurs représenter par la dégradation colorée.et le contraire la couleur orange représente les points avec une valeur basse de potassium.

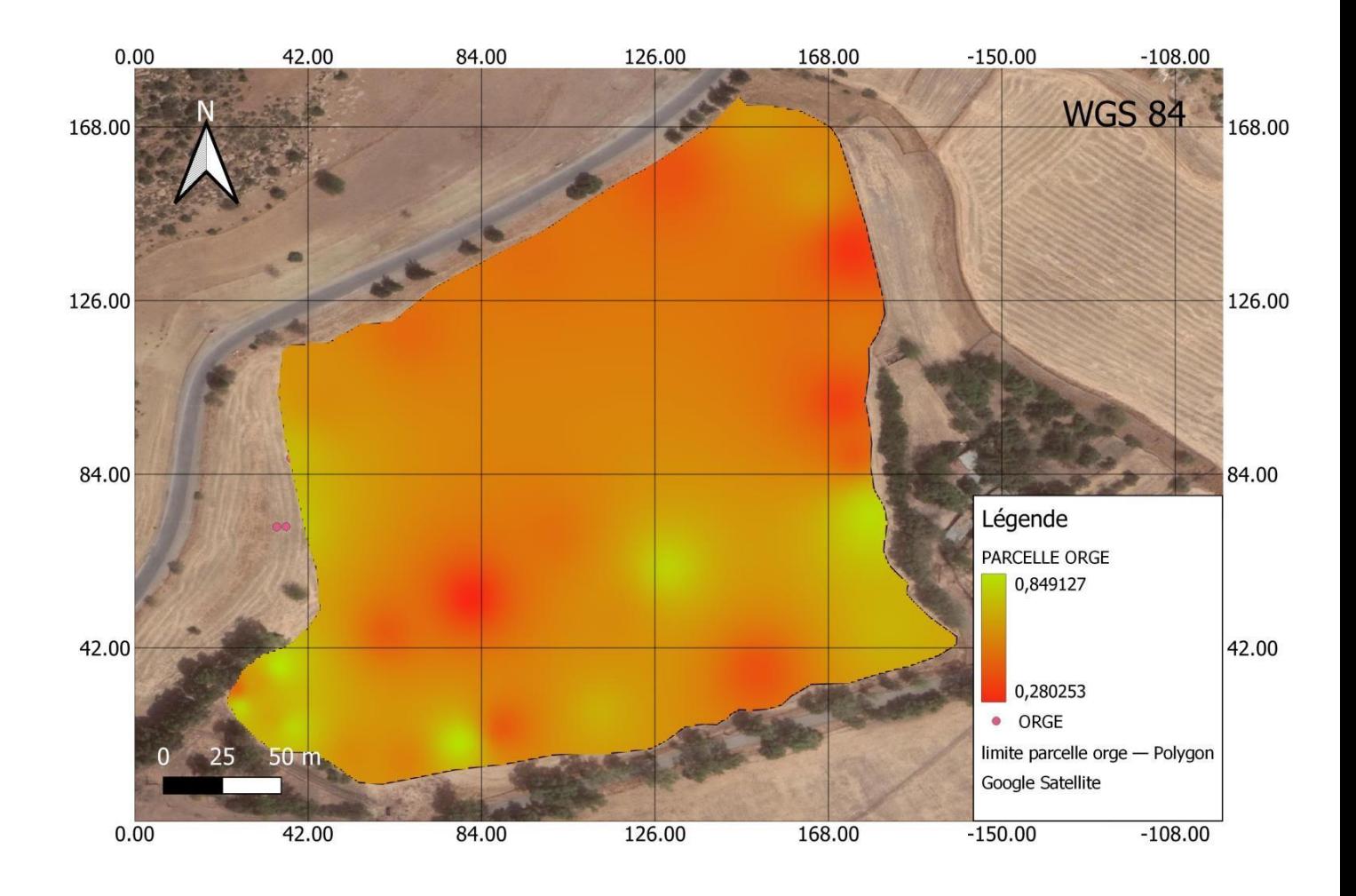

**Figure (61) :** Carte représente les valeurs NDVI de la parcelle d'Orge sortie 1

# **VI.1.4 Développement et symptômes de carences de quelques échantillons d'orge dans le stade montaison :**

Après mesurer NDVI des échantillons et sélectionner quelques échantillons de la parcelle et dans le stade de la montaison on observants quelques symptômes de carences sur quelques échantillons comme :

- 1- Décoloration des feuilles : les feuilles peuvent prendre une teinte jaune pâle ou verdâtre dans la plupart des plantes et la décoloration commence généralement sur les parties inférieures des plantes
- 2- Dans quelques plantes en observant un ralentissement dans la croissance par rapport aux autres plantes, les tiges et les feuilles peuvent être plus courtes
- 3- développement de feuille jaunes : les feuilles peuvent jaunir uniformément sur toute la surface ce qui diffère de la décoloration partielle observé

Il est important de noter que ses symptômes indiquent une carence en azote. Figure(64).

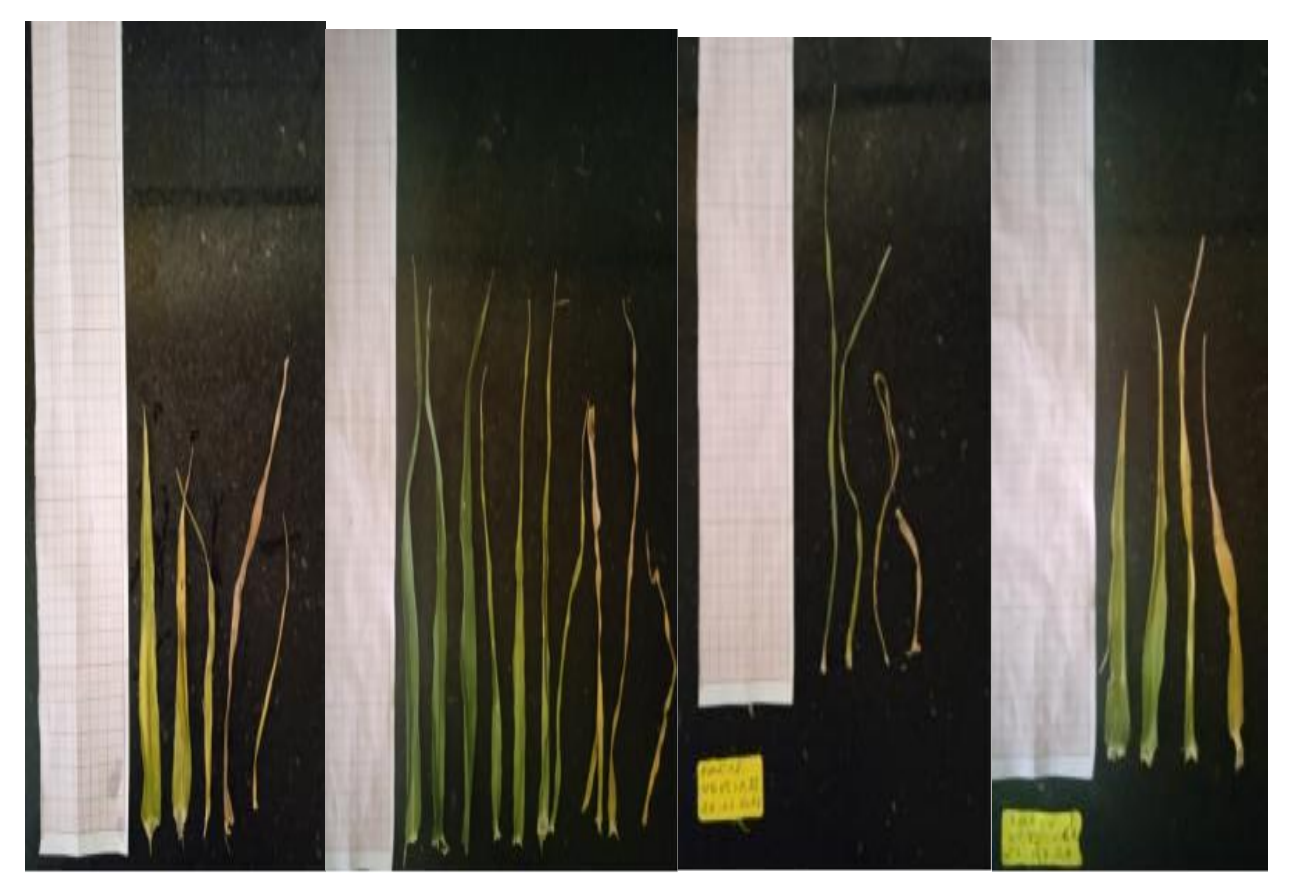

**Figure (62) :** les symptômes de carences de quelques échantillons (cliche MEDDAH.2023) **Sortie** 

**2 :** 25/04/2023 Stade épiaison.

Dans la 2émé sortie et dans le stade d'épiaison de l'orge on constate que les valeurs d'NDVI varient entre 0,13 qui correspondant à des zones de végétation peu dense. Et 0,81qui montre des zones de végétation saine et vigoureuse.

D'après la 2 éme enquête on observe que les valeurs NDVI diminuer, et la végétation a dégradé **VI.1.4.1 Étude des plantes :** 

### **VI.1.4.1.1 Mesures des plantes et leurs valeurs NDVI :**

**Tableau (03) :** Les mesures d'échantillons des plantes et leurs valeurs d'NDVI de la parcelle d'orge 2éme sortie

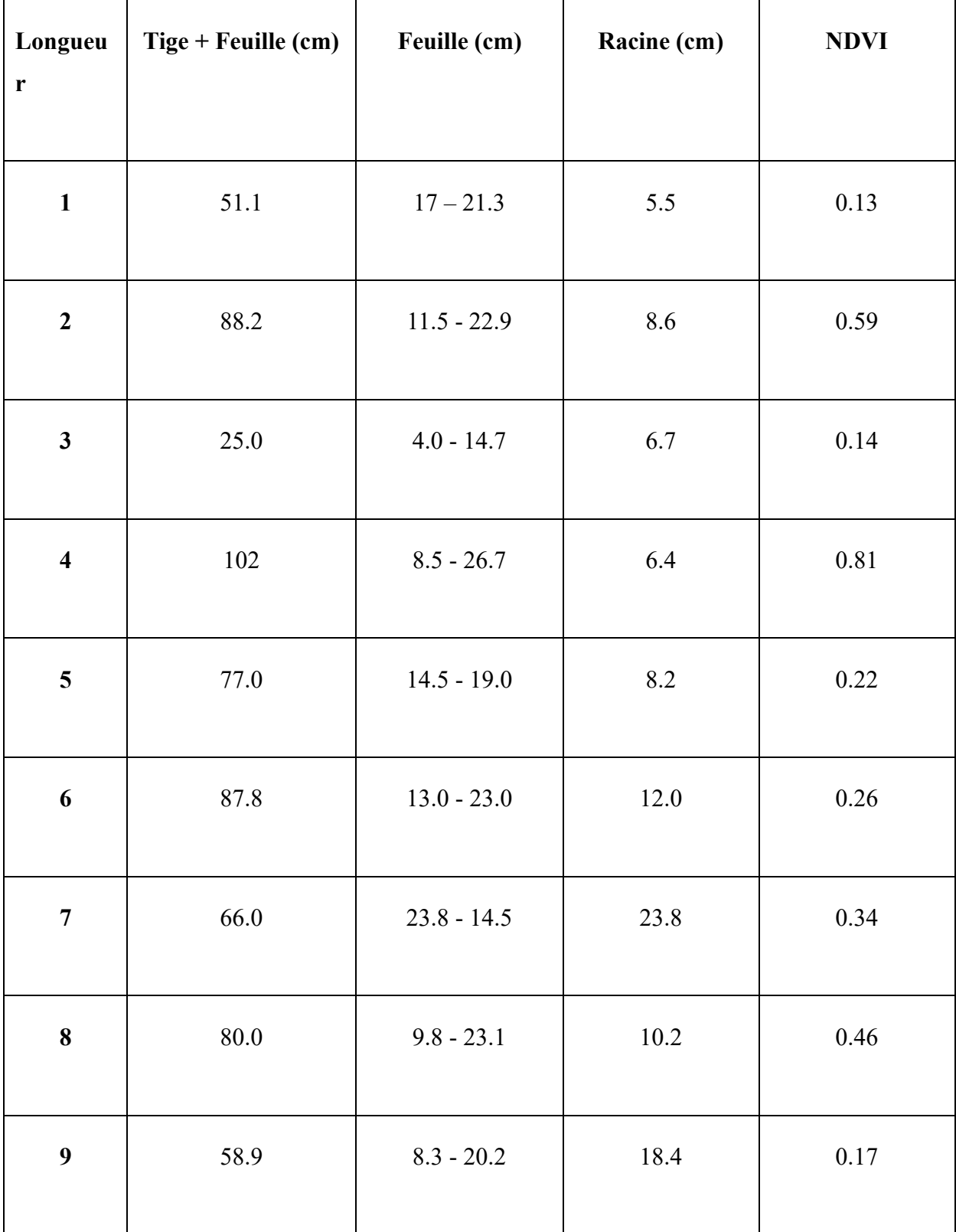

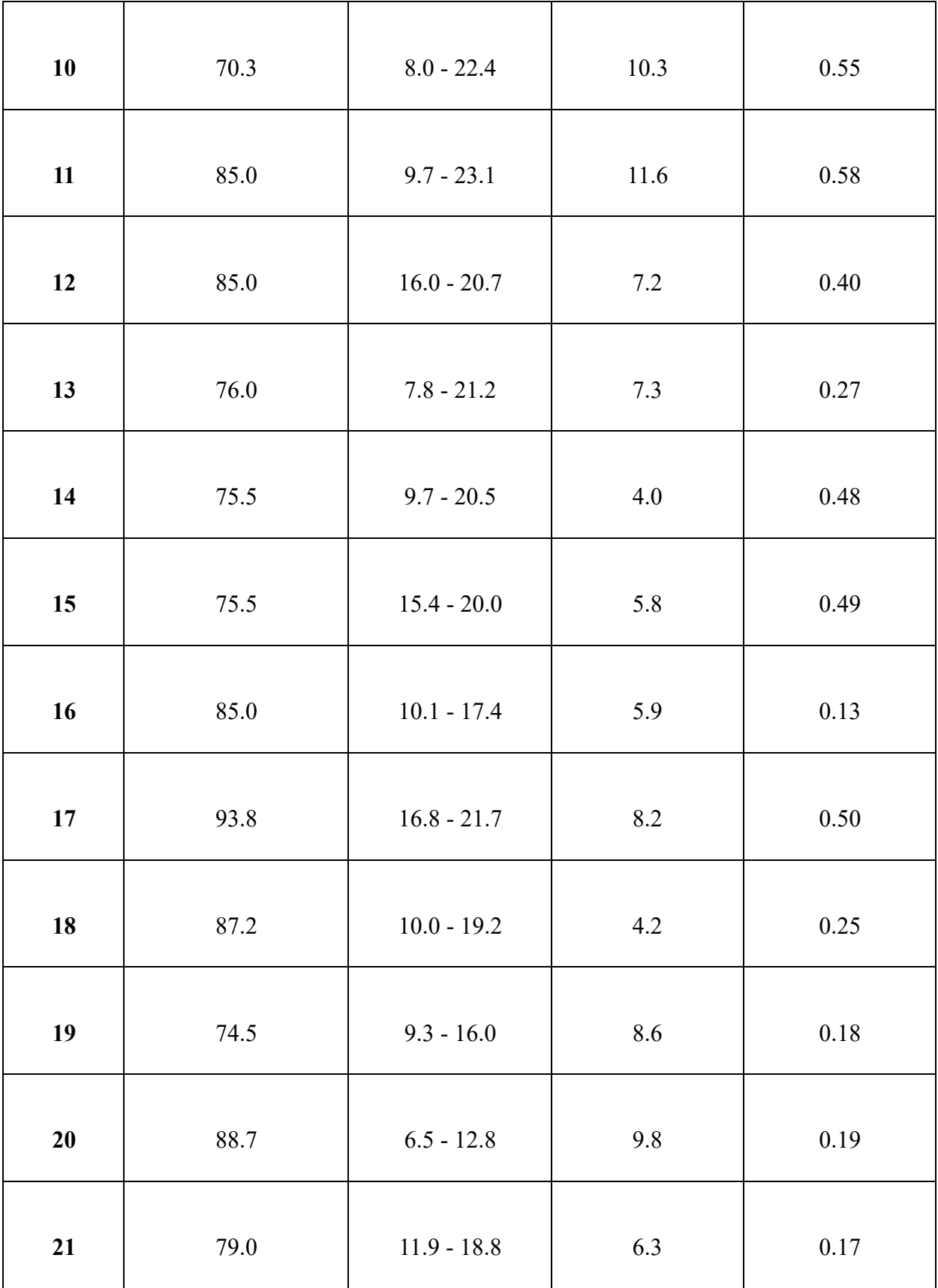

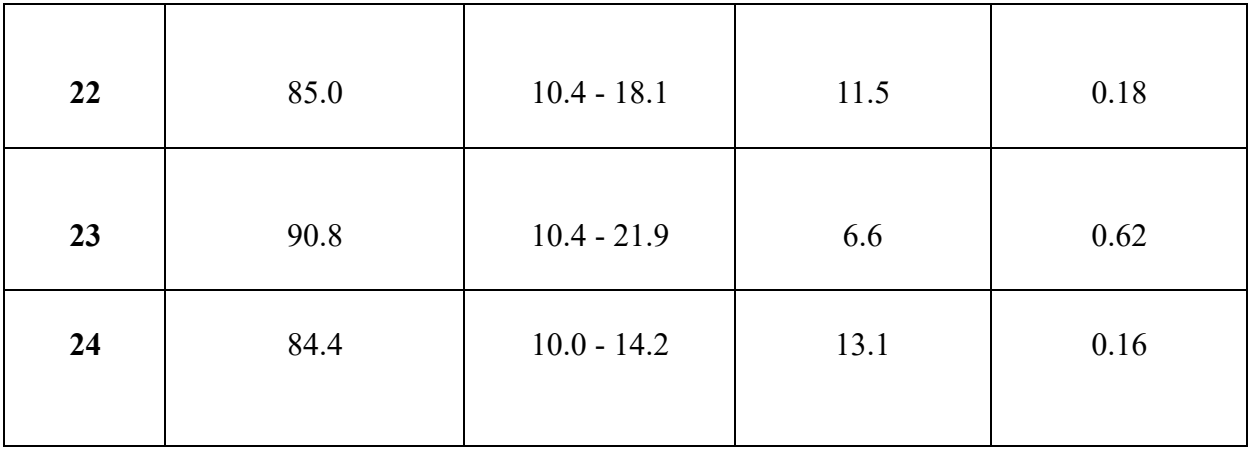

Une croissance racinaire observé dans les zones qui continent une faible valeur d'NDVI

### NDVI (épiaison) :s2

D'après la carte d'interpolation de valeurs d'NDVI dans la parcelle d'orge il à noter que les valeurs varient entre 0,13 au minimum et de 0,81 au maximum.

Les résultats obtenus sont représentés par une dégradation de couleurs, les point où il y'a une valeur élevée d'NDVI est représentée par une couleur verte .et la diminution des valeurs représenter par la dégradation colorée.et le contraire la couleur orange représente les points avec une valeur basse de potassium.

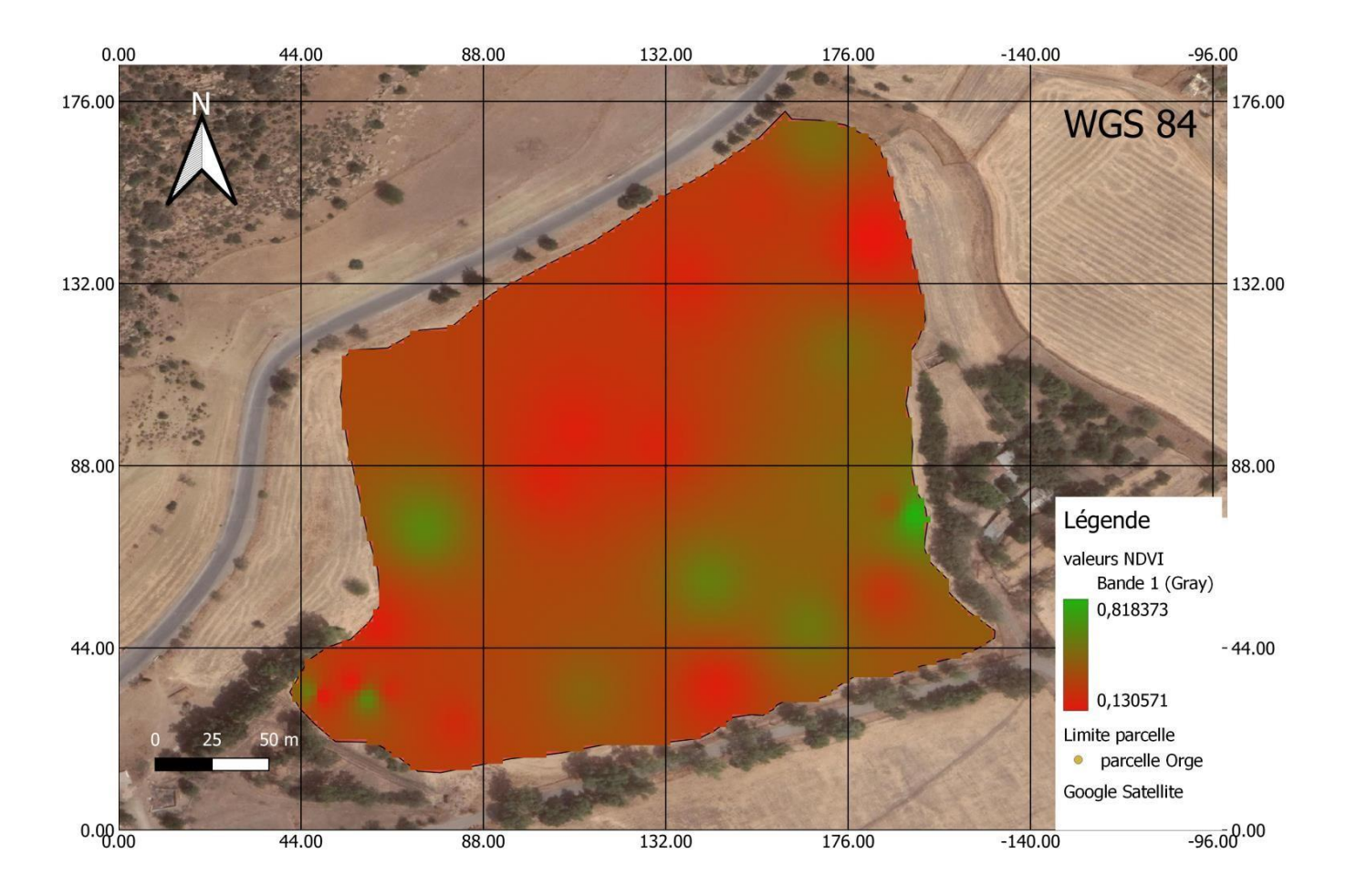

**Figure (63) :** Carte représente les valeurs NDVI de la parcelle d'Orge de la 2émé sortie

### **VI.1.4.1.2 Développement et symptômes de carences :**

Après avoir enregistré certains symptômes au premier stade, de la montaison nous enregistrons d'autres symptômes au stade 2, nous remarquons donc certains symptômes de carences a été aperçues sur les plantes comme indiqué sur les images ci-dessus :

- 1- Augmentation du jaunissement des feuilles entières, dans certaines cas les feuilles peuvent prendre une teinte jaune ou brune, en commençant généralement par les bords et les extrémités des feuilles.
- 2- Fragilité de certaines feuilles et chute, les feuilles les plus touchés situées en bas de la plante ou les plus anciennes
- 3- Une croissance réduite dans certaines plantes touchées, des tiges plus courtes, moins de feuilles, et moins de ramifications.

4- Une tige fragile, moins développer.

Il est important de noter que ses symptômes indiquent une sécheresse prolongée, ou un stress hydrique. Ou le stade montaison nécessite l'existence de l'eau, alors, la végétation ne développera pas, pour avoir une épiaison dans le temp.

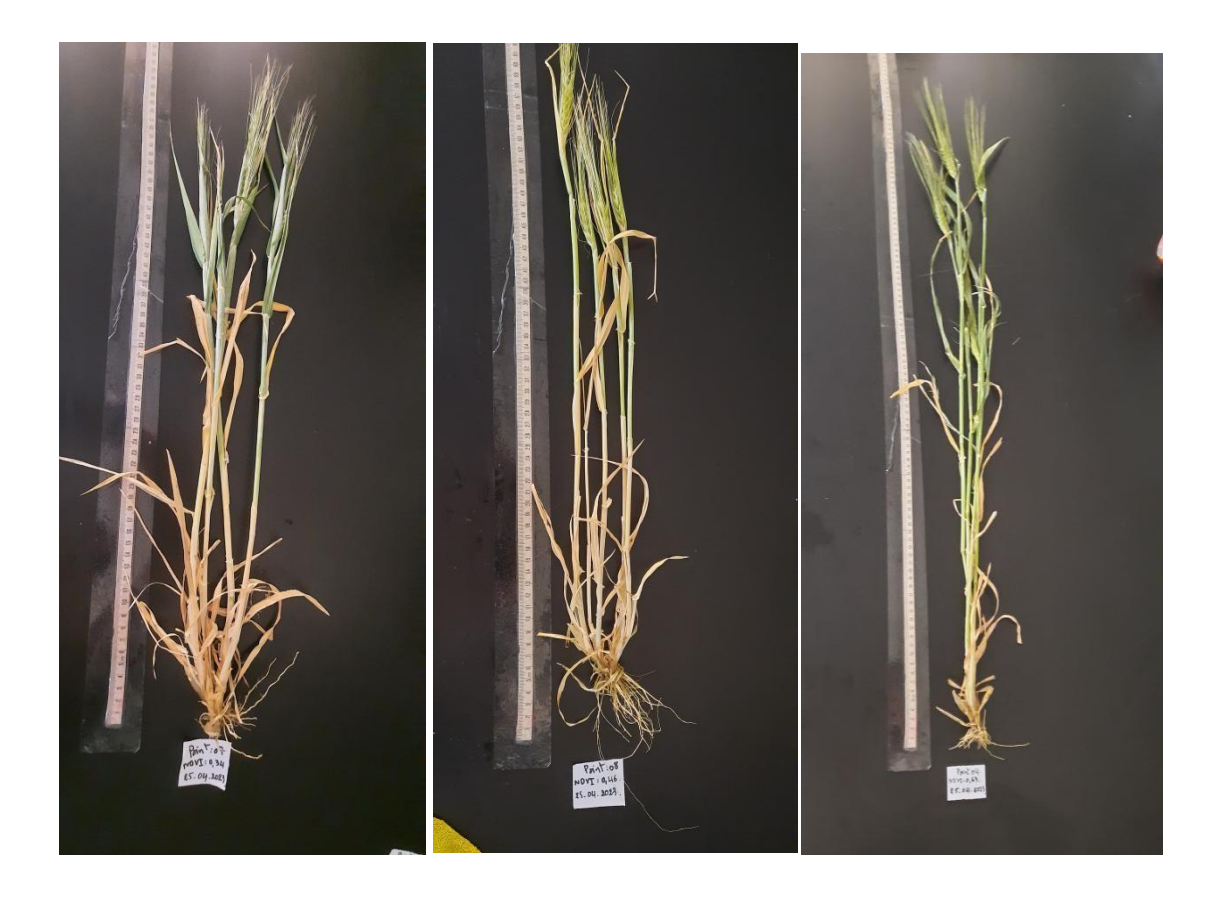

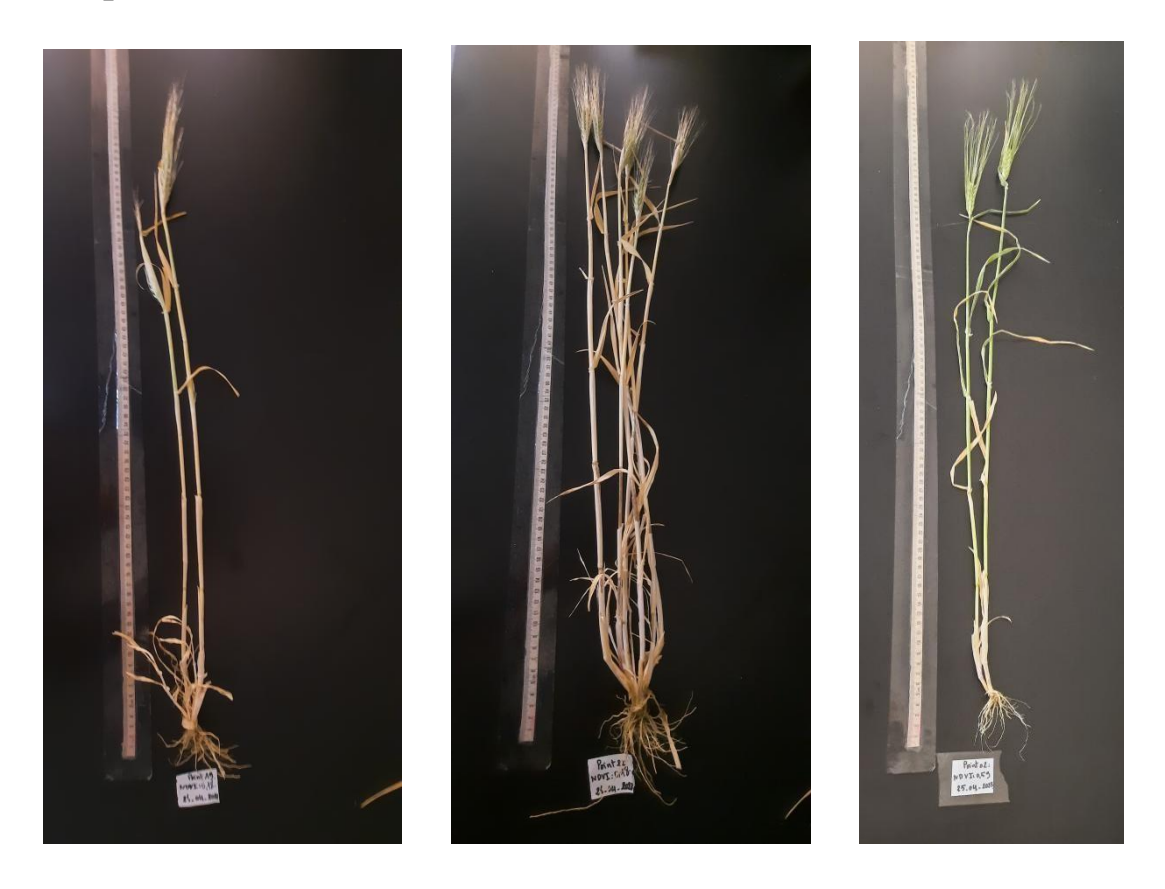

Figure (64) : représente les échantillons du plantes d'orge dans le stade montaison(Bouchentouf,2023).

### **VI.1.4.1.3 Les symptômes de carences remarquées :**

Après mesurer NDVI des échantillons et sélectionner quelques échantillons de la parcelle et dans le stade d'épiaison on observants quelques symptômes de carences sur quelques échantillons comme :

1-l'augmentation du jaunissement des tiges et feuilles.

2-Dans quelques plantes en observant un ralentissement dans la croissance par rapport aux autres plantes, les tiges et les feuilles peuvent être plus courtes.

3-développement de feuille jaunes : les feuilles peuvent jaunir uniformément sur toute la surface ce qui diffère de la décoloration partielle observé

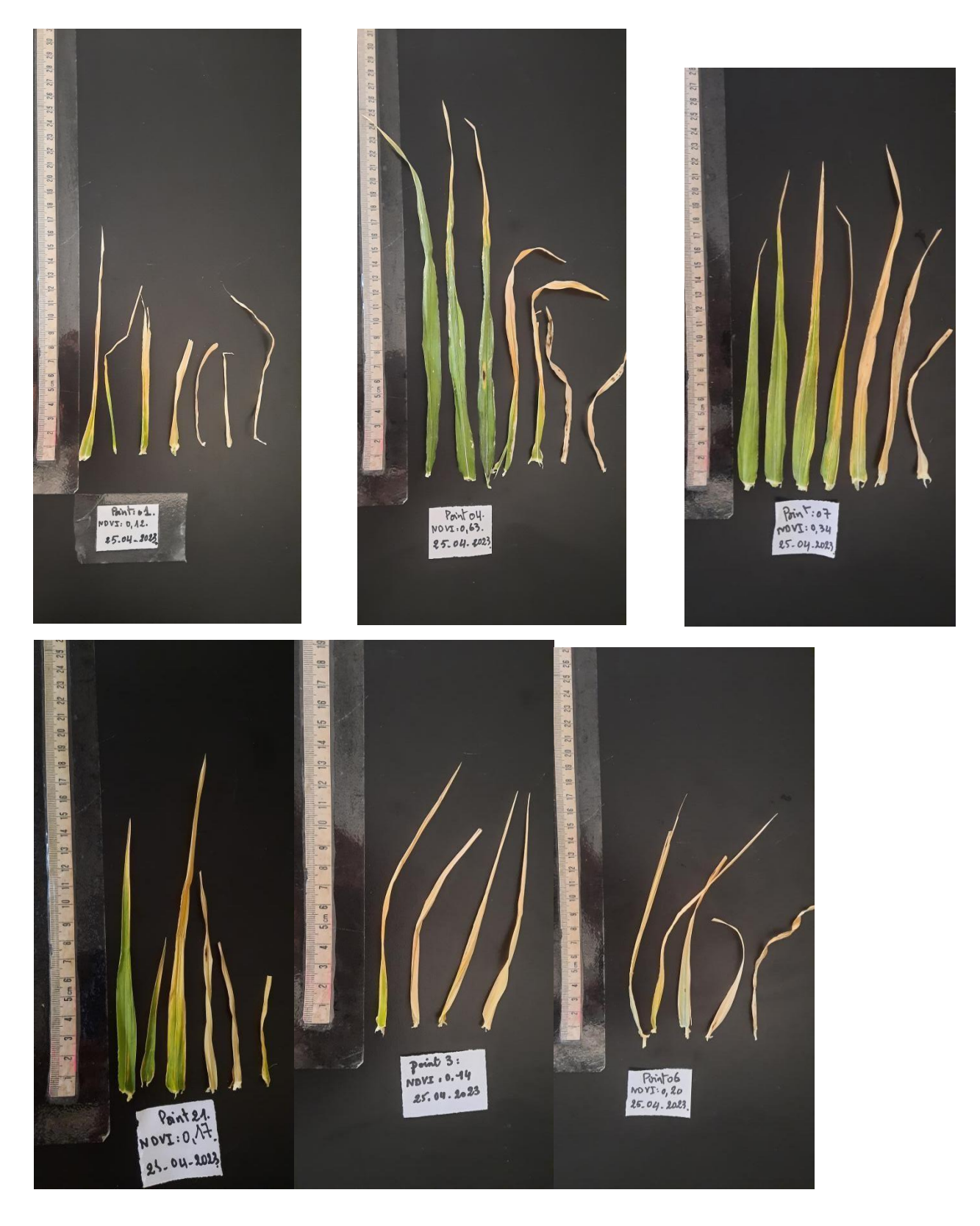

**Figure (65) :** Les échantillons des plantes et leurs feuilles de la parcelle d'Orge (cliche BOUCHENTOUF,2023)

### **VI.1.5 Suivi par télédétection :**

Nous avons effectué un autre suivi à l'aide de la télédétection avec les capteurs sentinelle 2 pour obtenir les valeurs des indicateurs pendant la période allant de (01-09-2022 à 01-5-2023).

Le calcules de ces indices permets de prendre une visualisation sur l'état de la végétation.

A partir des données obtenues et représentées dans la carte et dans le graphe , nous constatons que les valeurs de l'indice de végétation NDVI, sont confinées entre deux valeurs où la valeur représente 0,11 comme une valeur minimale enregistrée et 0,39 comme une valeur maximale, et chaque valeur est représentée par une dégradation de couleur ,comme les valeurs les plus proches de 1 représentent une couverture végétale plus forte et l'inverse des valeurs les plus proches de zéro lorsqu'elles représentent une couverture végétale faible ou un sol nu.

Après les données collectées ont constaté que les valeurs NDVI sont basses et que la végétation en santé dégradé durant la période d'étude.

### **VI.1.5.1 NDVI**

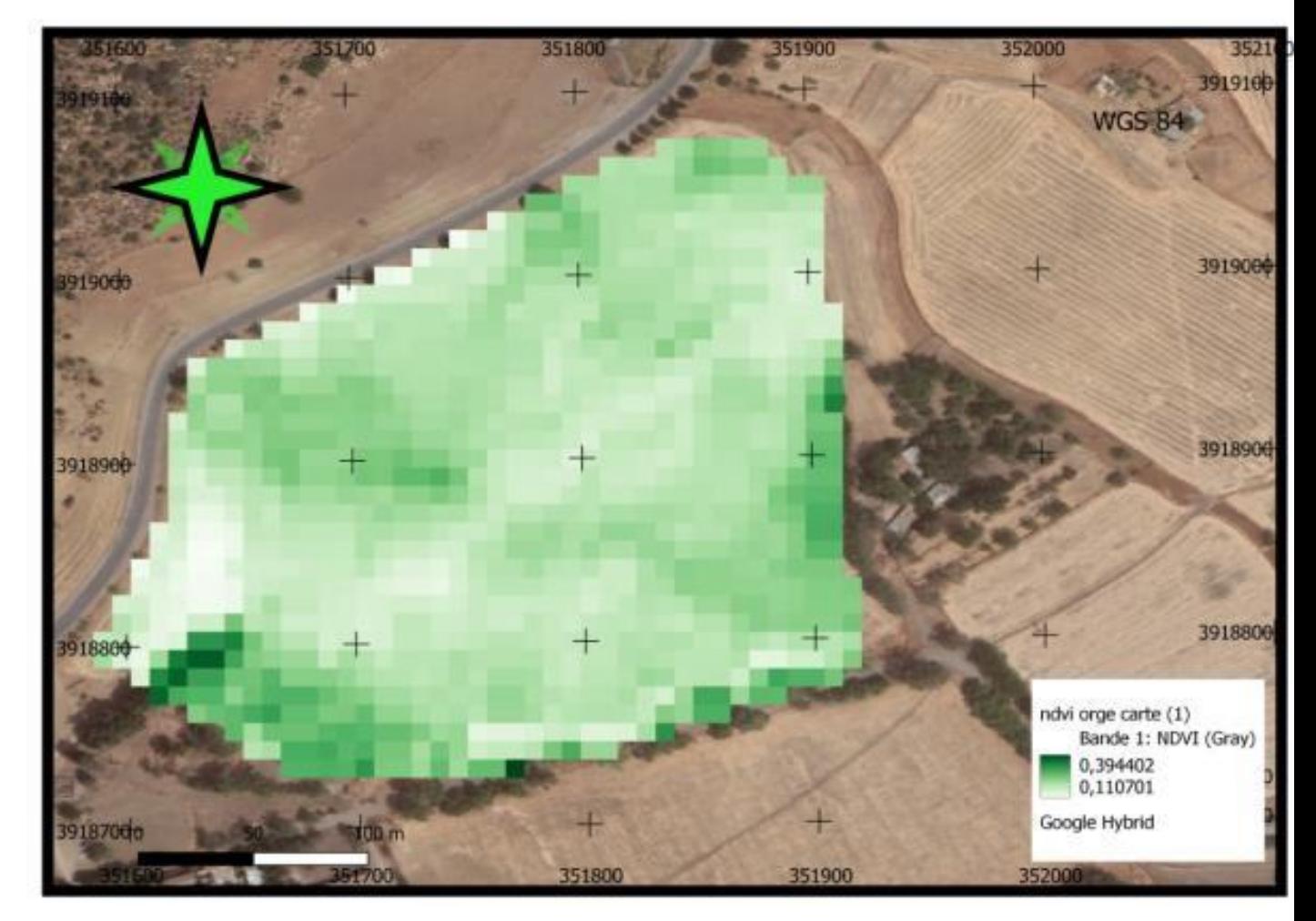

 **Figure (66) :** Carte représente les valeurs d'NDVI de la parcelle d'Orge par télédétection durant la période d'étude

Après une lecture sur le graph, dans la période d'étude du 01-09-2022 a 01-05-2023.

Les valeurs varient entre 0,07 et 0,39. dans le mois du septembre 2022 une valeur de 0,07 proche de 0 qui signifie un sol nu. C'est la période avant semis. On observe un saut brusque dans la valeur NDVI dans le mois du janvier 2023 avec une valeur de 0,22 qui indique une présence de végétation c'est la période après semi qui a été au mois de novembre et le début du tallage. Durant le mois de mars, l'indice a atteint sa valeur maximale 0,39. c'est la période de fin de tallage et le début du l'épiaison, et l'indice reste élevée jusqu'au le mois d'avril. A la fin du mois d'avril, on observe une baisse de l'indice. Figure (68).

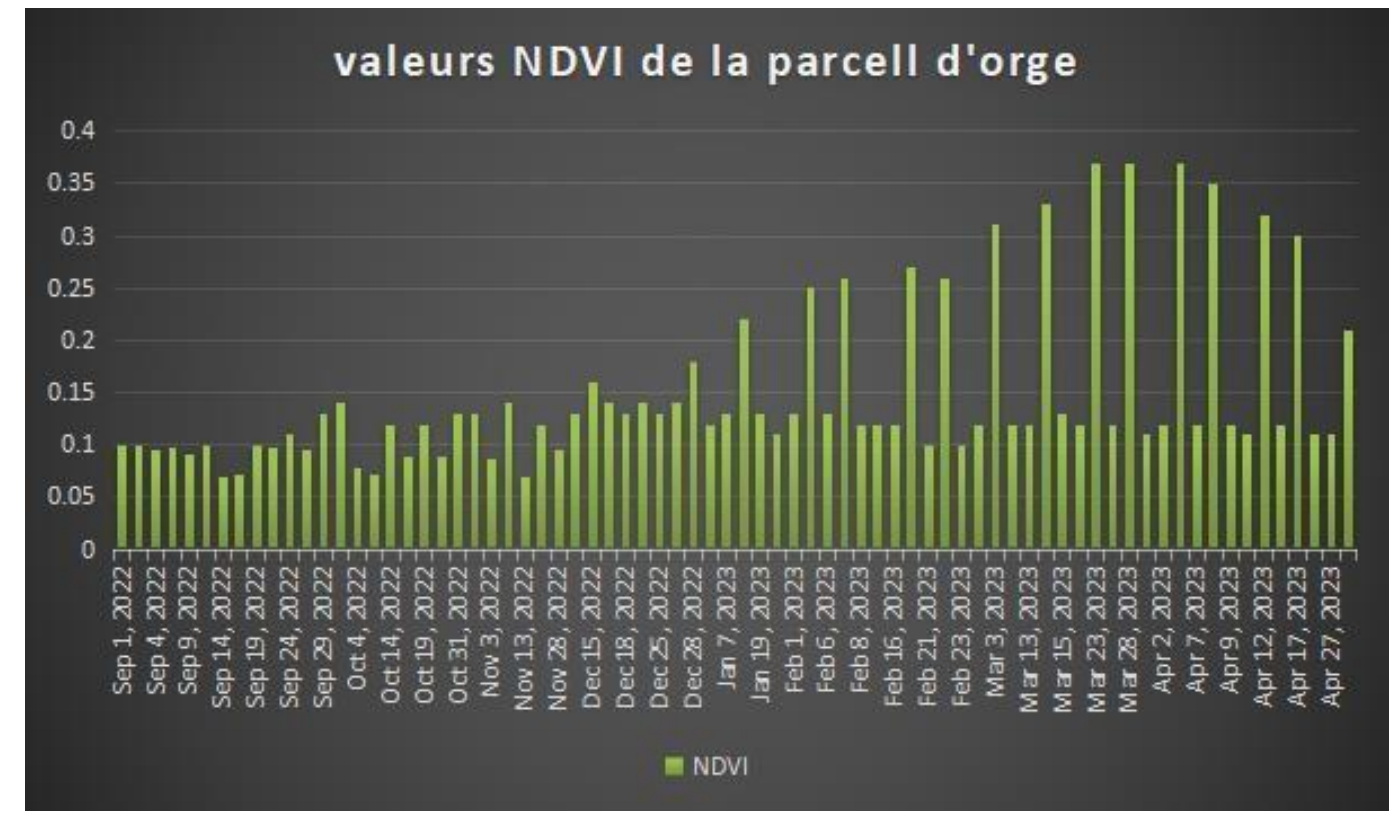

 **Figure (67)** : graphique représente les valeurs NDVI par télédétection. (2022-2023).

### **VI.1.5.2 L'indice VHI :**

L'indice VHI peut varier en fonction de la méthodologie spécifique :

- 1 : valeurs élevées proche de 100 cette valeur indique une végétation saine, une disponibilité de conditions favorables à la croissance telle que la disponibilité de l'eau nécessaire pour la bonne croissance des cultures.
- 2 : valeurs moyennes (entre 40-60) qui indique une végétation modérément en santé et qui a montré.
- 3 : valeurs basses : proche de 0 qui indique une végétation stressée ou en mauvaise santé.

D'après les résultats de l'indice VHI calculé et qui a montré sur la carte, on observe que les valeurs de VHI varient entre 13% et 52%, et qui a été montré par une dégradation colorée.

Une observation de la carte montre que la couleur bleu clair qui a une valeur maximale de VHI (52%), couvre la majorité de la parcelle.sa signifie que la parcelle enregistre des valeurs moyennes de VHI.

On observe aussi que des zones marquent des valeurs proches de 0 qui indique que sec zones sont stressées.

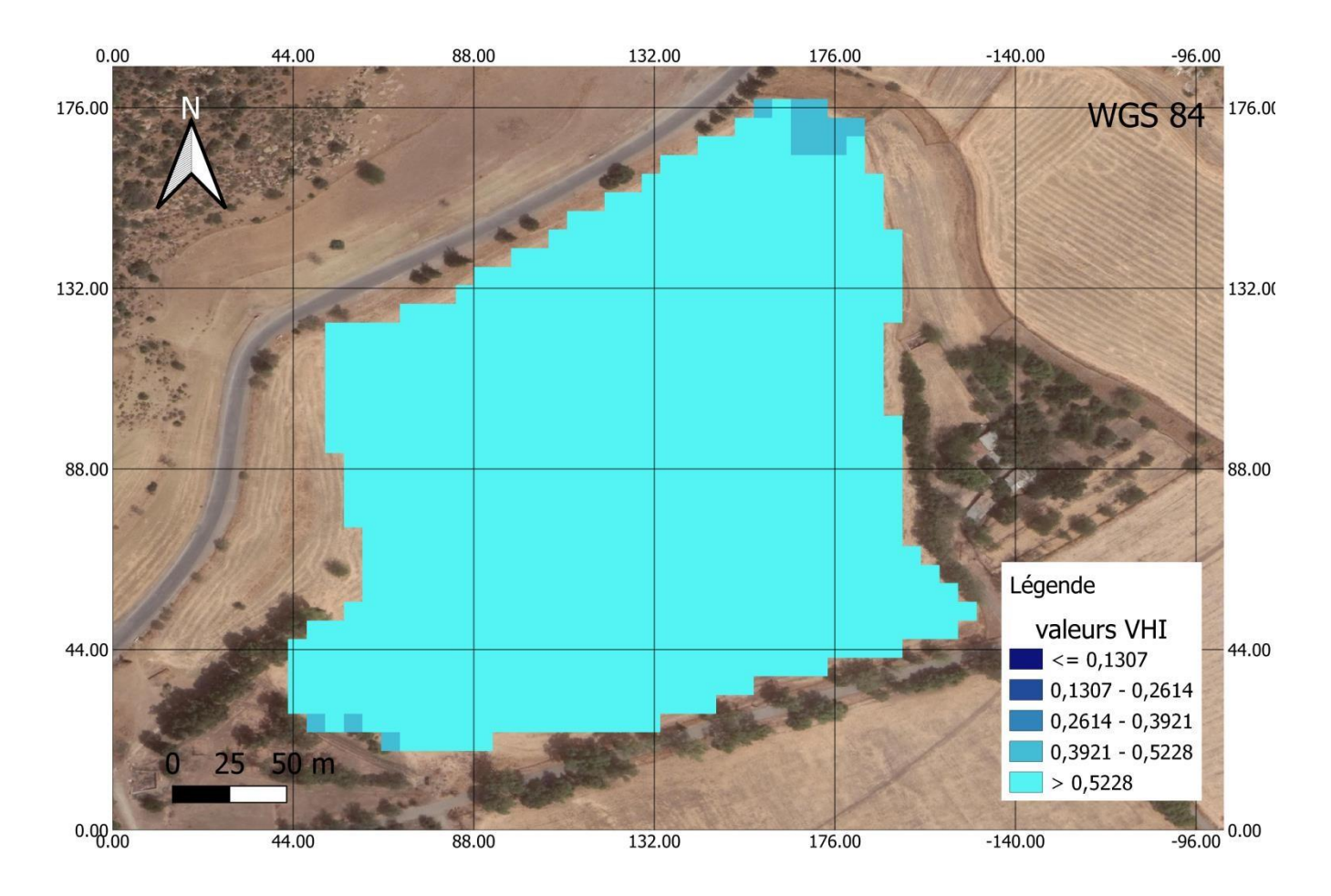

**Figure (68) :** carte représente les classes de l'indice VHI durant la periode01-09-2022 à01-052023

**VI.1.5.3 VCI :** 

Un indice qui indique la

D'après la carte ; l'indice VHI peut varier en fonction de la méthodologie spécifique :

1 : valeurs élevées proche de 100 cette valeur indique une végétation saine, une disponibilité de conditions favorables à la croissance de l'orge.et qui a montré sur la carte avec la couleur…. 2 : valeurs moyennes (entre 40-60) qui indique une végétation modérément en santé et qui a montré dans la carte avec la couleur……

3 : valeurs basses : proche de 0 qui indique une végétation stressée ou en mauvaise santé.

D'après les résultats de l'indice VCI calculé et qui a montré sur la carte, on observe que les valeurs de VCI varient entre 10% et 41%, et qui a été montré par une dégradation colorée.

Une observation de la carte montre que la couleur verte qui a une valeur maximale de VCI (41%), couvre la majorité de la parcelle.sa signifie que la parcelle enregistre des valeurs moyennes de VCI.

On observe aussi que des zones marquent des valeurs proches de 0 qui indique que cette zone marque une végétation en mauvaise santé.

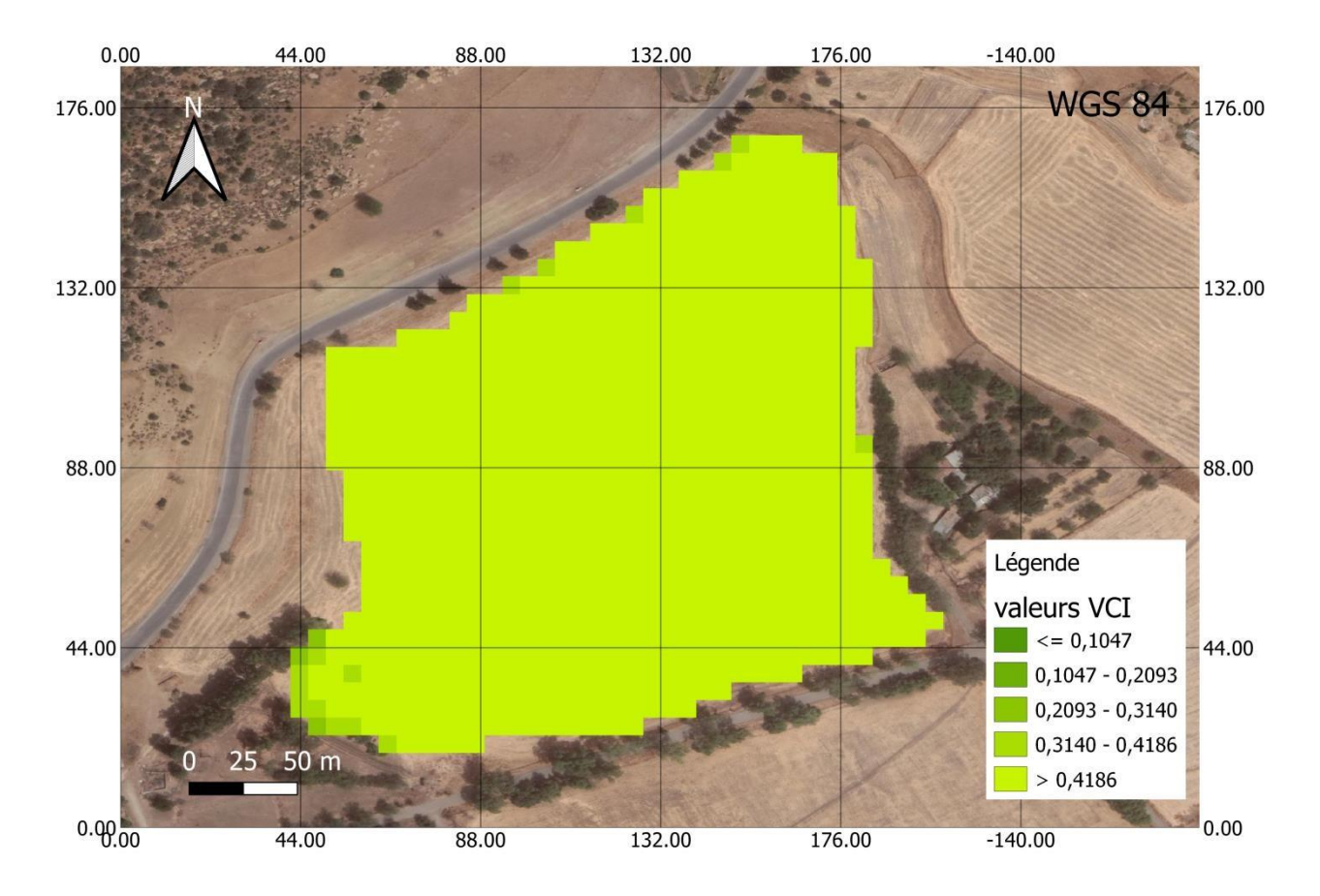

**Figure (69)** : représente les valeurs de l'indice VCI de la parcelle d'orge.

### **VI.2 Parcelle blé dur :**

**Sortie 1 :** 22/03/2023 Stade tallage

### **VI.2.1 Analyses physico-chimiques du sol :**

D'après les résultats obtenus sur l'analyse du sol de la parcelle de blé dur pour avoir la fertilité du sol en marque que le sol est caractérisé par :

1/Les valeurs d'humidité du sol est comprise entre 2,41 % et 5,56 % ce qui montre que le sol est moins sec (dommage permanent).

2/ la matière organique (Mo) c'est le taux d'humus dans le sol est dans l'intervalle de 1,70% et 3,97% ce qui signifie que le sol est pauvre en matière organique

3/le ph : le ph est supérieur à 7 ce qui signifie que le sol est fortement alcalin.

4/le calcaire actif : les valeurs de calcaire actif sont dans l'intervalle de 9 à 22,5 % ce qui montre que le sol riche en calcaire.

5/calcaire totale : les valeurs du calcaire totale comprise entre 3,8 et 17,53% ce qui signifie que le calcaire total est élevé alors le sol est fortement calcaire.

6/le phosphore : est dans l'intervalle de (25-72 kg /ha) est faible, le p assure le développement des racines et la résistance aux maladies

7/le potassium k : qui favorise le développement des feuilles comprise entre(51-198kg/ha).

8/l'azote N comprise entre (28-72 kg/ha). L'azote dans le sol est très faible.

9/la conductivité électrique (ce) : est dans l'intervalle de 107,8 et 268 est dans la classe 1 se qui montre que le sol est non salé et qu'il a un effet négligeable sur les rendements.

Les résultats analytiques des échantillons du sol sont résumés dans le tableau suivant :

**Tableau (04) :** Résultats d'analyses du sol de la parcelle de blé dur

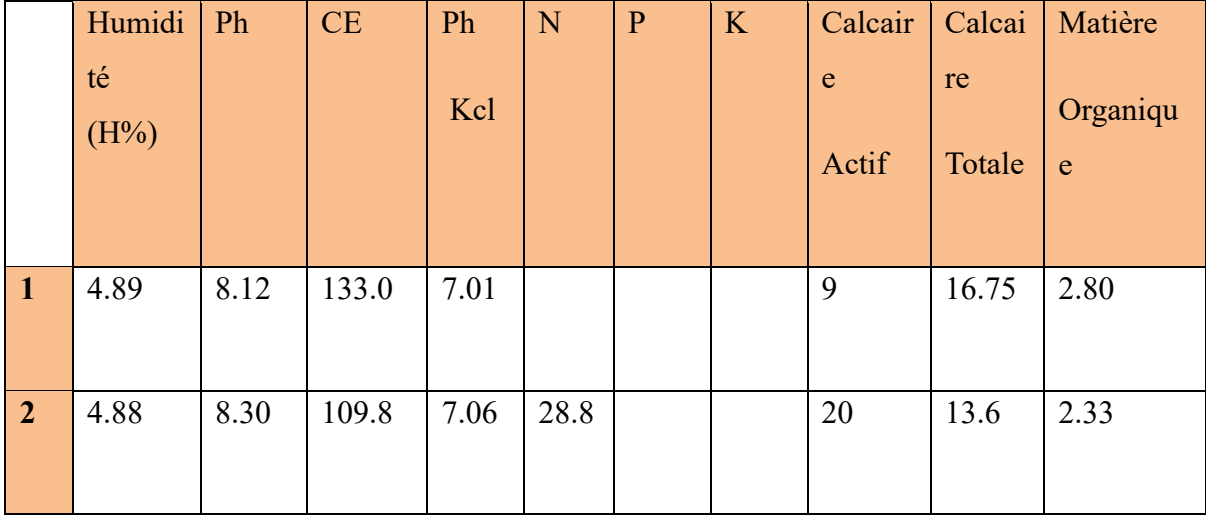

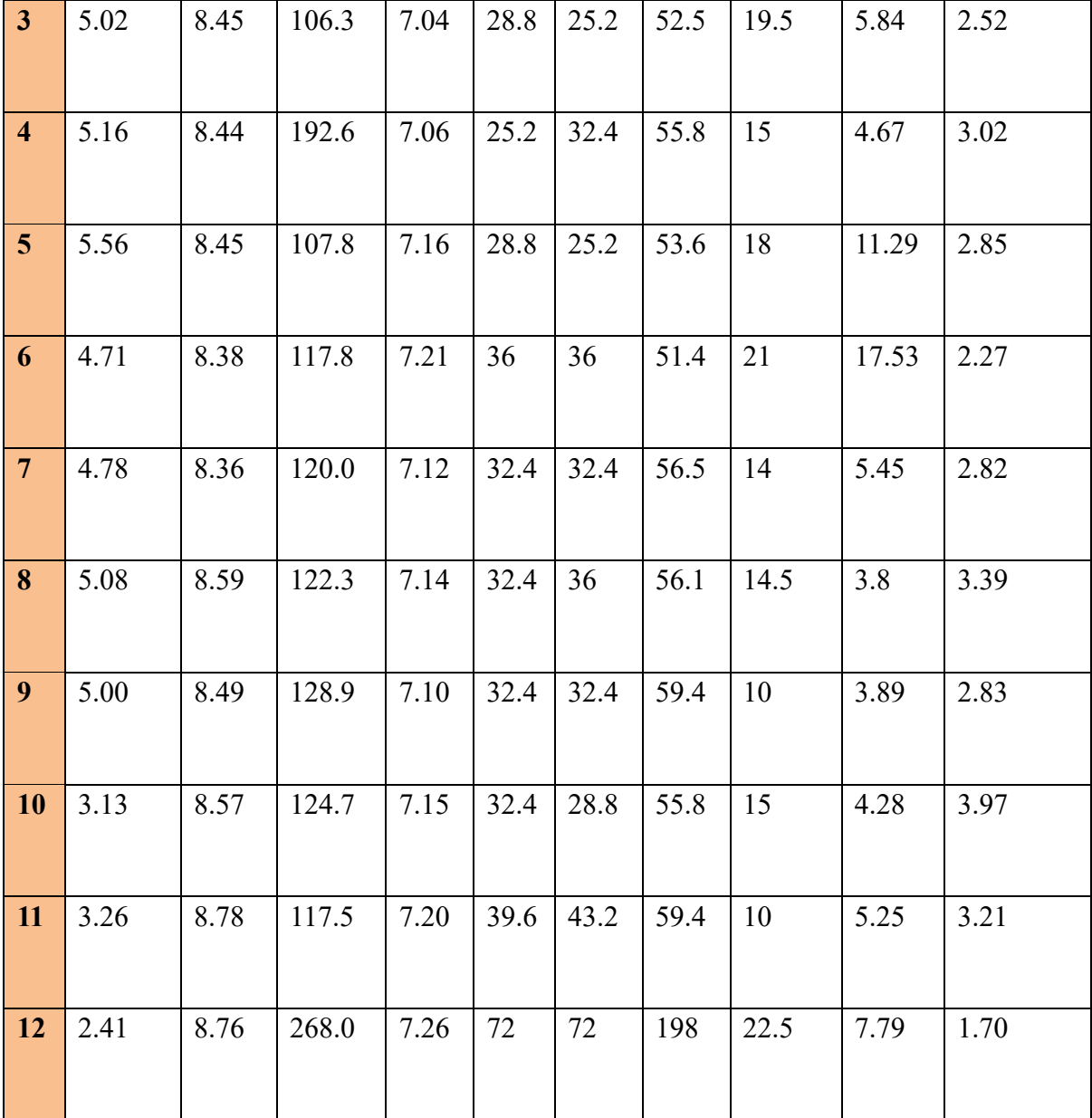

# **VI.2.2 Interpolation des résultats des analyses de sol de la parcelle de blé dur : VI.2.2.1 Humidité :**

D'après la carte d'interpolation des valeurs d'humidité de la parcelle de blé dur il est observable que l'humidité varie entre 3,43% et 5,13%, notre sol est moins sec.

Les résultats obtenus sont représentés par une dégradation de couleurs, les point où il y'a une valeur élevée d'humidité est représentée par une couleur bleue claire.et la diminution des valeurs

représenter par la dégradation colorée.et le contraire la couleur foncée représente les points avec une valeur basse d'humidité.

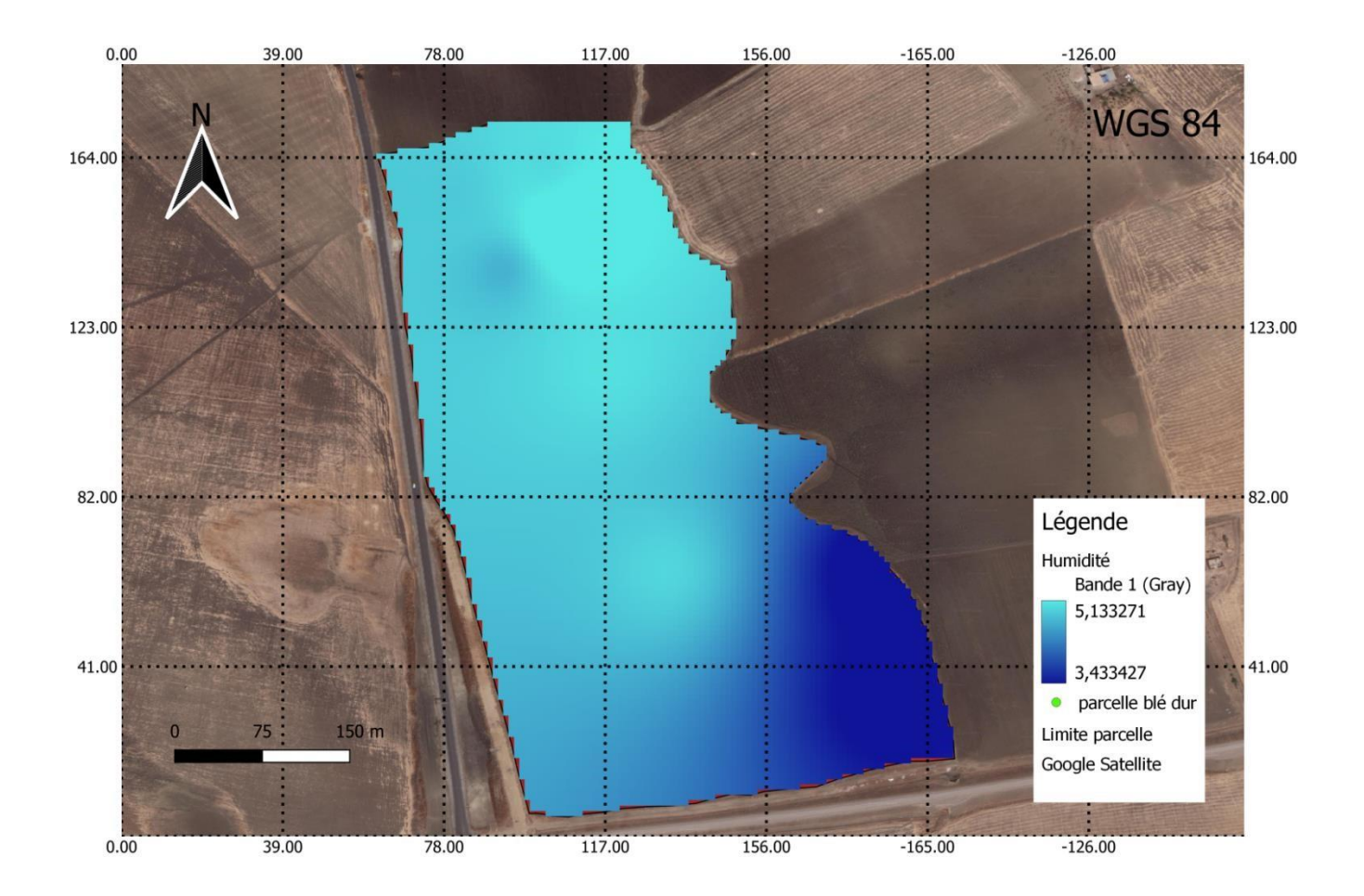

**Figure (70) :** Carte représente l'humidité du sol de la parcelle de blé dur

### **VI.2.2.2 Azote (N) :**

D'après la carte d'interpolation de valeurs d'Azote (N) dans la parcelle de blé dur il à noter que les valeurs varient entre 26,59 kg/ha au minimum et de 32,93 kg/ha au maximum.

Les résultats obtenus sont représentés par une dégradation de couleurs, les point où il y'a une valeur élevée d'azote est représentée par une couleur rouge claire.et la diminution des valeurs représenter

par la dégradation colorée.et le contraire la couleur foncée représente les points avec une valeur basse d'azote.

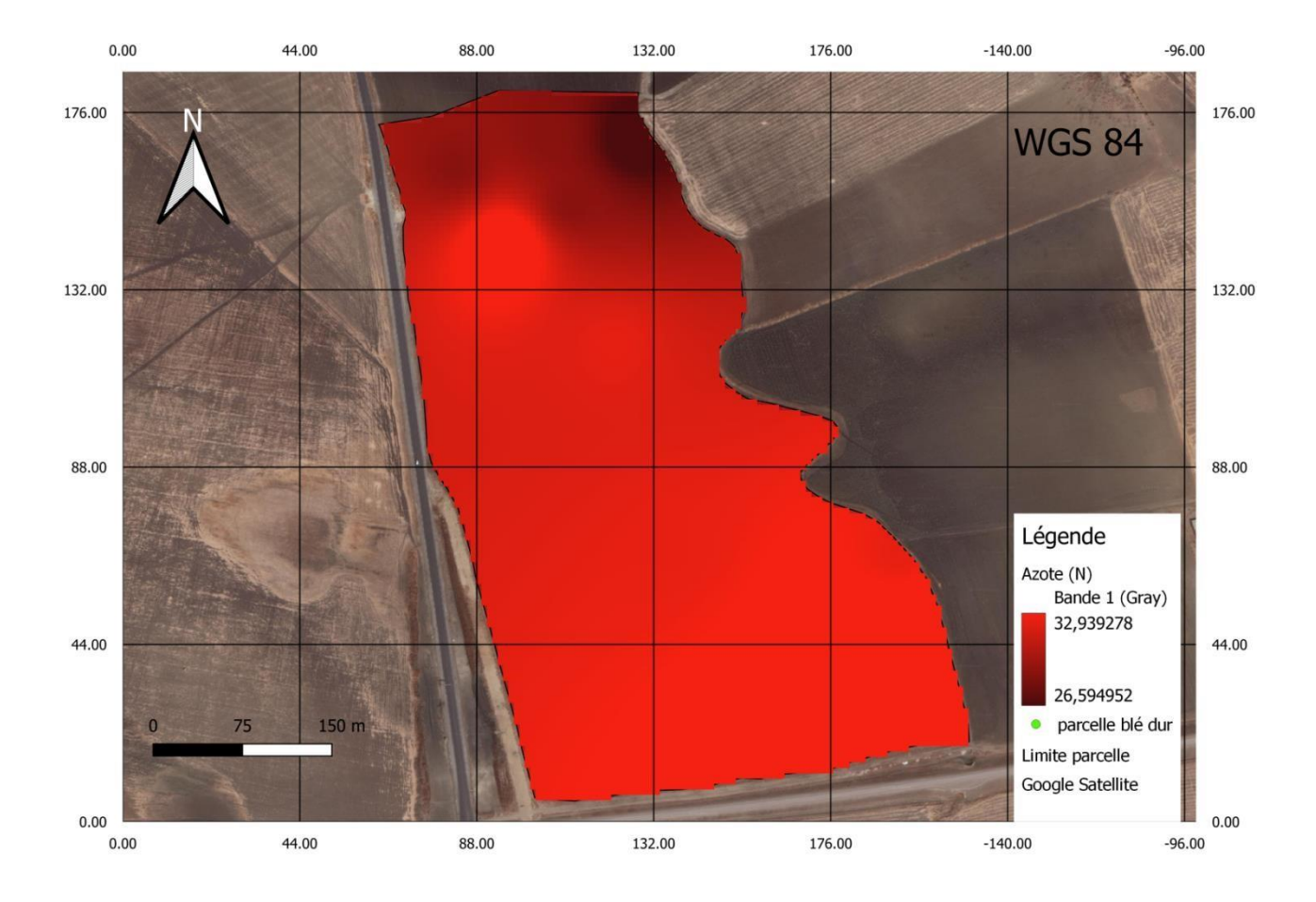

**Figure (71) :** Carte représente les valeurs d'azote (N) du sol de la parcelle de blé dur

### **VI.2.2.3 Phosphore :**

D'après la carte d'interpolation de valeurs de phosphore (P) dans la parcelle de blé dur il à noter que les valeurs varient entre 26,59 kg/ha au minimum et de 32,93 kg/ha au maximum.

.Les résultats obtenus sont représentés par une dégradation de couleurs, les point où il y'a une valeur élevée d'azote est représentée par une couleur verte foncé.et la diminution des valeurs représenter par la dégradation colorée.et le contraire la couleur jaune représente les points avec une valeur basse de phosphore.

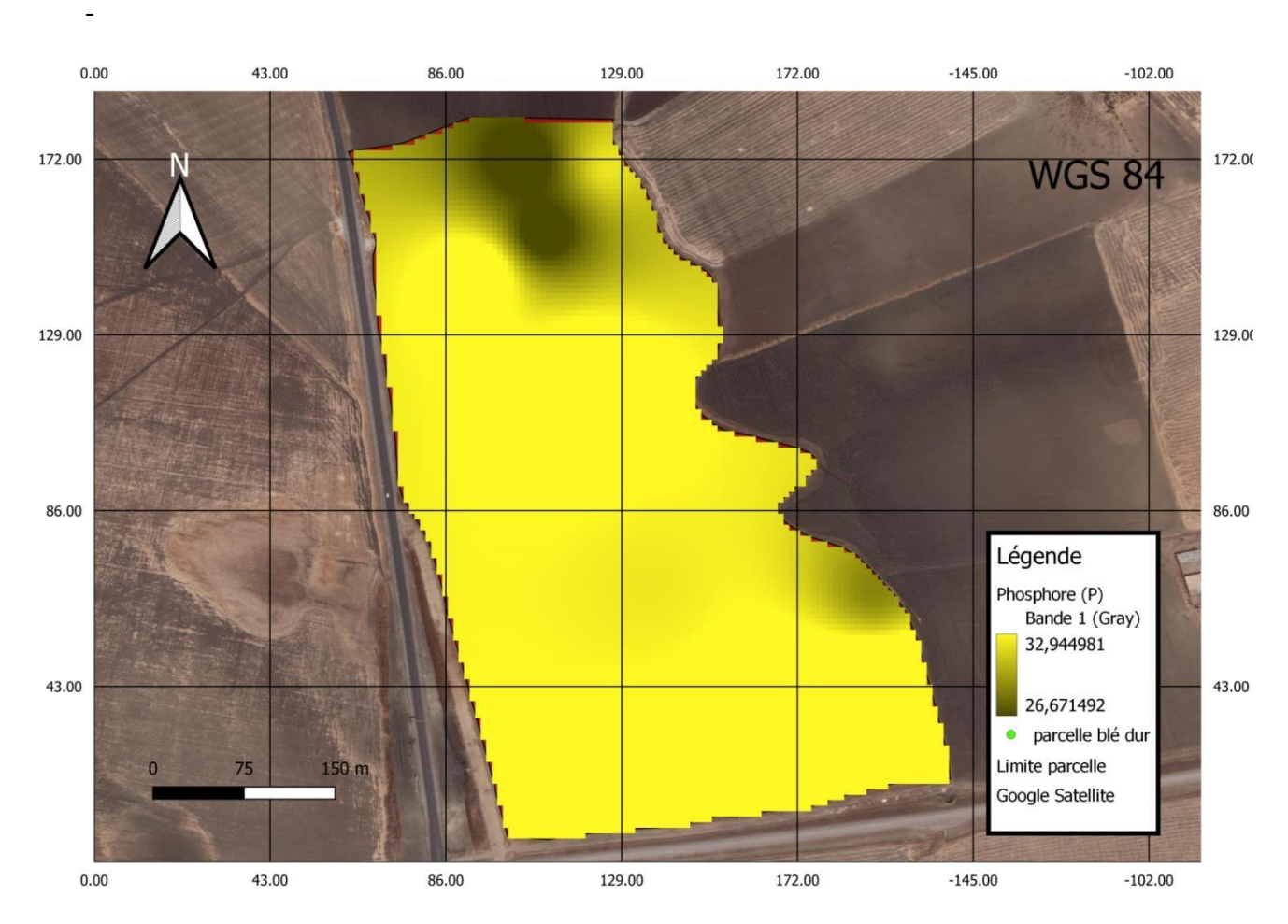

**Figure (72) :** Carte représente les valeurs phosphore (P) de la parcelle de blé dur

### **VI.2.2.4 Potassium (k) :**

D'après la carte d'interpolation de valeurs de potassium (K) dans la parcelle de blé dur il à noter que les valeurs varient entre 52,92 kg/ha au minimum et de 58,85 kg/ha au maximum.

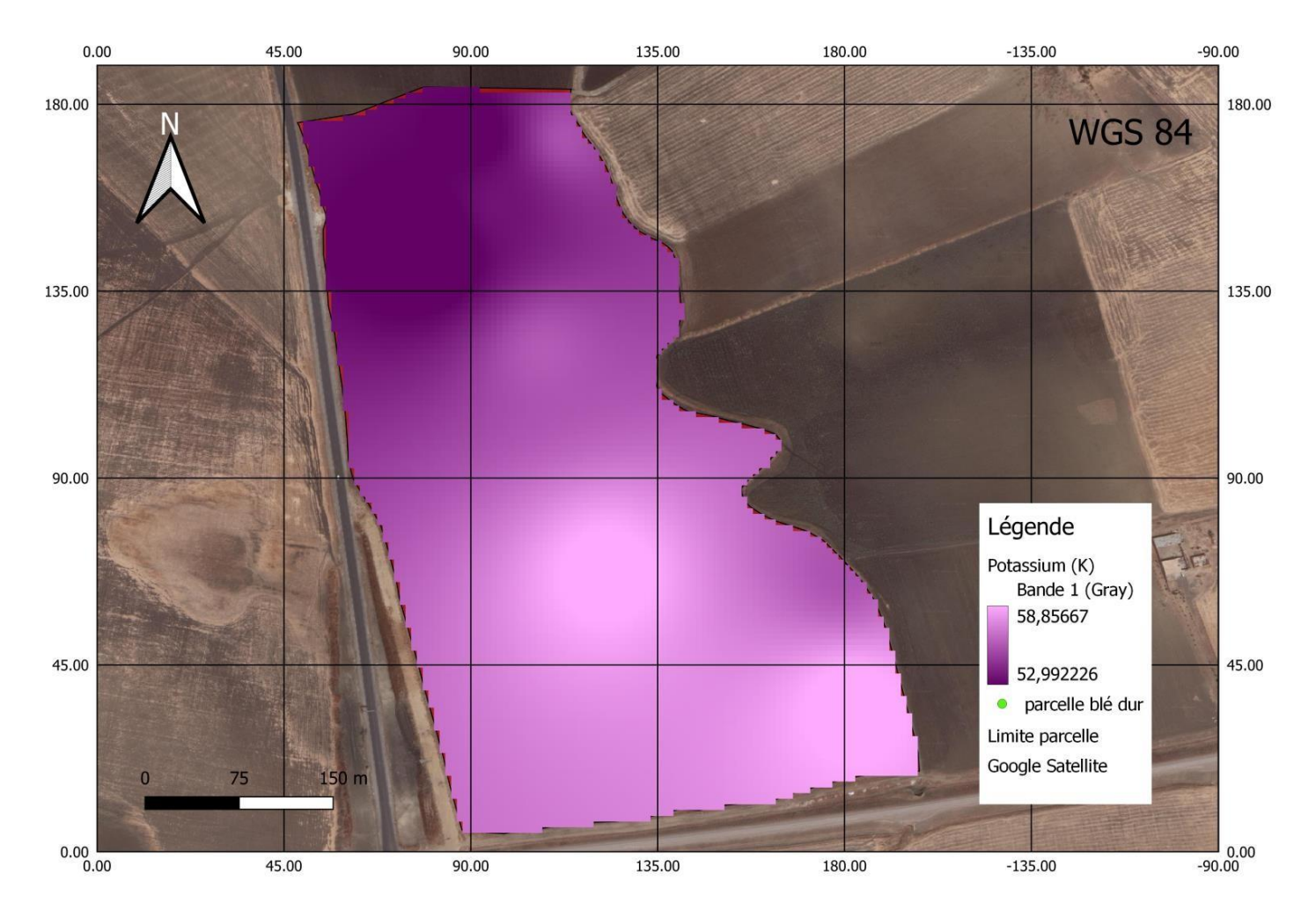

**Figure (73) :** Carte représente les valeurs de potassium de la parcelle de blé dur

### **VI.2.3 Études des plantes :**

### **VI.2.3.1 Mesures des plantes et leurs valeurs NDVI :**

Le tableau ci-dessus montre les résultats de la mesure des échantillons :

L'observation et la mesure de quelques échantillons des plantes, pour avoir le développement des racines primaires et secondaires et la longueur des feuilles et tiges. on conclut que :

A) - la croissance de la racine principale est importante et les racines secondaires sont peut développer est courtes.

B) - milieu carencé en phosphate : la croissance de la racine principale est ralentie est le réseau des racines secondaires est important, et les racines sont plus longue.

123

Un système racinaire en croissance développer ça veut dire une tige bien développer et des feuilles saines et langue.

**Tableau (07) :** Les mesures d'échantillons des plantes et leurs valeurs d'NDVI de la parcelle de blé dur 1er sortie**.**

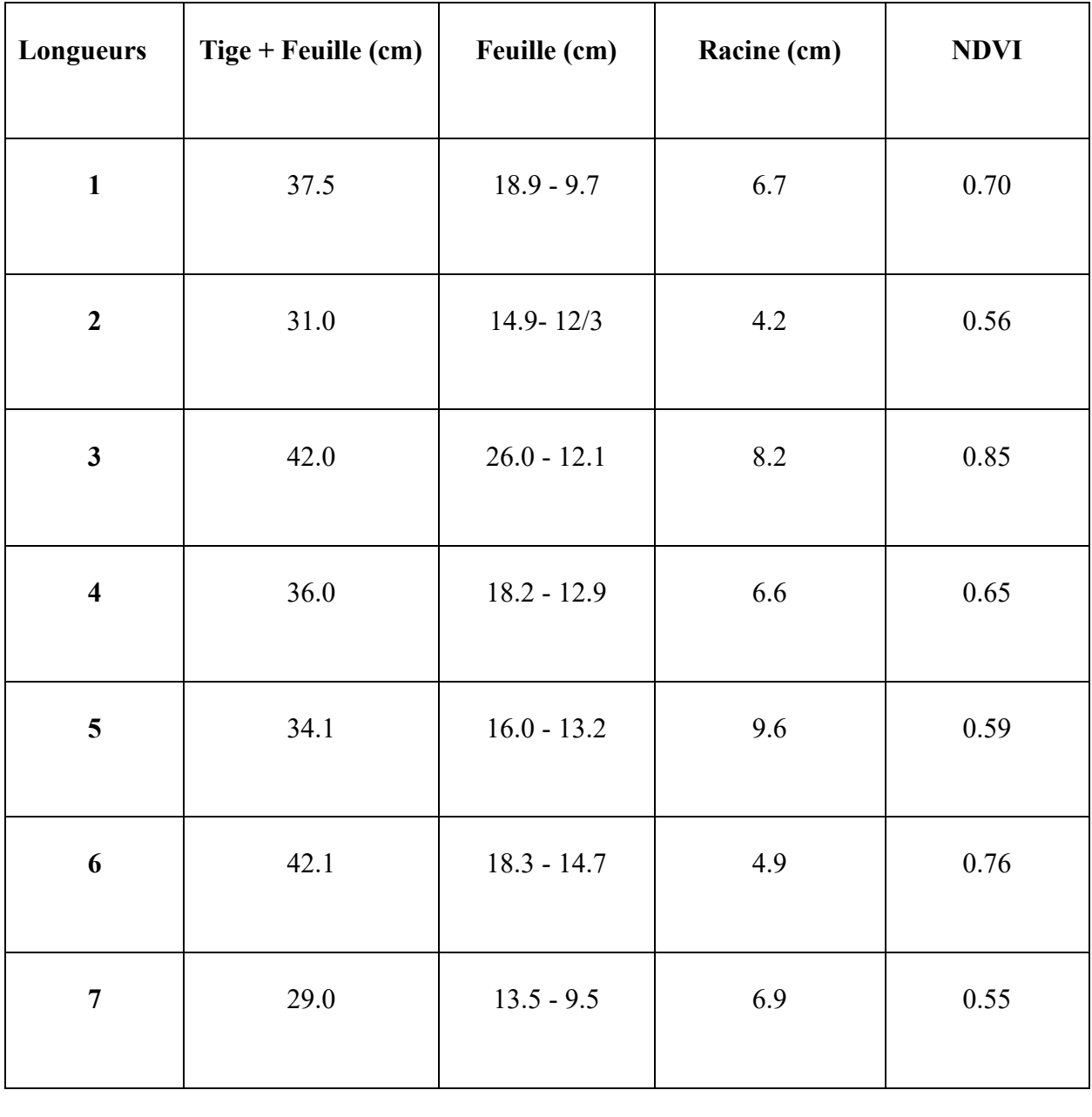

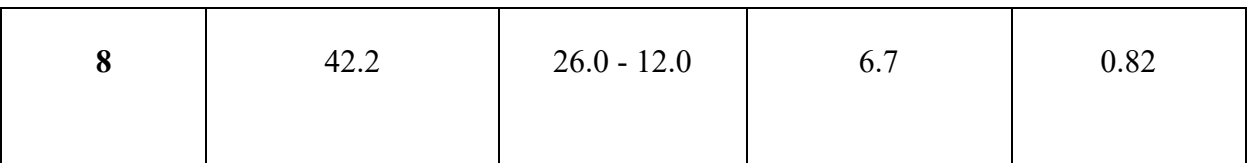

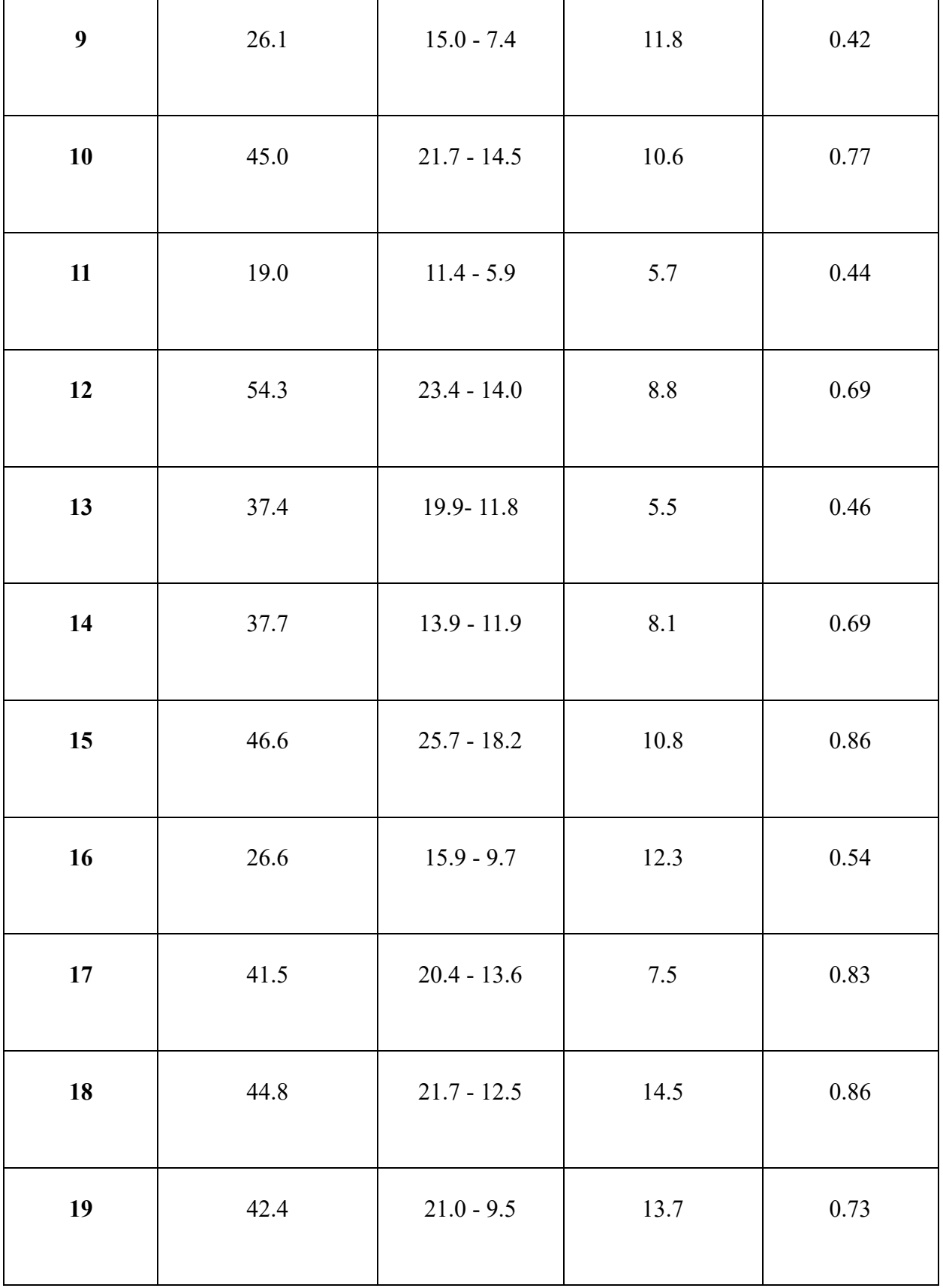

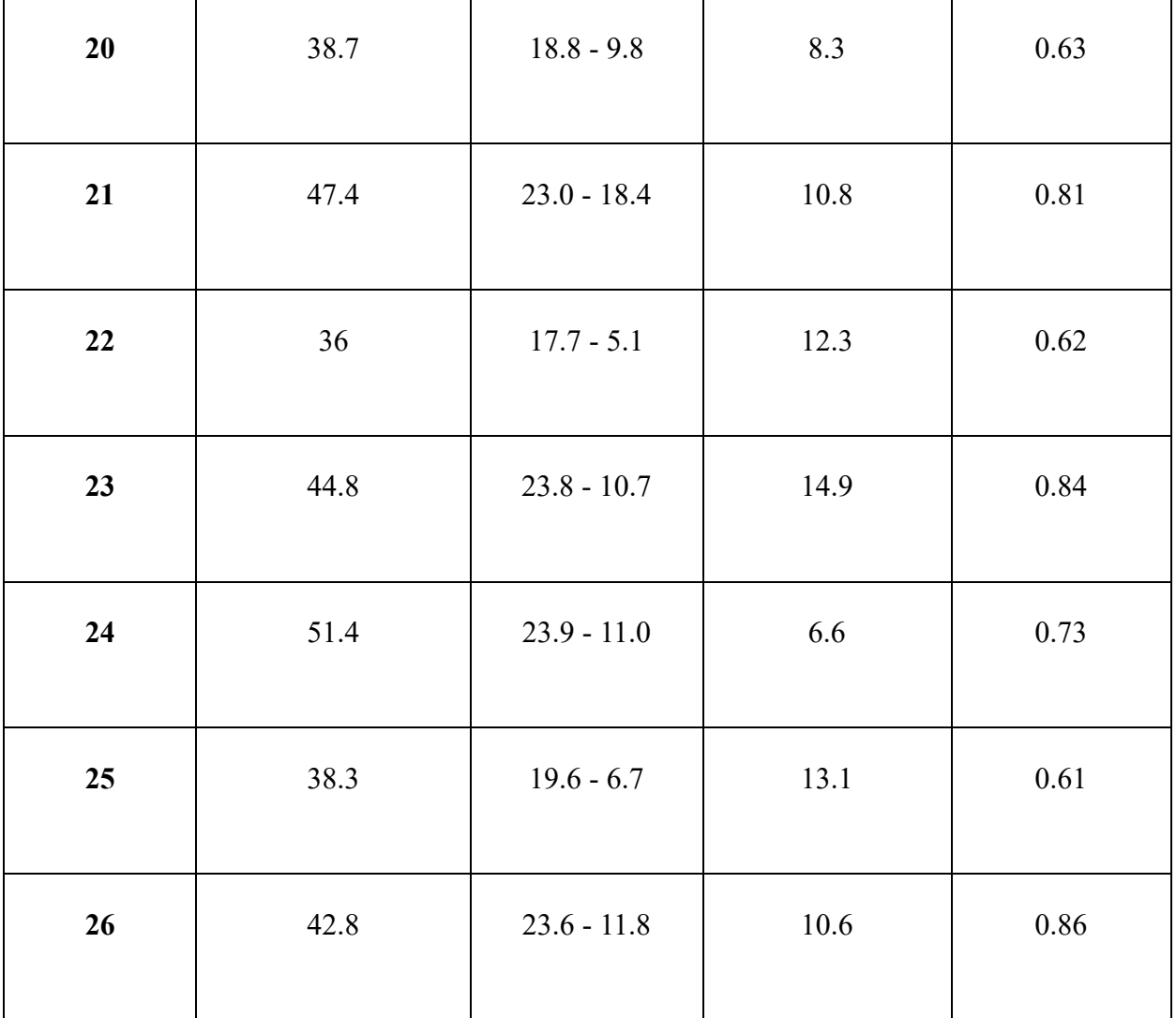

**Interpolation NDVI :**
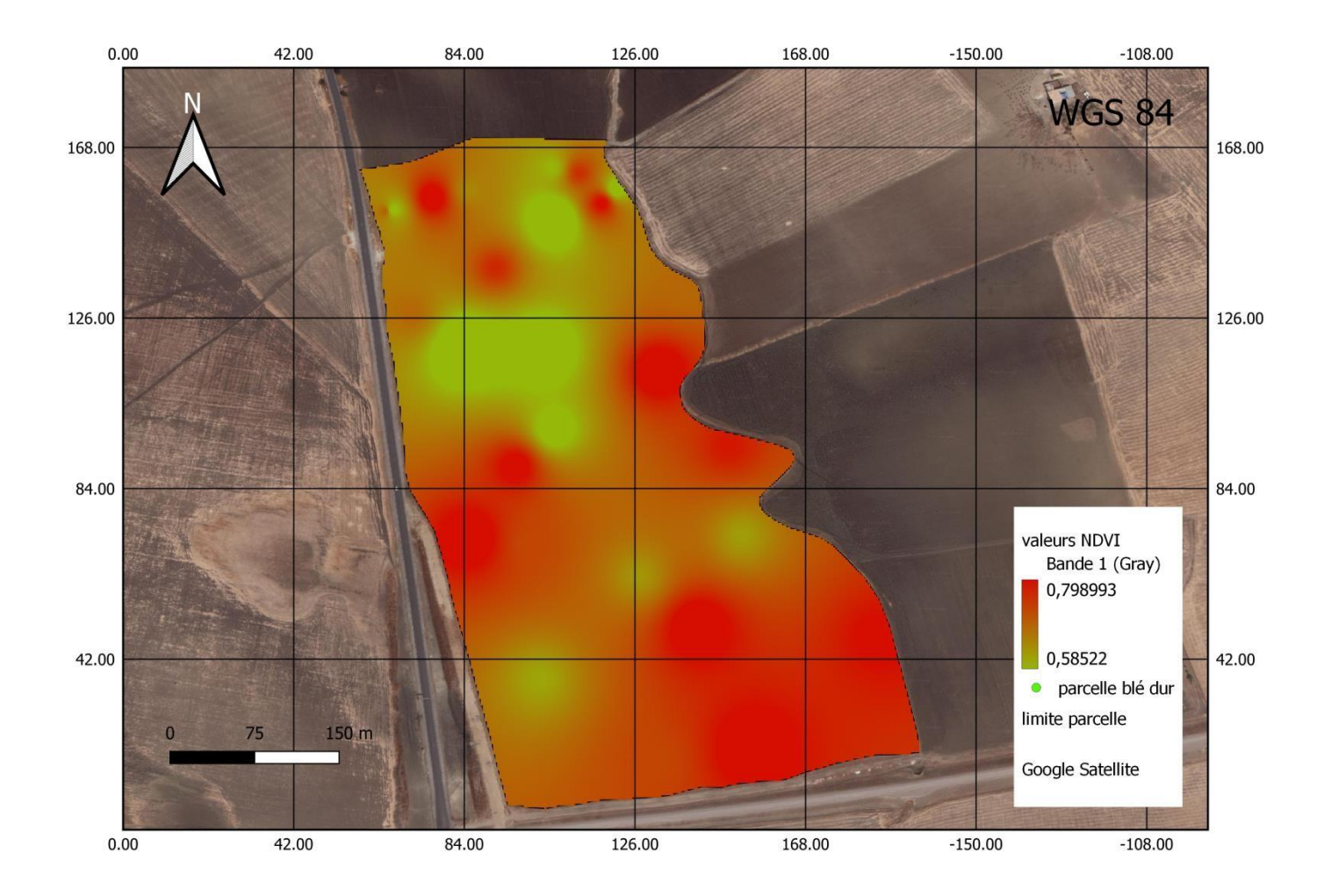

**Figure (74) :** Carte représente les valeurs NDVI de la parcelle de blé dur de la 1er sortie

## **VI.2.3.2 Développement et symptômes de carences :**

**A**près avoir les échantillons des plantes du 1er sortie dans la parcelle de blé dur ou la végétation en stade du fin tallage, on observe que la végétation est peut développer.

Une décoloration des feuilles dans la plupart des plantes : les feuilles peuvent prendre une teinte jaune pâle ou verdâtre dans la plupart et la décoloration commence généralement sur les parties inférieures des tiges et les feuilles. Avec des feuilles étroites et minces.

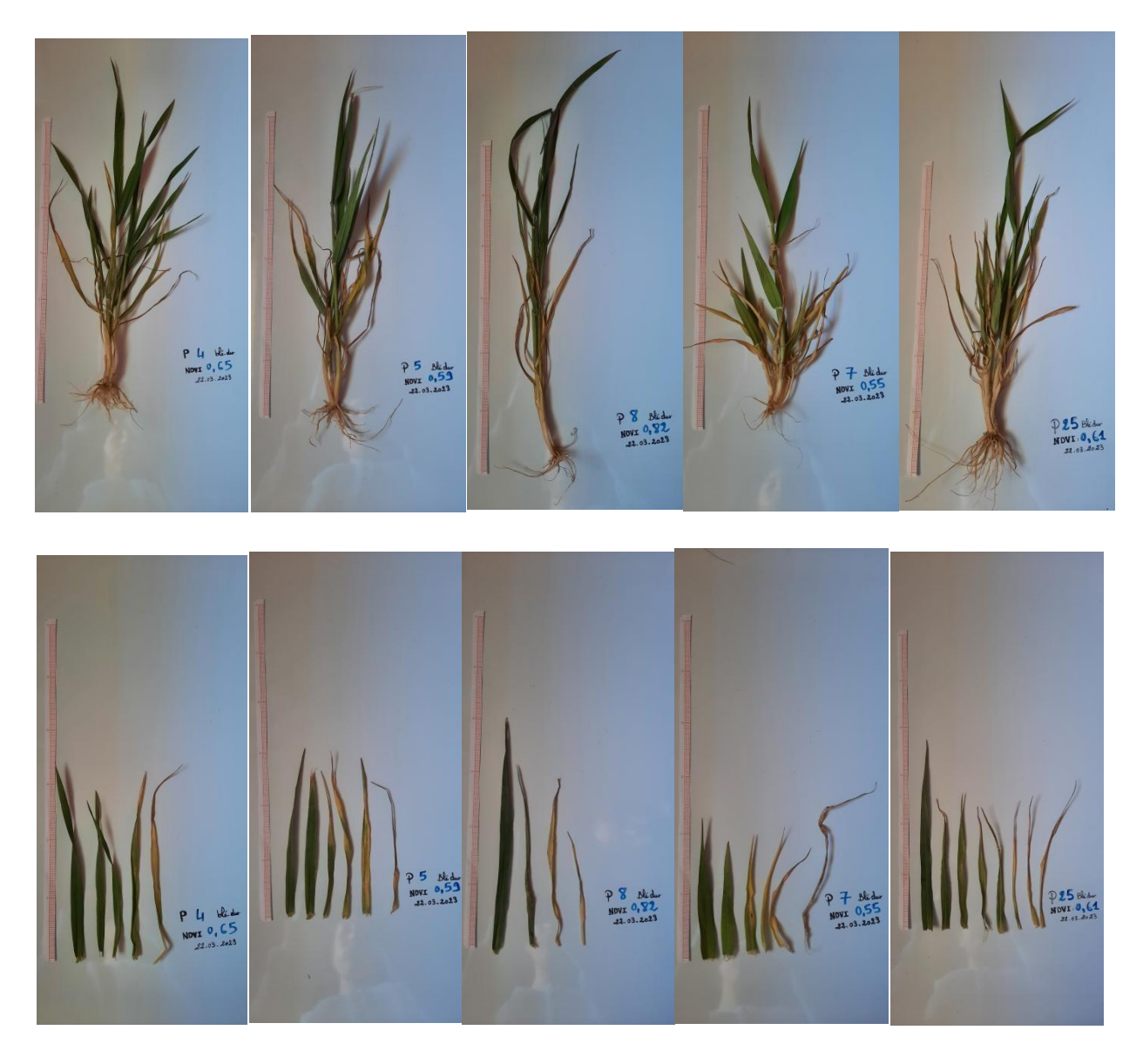

**Figure (75) :** les échantillons des plantes de blé dur et leurs feuilles (Cliche

**Sortie 2 :** 27/04/2023

**VI.2.4 Étude des plantes :** 

**VI.2.4.1 Mesures des plantes et leurs valeurs NDVI :** 

Dans la 2émé sortie et dans le stade d'épiaison de l'orge on constate que les valeurs d'NDVI varient entre 0,26 qui correspondant à des zones de végétation peu dense. Et 0,44qui montre des zones de végétation peut dégrader.

D'après la 2 émé enquête on observe que les valeurs NDVI diminuer, et la végétation a dégradé, avec l'apparition des nouveaux symptômes de carences.

**Tableau (08) :** Les mesures d'échantillons des plantes et leurs valeurs d'NDVI de la parcelle de blé dur 2éme sortie

| Langueurs               | Tige + Feuille (cm) | Feuille (cm)  | Racine (cm) | <b>NDVI</b> |  |
|-------------------------|---------------------|---------------|-------------|-------------|--|
| $\mathbf{1}$            | 47.8                | $20.5 - 14.2$ | $10.0\,$    | 0.19        |  |
| $\boldsymbol{2}$        | 66.0                | $20.9 - 15.5$ | $8.8\,$     | 0.55        |  |
| $\overline{\mathbf{3}}$ | 43.0                | $21.2 - 8.5$  | 6.7         | $0.20\,$    |  |
| $\overline{\mathbf{4}}$ | 35.0                | $16.2 - 10.0$ | 13.6        | $0.21\,$    |  |
| 5                       | 40.2                | $15.2 - 8.1$  | 7.3         | 0.22        |  |
| 6                       | 51.1                | $18.0 - 13.0$ | 7.6         | 0.55        |  |
| $\overline{7}$          | 77.2                | $26.5 - 16.7$ | 6.4         | 0.27        |  |

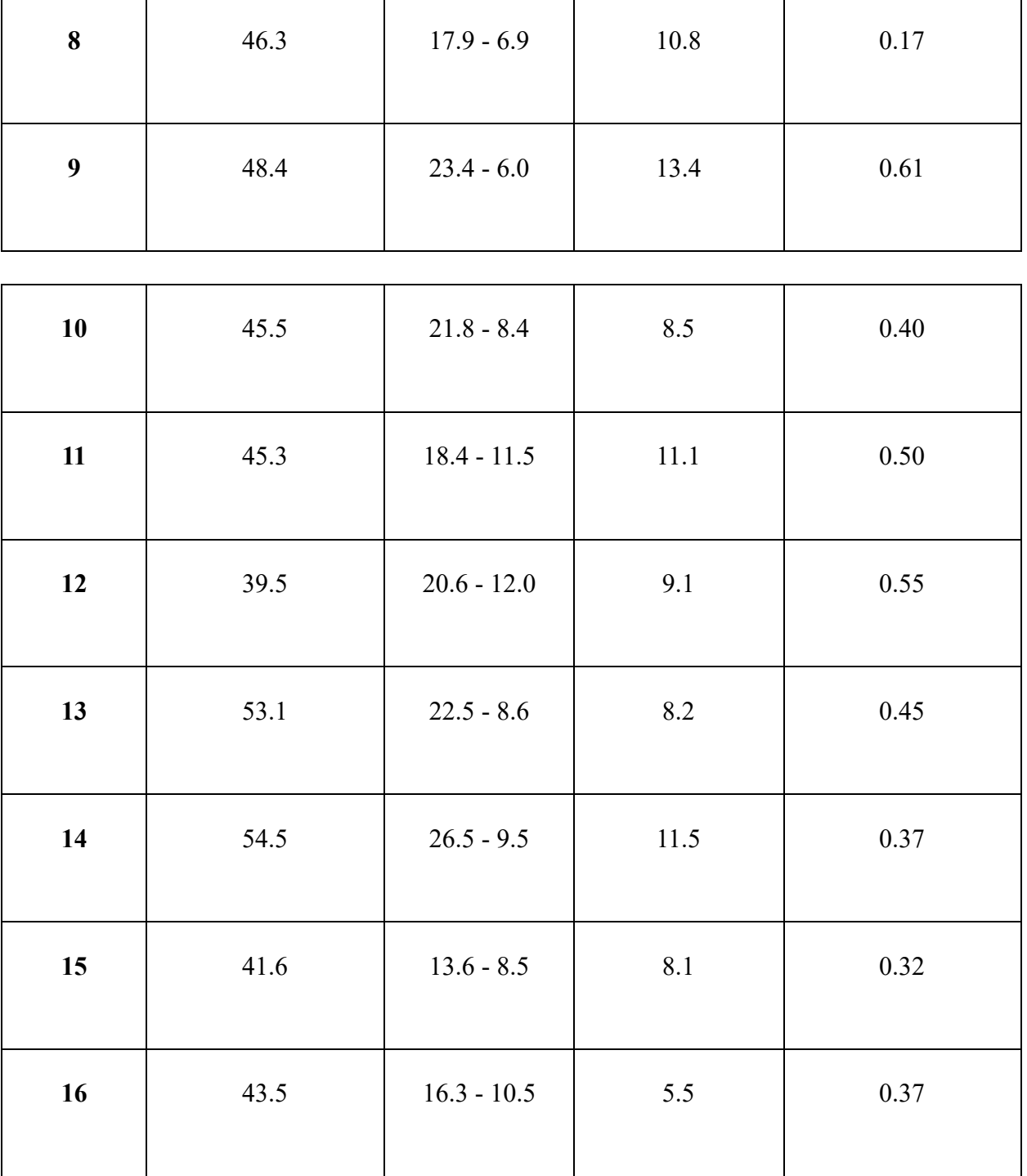

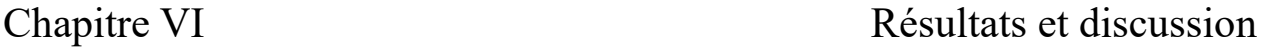

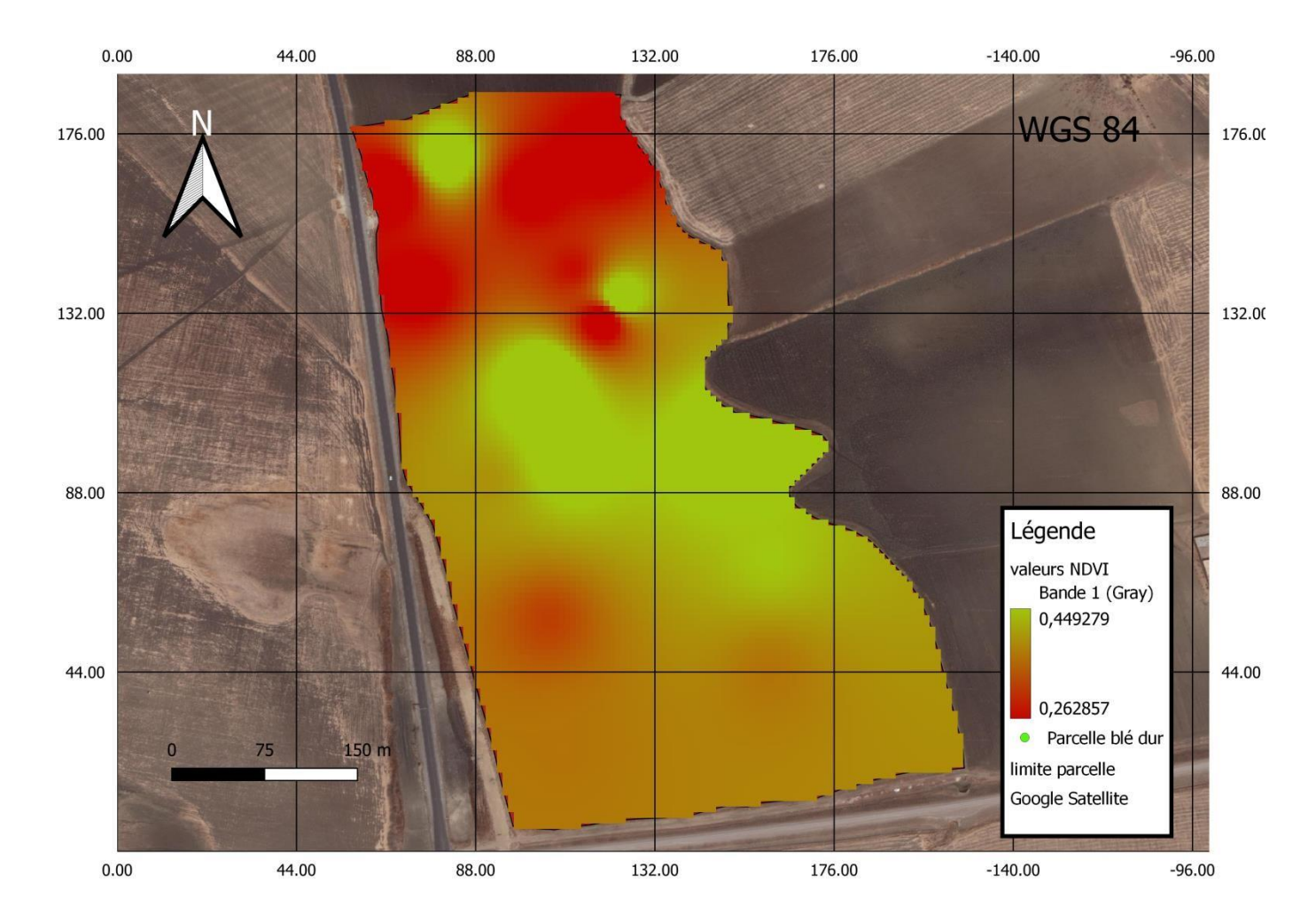

**Figure (76) :** Carte représente les valeurs NDVI de la parcelle de blé dur de la 2émé sortie

### **VI.2.4.2 Développement et symptômes de carences :**

Après mesurer NDVI des échantillons et sélectionner quelques échantillons de la parcelle et dans le stade de la montaison on observants quelques symptômes de carences sur quelques échantillons comme :

Dans la plupart des échantillons en observant un ralentissement dans la croissance par rapport aux autres plantes, les tiges et les feuilles peuvent être plus courtes, fragile.

Développement de feuille jaunes : les feuilles peuvent jaunir uniformément sur toute la surface ce qui diffère de la décoloration partielle observé

Fragilité de certaines feuilles et chute, les feuilles les plus touchés situées en bas de la plante ou les plus anciennes

Une croissance réduite dans certaines plantes touchées, des tiges plus courtes, moins de feuilles, et moins de ramifications.

Il est important de noter que ses symptômes indiquent une sécheresse sévère

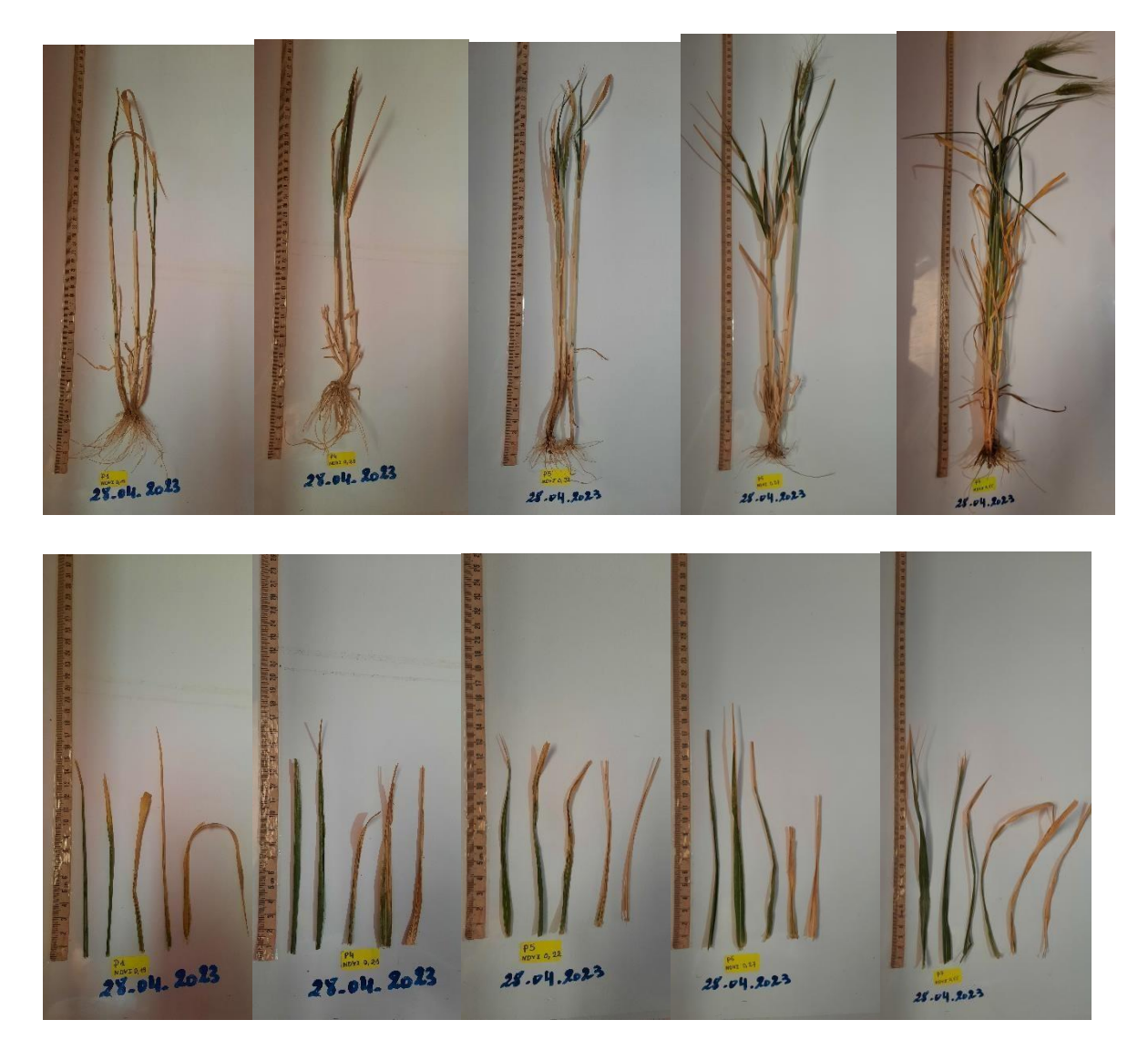

**Figure (77) :** les échantillons des plantes de blé dur de la 2émé sortie et leurs feuilles (cliche, BOUCHENTOUF.2023)

# **VI.2.5 Les suivis par télédétection :**

Nous avons effectué un autre suivi à l'aide de la télédétection avec les capteurs sentinelle 2 pour obtenir les valeurs des indicateurs pendant la période allant de (01-09-2022 à 01-5-2023) et en calcule des indices de végétations comme NDVI et de santé comme VHI et VCI :

# **VI.2.5.1 L'indice de végétation NDVI :**

A partir des données obtenues et représentées dans la carte et dans le graff , nous constatons que les valeurs de l'indice de végétation NDVI, sont confinées entre deux valeurs où la valeur représente 0,12 comme une valeur minimale enregistrée et 0,45 comme une valeur maximale, et chaque valeur est représentée par une dégradation de couleur ,comme les valeurs les plus proches de 1 représentent une couverture végétale plus forte et l'inverse des valeurs les plus proches de zéro lorsqu'elles représentent une couverture végétale faible.

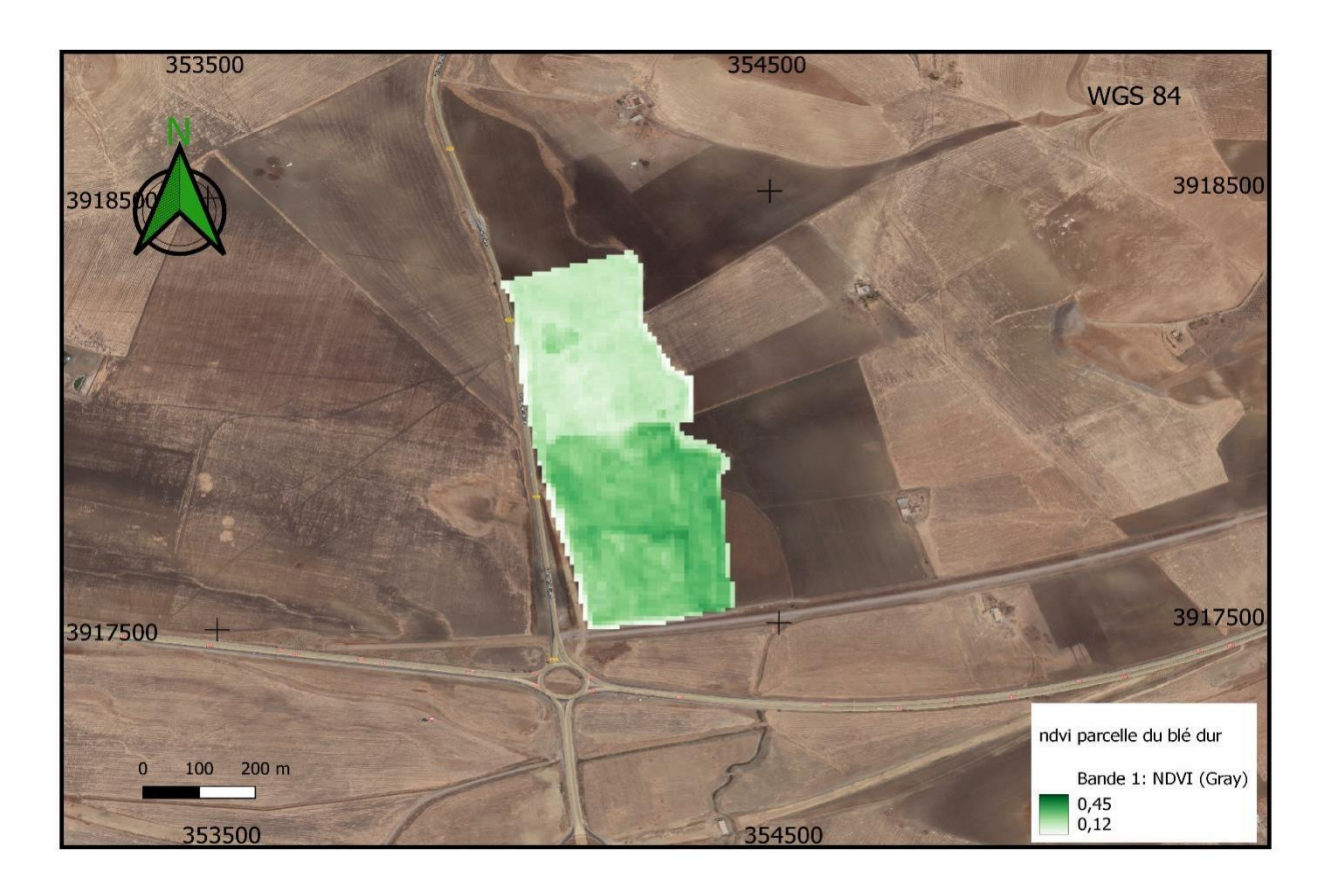

**Figure (78) :** carte représente NDVI de la parcelle du blé dur avec la télédétection.

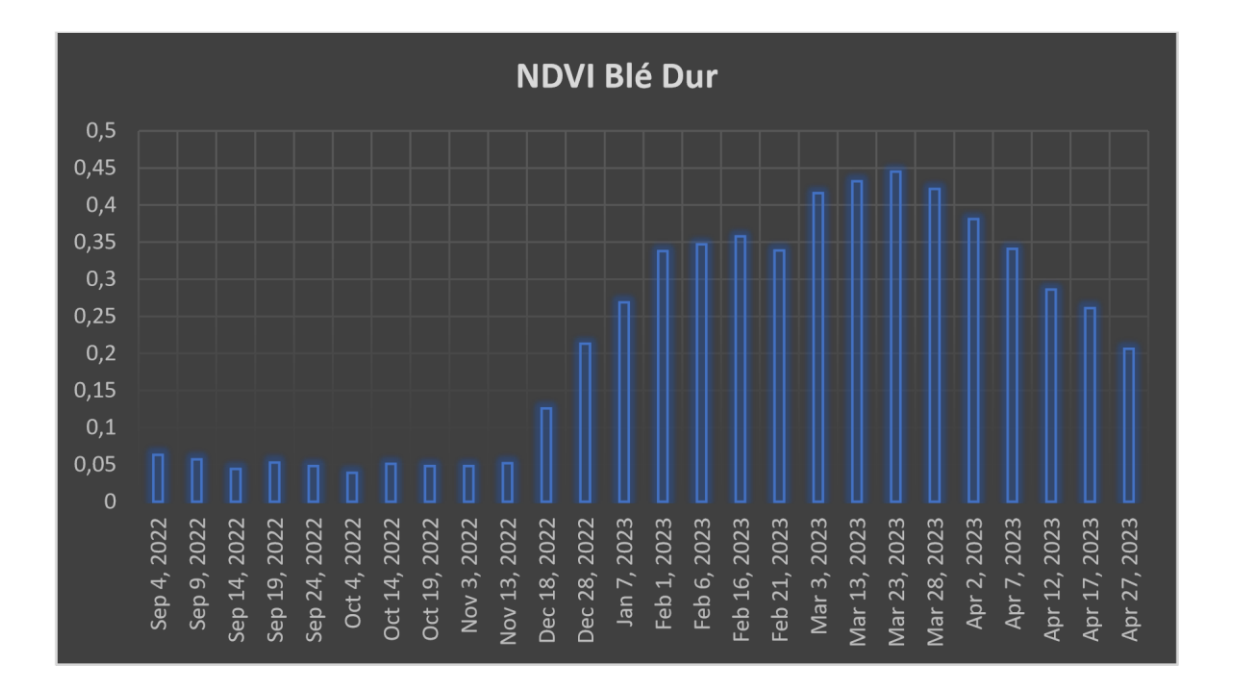

**Figure (79) :** graphe représente les valeurs NDVI dans la période d'étude.

Les valeurs varient entre 0,07 et 0,44. dans le mois du septembre 2022 une valeur de 0,07 proche de 0 qui signifie un sol nu. C'est la période avant semis. On observe un saut brusque dans la valeur NDVI dans le mois du janvier 2023 avec une valeur de 0,26 qui indique une présence de végétation c'est la période de début du tallage. Durant le mois de mars, l'indice a atteint sa valeur maximale 0,44. c'est la période de fin de tallage et le début de la montaison, et l'indice reste élevée jusqu'au le mois d'avril. Ou en marque une diminution dans les valeurs NDVI. A la fin du mois d'avril, on observe une baisse de l'indice qui indique que la végétation est dégradée.

# **VI.2.5.2 VHI :**

D'après la carte ; l'indice VHI peut varier en fonction de la méthodologie spécifique :

- 1 : valeurs élevées proche de 100 cette valeur indique une végétation saine, une disponibilité de conditions favorables à la croissance de l'orge.
- 2 : valeurs moyennes (entre 40-60) qui indique une végétation modérément en santé
- 3 : valeurs basses : proche de 0 qui indique une végétation stressée ou en mauvaise santé

Une observation de la carte montre que la couleur bleu clair qui a une valeur maximale de VHI (50%), couvre la majorité de la parcelle.sa signifie que la parcelle enregistre des valeurs moyennes de VHI.

On observe aussi que des zones marquent des valeurs proches de 0 qui indique que sec zones sont stressées.

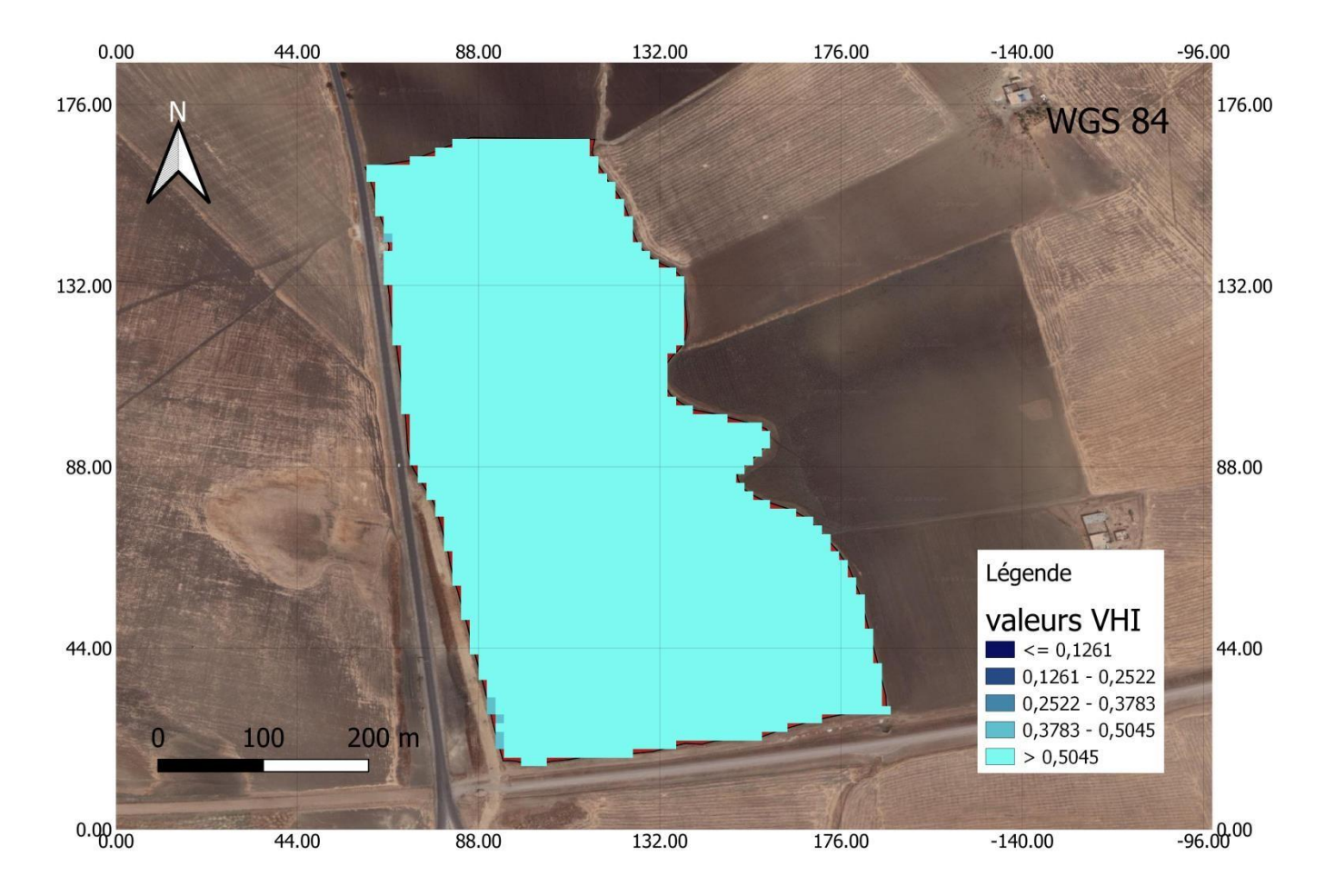

**Figure (80) : représente** les valeurs de l'indice VHI dans la période 01-09-2022à01-050-

### **VI.2.5.3 VCI :**

Un indice qui indique la

D'après la carte ; l'indice VHI peut varier en fonction de la méthodologie spécifique :

- 1 : valeurs élevées proche de 100 cette valeur indique une végétation saine, une disponibilité de conditions favorables à la croissance de l'orge.
- 2 : valeurs moyennes (entre 40-60) qui indique une végétation modérément en santé dans la carte
- 3 : valeurs basses : proche de 0 qui indique une végétation stressée ou en mauvaise santé…

D'après les résultats de l'indice VCI calculé et qui a montré sur la carte, on observe que les valeurs de VCI varient entre 10% et 41%, et qui a été montré par une dégradation colorée.

Une observation de la carte montre que la couleur verte qui a une valeur maximale de VCI (41%), couvre la majorité de la parcelle.sa signifie que la parcelle enregistre des valeurs moyennes de VCI.

On observe aussi que des zones marquent des valeurs proches de 0 qui indique que cette zone marque une végétation en mauvaise santé.

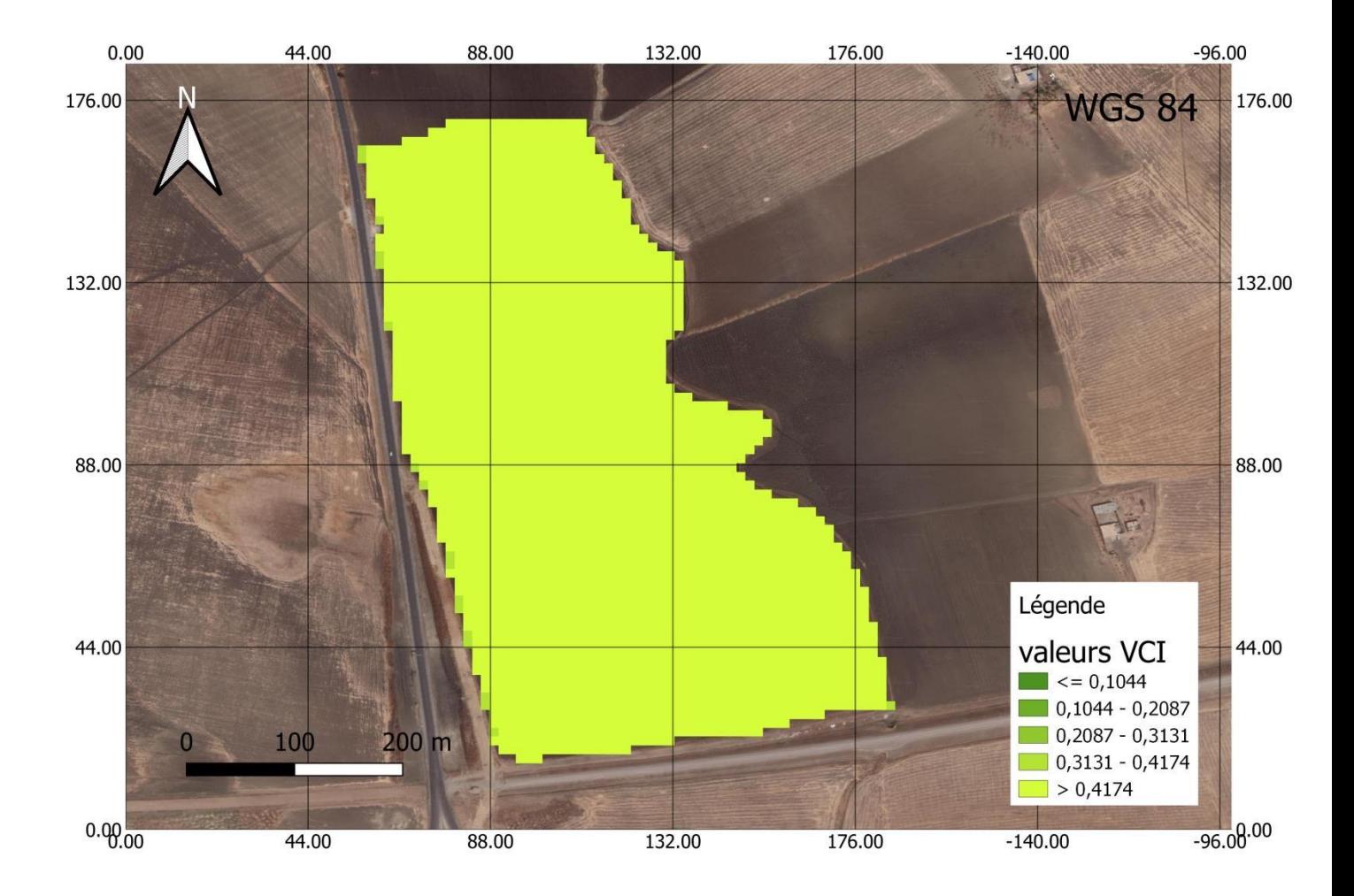

**Figure (81) :** carte représente les valeurs de l'indice VCI de la parcelle du blé dur.

### **VI.3 Parcelle de Blé tendre :**

**Sortie 1 :** 11/04/2023 Stade tallage.

### **VI.3.1 Analyses physico-chimiques du sol :**

D'après les résultats obtenus sur l'analyse du sol de la parcelle de blé dur pour avoir la fertilité du sol en marque que le sol est caractérisé par :

1/Les valeurs d'humidité du sol est comprise entre 1,71 % et 5,56 % ce qui montre que le sol est moins sec (dommage permanent).

2/ la matière organique (Mo) c'est le taux d'humus dans le sol est dans l'intervalle de 2,20% et 4,57% ce qui signifie que le sol est pauvre en matière organique

3/le ph : le ph est supérieur à 7 ce qui signifie que le sol est fortement alcalin.

4/le calcaire actif : les valeurs de calcaire actif sont dans l'intervalle de 47,5 à 52,5 % ce qui montre que le sol riche en calcaire.

5/calcaire totale : les valeurs du calcaire totale comprise entre 4,28 et 19,84% ce qui signifie que le calcaire total est élevé alors le sol est fortement calcaire.

6/le phosphore : est dans l'intervalle de (18-50,4 kg /ha) est faible, le p assure le développement des racines et la résistance aux maladies

7/le potassium k : qui favorise le développement des feuilles comprise entre(54-313,2kg/ha).

8/l'azote N comprise entre (18-50,4 kg/ha). L'azote dans le sol est très faible.

9/la conductivité électrique (ce) : est dans l'intervalle de 72,6 et 184,1 est dans la classe 1 se qui montre que le sol est non salé et qu'il a un effet négligeable sur les rendements.

Les résultats analytiques des échantillons du sol sont résumés dans le tableau suivant :

|                | Humidité<br>(H% ) | Ph   | CE   | Ph<br>Kcl | N    | $\, {\bf p}$ | K     | Calc<br>aire<br>Actif | Calcair<br>e<br>Totale | Matière<br>Organique |
|----------------|-------------------|------|------|-----------|------|--------------|-------|-----------------------|------------------------|----------------------|
|                |                   |      |      |           |      |              |       |                       |                        |                      |
| $\mathbf{1}$   | 1.71              | 7.19 | 72.6 | 6.36      | 50.4 | 50.4         | 133.2 | 50                    | 8.96                   | 4.57                 |
| $\overline{2}$ | 2.82              | 7.79 | 58.9 | 6.42      | 32.4 | 32.4         | 86.4  | 49                    | 4.28                   | 2.20                 |
| $\overline{3}$ | 2.02              | 7.89 | 80.2 | 6.40      | 25.2 | 25.2         | 82.8  | 49.5                  | 4.67                   | 3.03                 |

**Tableau (07) :** Résultats d'analyses du sol de la parcelle de blé tendre

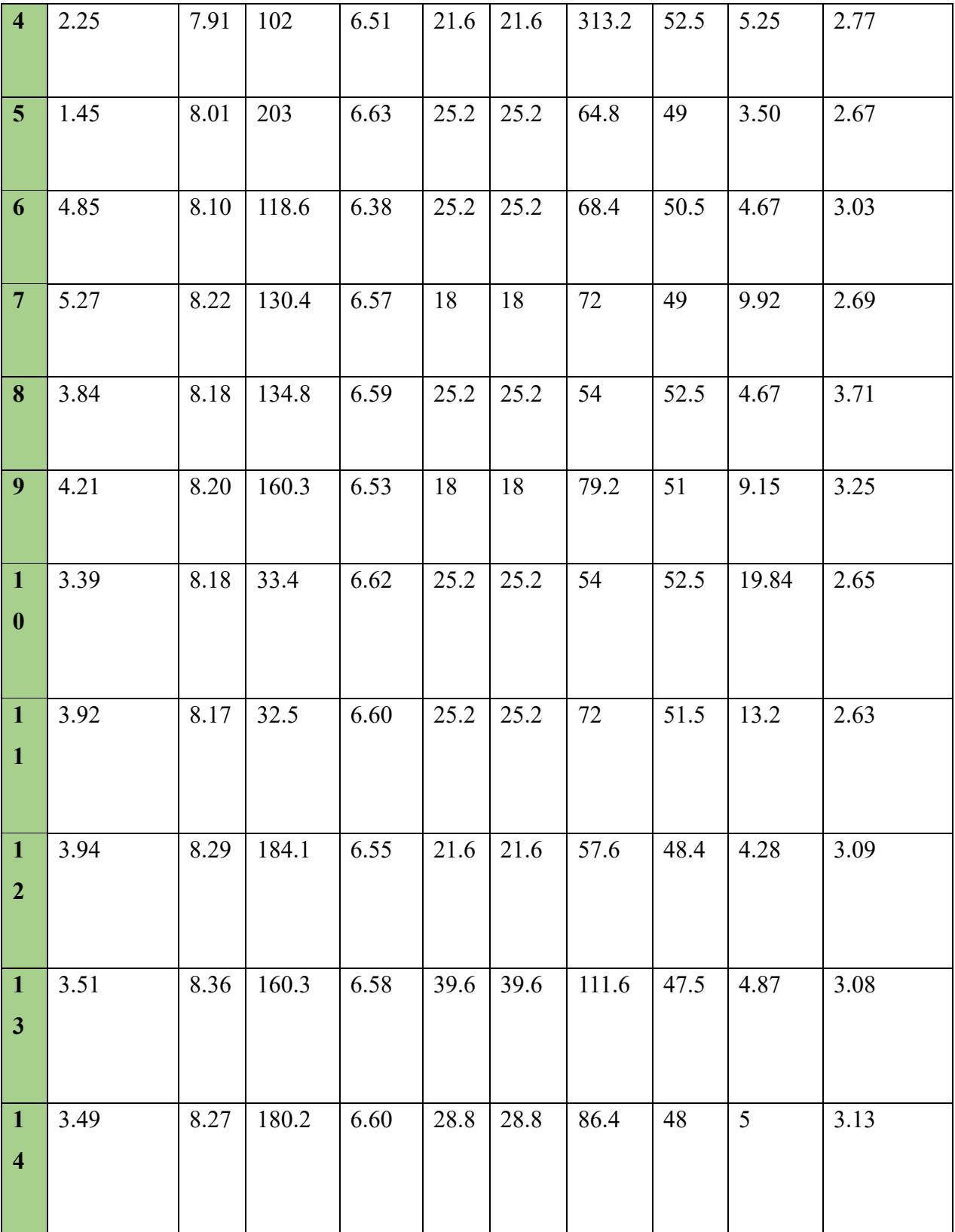

# **VI.3.2 Interpolation des résultats d'analyse de sol de la parcelle du blé tendre :**

# **VI.3.2.1 Humidité :**

D'après la carte d'interpolation des valeurs d'humidité de la parcelle de blé dur il est observable que l'humidité varie entre 0.71% et 5,13%, que signifie que le sol est sec. Les résultats obtenus sont représentés par une dégradation de couleurs, les point où il y'a une valeur élevée d'humidité est représentée par une couleur bleue claire.et la diminution des valeurs représenter par la dégradation colorée.et le contraire la couleur foncée représente les points avec une valeur basse d'humidité

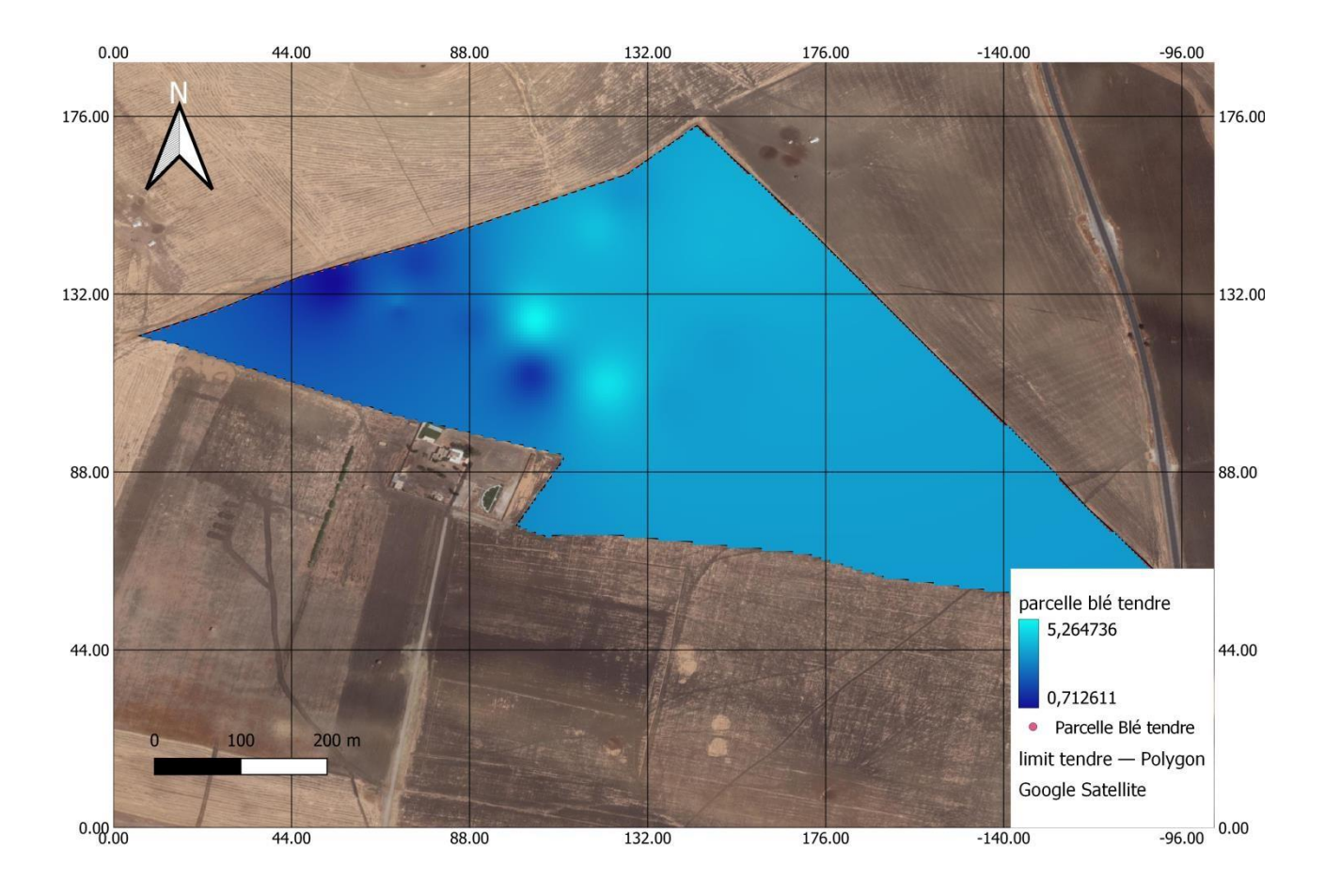

**Figure (82) :** carte représente interpolation des résultats d'humidité.

# **VI.3.2.2 Azote (N) :**

D'après la carte d'interpolation de valeurs d'Azote (N) dans la parcelle d'orge il à noter que les valeurs varient entre 18,01kg/ha au minimum et de 50,37kg/ha au maximum.

Les résultats obtenus sont représentés par une dégradation de couleurs, les point où il y'a une valeur élevée d'azote est représentée par une couleur rouge claire.et la diminution des valeurs représenter par la dégradation colorée.et le contraire la couleur foncée représente les points avec une valeur basse d'azote.

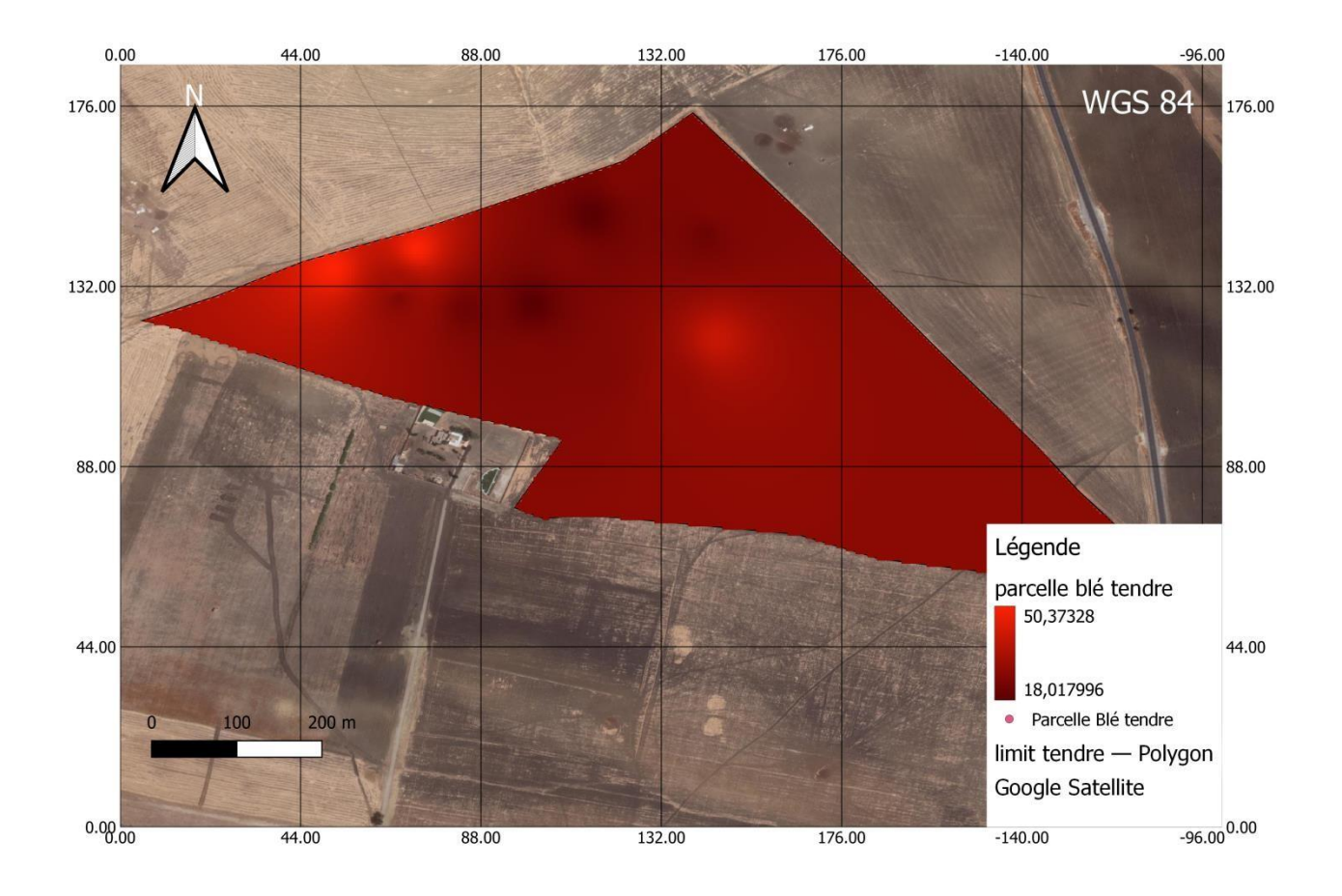

Figure (83) : Carte représente les valeurs d'Azote de la parcelle de blé tendre.

**Phosphore (P) :** 

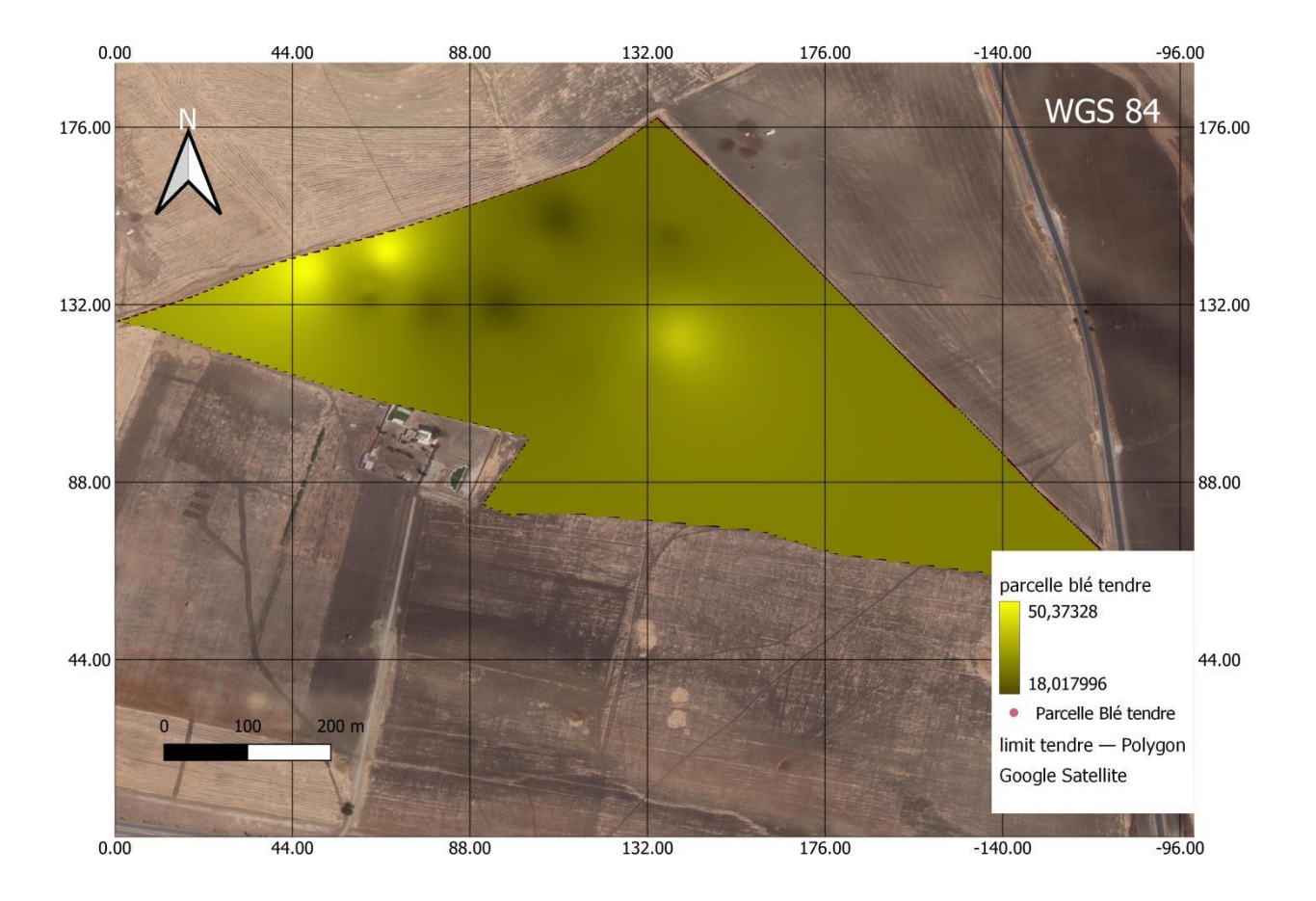

**Figure (84) :** Carte représente les valeurs de phosphore de la parcelle de blé tendre **VI.3.2.3 Potassium (K) :** 

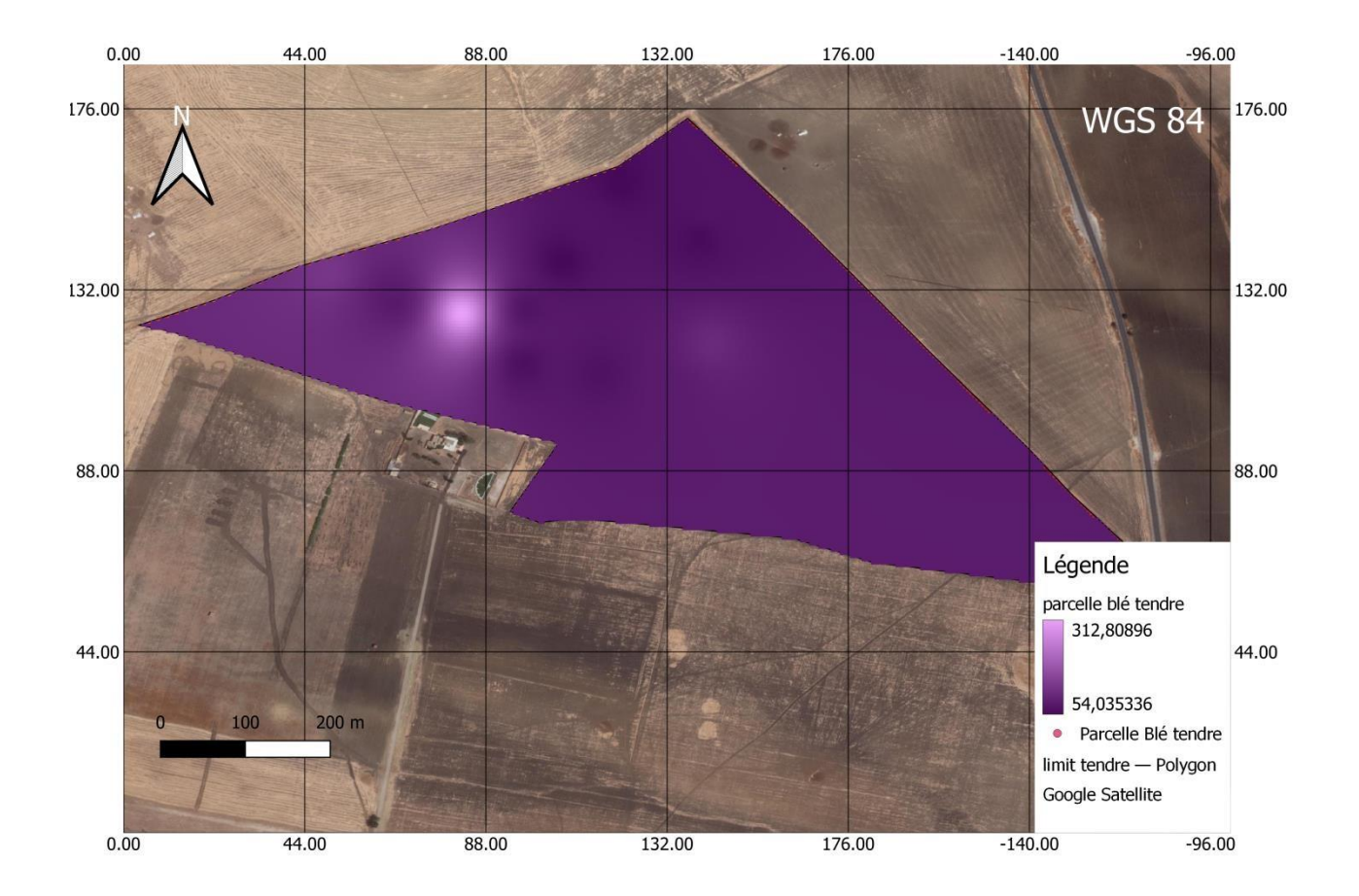

**Figure (85) :** Carte représente les valeurs de potassium de la parcelle de blé tendre

### **VI.3.3 Études des plantes :**

### **VI.3.3.1 Mesures des plantes et leurs valeurs NDVI :**

La croissance de la racine principale est importante et les racines secondaires sont peut développer est courtes.

B) - milieu carencé en phosphate : la croissance de la racine principale est ralentie est le réseau des racines secondaires est important, et les racines sont plus longue.

Un système racinaire en croissance développer ça veut dire une tige bien développer et des feuilles saines et langue.

Le tableau ci-dessus montre les résultats de la mesure des échantillons :

**Tableau (08) :** Les mesures d'échantillons des plantes et leurs valeurs d'NDVI de la parcelle de blé tendre 1er sortie.

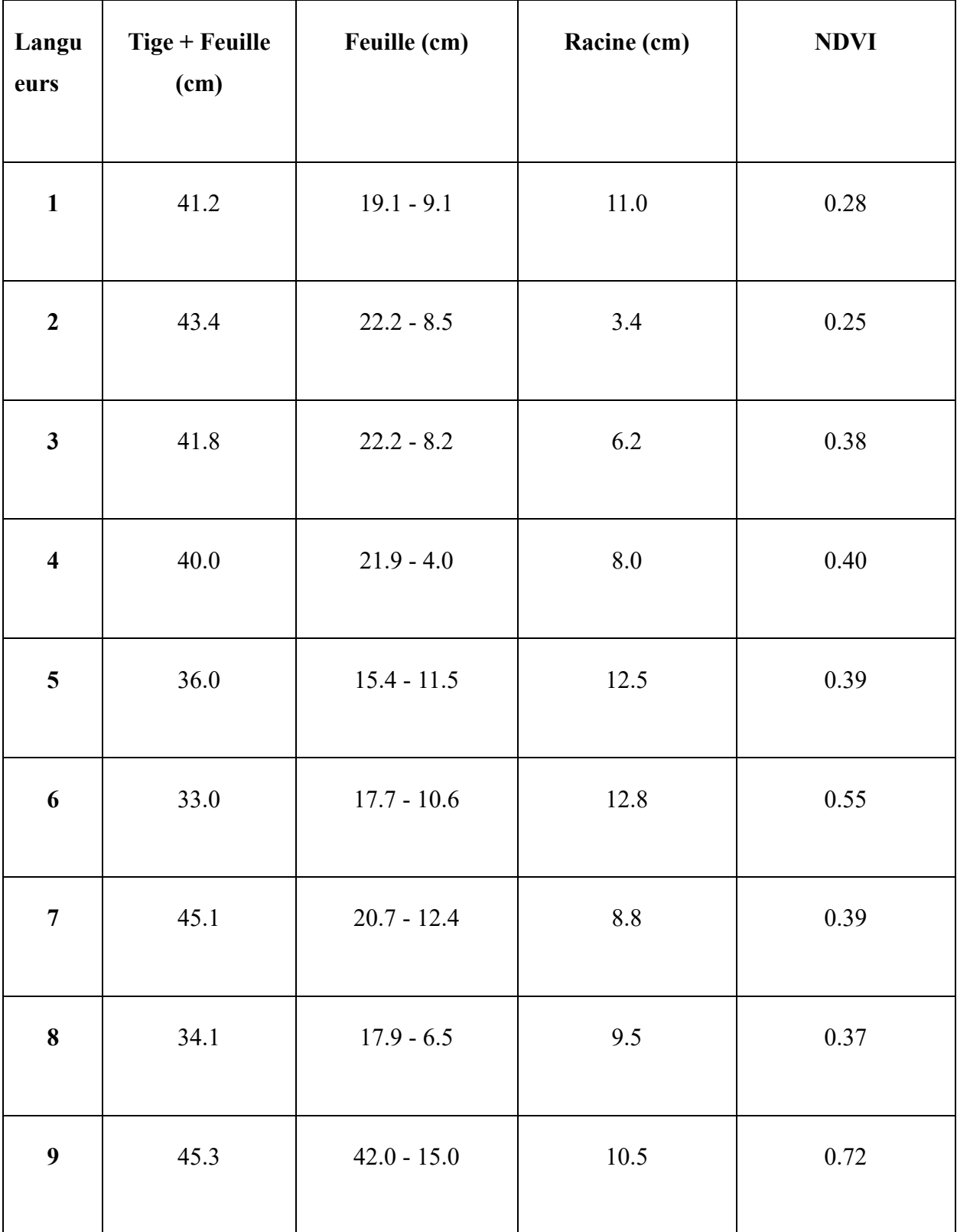

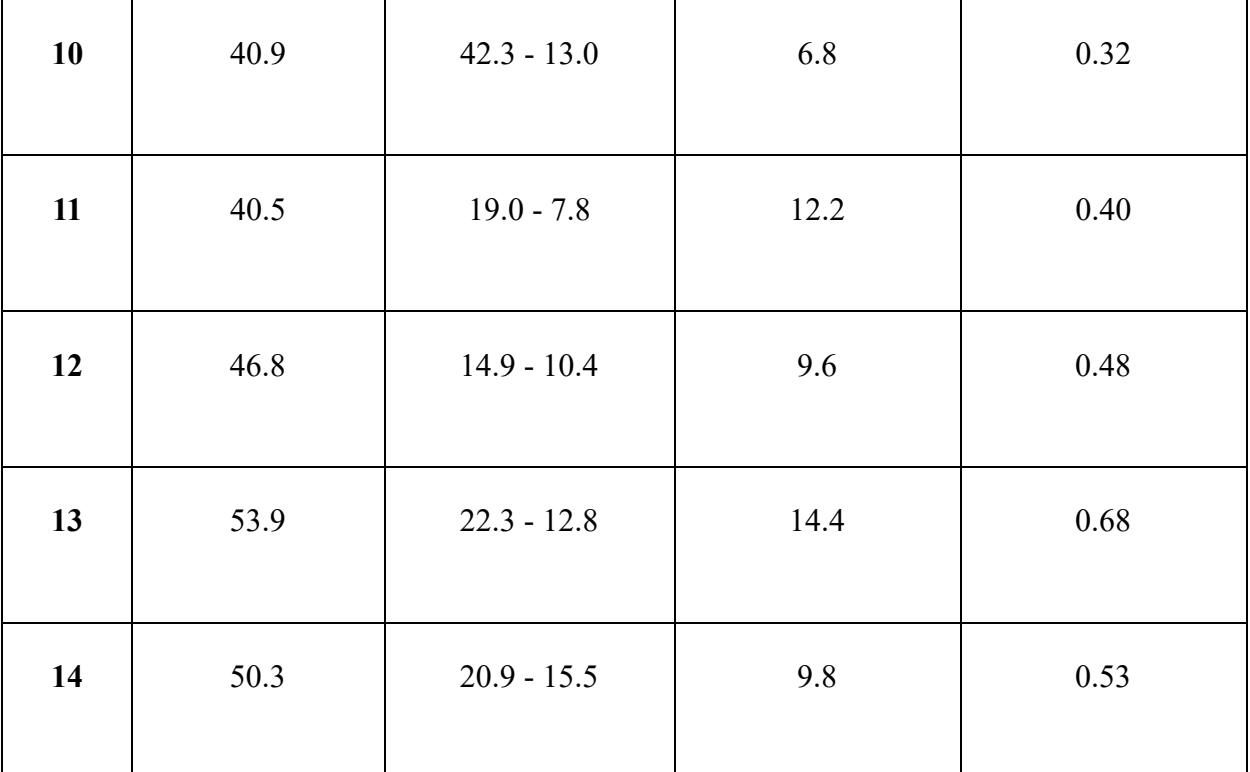

**NDVI :sortie 01** 

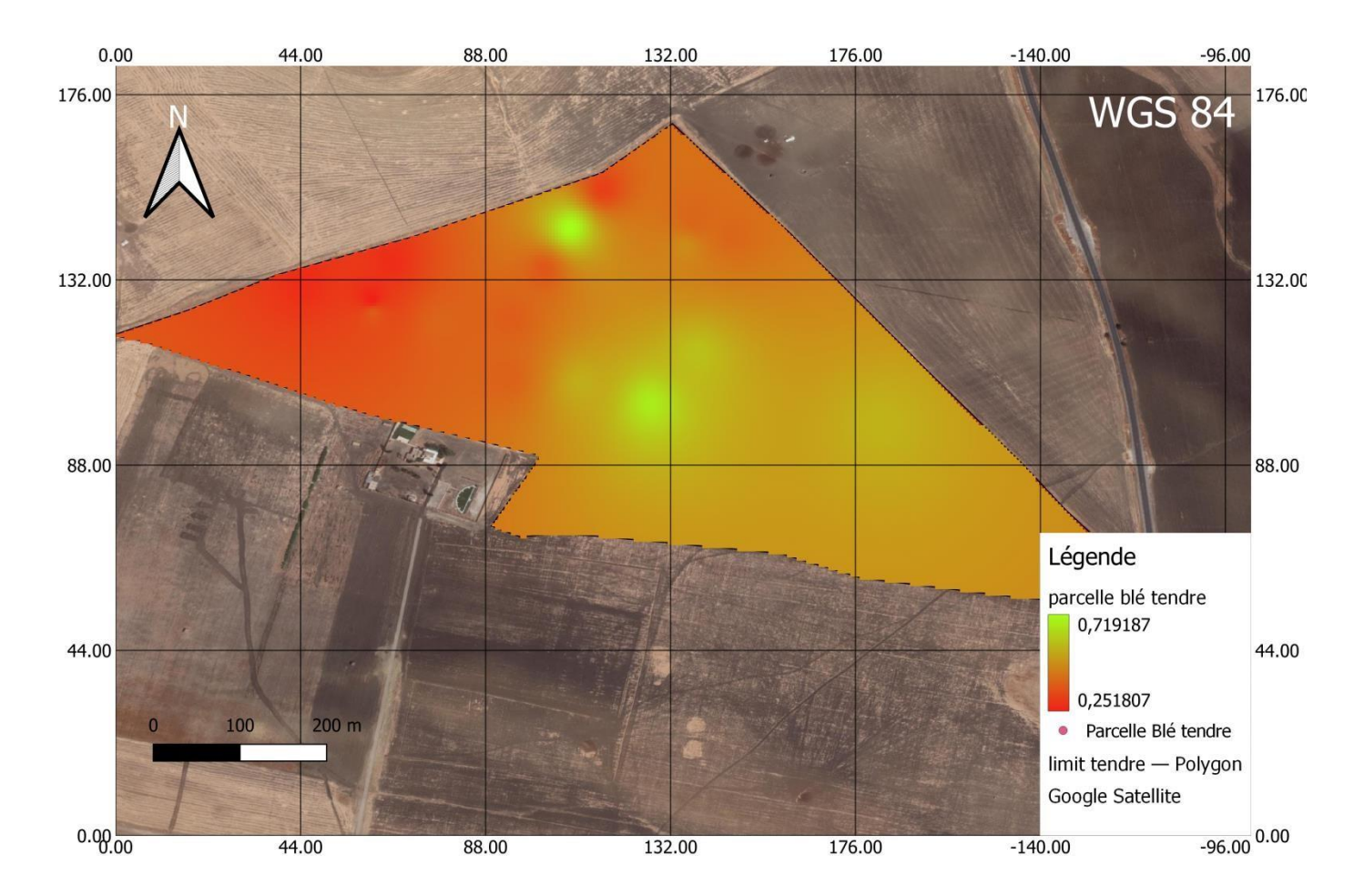

**Figure (86):** Carte représente les valeurs NDVI de la parcelle de blé tendre 1er sortie

(BOUCHENTOUF.2023)

### **Ⅵ.3.3.2 Développement et symptômes de carences :**

1-Décoloration des feuilles : les feuilles peuvent prendre une teinte jaune pâle ou verdâtre dans la plupart des plantes et la décoloration commence généralement sur les parties inférieures des plantes

2-Dans quelques plantes en observant un ralentissement dans la croissance par rapport aux autres plantes, les tiges et les feuilles peuvent être plus courtes

3-Développement de feuille jaunes : les feuilles peuvent jaunir uniformément sur toute la surface ce qui diffère de la décoloration partielle observé Une végétation peut développer.

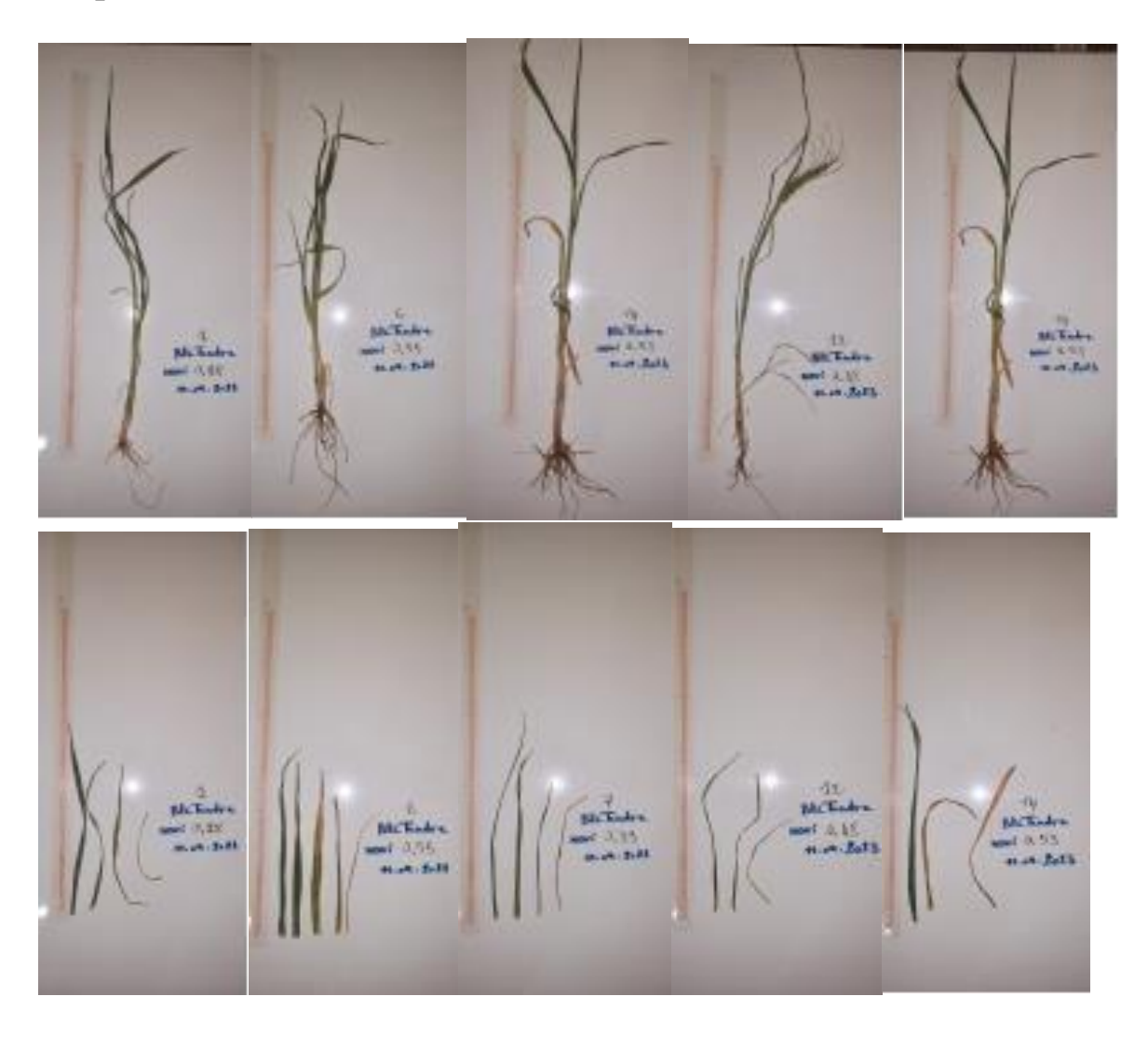

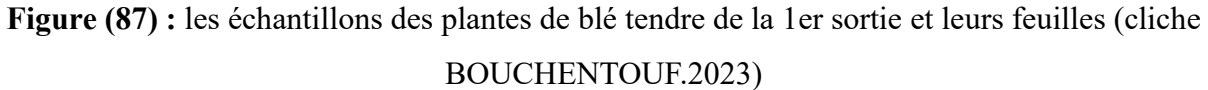

**Sortie 2 :** 27/04/2023 Stade épiaison.

**VI.3.4 Études des plantes :** 

**VI.3.4.1 Mesures des plantes et leurs valeurs NDVI :** 

La croissance de la racine principale est importante et les racines secondaires sont peut développer est courtes.

**Tableau (09) :** Les mesures d'échantillons des plantes et leurs valeurs d'NDVI de la parcelle de blé tendre de la 2éme sortie.

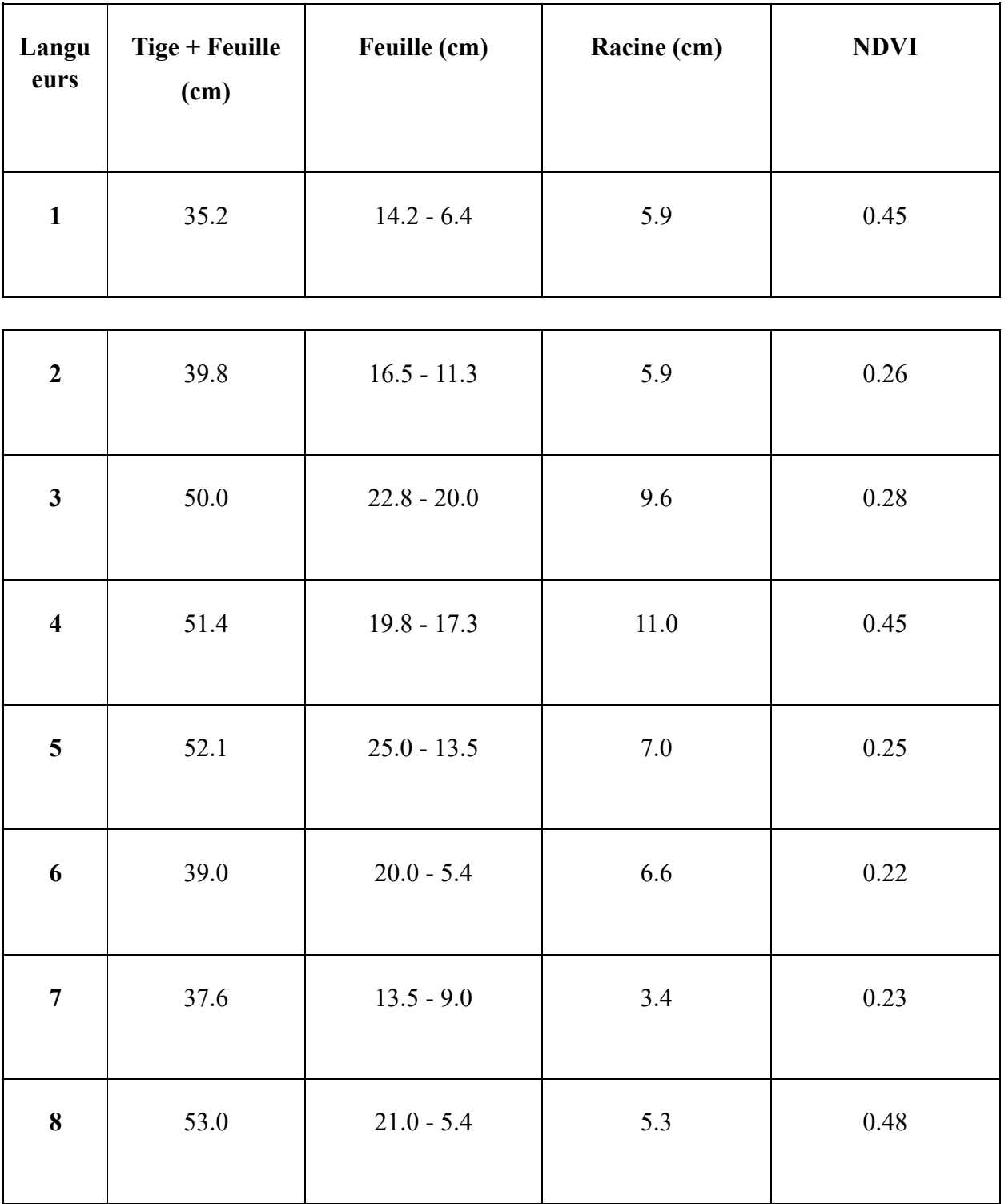

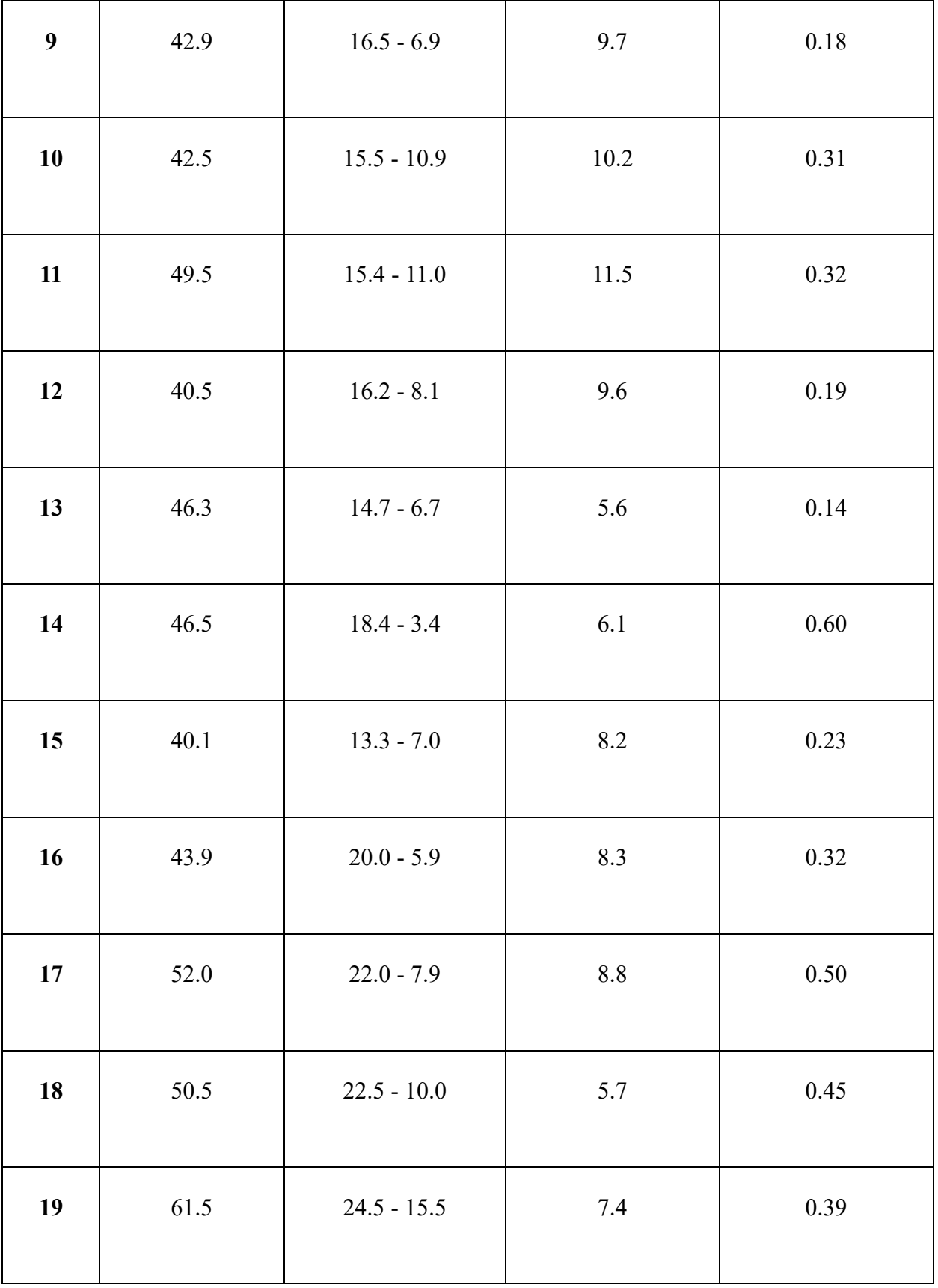

# **NDVI : sortie 2**

On constate que les valeurs de l'NDVI dans la 2éme sprtie diminue que signifie que la réflectance de la végétation a diminué cela montre que la végétation a été dégrader.

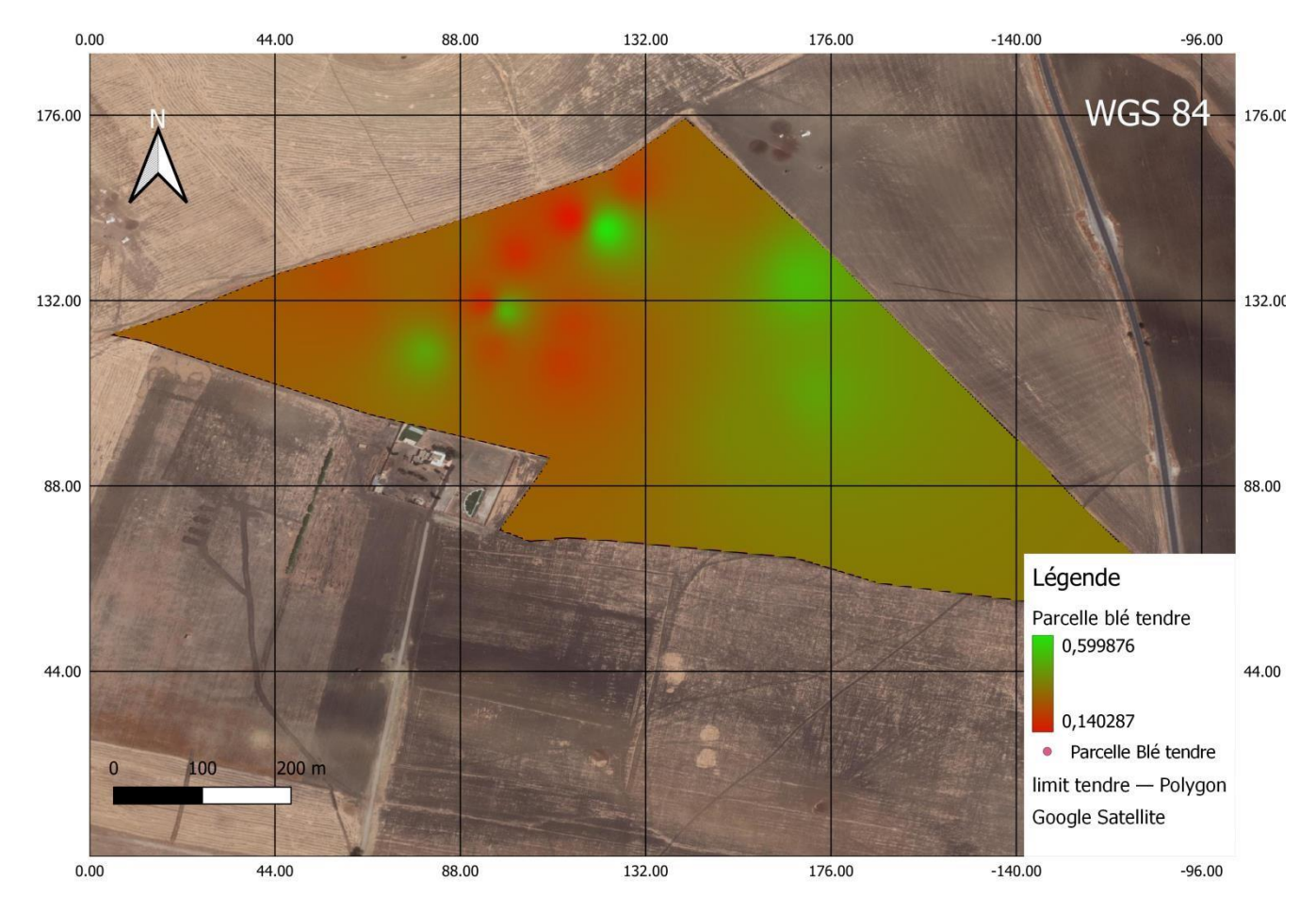

**Figure (88):** Carte représente les valeurs NDVI de la parcelle de blé tendre 2éme sortie **VI.3.4.2 Développement et symptômes de carences :** 

Après mesurer NDVI des échantillons et sélectionner quelques échantillons de la parcelle et dans le stade de la montaison on observants quelques symptômes de carences sur quelques échantillons comme :

Dans la plupart des échantillons en observant un ralentissement dans la croissance par rapport aux autres plantes, les tiges et les feuilles peuvent être plus courtes, fragile.

Développement de feuille jaunes : les feuilles peuvent jaunir uniformément sur toute la surface ce qui diffère de la décoloration partielle observé

Fragilité de certaines feuilles et chute, les feuilles les plus touchés situées en bas de la plante ou les plus anciennes

Une croissance réduite dans certaines plantes touchées, des tiges plus courtes, moins de feuilles, et moins de ramifications.

Il est important de noter que ses symptômes indiquent une sécheresse sévère.

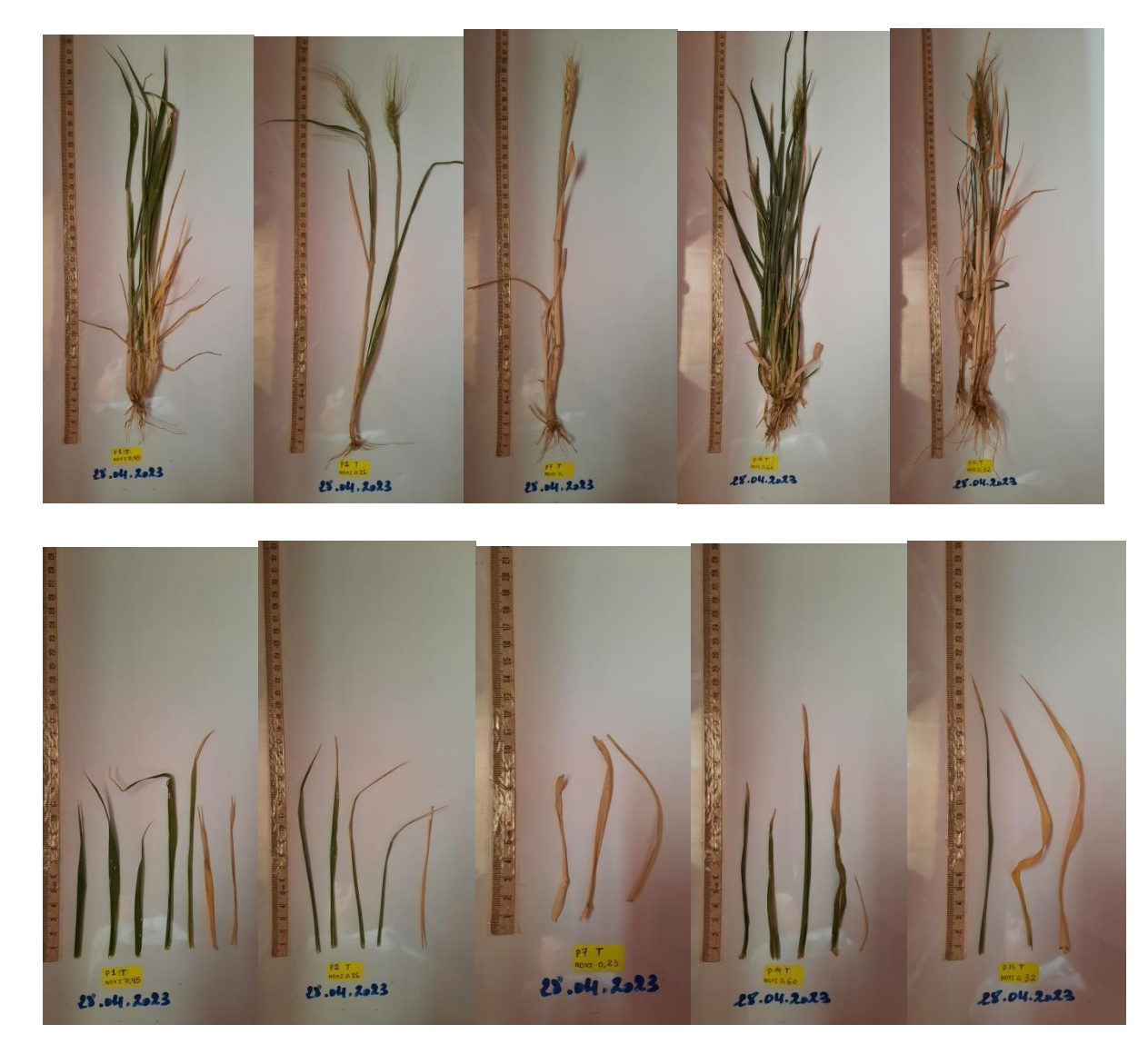

Figure (89) : les échantillons des plantes de blé tendre de la 2éme sortie et leurs feuilles.(cliche BOUCHENTOUF)

# **VI.3.5 Le suivi par télédétection :**

Nous avons effectué un autre suivi à l'aide de la télédétection avec les capteurs sentinelle 2 pour obtenir les valeurs des indicateurs pendant la période allant de (01-09-2022 à 01-5-2023) et en calcule des indices de végétations comme NDVI et de santé comme VHI et VCI :

### **VI.3.5.1 L'indice de végétation NDVI :**

A partir des données obtenues et représentées dans la carte et dans le graff , nous constatons que les valeurs de l'indice de végétation NDVI, sont confinées entre deux valeurs où la valeur représente 0,12 comme une valeur minimale enregistrée et 0,44 comme une valeur maximale, et chaque valeur est représentée par une dégradation de couleur ,comme les valeurs les plus proches de 1 représentent une couverture végétale plus forte et l'inverse des valeurs les plus proches de zéro lorsqu'elles représentent une couverture végétale faible.

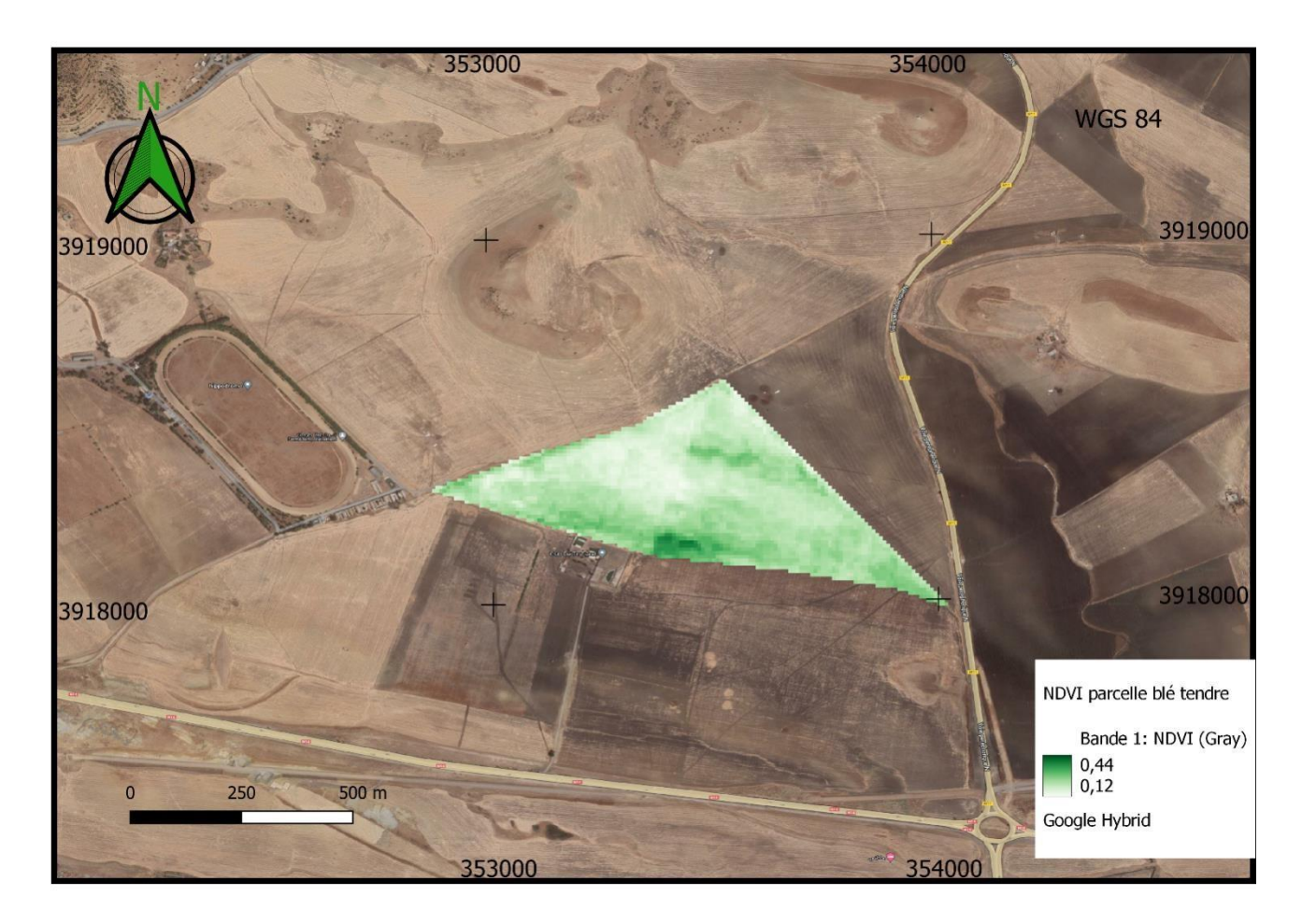

**Figure (90) :** carte représente NDVI de la parcelle du blé tendre par télédétection durant la période d'étude.

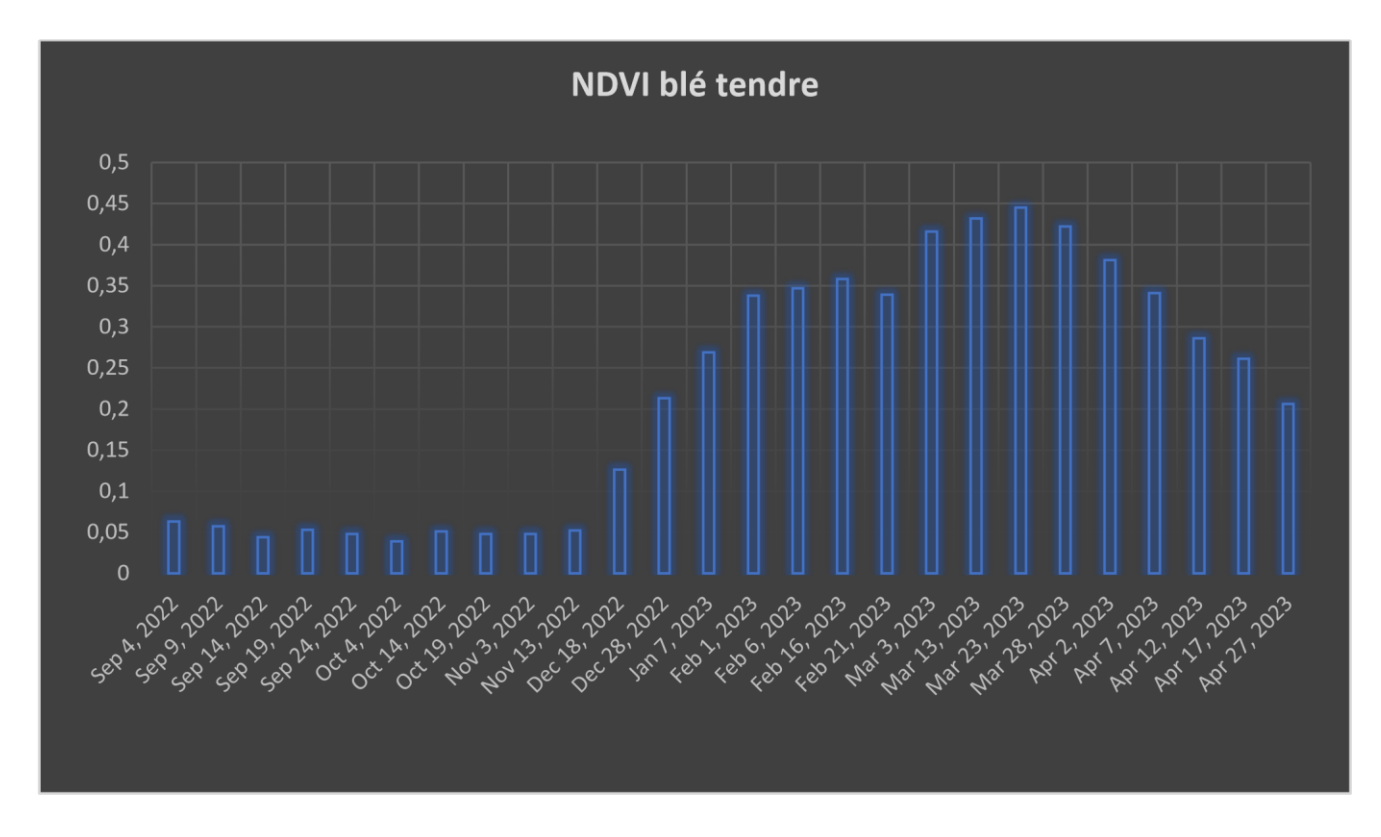

**Figure (91) :** graphe représente les valeurs NDVI durant la période 01-09-2022 à01-05-2023

Les valeurs varient entre 0,07 et 0,44. dans le mois du septembre 2022 une valeur de 0,07 proche de 0 qui signifie un sol nu. C'est la période avant semis. On observe un saut brusque dans la valeur NDVI dans le mois du janvier 2023 avec une valeur de 0,26 qui indique une présence de végétation c'est la période de début du tallage. Durant le mois de mars, l'indice a atteint sa valeur maximale 0,44. c'est la période de fin de tallage et le début de la montaison, et l'indice reste élevée jusqu'au le mois d'avril. Ou en marque une diminution dans les valeurs NDVI. A la fin du mois d'avril, on observe une baisse de l'indice qui indique que la végétation est dégradée.

# **VI.3.5.2 VHI :**

D'après la carte ; l'indice VHI peut varier en fonction de la méthodologie spécifique :

- 1 : valeurs élevées proche de 100 cette valeur indique une végétation saine, une disponibilité de conditions favorables à la croissance de l'orge.
- 2 : valeurs moyennes (entre 40-60) qui indique une végétation modérément en santé

3 : valeurs basses : proche de 0 qui indique une végétation stressée ou en mauvaise santé.

Une observation de la carte montre que la couleur bleu clair qui a une valeur maximale de VHI (51%), couvre la majorité de la parcelle.sa signifie que la parcelle enregistre des valeurs moyennes de VHI.

On observe aussi que des zones marquent des valeurs proches de 0 qui indique que sec zones sont stressées.

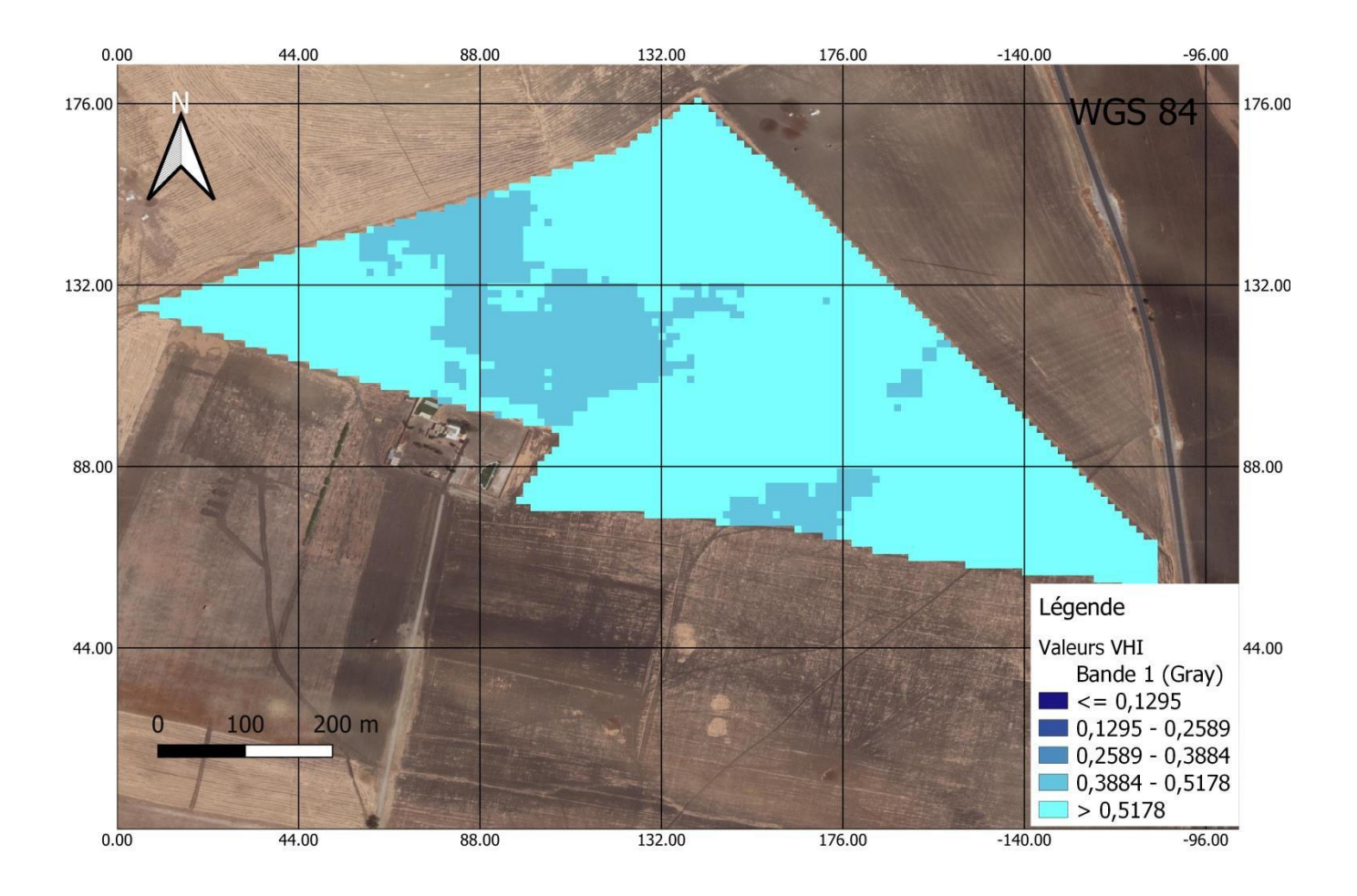

**Figure (92) :** carte représente les valeurs de l'indice VHI de la parcelle du blé tendre dans la période allant du 01-09-2022à01-05-2023.(BOUCHENTOUF.2023)

# **VI.3.5.3 VCI :**

D'après la carte ; l'indice VHI peut varier en fonction de la méthodologie spécifique :

- 1 : valeurs élevées proche de 100 cette valeur indique une végétation saine, une disponibilité de conditions favorables à la croissance de l'orge.
- 2 : valeurs moyennes (entre 40-60) qui indique une végétation modérément en santé dans la carte
- 3 : valeurs basses : proche de 0 qui indique une végétation stressée ou en mauvaise santé…

D'après les résultats de l'indice VCI calculé et qui a montré sur la carte, on observe que les valeurs de VCI varient entre 10% et 41%, et qui a été montré par une dégradation colorée.

Une observation de la carte montre que la couleur verte qui a une valeur maximale de VCI (43%), couvre la majorité de la parcelle.sa signifie que la parcelle enregistre des valeurs moyennes de VCI.

On observe aussi que des zones marquent des valeurs proches de 0 qui indique que cette zone marque une végétation en mauvaise santé.

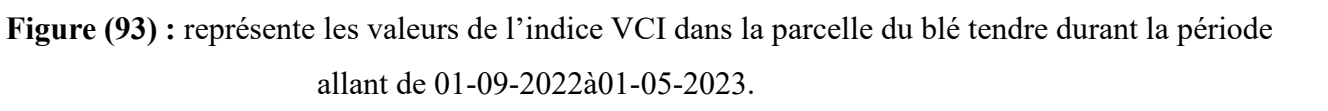

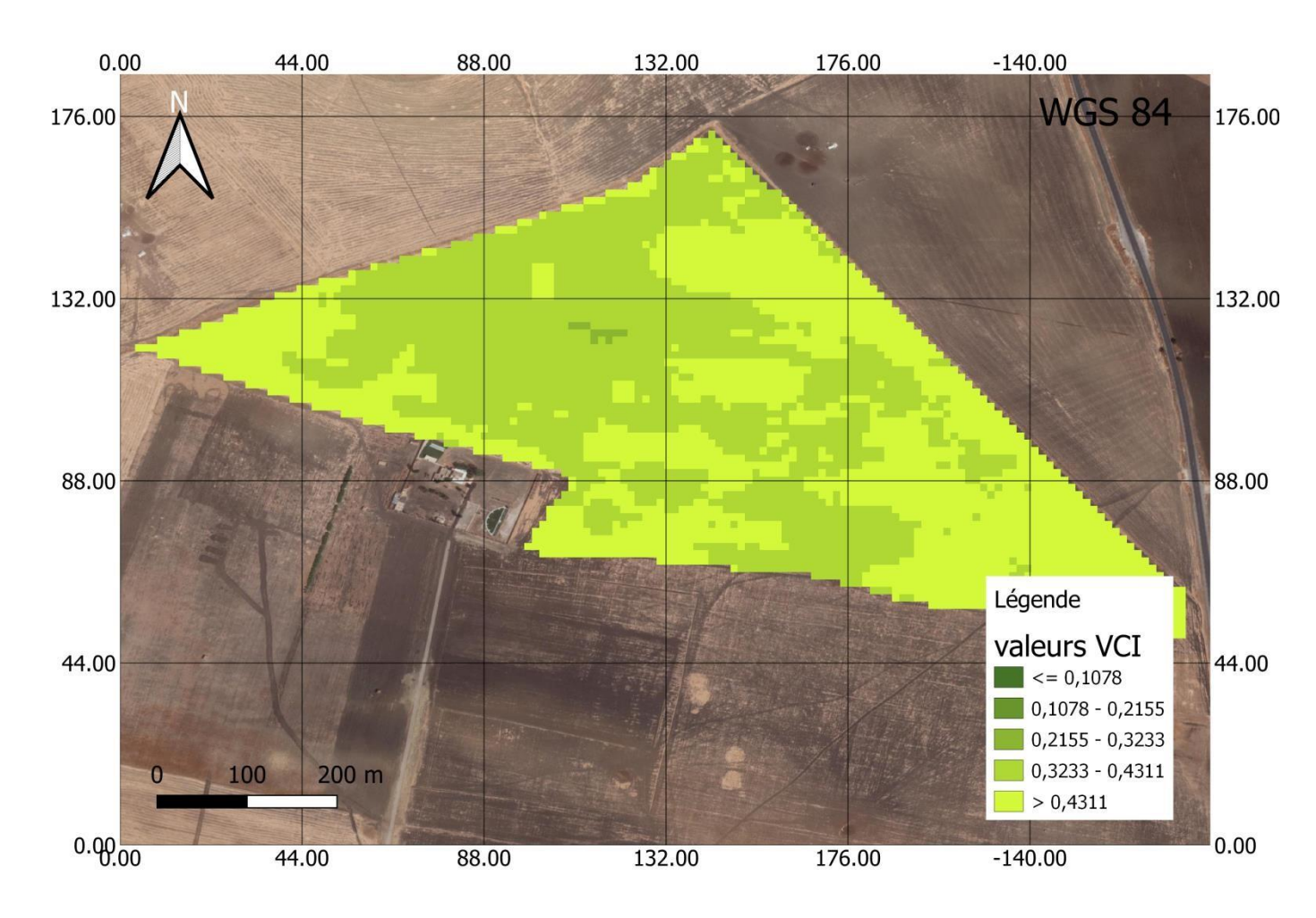

# **VII.** Conclusion générale

Les systèmes de suivi des cultures jouent un rôle essentiel dans l'évaluation de la production agricole.

Grâce à notre étude de la zone d'étude chaouchaoua, et le suivi de diverses cultures, sur des stades phénoliques différentes, et après la situation climatique difficile. Que nous sussions au cours de la dernière phase.et a travers nos sorties sur terrain, et l'évaluation de l'état de santé de la végétation. Âpres les avoir suivis avec l'indice NDVI, et l'apparition de certains symptômes de carences surla végétation, cette conclusion nous a permis de connaître l'état d santé de la végétation et l'évaluer.

Suivre les cultures agricoles de cette façon et pendant une phase difficile et délicate, qui nous fait prendre à long temps pour prendre une décision.

En plus de suivre les cultures de cette façon nous avons appliquer la télédétection pour évaluer l'état des céréales sur la ferme pilote de chaouchaoua, en utilisant l'imagerie satellite.et après

calculer des indices de végétation comme NDVI qui ne montrons l'état de la végétation et l'indices VHI qui ne montrons que la plante est en stresse ou manque d'eau.

Les résultats et les études que nous avons obtenues, et l'enregistrement de certains symptômes que nous donnons une idée sur l'état de la végétation sont les mêmes que ceux obtenus avec la télédétection.

La télédétection nous donne une vision similaire de la réalité, c'est une technique efficace pour la prise de décision dans le temps et l'espace.et en cas d'urgence ou un risque.

Les données de télédétection, combinées à d'autres informations comme les données météorologiques ou les données sur le sol, permettent d'optimiser l'utilisation des ressources agricoles. Par exemple, en identifiant les zones qui nécessitent plus ou moins d'irrigation, les agriculteurs peuvent ajuster leurs pratiques d'irrigation pour économiser de l'eau tout en maximisant le rendement.

La télédétection permet de détecter les signes précurseurs de problèmes tels que les maladies, les infestations de ravageurs ou les stress hydriques. En identifiant ces problèmes à un stade précoce, les agriculteurs peuvent prendre des mesures pour minimiser les pertes de rendement ou les dommages aux cultures.

Dans cette étude, nous explorons la technique de la télédétection pour améliorer le suivi de la production agricole.

La télédétection fournit des informations objectives, régulières et à grande échelle, ce qui en fait un outil précieux d'aide à la décision dans le domaine de l'agriculture. Elle permet de surveiller les cultures, de détecter les problèmes précocement et d'optimiser l'utilisation des ressources, contribuant ainsi à une gestion plus efficace et durable des cultures.

- Références bibliographiques :
- A. Razagui 1 et N.E.I Bachari. (2014). Analyse spatio-temporelle de l'indice de végétation NDVI calculé à partir des images satellites NOAA et MSG. Revue. Département de Physique, Faculté des Sciences, Université des Sciences et de la Technologie Mohamed Boudiaf, Oran.

[https://www.bing.com/ck/a?!&&p=65d7e09ee67a11d3JmltdHM9MTY4N](https://www.bing.com/ck/a?!&&p=65d7e09ee67a11d3JmltdHM9MTY4NDU0MDgwMCZpZ3VpZD0wNjA5NTg4ZC0wNWJlLTYzNjctMDJiZS00OGNmMDQ5NTYyZGMmaW5zaWQ9NTE5NQ&ptn=3&hsh=3&fclid=0609588d-05be-6367-02be-48cf049562dc&psq=valeurs+NDVI+pdf&u=a1aHR0cHM6Ly93d3cuY2Rlci5kei9kb3dubG9hZC9BcnQxNy0zXzE0LnBkZg&ntb=1)  [DU0MDgwMCZpZ3VpZD0wNjA5NTg4ZC0wNWJlLTYzNjctMDJiZS00](https://www.bing.com/ck/a?!&&p=65d7e09ee67a11d3JmltdHM9MTY4NDU0MDgwMCZpZ3VpZD0wNjA5NTg4ZC0wNWJlLTYzNjctMDJiZS00OGNmMDQ5NTYyZGMmaW5zaWQ9NTE5NQ&ptn=3&hsh=3&fclid=0609588d-05be-6367-02be-48cf049562dc&psq=valeurs+NDVI+pdf&u=a1aHR0cHM6Ly93d3cuY2Rlci5kei9kb3dubG9hZC9BcnQxNy0zXzE0LnBkZg&ntb=1) [OGNmMDQ5NTYyZGMmaW5zaWQ9NTE5NQ&ptn=3&hsh=3&fclid=0](https://www.bing.com/ck/a?!&&p=65d7e09ee67a11d3JmltdHM9MTY4NDU0MDgwMCZpZ3VpZD0wNjA5NTg4ZC0wNWJlLTYzNjctMDJiZS00OGNmMDQ5NTYyZGMmaW5zaWQ9NTE5NQ&ptn=3&hsh=3&fclid=0609588d-05be-6367-02be-48cf049562dc&psq=valeurs+NDVI+pdf&u=a1aHR0cHM6Ly93d3cuY2Rlci5kei9kb3dubG9hZC9BcnQxNy0zXzE0LnBkZg&ntb=1) [609588d-05be-6367-02be-](https://www.bing.com/ck/a?!&&p=65d7e09ee67a11d3JmltdHM9MTY4NDU0MDgwMCZpZ3VpZD0wNjA5NTg4ZC0wNWJlLTYzNjctMDJiZS00OGNmMDQ5NTYyZGMmaW5zaWQ9NTE5NQ&ptn=3&hsh=3&fclid=0609588d-05be-6367-02be-48cf049562dc&psq=valeurs+NDVI+pdf&u=a1aHR0cHM6Ly93d3cuY2Rlci5kei9kb3dubG9hZC9BcnQxNy0zXzE0LnBkZg&ntb=1)[48cf049562dc&psq=valeurs+NDVI+pdf&u=a1aHR0cHM6Ly93d3cuY2Rl](https://www.bing.com/ck/a?!&&p=65d7e09ee67a11d3JmltdHM9MTY4NDU0MDgwMCZpZ3VpZD0wNjA5NTg4ZC0wNWJlLTYzNjctMDJiZS00OGNmMDQ5NTYyZGMmaW5zaWQ9NTE5NQ&ptn=3&hsh=3&fclid=0609588d-05be-6367-02be-48cf049562dc&psq=valeurs+NDVI+pdf&u=a1aHR0cHM6Ly93d3cuY2Rlci5kei9kb3dubG9hZC9BcnQxNy0zXzE0LnBkZg&ntb=1) 

[ci5kei9kb3dubG9hZC9BcnQxNy0zXzE0LnBkZg&ntb=1.](https://www.bing.com/ck/a?!&&p=65d7e09ee67a11d3JmltdHM9MTY4NDU0MDgwMCZpZ3VpZD0wNjA5NTg4ZC0wNWJlLTYzNjctMDJiZS00OGNmMDQ5NTYyZGMmaW5zaWQ9NTE5NQ&ptn=3&hsh=3&fclid=0609588d-05be-6367-02be-48cf049562dc&psq=valeurs+NDVI+pdf&u=a1aHR0cHM6Ly93d3cuY2Rlci5kei9kb3dubG9hZC9BcnQxNy0zXzE0LnBkZg&ntb=1)

- -ABDOU.H, ADAMOU.K.(2020). Perception du changement climatiques des éleveurs et stratégies d'adaptation aux contraintes environnementales. NIGER.
- Andrii.V et al. (2003). Comparaison des indices NDVI, NDRE, MSAVI et NDSI pour le diagnostic précoce des problémes de culture. Article. Department of Argo engineering, Faculty of Engineering and Technologies, Uman National University of Horticulture Ukraine. Engelais. https://www.researchgate.net/publication/368810953\_Comparison\_of\_NDVI\_NDRE\_MSAVI\_and\_NDSI\_Indic

es for Early Diagnosis of Crop Problems.

- -BELATRECHE.C.KHECHE.M.(2022). Effet de l'itinéraires techeniques sur le rendement. Université Abou Baker Belkaid. TLEMCEN.
- -BENKARMA.I, AOUES.A.(2022). Dynamique de la végétation et changement paysagers dans la forêt des Sadmas Chergui (TIARET)Univ.Ibn KHAldoun.TiaREt.
- -BENSLIMANE.Y, DILMI.W.(2021). Étude de l'application de l'itinéraires techeniques sur la céréaliculture en zones semi-arides. Univ-El Bachir El Ibrahimi.
- -BOUACHA.Med. Islem. (2019).application des SIG et de la télédétection a l'étude de la dynamique de la végétation des parcours steppiques Algérienne cas de la région de TIAREI.univ Ibn Khaldoun. TIARET.
- -BOUCHENTOUF.S.(2020). Étude de la biodiversité des mollusques dans la région de Tiaret. Univ Ibn Khaldoun TIARET.
- BOUDEBZA.F, BELAIDI.S, (2020). Apport de SIG et de la télédétection dans les études hydrogiologiques.univ.JIJEL.
- BOULECHEFAR. Med. (2018). Les politiques publiques d'intensification de la céréaliculture dans la willaya de SETIF. Département Agro univ FerhatAbbes-Setif-1.
- C.L. Meneses-Tovar. (2011). L'indice différentiel normalisé de végétation comme indicateur de la dégradation. Article. Français.
[https://www.bing.com/ck/a?!&&p=c9ab92a7af085495JmltdHM9MTY4N](https://www.bing.com/ck/a?!&&p=c9ab92a7af085495JmltdHM9MTY4NDU0MDgwMCZpZ3VpZD0wNjA5NTg4ZC0wNWJlLTYzNjctMDJiZS00OGNmMDQ5NTYyZGMmaW5zaWQ9NTE3Ng&ptn=3&hsh=3&fclid=0609588d-05be-6367-02be-48cf049562dc&psq=valeurs+NDVI+pdf&u=a1aHR0cHM6Ly93d3cuZmFvLm9yZy8zL2kyNTYwZi9pMjU2MGYwNy5wZGY&ntb=1)  [DU0MDgwMCZpZ3VpZD0wNjA5NTg4ZC0wNWJlLTYzNjctMDJiZS00](https://www.bing.com/ck/a?!&&p=c9ab92a7af085495JmltdHM9MTY4NDU0MDgwMCZpZ3VpZD0wNjA5NTg4ZC0wNWJlLTYzNjctMDJiZS00OGNmMDQ5NTYyZGMmaW5zaWQ9NTE3Ng&ptn=3&hsh=3&fclid=0609588d-05be-6367-02be-48cf049562dc&psq=valeurs+NDVI+pdf&u=a1aHR0cHM6Ly93d3cuZmFvLm9yZy8zL2kyNTYwZi9pMjU2MGYwNy5wZGY&ntb=1) [OGNmMDQ5NTYyZGMmaW5zaWQ9NTE3Ng&ptn=3&hsh=3&fclid=0](https://www.bing.com/ck/a?!&&p=c9ab92a7af085495JmltdHM9MTY4NDU0MDgwMCZpZ3VpZD0wNjA5NTg4ZC0wNWJlLTYzNjctMDJiZS00OGNmMDQ5NTYyZGMmaW5zaWQ9NTE3Ng&ptn=3&hsh=3&fclid=0609588d-05be-6367-02be-48cf049562dc&psq=valeurs+NDVI+pdf&u=a1aHR0cHM6Ly93d3cuZmFvLm9yZy8zL2kyNTYwZi9pMjU2MGYwNy5wZGY&ntb=1) [609588d-05be-6367-02be-](https://www.bing.com/ck/a?!&&p=c9ab92a7af085495JmltdHM9MTY4NDU0MDgwMCZpZ3VpZD0wNjA5NTg4ZC0wNWJlLTYzNjctMDJiZS00OGNmMDQ5NTYyZGMmaW5zaWQ9NTE3Ng&ptn=3&hsh=3&fclid=0609588d-05be-6367-02be-48cf049562dc&psq=valeurs+NDVI+pdf&u=a1aHR0cHM6Ly93d3cuZmFvLm9yZy8zL2kyNTYwZi9pMjU2MGYwNy5wZGY&ntb=1)[48cf049562dc&psq=valeurs+NDVI+pdf&u=a1aHR0cHM6Ly93d3cuZmF](https://www.bing.com/ck/a?!&&p=c9ab92a7af085495JmltdHM9MTY4NDU0MDgwMCZpZ3VpZD0wNjA5NTg4ZC0wNWJlLTYzNjctMDJiZS00OGNmMDQ5NTYyZGMmaW5zaWQ9NTE3Ng&ptn=3&hsh=3&fclid=0609588d-05be-6367-02be-48cf049562dc&psq=valeurs+NDVI+pdf&u=a1aHR0cHM6Ly93d3cuZmFvLm9yZy8zL2kyNTYwZi9pMjU2MGYwNy5wZGY&ntb=1)  [vLm9yZy8zL2kyNTYwZi9pMjU2MGYwNy5wZGY&ntb=1.](https://www.bing.com/ck/a?!&&p=c9ab92a7af085495JmltdHM9MTY4NDU0MDgwMCZpZ3VpZD0wNjA5NTg4ZC0wNWJlLTYzNjctMDJiZS00OGNmMDQ5NTYyZGMmaW5zaWQ9NTE3Ng&ptn=3&hsh=3&fclid=0609588d-05be-6367-02be-48cf049562dc&psq=valeurs+NDVI+pdf&u=a1aHR0cHM6Ly93d3cuZmFvLm9yZy8zL2kyNTYwZi9pMjU2MGYwNy5wZGY&ntb=1)

- -Clément. (2013). Remonte sensing and land formation (IVFL). Uni des ressources naturelles et des sciences de la vie. Vienne (BOKU). n°82-199 Vienne Autriche.
- DARBID.J, BOUCHEKARA.M, (2013). Extraction des différents indices de végétation a partir des images satellitaires. Tlemcen.
- -FAO. (2005). Utilisation des engrais par culture en Algérie organisation des nations unies pour l'alimentation et l'agricultureROME.Italie.
- HABA.M, BENREDOUAN.k.(2022). Apport de la télédétection a la cartographie géologique. Uni LARBI Ben MHidi.OUM BoUaGhi.
- -HAMADACHE.A.(2013). Grande des cultures. Tom -1
- -KHEYAR.Med, AMARA.M, HARRAD.f.(2007).la mécanisation de la céréaliculture Algérienne constat et perspective. Algerian annals of agronomy. Values 28, n°01.95-102.
- Meisan.A et all. (2020). Plate-forme de cloud computing Google Earth Engine pour Applications de télédétection des mégadonnées : Examen complet. Article. Journal of selected topics in applied earth observations and remote sensing. Englais. https://www.researchgate.net/publication/344056372 Google Earth Engin

[e\\_Cloud\\_Computing\\_Platform\\_for\\_Remote\\_Sensing\\_Big\\_Data\\_Applicati](https://www.researchgate.net/publication/344056372_Google_Earth_Engine_Cloud_Computing_Platform_for_Remote_Sensing_Big_Data_Applications_A_Comprehensive_Review)  ons A Comprehensive Review.

-MEKKI.I.(2017). Outils d'étude des mutations rurales de la région de Matmar. Univ Abdel Hamid Mostaganem.

## Conclusion générale

- Nathalie, P et all. (2011). The Normalized Difference Vegetation Index (NDVI): unforeseen successes in animal ecology. Article. Institue de zoologie, London. Englais. https://www.researchgate.net/publication/233408135 The Normalized Di fference Vegetation\_Index\_NDVI\_Unforeseen\_successes\_in\_animal\_ecol [ogy.](https://www.researchgate.net/publication/233408135_The_Normalized_Difference_Vegetation_Index_NDVI_Unforeseen_successes_in_animal_ecology)
- Onisimo. M et Lalit. K. (2019). Google Earth Engine applications Article. École des sciences de l'agriculture, de la terre et de l'environnement, Université du KwaZulu Natal. Afrique du Sud. Englais. https://www.researchgate.net/publication/331706304 Google Earth Engin e Applications.
- ZEGHOUANE.Omar, YOUSEFI.MED. (2018). Cérialiculture.techenique et scientifique de l'institut techeniques des grandes cultures,70.05-63.
- Zhangyan, J et all. (2005). The impact of spatial resolution on NDVI over heterogeneous surface. Papier de conférence. Laboratoire clé du changement environnemental et des catastrophes naturelles, La Chine.

Englais.

-

https://www.researchgate.net/publication/269197759 The impact of spati al resolution on NDVI over heterogeneous surface.

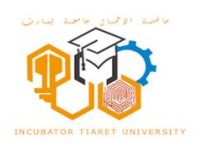

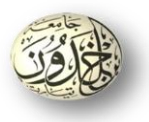

République Algérienne démocratic et populaire

Ministère de l'enseignement supérieur et de la recherche scientifique

Université IBN Khaldoun -TIARET-

**Télédétection pour le suivi de la croissance et la santé des cultures**

Nom de projet :

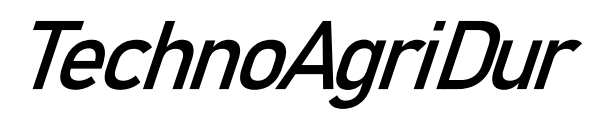

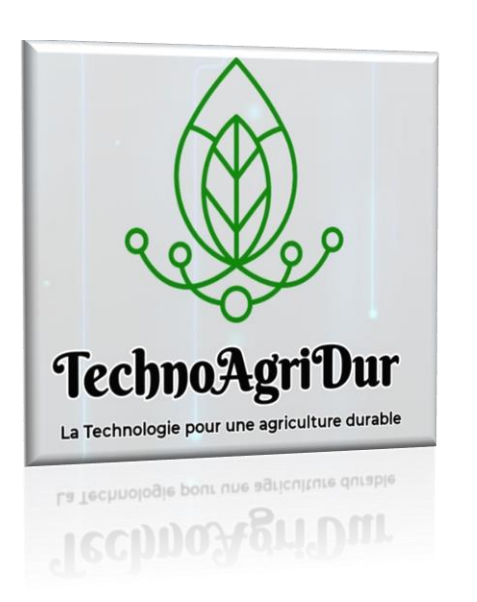

Année universitaire 2022/2023

## Fiche d'information sur l'équipe d'encadrement et l'équipe de travail

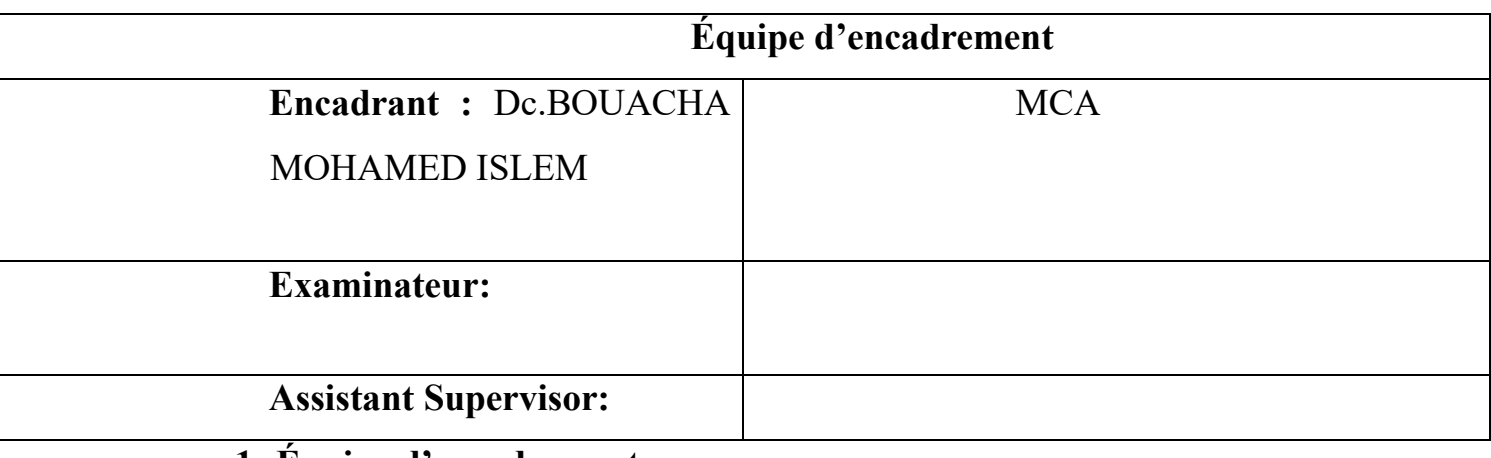

## **1- Équipe d'encadrement :**

## **1- Équipe de travail :**

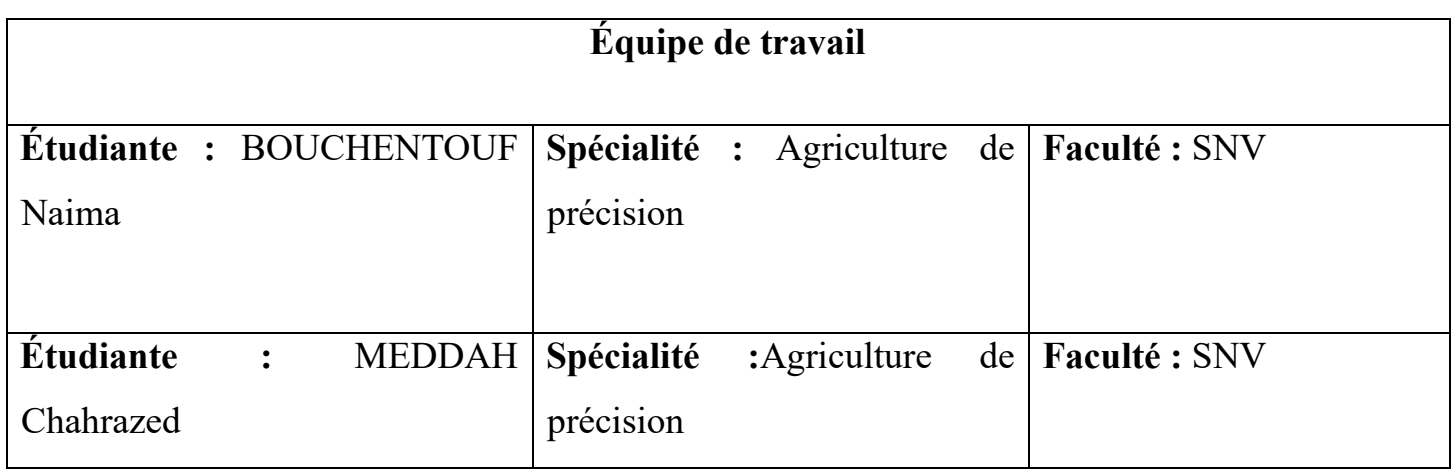

**Progresse de projet :** 

# **1- Idée du projet :**

Le projet vise à fournir un service complet aux agriculteurs en suivant les cultures agricoles à toutes les stades de croissance et en assurant leur sécurité et santé grâce à l'utilisation de la nouvelle technologie de la télédétection.

Cette technologie repose sur la surveillance des terres agricoles à distance dans un temps court pour l'objectif de minimiser les intrants et la bonne gestion des cultures. Nous aidons les agriculteurs en fournissant des cartes d'application détaillées qui montrent l'état des cultures, la répartition des maladies et des parasites, ainsi que d'autres facteurs environnementaux pertinents.

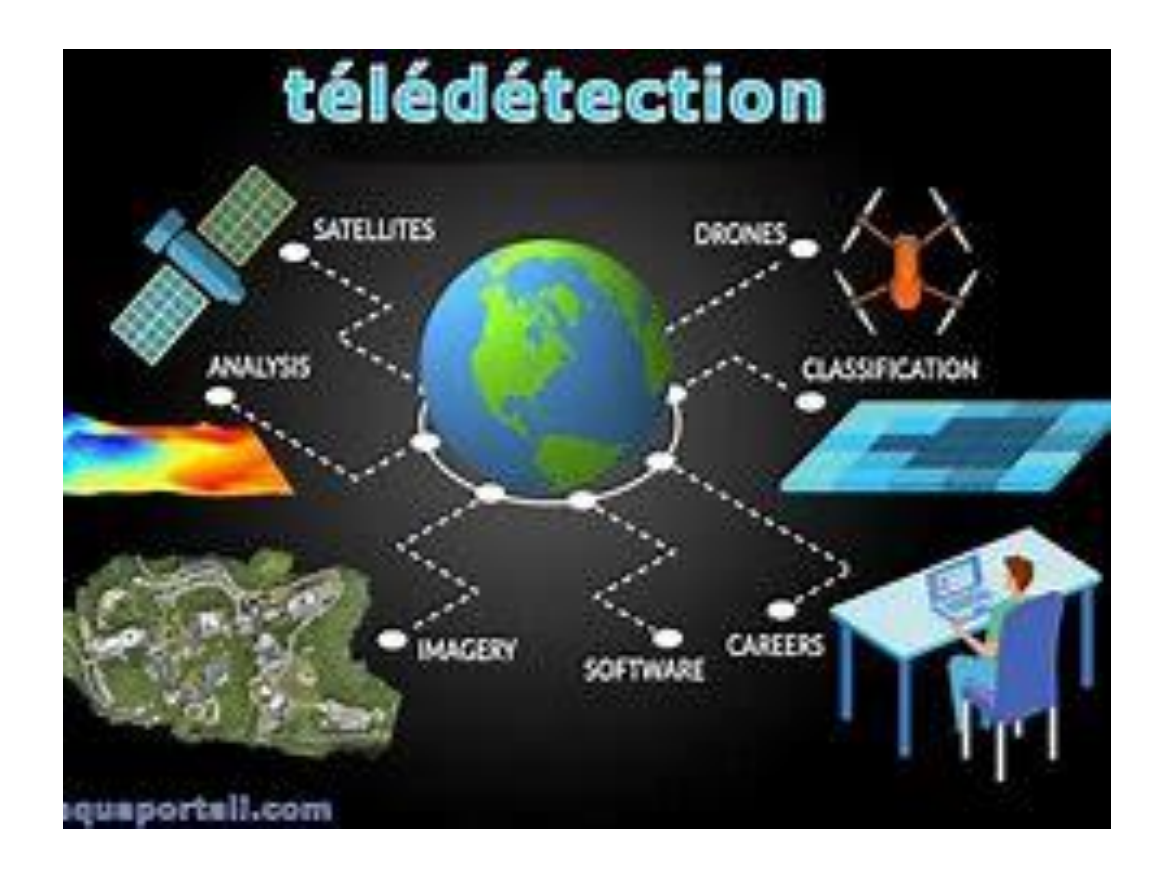

Figure 1 : concept de télédétection

### 2- **Valeurs suggérées :**

\* Surveillance à grande échelle : La télédétection permet de surveiller de vastes étendues de terres agricoles à partir d'images satellites, ce qui facilite la collecte d'informations sur les cultures sur de grandes surfaces.

\* Suivi des cultures : Grâce à la télédétection, il est possible de suivre l'évolution des cultures tout au long de leur cycle de croissance. Cela permet d'identifier les problèmes potentiels tels que les maladies, les stress hydriques ou les carences en éléments nutritifs.

Gestion des ressources : La télédétection permet d'optimiser l'utilisation des ressources agricoles telles que l'eau, les engrais et les pesticides. En surveillant l'état des cultures, il est possible d'ajuster les apports en eau et en nutriments de manière plus précise, ce qui réduit les gaspillages et favorise une gestion plus durable des ressources.

Prévision des rendements : En combinant les données de télédétection avec des modèles de croissance des cultures, il est possible d'estimer les rendements agricoles à venir. Cela permet aux agriculteurs de planifier leurs activités, de prendre des décisions éclairées sur la gestion des récoltes et de mieux anticiper les fluctuations du marché.

Détection précoce des problèmes : La télédétection permet de détecter rapidement les problèmes potentiels tels que les maladies ou les infestations de ravageurs. Cela permet une intervention précoce et ciblée, réduisant ainsi les pertes de récolte et minimisant l'utilisation de pesticides.

\* Suivi de l'impact environnemental : La télédétection peut être utilisée pour évaluer l'impact environnemental des activités agricoles, telles que la détection de l'érosion des sols, la surveillance de la qualité de l'eau ou la cartographie de l'utilisation des terres. Cela permet de prendre des mesures pour préserver et protéger les ressources naturelles.

\* Minimiser les couts des intrants (fertilisant, produit phytosanitaire...).

\* La bonne dose des intrants en bonne moment peut conserver le sol contre la pollution et produire des rendement plus saines.

### **3 - l'équipe de travail :**

Consiste à étudiantes BOUCHENTOUF Naima et MEDDAH Chahrazed spécialistes en agriculture de précision. Le rôle c'est effectuer un suivi des cultures.

### **4 - L'objectif de projet :**

suivi les techniques agricoles pour une agriculture bien gérer.

#### **5- Le temps de réalisation :**

#### **Aspect inovative :**

Les agriculteurs en générales travaille tout seul sans contrôle et malheureusement ils applique un mauvaise itinéraire technique surtout en ce concerne les intrants, avec la télédétection cette application doit être précise.

#### **Troisième axe: Analyses stratégique du marché :**

Le traitement sera direct avec l'agriculteur ou bien les ingénieurs des fermes pilotes et tout les ministères d'agricultures que ce soit par soumission les cartes d'application des intrants ou bien une fiche montre les maladies, les carences... soit par faire le traitement directement par l'équipe de projet dans le cas d'un agriculteur non formé dans le domaine.

#### **Quatrième axe : le plan de production et d'organisation :**

Les ressources nécessaire pour acquisition des données :

On va utiliser des image satellitaires de la mission sentinel nous devons donc avoir lacées au quelques plates-formes comme GEE (google earth engine) et Sentinel Hub ...

La deuxième source c'est l'agriculteur car nous devons connaître les information nécessaire sur la parcelle que nous allons étudier.

#### **Le plan :**

**\*** contacter l'agriculteur pour prendre les information sur la parcelle ( positionnement, superficie, culture précédente, pratiques agricoles effectuer...) et sur la culture (variété, dose de semis, date de semis....)

\* télécharger l'image satellitaires de la zone concerné.

\* faire les traitement nécessaire ( calculer les indices NDVI, VHI, VCI, NDWI, EVI....... ).

- \* interpréter les résultats.
- \* prendre une décision.

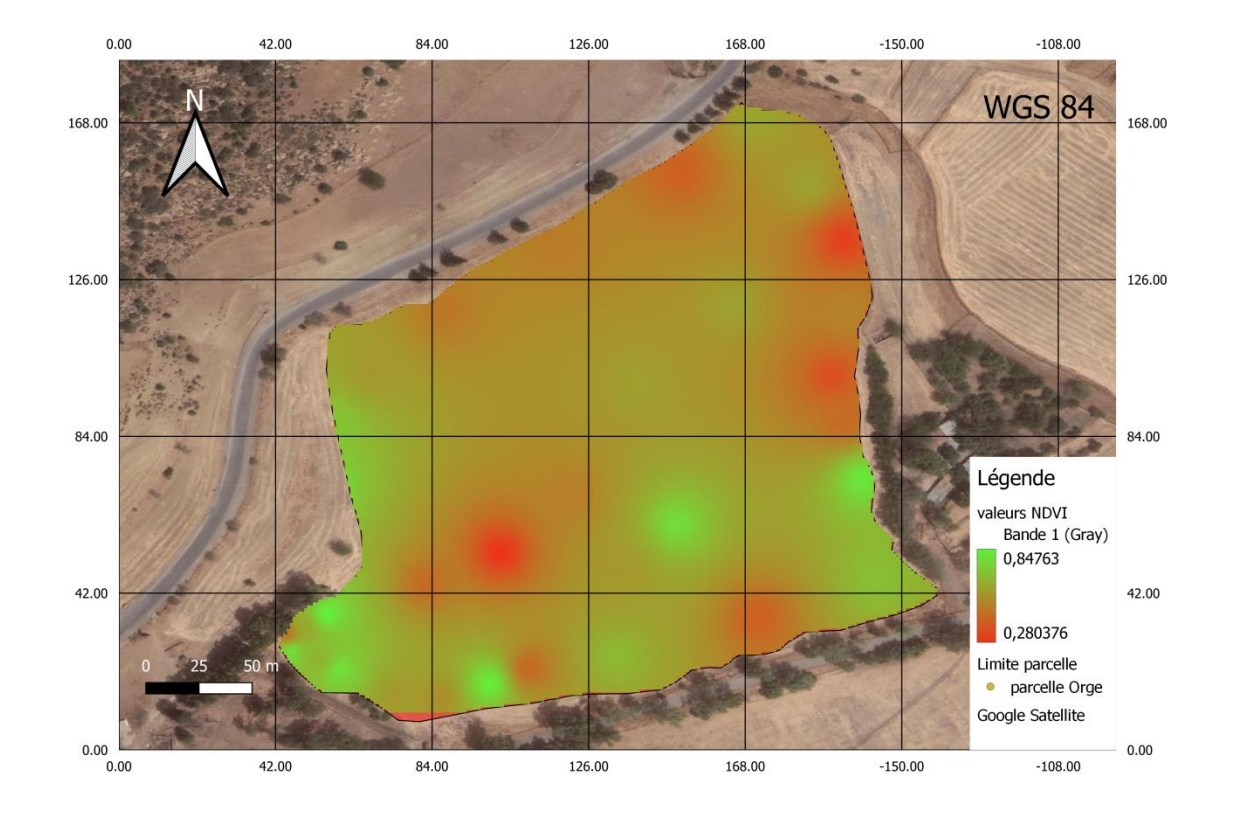

\* donner le service au agriculteur.

Figure 2 : exemple d'une carte indique l'indice de végétation

**Cinquième axe : le plan financière**

**Structure du frais :** 

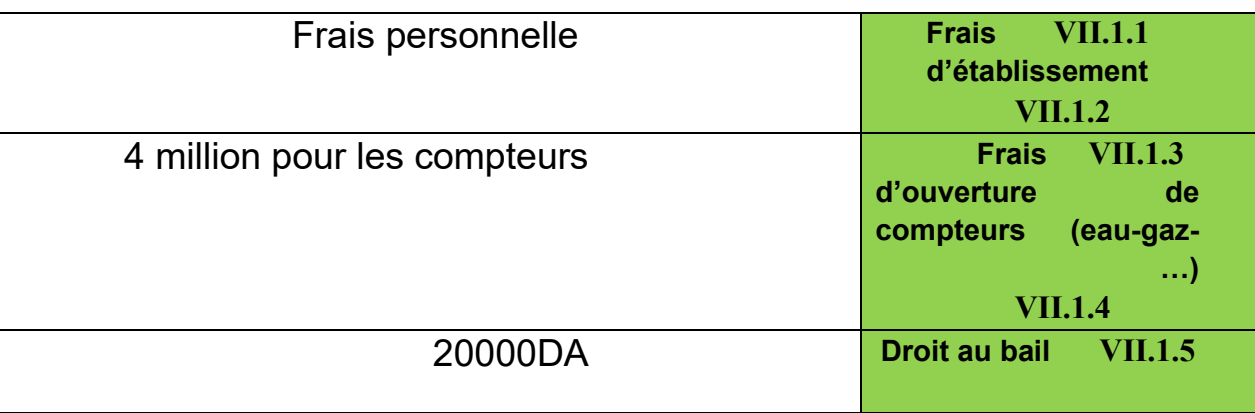

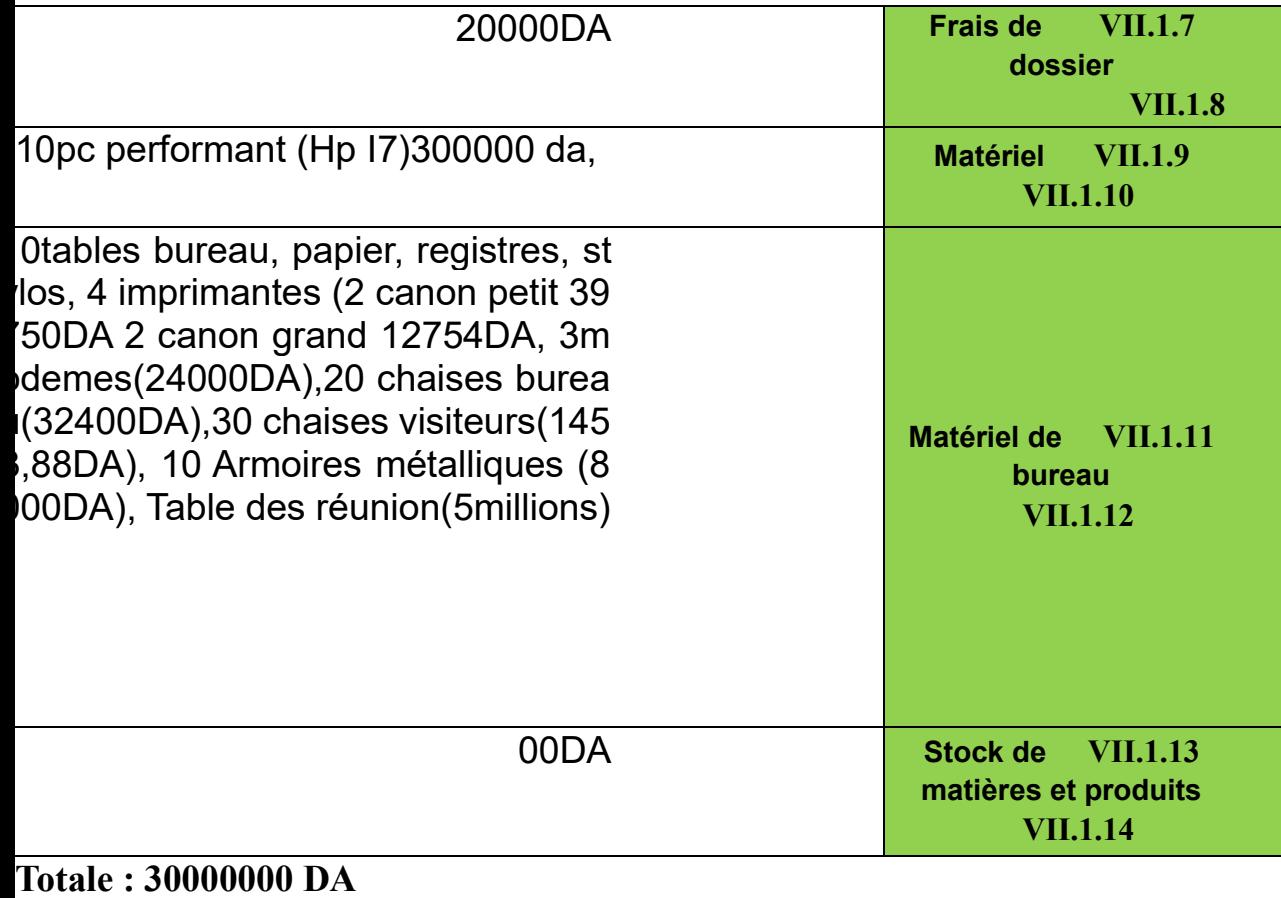

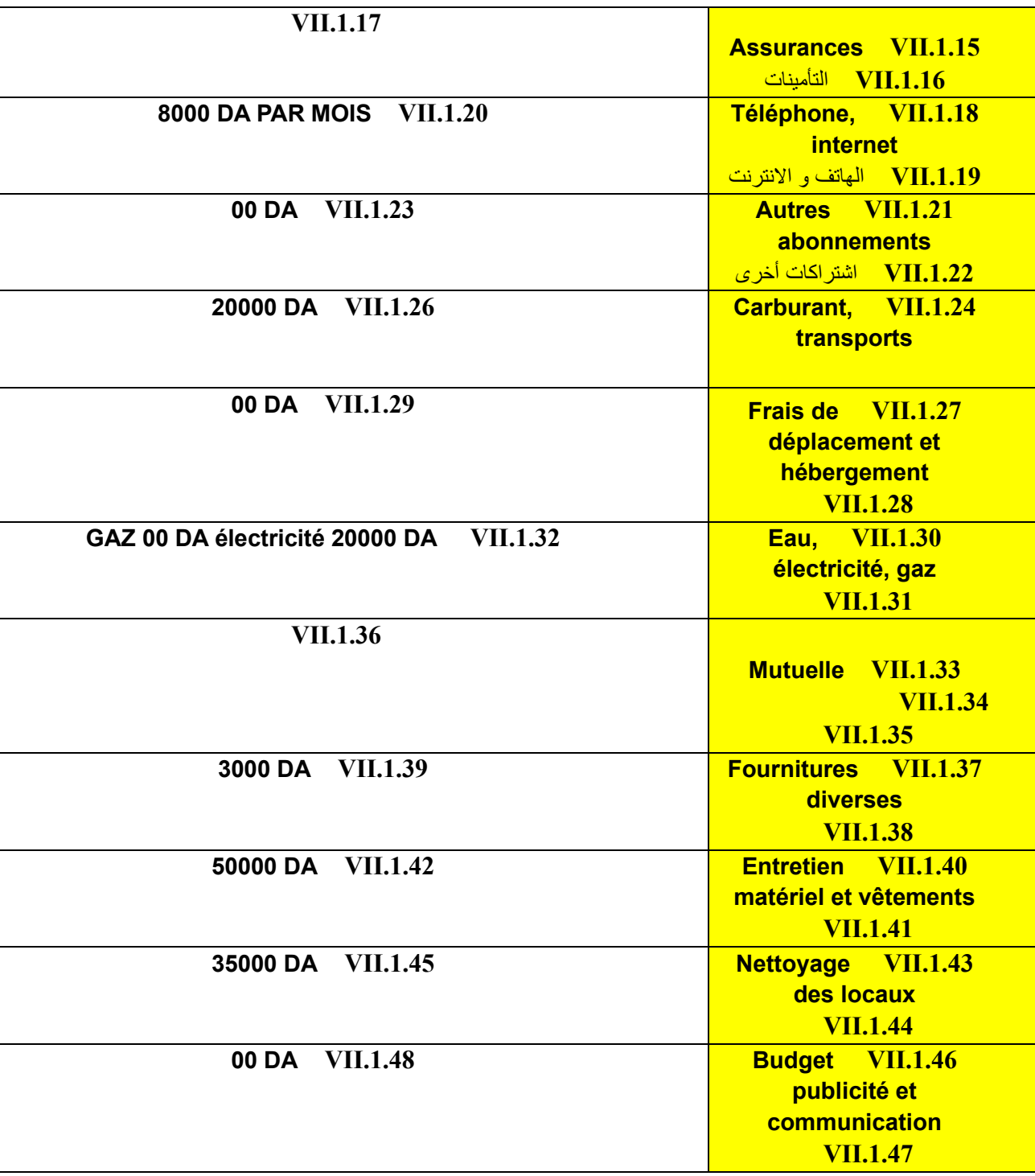

**Totale : 136000 DA**

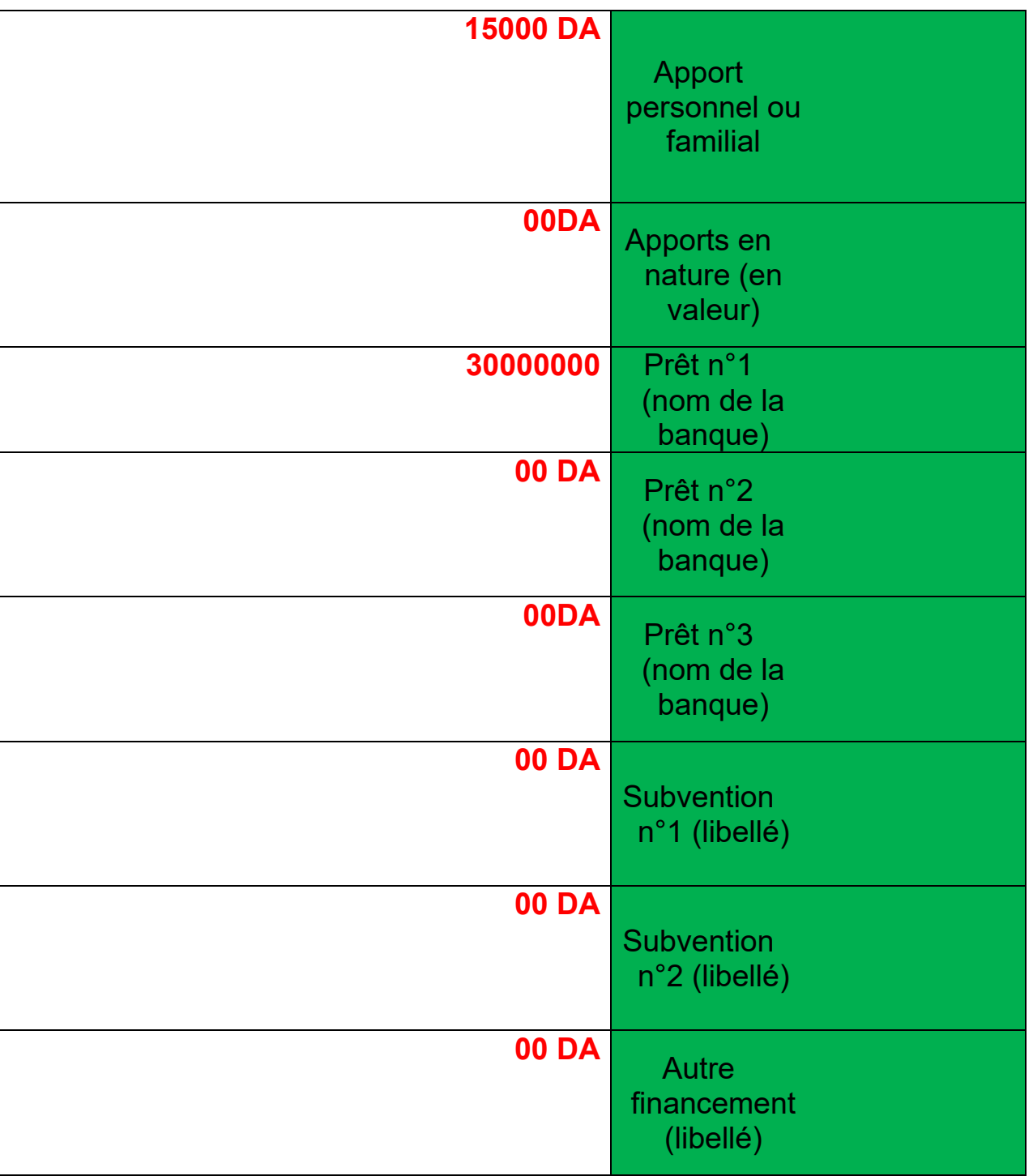

**Totale : 300000000 DA** 

**chiffre d'affaires de la première année :** 

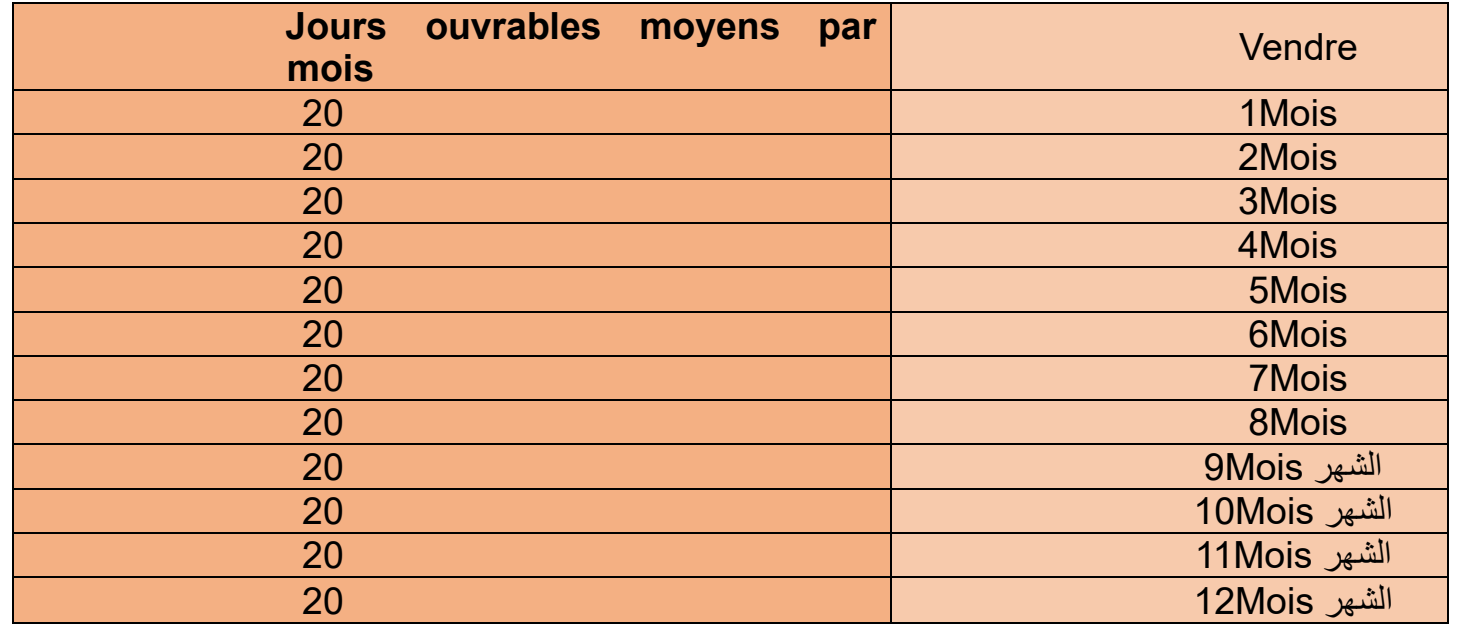

*271540 DA Porcentage : 10%*

*Totale* 

*:* 

**chiffre d'affaires de la deuxième année :** 

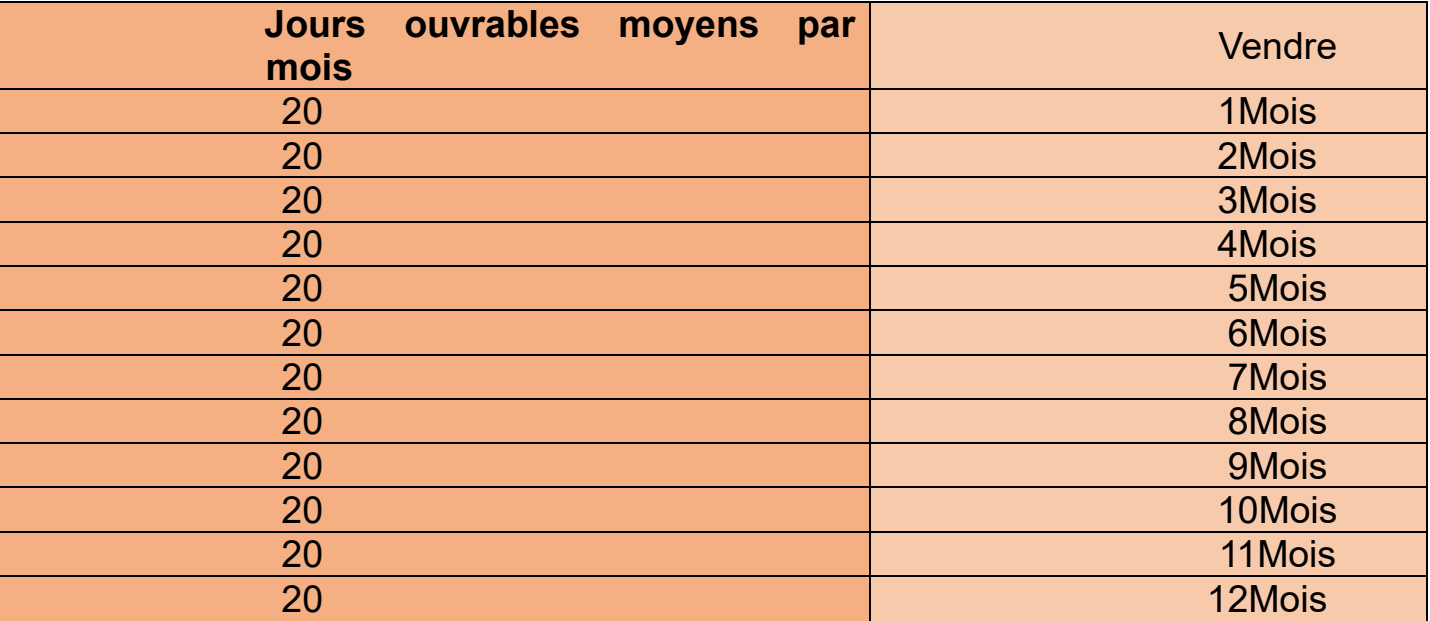

*Totale : 29000DA Porcentage : 15%* 

**chiffre d'affaires de la troisième année :** 

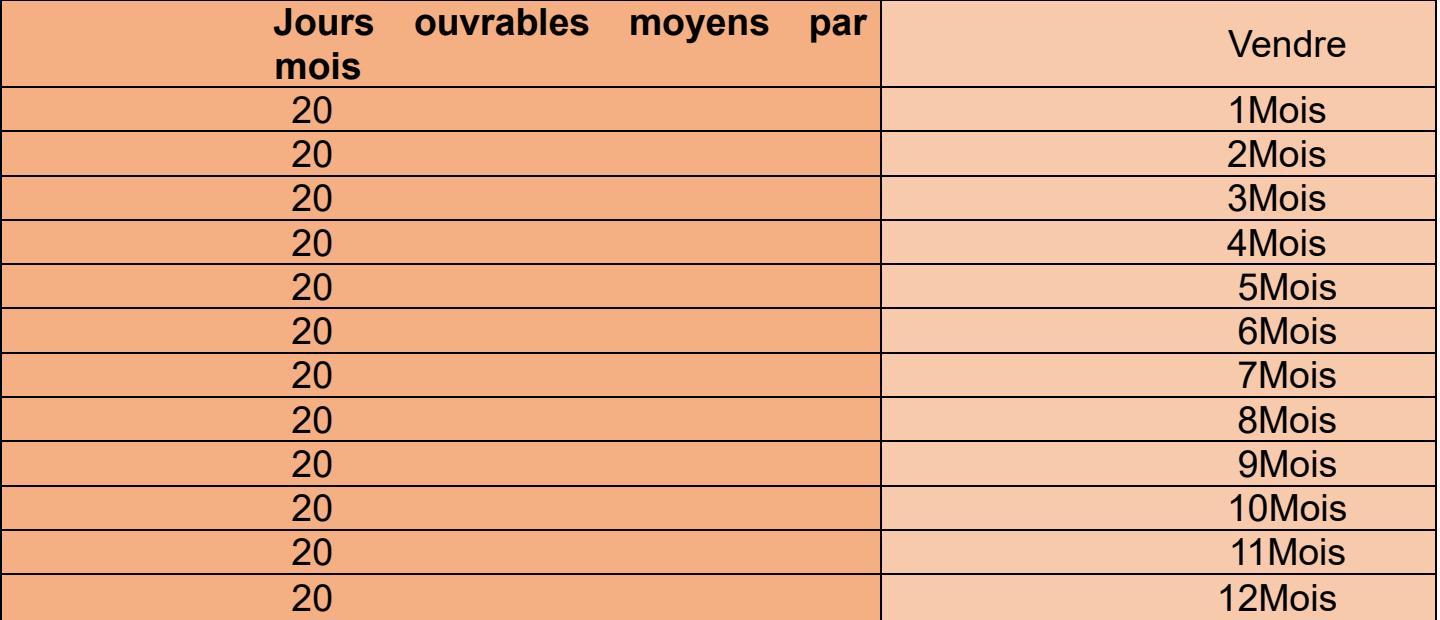

*Totale : 35000DA Porcentage : 20%* 

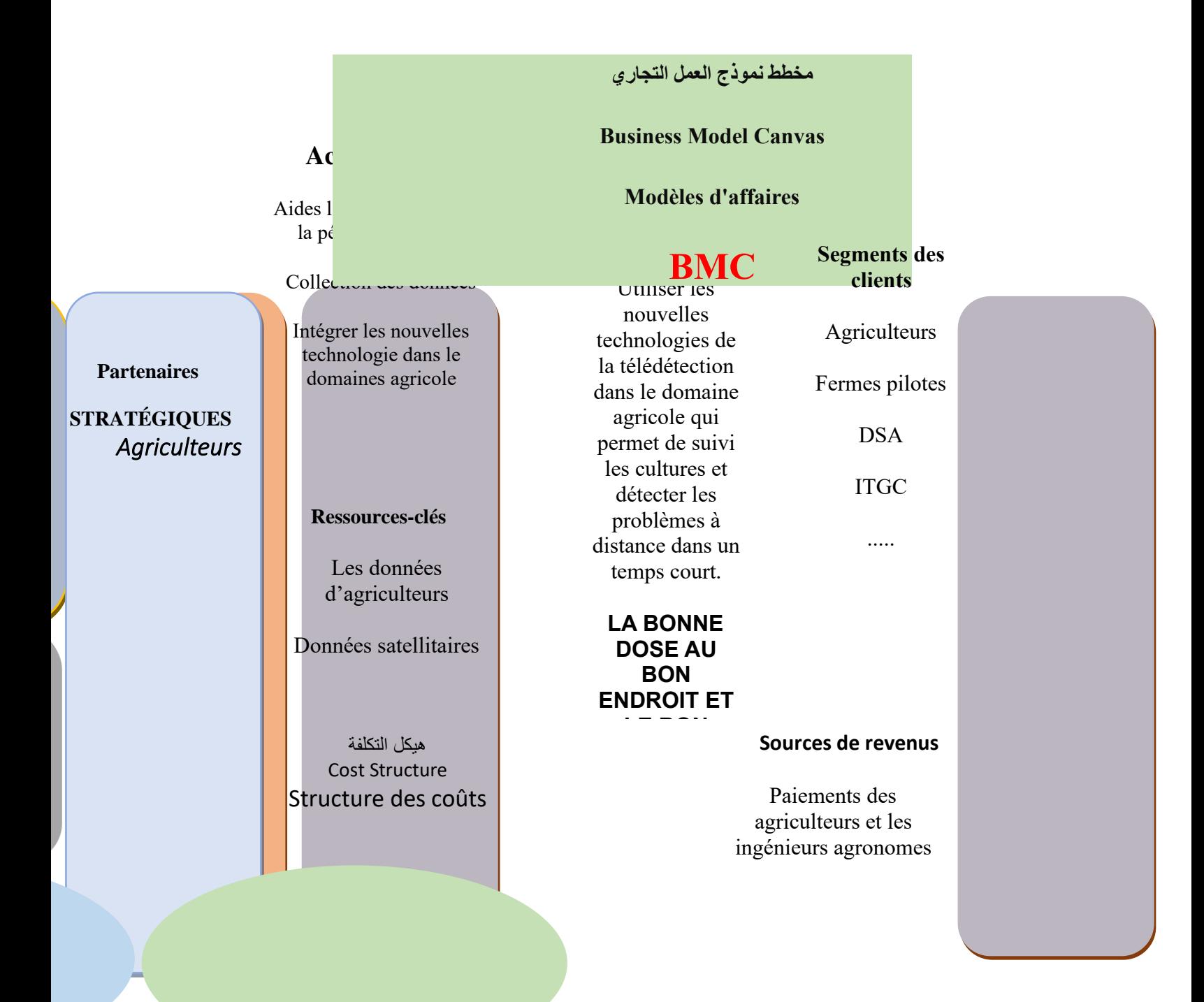